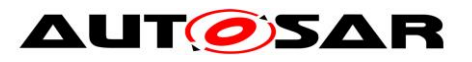

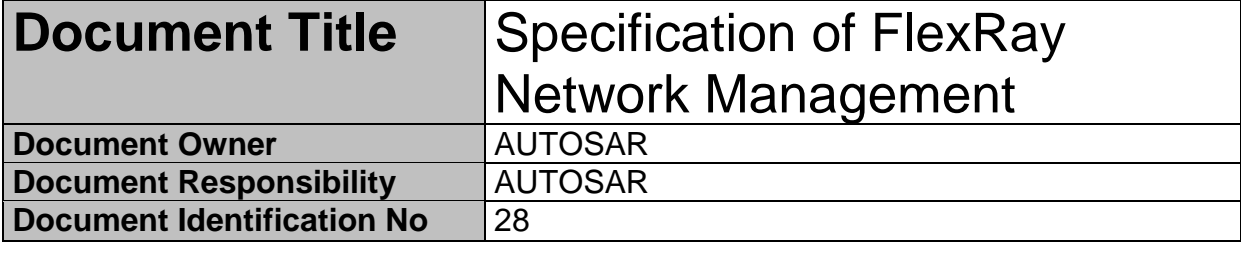

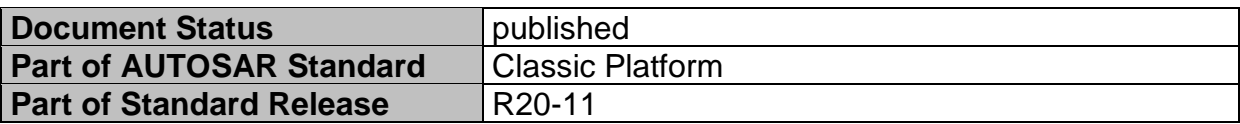

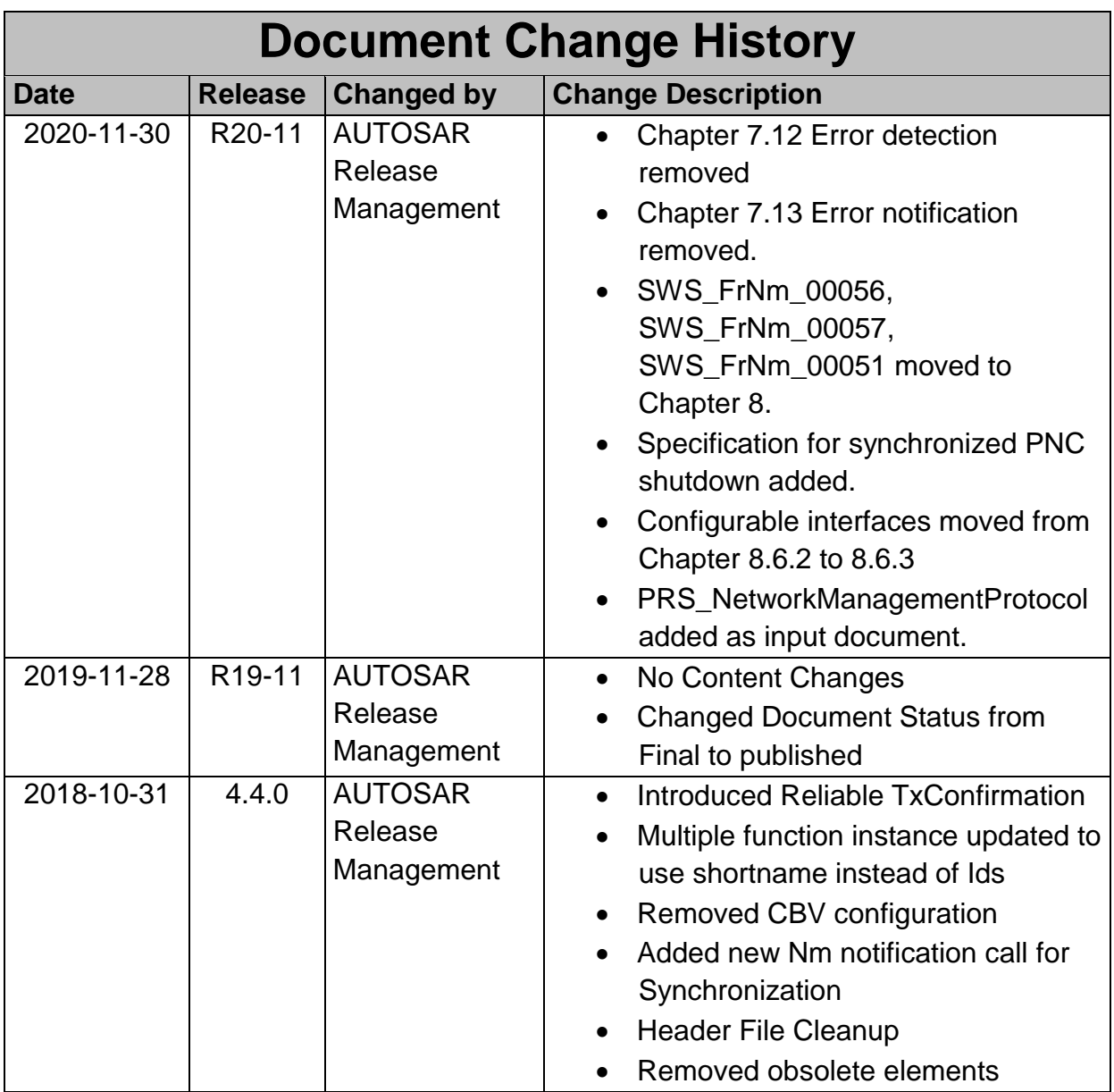

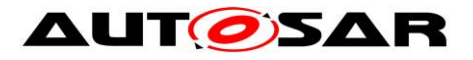

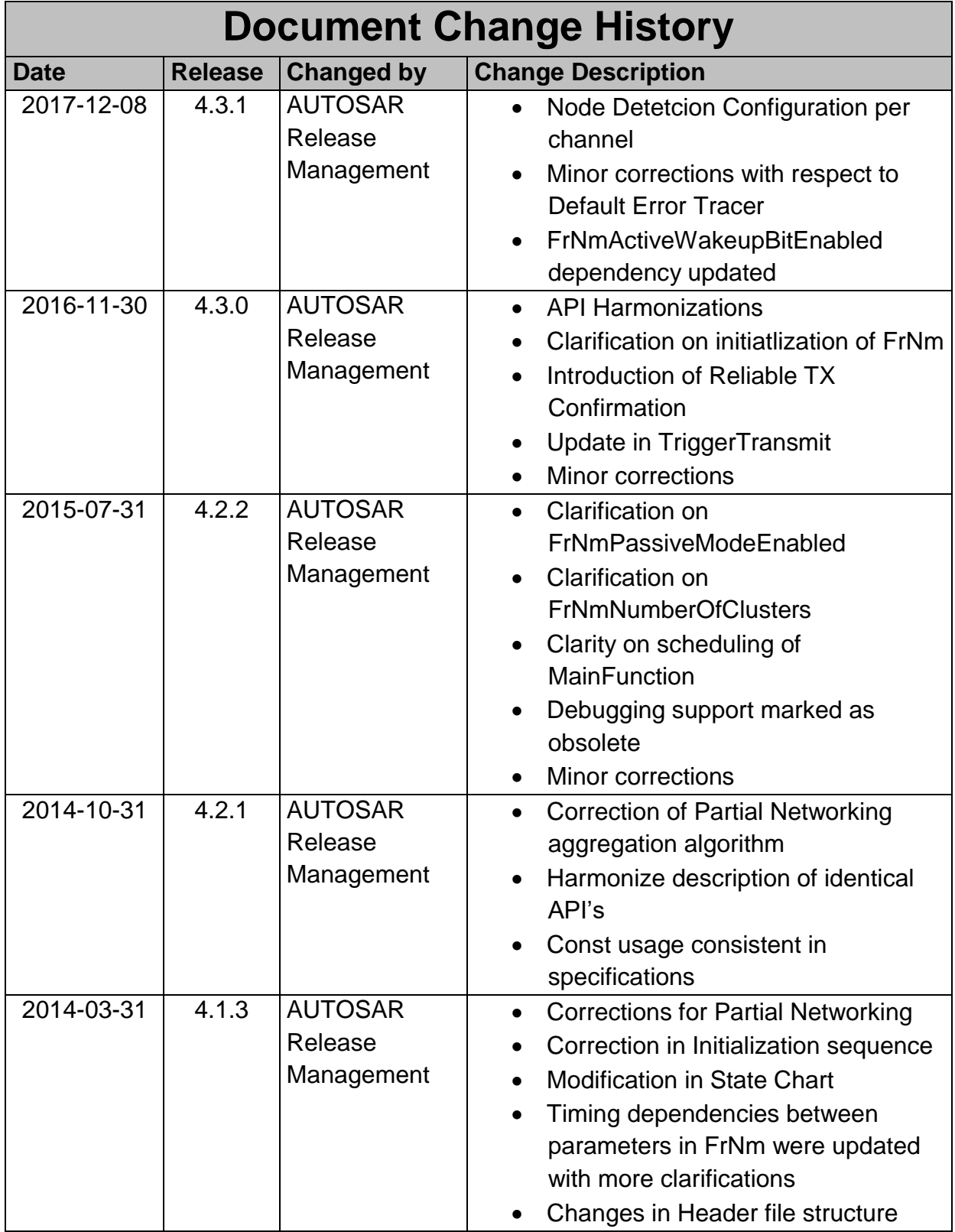

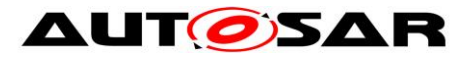

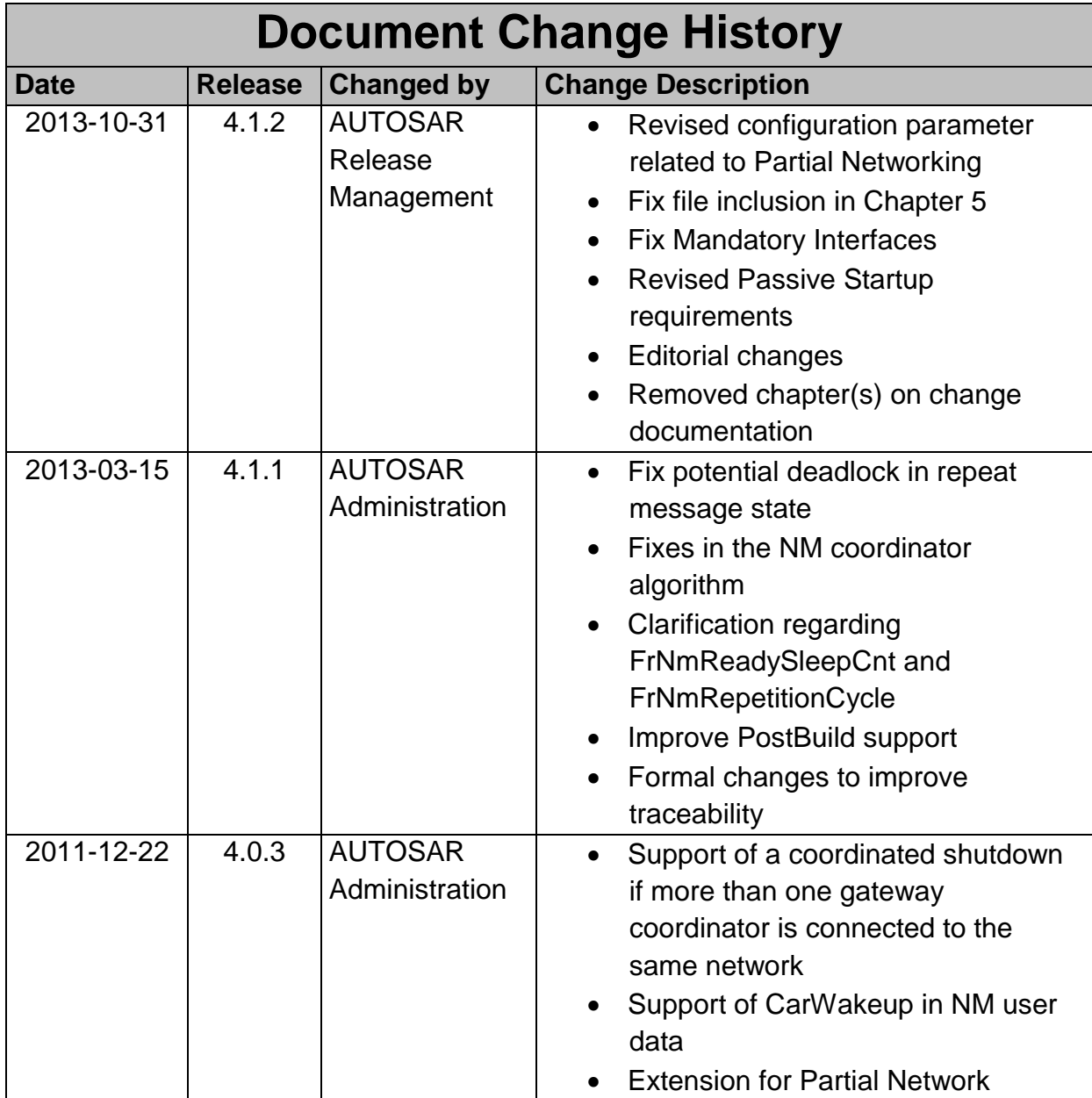

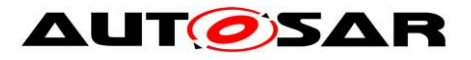

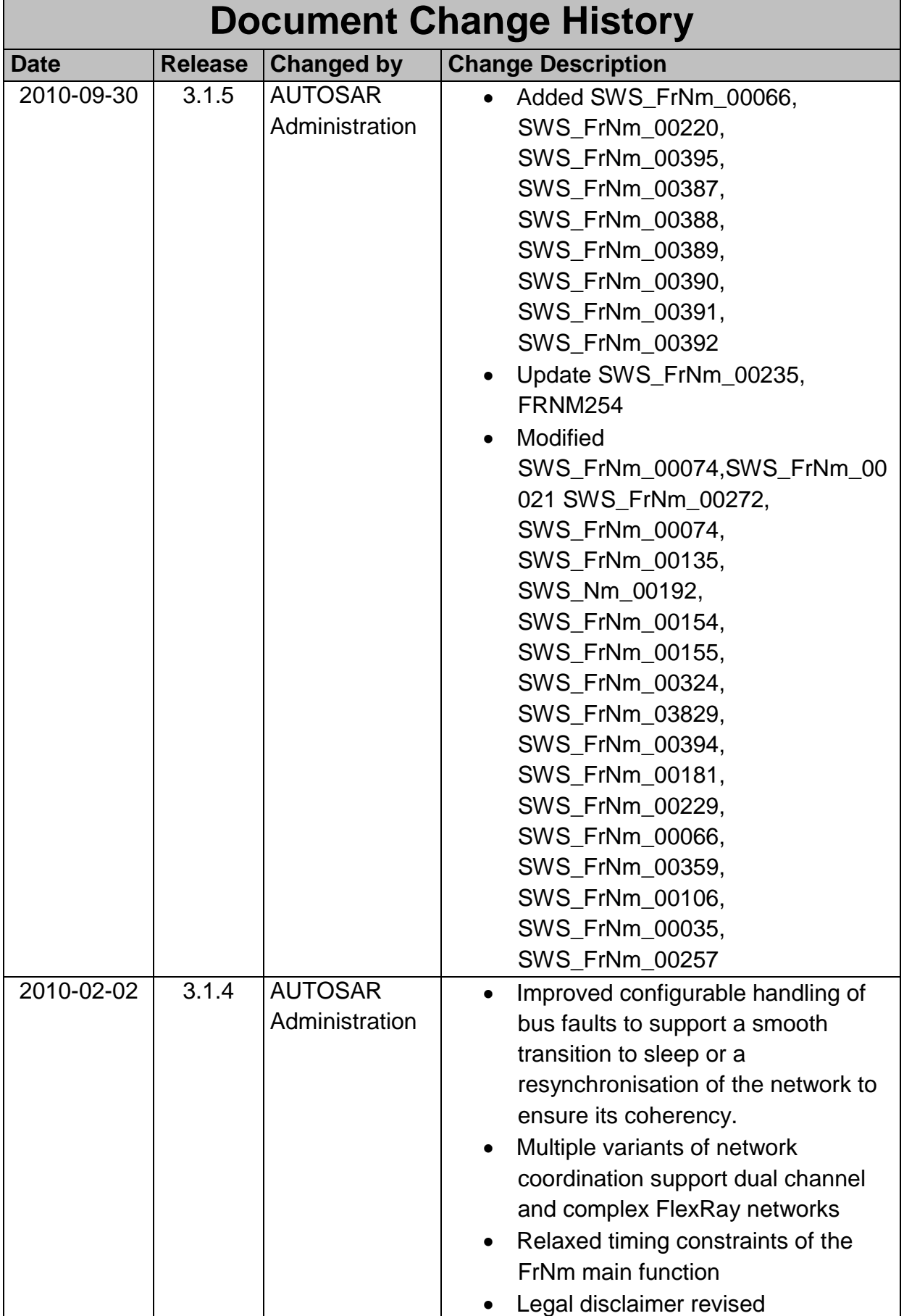

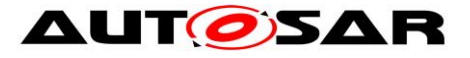

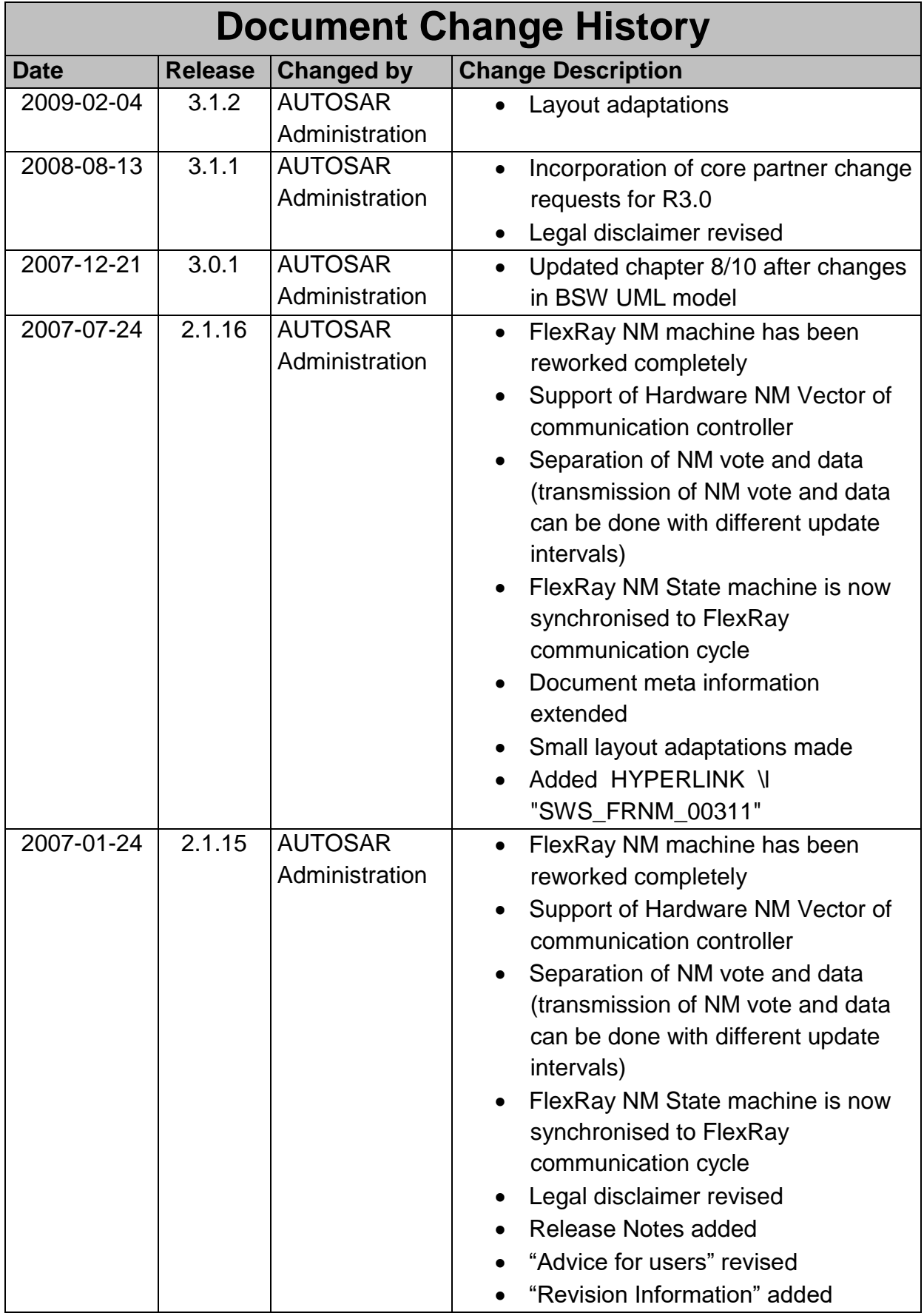

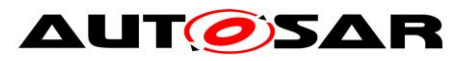

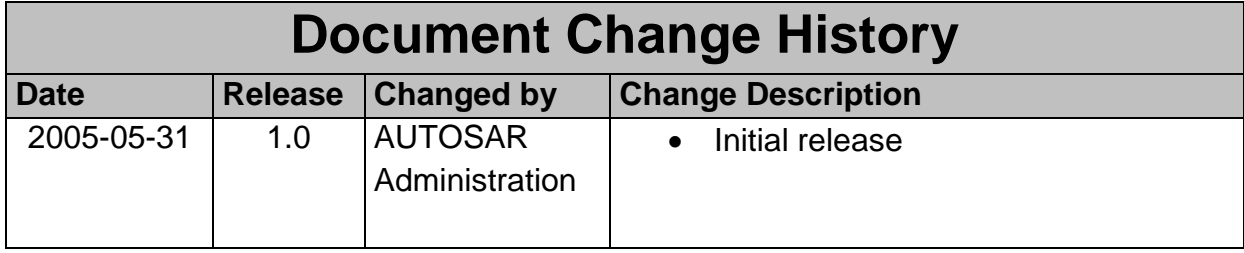

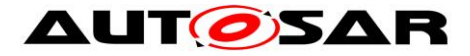

#### **Disclaimer**

This work (specification and/or software implementation) and the material contained in it, as released by AUTOSAR, is for the purpose of information only. AUTOSAR and the companies that have contributed to it shall not be liable for any use of the work.

The material contained in this work is protected by copyright and other types of intellectual property rights. The commercial exploitation of the material contained in this work requires a license to such intellectual property rights.

This work may be utilized or reproduced without any modification, in any form or by any means, for informational purposes only. For any other purpose, no part of the work may be utilized or reproduced, in any form or by any means, without permission in writing from the publisher.

The work has been developed for automotive applications only. It has neither been developed, nor tested for non-automotive applications.

The word AUTOSAR and the AUTOSAR logo are registered trademarks.

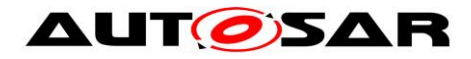

# **Table of Contents**

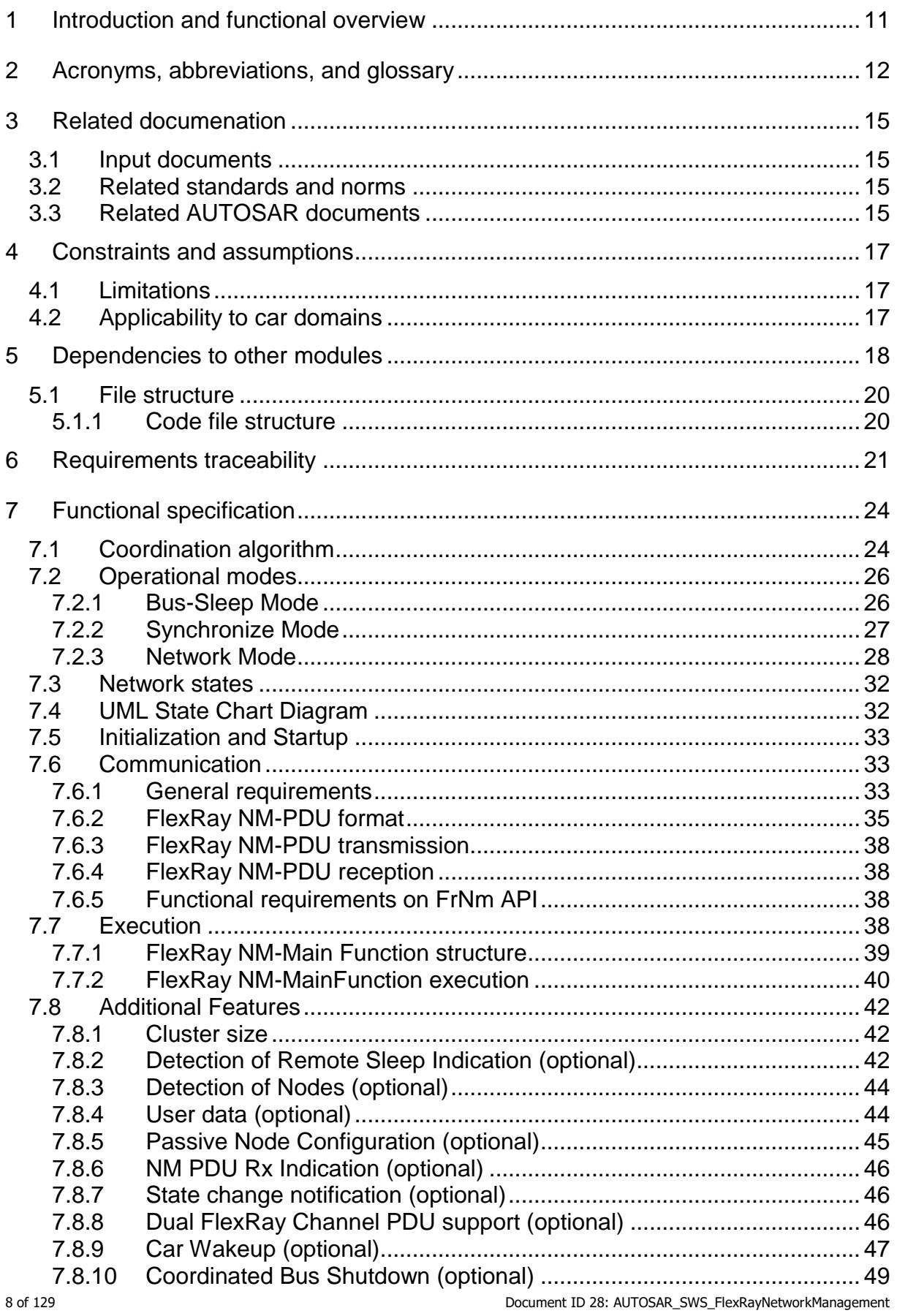

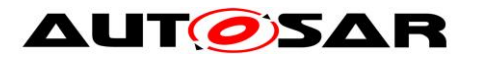

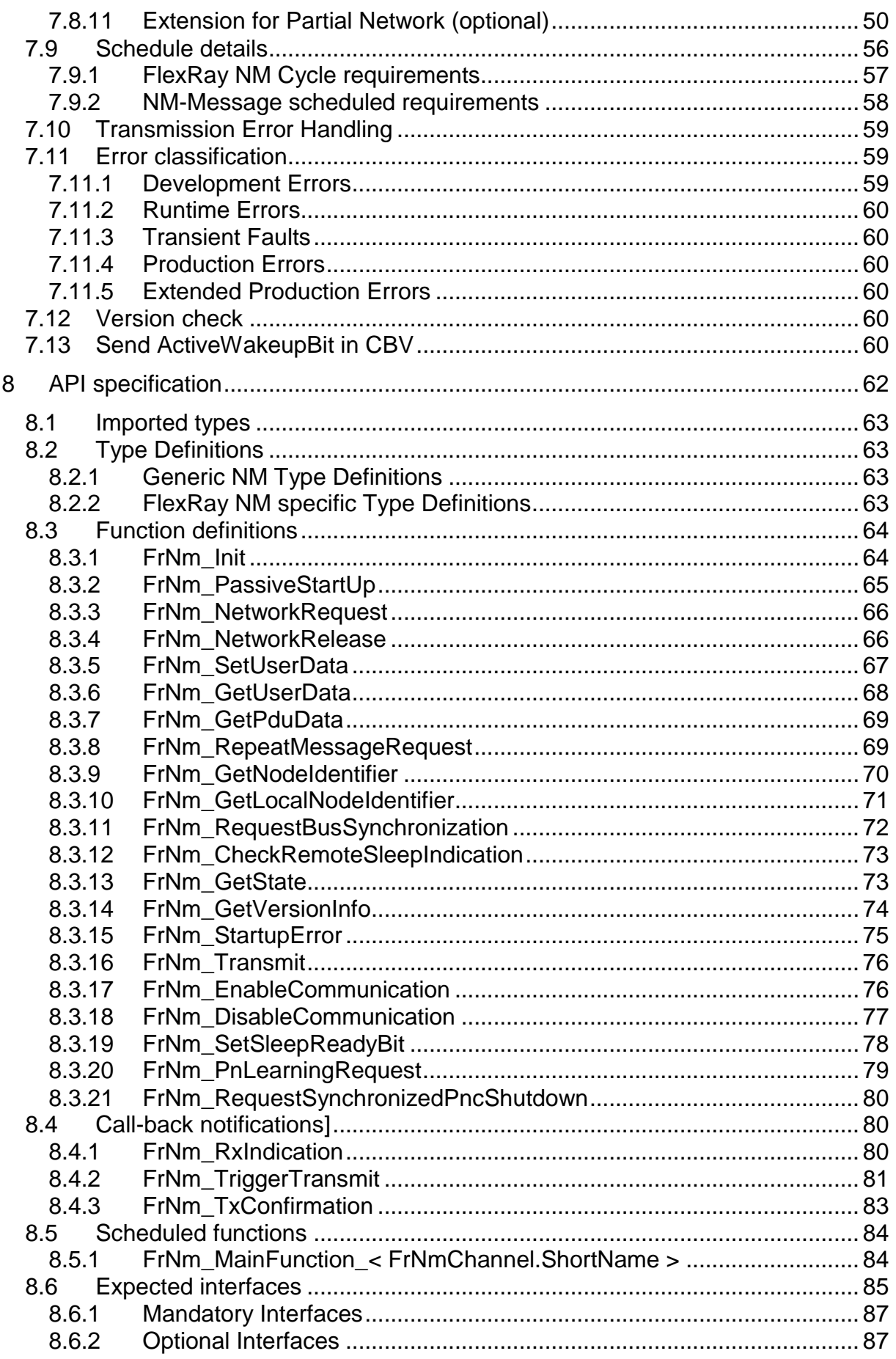

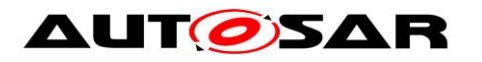

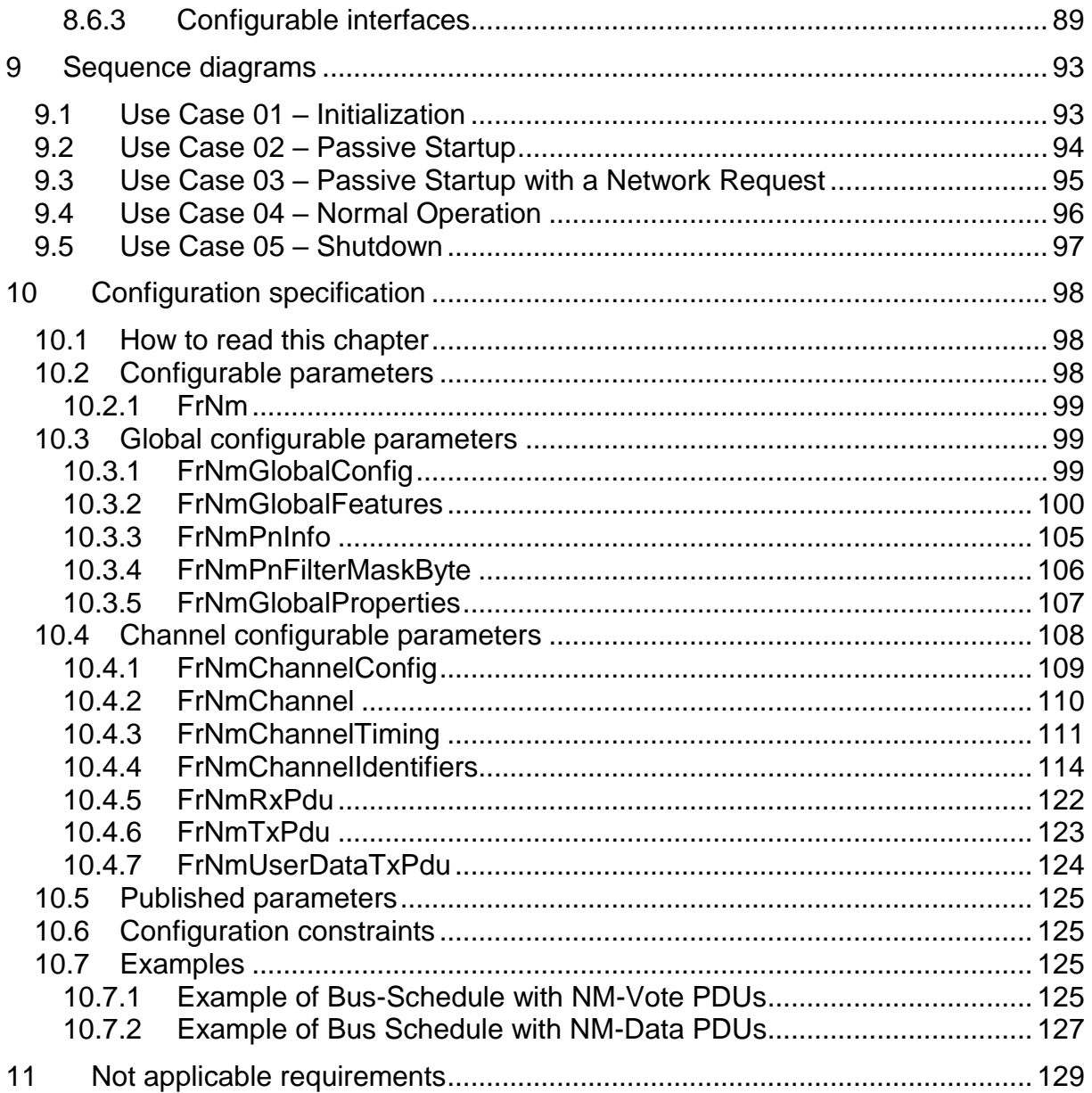

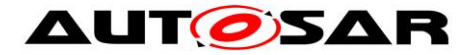

## <span id="page-10-0"></span>**1 Introduction and functional overview**

This document describes the concept, core functionality, optional features, interfaces and configuration issues of the AUTOSAR FlexRay Network Management (FrNm).

The AUTOSAR FlexRay Network Management is a hardware independent protocol that can only be used on FlexRay (for limitations see [4.1\)](#page-16-1). Its main purpose is to coordinate the transition between normal operation and bus-sleep mode of the network.

In addition to the core functionality optional features are provided e.g. to implement a service to detect all present nodes or to detect if all other nodes are ready to sleep.

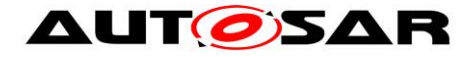

# <span id="page-11-0"></span>**2 Acronyms, abbreviations, and glossary**

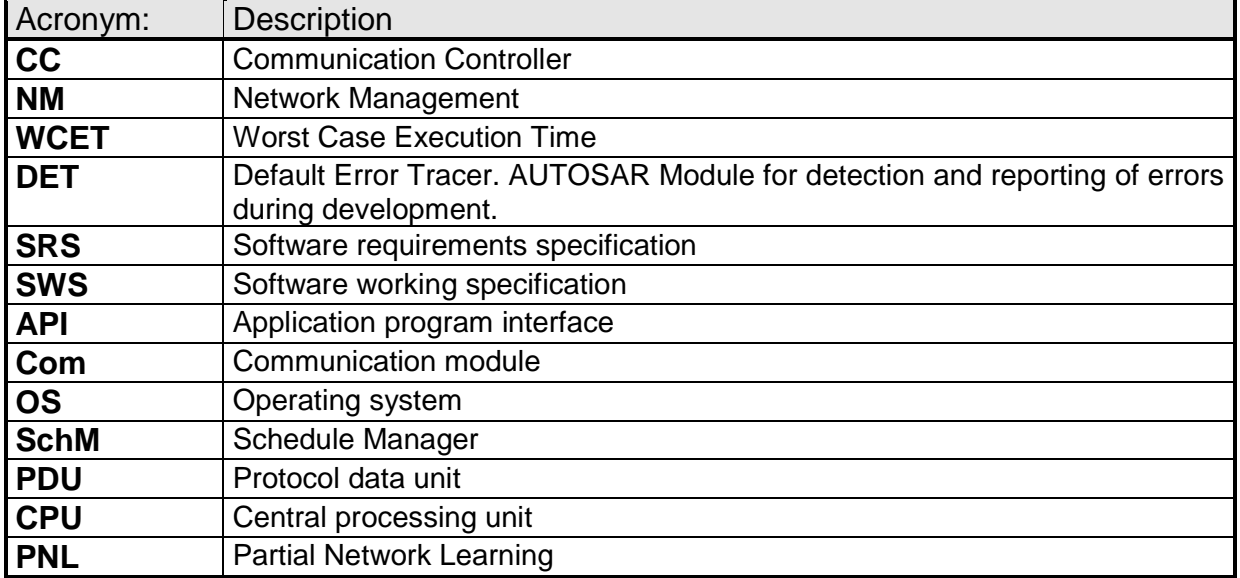

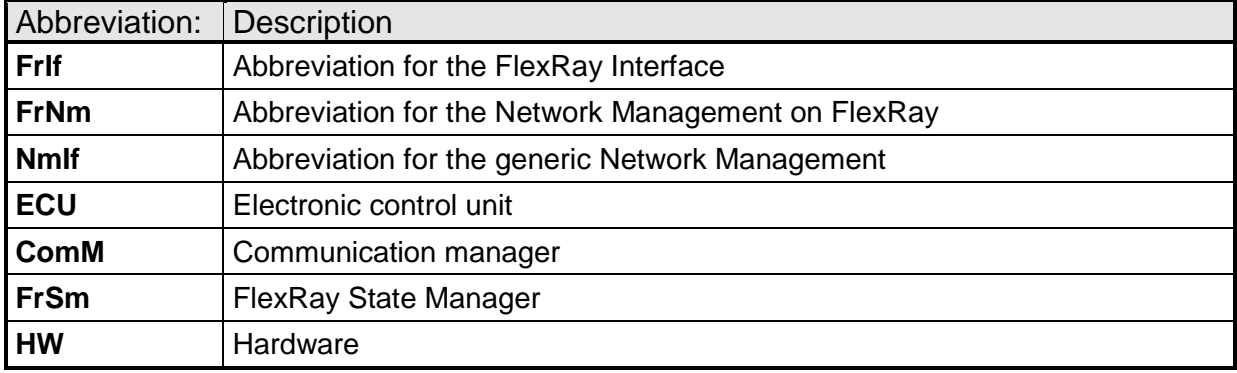

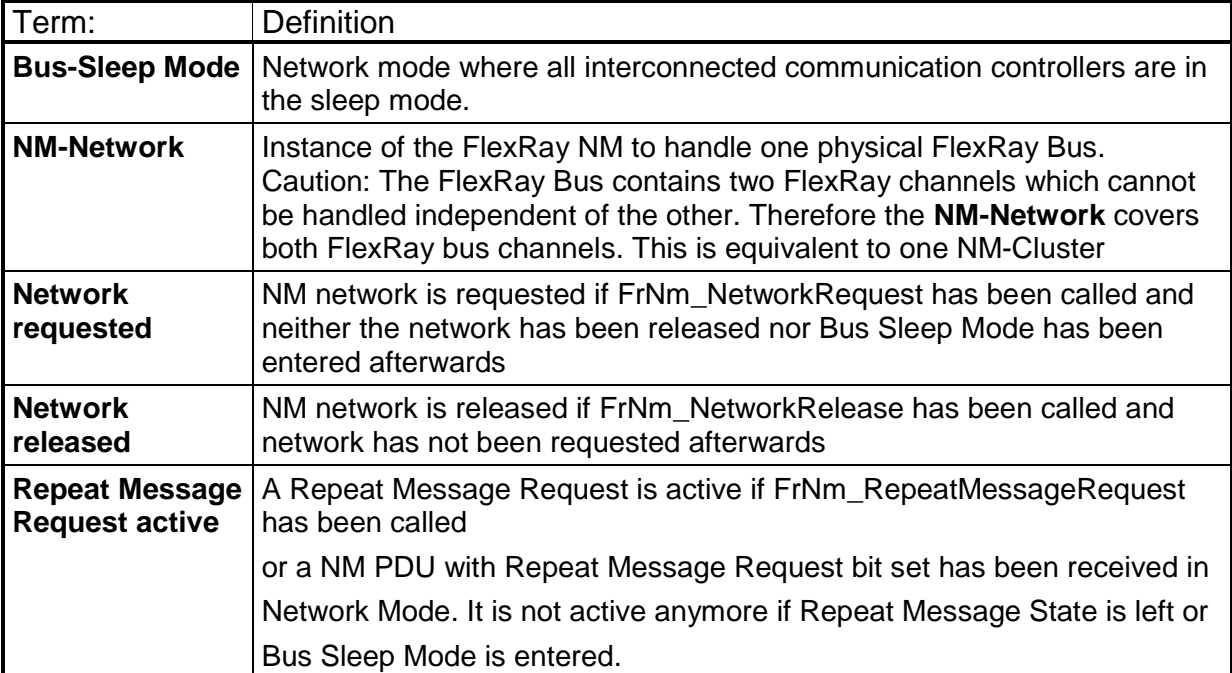

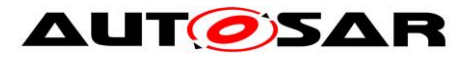

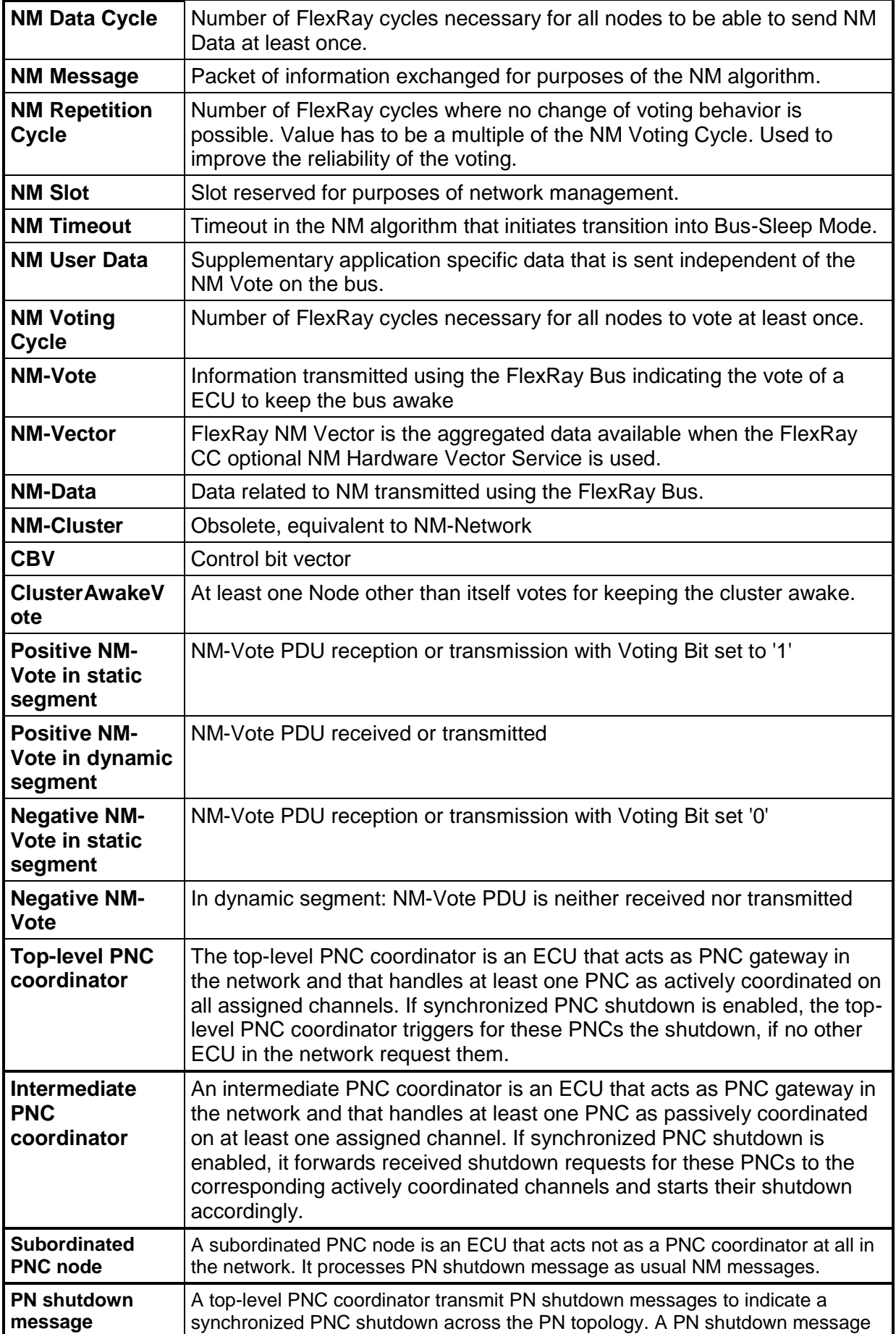

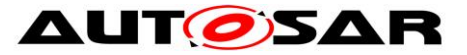

is as NM message which has PNSR bit in the control bit vector and all PNCs which are indicated for a synchronized shutdown set to '1'.

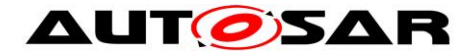

## <span id="page-14-0"></span>**3 Related documenation**

#### <span id="page-14-1"></span>**3.1 Input documents**

- [1] List of Basic Software Modules AUTOSAR\_TR\_BSWModuleList.pdf
- [2] Layered Sofware Architecture, AUTOSAR\_EXP\_LayeredSoftwareArchitecture.pdf
- [3] General Requirements on Basic Software Modules AUTOSAR\_SRS\_BSWGeneral.pdf
- [4] Requirements on Network Management AUTOSAR\_SRS\_NetworkManagement.pdf
- [5] Specification of the AUTOSAR Network Management Protocol AUTOSAR\_PRS\_NetworkManagementProtocol.pdf
- <span id="page-14-4"></span>[6] General Specification of Basic Software Modules AUTOSAR\_SWS\_BSWGeneral.pdf

## <span id="page-14-2"></span>**3.2 Related standards and norms**

<span id="page-14-6"></span>[7] FlexRay Communications System Specifications, V2.1

## <span id="page-14-3"></span>**3.3 Related AUTOSAR documents**

- [8] AUTOSAR Specification of Communication Manager AUTOSAR\_SWS\_COMManager.pdf
- [9] Specification of Generic Network Management Interface AUTOSAR\_SWS\_NetworkManagement.pdf
- [10] Specification of FlexRay Interface AUTOSAR\_SWS \_FlexRayInterface.pdf
- <span id="page-14-5"></span>[11] Specification of ECU State Manager AUTOSAR\_SWS\_ECUStateManager.pdf
- [12] Specification of Default Error Tracer AUTOSAR\_SWS\_DefaultErrorTracer.pdf
- [13] Specification of Standard Types AUTOSAR\_SWS\_StandardTypes.pdf

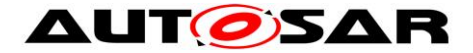

- [14] Specification of Platform Types AUTOSAR\_SWS\_PlatformTypes.pdf
- [15] Specification of Compiler Abstraction AUTOSAR\_SWS\_CompilerAbstraction.pdf
- <span id="page-15-0"></span>[16] Specification of Operating System AUTOSAR\_SWS\_OS.pdf
- <span id="page-15-1"></span>[17] Specification of FlexRay State Manager AUTOSAR\_SWS\_FlexRayStateManager.pdf

AUTOSAR provides a General Specification on Basic Software modules [\[6\]](#page-14-4) (SWS BSW General), which is also valid for FlexRay Network Management.

Thus, the specification SWS BSW General shall be considered as additional and required specification for FlexRay Network Management.

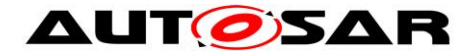

## <span id="page-16-0"></span>**4 Constraints and assumptions**

## <span id="page-16-1"></span>**4.1 Limitations**

- 1. FlexRay NM can be applied to FlexRay communication systems that support bus sleep mode and that are implemented with appropriate wakeup mechanisms.
- 2. One instance of FlexRay NM can be applied to only one instance of FlexRay Interface within the same ECU.
- 3. One instance of FlexRay NM can be applied to only one FlexRay NM-Cluster in one FlexRay network. One FlexRay NM-Cluster can have only one instance of FlexRay NM.
- 4. FlexRay NM can be applied to both FlexRay channels of the same FlexRay Bus at the same time.

Figure 4-1 presents an AUTOSAR NM stack within an example ECU belonging to a FlexRay NM-clusters.

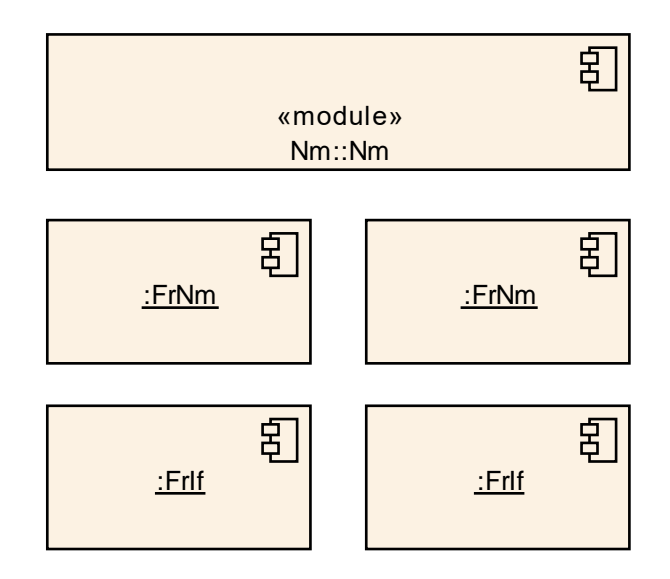

Figure 4-1 AUTOSAR NM Stack on FlexRay

## <span id="page-16-2"></span>**4.2 Applicability to car domains**

AUTOSAR NM can be applied to any car domain, wherever FlexRay technology is used, under limitations provided above.

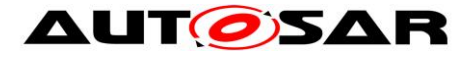

## <span id="page-17-0"></span>**5 Dependencies to other modules**

FlexRay NM provides services to the Generic Network Management Interface (NmIf) and uses services of FlexRay Interface

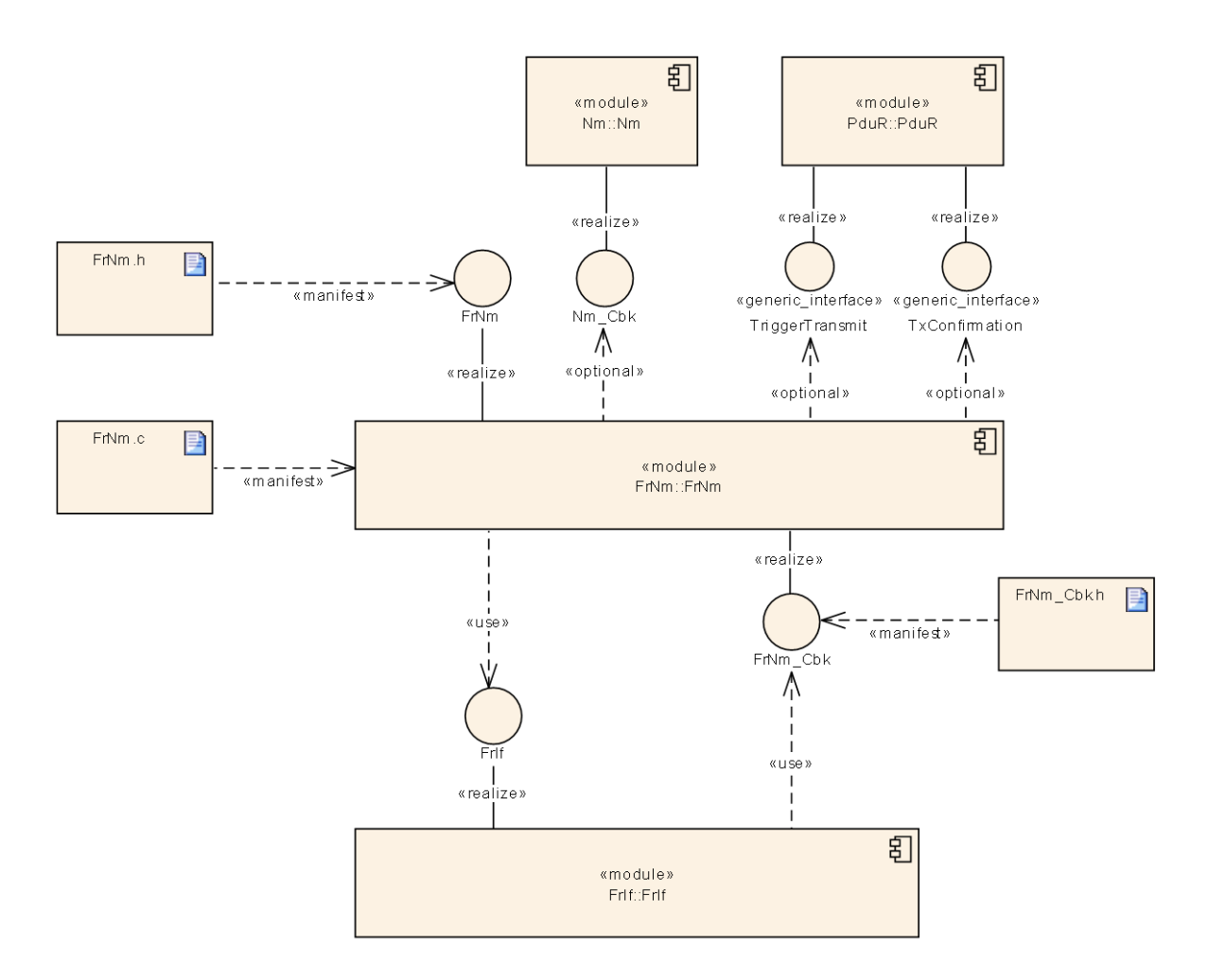

Figure 5-1 NM Overview

Note: In addition to the modules depicted in Figure 5-1, FlexRay Nm uses some additional modules (like the DET ).

**[SWS\_FrNm\_00220]** [The FlexRay NM shall use only OS objects and/or related OS services

according to the table defined in [\[16\]](#page-15-0) | (SRS\_BSW\_00429)

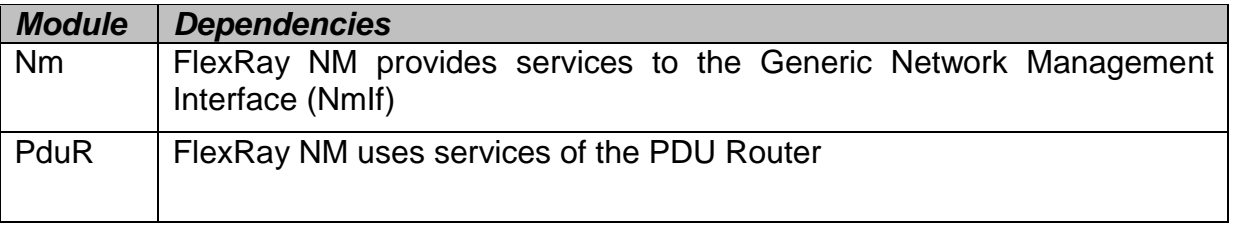

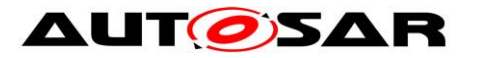

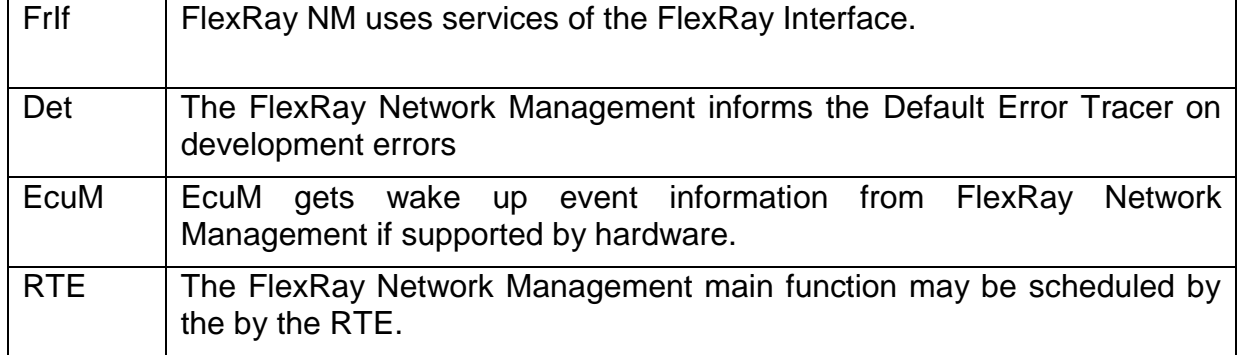

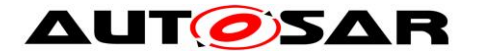

## <span id="page-19-0"></span>**5.1 File structure**

#### <span id="page-19-1"></span>**5.1.1 Code file structure**

For details refer to the chapter 5.1.6 "Code file structure" in *SWS\_BSWGeneral.*

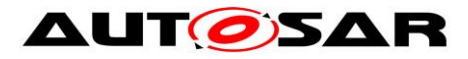

# <span id="page-20-0"></span>**6 Requirements traceability**

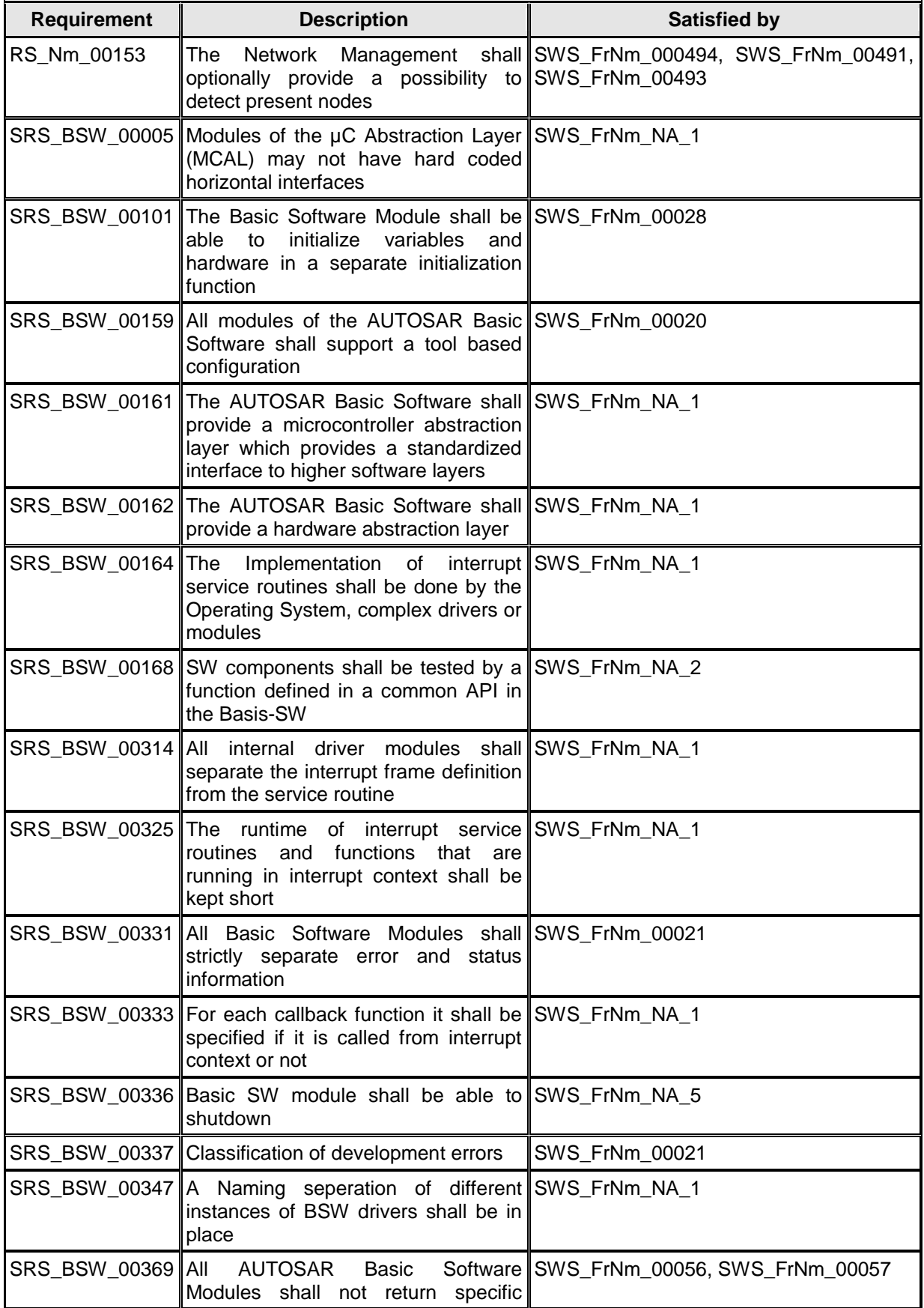

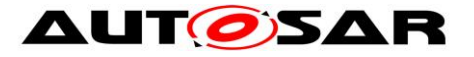

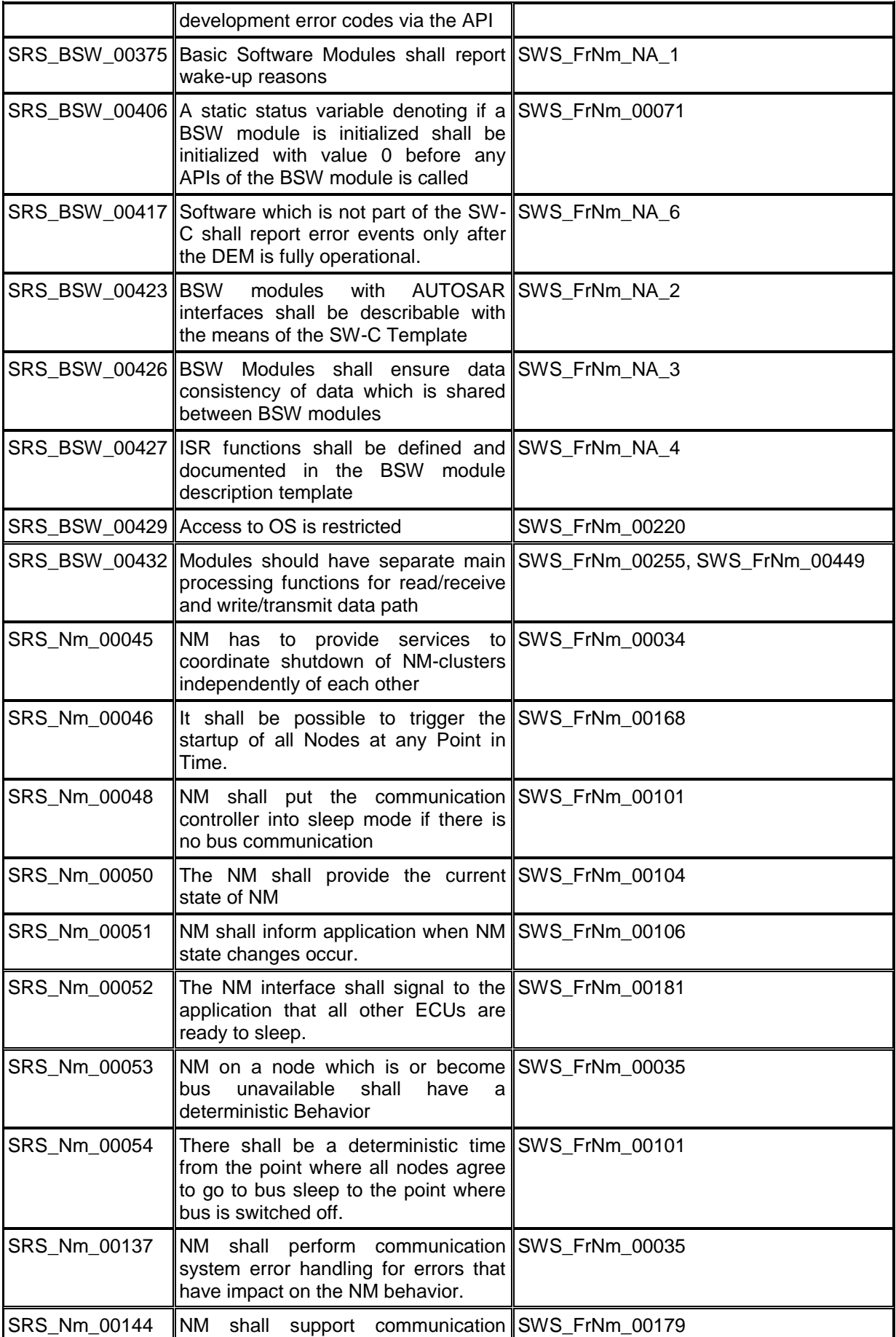

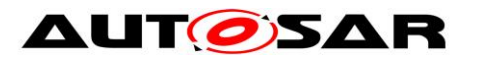

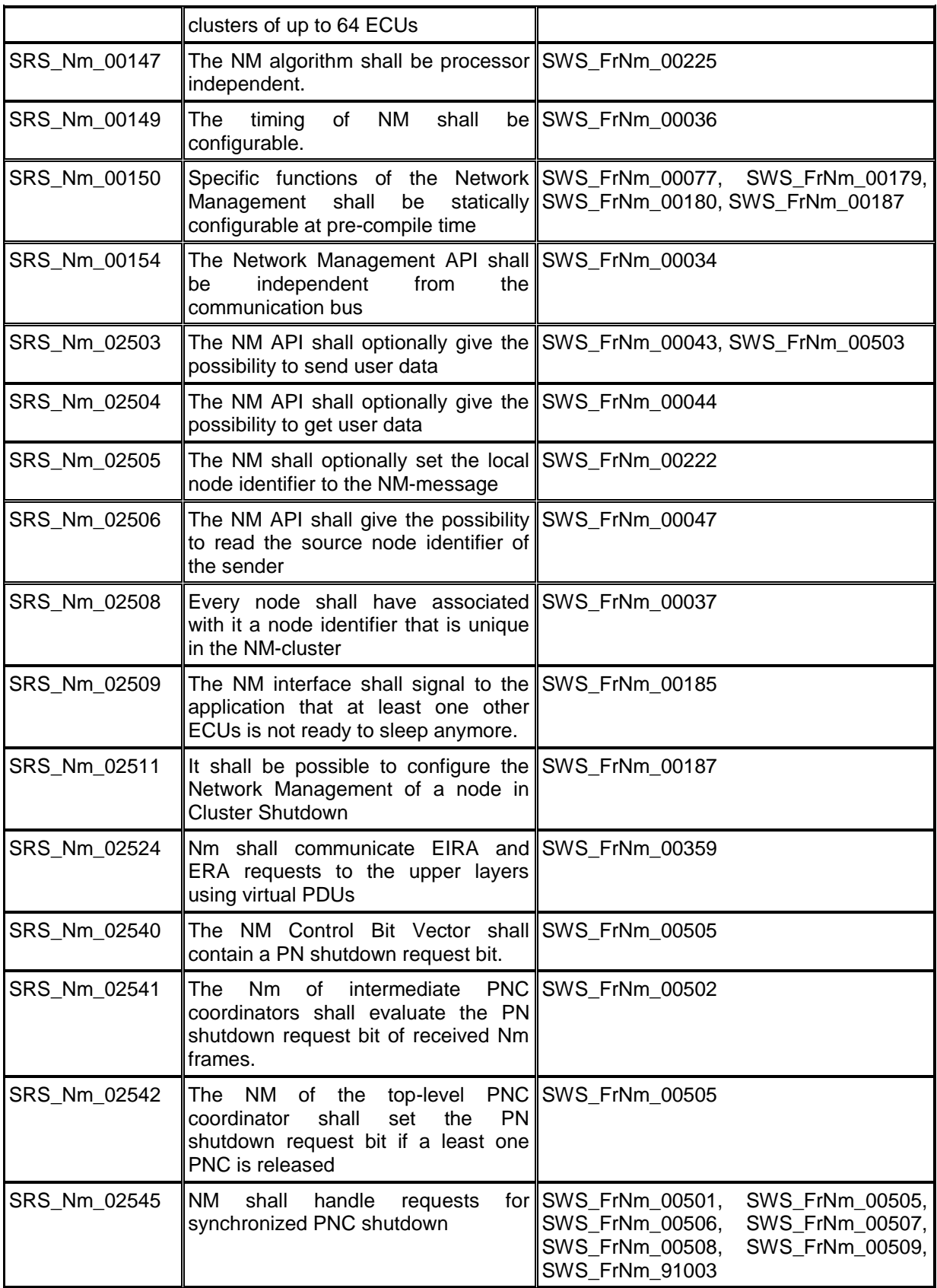

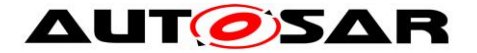

# <span id="page-23-0"></span>**7 Functional specification**

## <span id="page-23-1"></span>**7.1 Coordination algorithm**

The AUTOSAR FlexRay NM is based on a decentralized direct network management strategy, which means that every network node individually performs self-sufficient NM activities based only on the NM-messages that are received or transmitted within the communication system.

The AUTOSAR FlexRay NM coordination algorithm is based on periodic NM-Vote messages received by all nodes in the cluster. Reception of an NM-Vote message indicates that the sending node wants to keep the NM-cluster awake. If any node is ready to enter the Bus-Sleep Mode, it stops sending NM-messages, but as long as NM-messages from other nodes are received, it postpones transition into the Bus-Sleep Mode. Ultimately, if a designated timer elapses as a result of prolonged absence of NM-messages, then the node initiates transition into the Bus-Sleep Mode.

If any node in the NM-cluster requires bus-communication, then it can "wake-up"<sup>1</sup> the NM-cluster from the Bus-Sleep Mode by transmitting NM-Vote messages. For additional details concerning the wakeup procedure, please refer to the Mode Management (see [\[11\],](#page-14-5) [\[17\]\)](#page-15-1).

FlexRay Network Management is responsible for the following functionalities:

- Periodic Update of FlexRay NM-PDU's
- Encoding and Decoding of FlexRay NM-PDU's
- Transmission Error Handling for FlexRay NM-PDU's
- Notification of the Generic Network Management Interface (NmIf) regarding changes of the FlexRay NM state machine

A special case is the possibility to configure the FrNm of a node as "passive". Such a "passive node" will listen to the NM-messages on the FlexRay Bus (to determine whether to stay awake or to go to sleep), but will not send any NM-messages itself. Thus such a node will follow the decisions the network global consensus but will not influence it. A more detailed description of the requirements of passive nodes can be found in chapter [7.8.5](#page-44-0) [Seite 45.](#page-44-0)

The main concept of the AUTOSAR FlexRay NM coordination algorithm can be defined by the following key-requirements:

**[SWS\_FrNm\_00100]** [Every network node shall transmit periodic NM-Vote]

messages to indicate if the node requires bus-communication.  $\vert$  ()

l <sup>1</sup> The "wake-up" of the NM-cluster shall not be confused with "wake-up" of the FlexRay cluster, which is not part of the wake-up procedure of the FlexRay NM, as the FlexRay NM requires an already started FlexRay cluster.

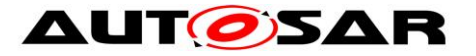

**ISWS FrNm 001011** If bus communication is released the FlexRay NM module shall perform the transition into the Bus-Sleep Mode at the end of the **FrNmReadySleepCnt** + 1 repetition cycle without any positive NM vote. The absolute time until transition to Bus-Sleep is therefore given with the formula **(FrNmReadySleepCnt** +1) \* **FrNmRepetitionCycle** \* 'Duration of one FlexRay Cycle' and it starts at the completion of the last repetition cycle containing a positive NM vote. | (SRS Nm 00048, SRS Nm 00054)

Example: FrNmReadySleepCnt = 3; Repetition Cycle = 4 FlexRay Cycle; FlexRay Cycle = 5 msec: Ready Sleep Time =  $(3+1)^*$  4\* 5 msec = 80 msec.

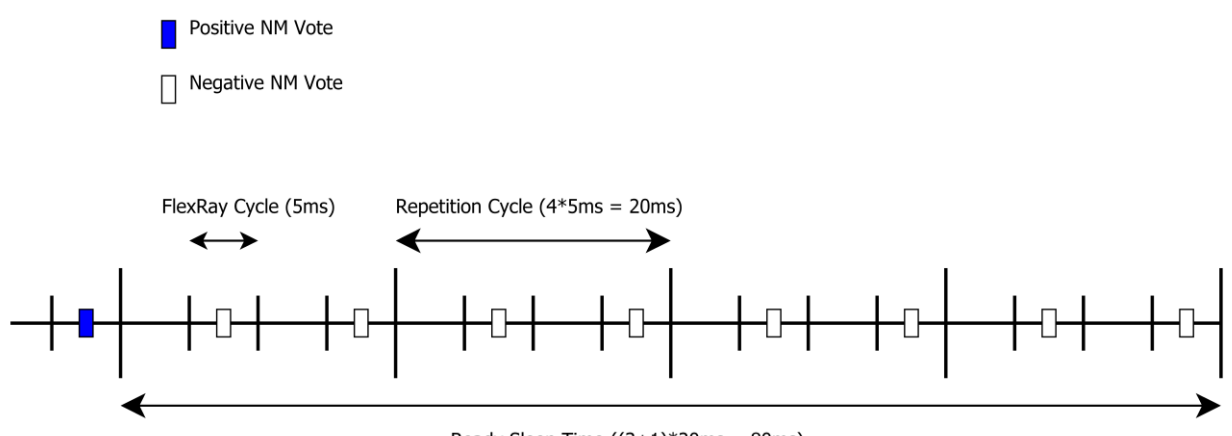

Ready Sleep Time  $((3+1)*20ms = 80ms)$ 

**ISWS FrNm 001021 [The AUTOSAR FlexRay NM state machine shall contain** states, transitions and triggers required by the AUTOSAR FlexRay NM coordination algorithm as seen from the point of view of one single node in the NM-cluster.  $\vert$  ()

**[SWS\_FrNm\_00103]** [Transitions in the AUTOSAR FlexRay NM state machine shall be triggered by calls to selected interface functions or by the expiration of internal timers or counters.  $\vert$  ( )

**ISWS FrNm 001681 [The FrNm module shall synchronize state changes in the** FlexRay NM state machine with the FlexRay periodic Schedule. | (SRS\_Nm\_00046)

Rationale: The FlexRay NM algorithm is based on the fact that all ECUs, which participate in the FlexRay NM, are synchronized to a global time (based on periodic repetition of its communication scheme, the so called Cycle – see [\[7\]\)](#page-14-6). To prevent asymmetric behavior of the ECUs (e.g., only a subset of the ECUs changes to sleep mode, while the remaining subset stays awake) the FlexRay NM aligns the state changes to a NM Repetition Cycle, which is aligned to a basic FlexRay communication cycle, to guarantee a synchronous behavior of the NM state machines on all ECUs in the NM cluster.

Note: Section [7.7.2](#page-39-0) describes on how the implementation will fulfill SWS\_FrNm\_00168.

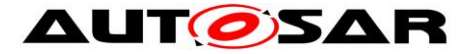

**ISWS FrNm 002251 [The FrNm module's implementer shall realize the FlexRay NM** coordination algorithm processor independent, which means the FlexRay NM coordination algorithm shall not rely on any processor specific hardware support and thus shall be realizable on any processor architecture that is in the scope of AUTOSAR. | (SRS\_Nm\_00147)

## <span id="page-25-0"></span>**7.2 Operational modes**

In this chapter, the operational modes of the AUTOSAR FlexRay NM coordination algorithm are described in detail. [Figure 7-1](#page-31-2) (in chapter [7.4](#page-31-1) on page [32\)](#page-31-1) shows the detailed UML state chart of the FlexRay NM.

**[SWS\_FrNm\_00105]** [The AUTOSAR FrNm shall consist of three operational modes:

Bus-Sleep Mode Synchronize Mode Network Mode⌋ ( )

**[SWS\_FrNm\_00106]** [Changes in the AUTOSAR FrNm operational modes shall be notified by the FrNm module to the Generic NM Interface module by calling callback

<span id="page-25-1"></span>function **Nm** stateChangeNotification. | (SRS\_Nm\_00051)

#### **7.2.1 Bus-Sleep Mode**

The Bus Sleep Mode is the default mode after the initialization of the FrNm State Machine, where it remains unless the NM is started (either with a passive startup request or with a network request) or when the power of the CPU is switched off. In the Bus Sleep Mode, the communication controller can be switched into the sleep mode where wakeup detection mechanisms are activated and power consumption is reduced to a minimal level. The corresponding functionality (shut down of FlexRay, power down of the CPU) will be implemented in other modules. The FlexRay NM will only indicate the readiness of Sleep Mode.

**[SWS\_FrNm\_00134] [When Bus-Sleep Mode is entered, the FlexRay NM shall** notify the Generic Network Management Interface by calling **Nm\_StateChangeNotification,** except when the Bus-Sleep Mode is entered by default during initialization.  $\int$  ()

Note: The FlexRay NM will notify the ComM via the Generic NM Interface (macro adaptation layer). This notification is an optional interface.

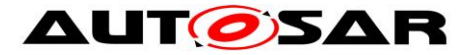

**ISWS FrNm 001351 [When Bus-Sleep Mode is entered, except by default at** initialization, the FrNm module shall notify the upper layer by calling the call-back function **Nm** BusSleepMode.  $\vert \cdot \rangle$ 

**[SWS\_FrNm\_00137] [When the FrNm module enters the Bus-Sleep Mode, the** module shall deactivate the transmission of both NM-Data and NM-Vote. ⌋ ( )

<span id="page-26-1"></span>**[SWS\_FrNm\_00175]** ⌈ When the FrNm module successfully receives a positive Nm vote, and is currently in the Bus-Sleep Mode, it shall notify the ComM via the NmIf module by calling Nm\_NetworkStartIndication ()

Rationale: SWS FrNm 00175 is required to avoid race conditions and state inconsistency between Network Management and Mode Management. NM-message reception handling in Bus-Sleep Mode is dependent on the current state of the ECU shutdown/startup process.

Note: The FlexRay NM will notify the ComM via the Generic NM Interface (macro adaptation layer).

**[SWS\_FrNm\_00316]** [BusSleep Mode shall be left and the Synchronize Mode shall be entered if Generic NM Interface calls FrNm\_NetworkRequest.  $\vert$  ( )

**[SWS\_FrNm\_00317]** [BusSleep Mode shall be left and the Synchronize Mode shall be entered if Generic NM Interface calls FrNm\_PassiveStartUp.  $\vert$  ( )

#### <span id="page-26-0"></span>**7.2.2 Synchronize Mode**

In the Synchronize Mode, the FrNm state machine waits to be synchronized to the FrNm Repetition Cycle. This is necessary as the FlexRay NM is dependent on state changes being synchronized across the NM Cluster.

**[SWS\_FrNm\_00143]** [The FrNm module shall leave the Synchronize Mode and enter the Network Mode at the first boundary between two NM Repetition Cycles.  $\vert$  ( )

**[SWS\_FrNm\_00308]** ⌈When the FrNm module enters the Synchronize mode, it shall deactivate the transmission of NM-Data and deactivate the transmission of the NM-Vote.  $\vert$  ( )

**[SWS\_FrNm\_00340]** [If FlexRay NM is in Synchronize state and FlexRay NM receives the indication FrNm\_StartupError and if the network is requested, then FlexRay NM shall remain in Synchronize state. | ()

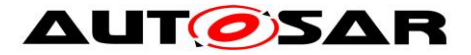

**ISWS FrNm 003761** [If FlexRay NM is in Synchronize state and FlexRay NM receives the indication FrNm\_StartupError and if the network is released, then FlexRay NM shall perform a transition to Bus Sleep State.  $\vert \phi \rangle$ 

**[SWS\_FrNm\_00475]** [When the FrNm module has entered Synchronize Mode, it shall notify the Generic NM Interface module by calling  $N<sub>m</sub>$  synchronizeMode.  $\vert \langle \rangle$ 

#### <span id="page-27-0"></span>**7.2.3 Network Mode**

**[SWS\_FrNm\_00107]** [The Network Mode of the FrNm module shall consist of three internal states: Repeat Message State Normal Operation State Ready Sleep State  $\int$  ()

**[SWS\_FrNm\_00115]** [The FrNm module shall synchronize all state changes into and within the Network Mode with the boundary between two NM Repetition Cycles.

 $\vert$  ( )

Rationale: The FlexRay NM defines a number of FlexRay cycles as NM Repetition Cycle to improve the reliability of the NM vote transmission. Within a NM Repetition Cycle, the NM is not allowed to change the NM-vote. For details see chapter [7.9](#page-55-0) [Seite 56.](#page-55-0)

**[SWS\_FrNm\_00108]** [On entering the Network Mode state, the FlexRay Network Management shall first enter the internal sub-state Repeat message state.  $\vert$  ()

**[SWS\_FrNm\_00110]** ⌈When the FrNm module has entered the Network Mode, it shall notify the Generic NM Interface module by calling Nm NetworkMode.  $\int$  ()

**[SWS\_FrNm\_00307]** [The FrNm module shall immediately leave the Network mode when the function  $\texttt{FrNm}$  is called.  $\int$  ()

**[SWS\_FrNm\_00491]** ⌈ If function **FrNm\_PnLearningRequest** is called on a channel where **FrNmDynamicPncToChannelMappingEnabled** is set to TRUE and FrNm is in the Network Mode the FrNm module shall set the Repeat Message Bit and the Partial Network Learning Bit in the CBV to 1 on this channel and change to or restart the Repeat Message State at the end of a NM Repetition Cycle. | (RS\_Nm\_00153)

**ISWS FrNm 004921** IIf the bits Partial Network Learning and Repeat Message Request both are received on a channel where **FrNmDynamicPncToChannelMappingEnabled** is set to TRUE and FrNm is in the Network Mode the FrNm module shall set the Partial Network Learning Bit in the CBV to 1 on this channel and change to or restart the Repeat Message State at the end of a NM

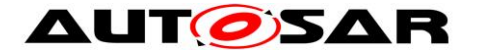

Repetition Cycle.  $|()$ 

#### **7.2.3.1 Repeat Message State**

For nodes that are not configured as passive, the Repeat Message State ensures that any transition from the Bus-Sleep to the Network Mode becomes visible to the other nodes on the network. Additionally, it ensures that any node stays active for a minimum amount of time. Optionally it can be used for detection of present nodes (see explanation in chapter [7.8.3\)](#page-43-0).

**[SWS\_FrNm\_00116]** [When the FrNm module enters the Repeat Message State, it shall activate the transmission of NM-Data if the node is configured for NM-Data transmissions and the node shall vote to keep the cluster awake if the node is

configured to allow voting.  $|()$ 

**[SWS\_FrNm\_00117] [When the FrNm module enters the Repeat Message State, it** shall start the NM Repeat Message Timer (**time is configurable by parameter** 

```
'FrNmRepeastMessageTime'). ⌋ ( )
```
<span id="page-28-0"></span>**ISWS FrNm 001201 [The FrNm module shall leave the Repeat Message State if** the NM Repeat Message Timer is expired. During this transition it shall clear the Repeat Message Request Bit.  $\vert$  ()

**Note**: This transition takes place at a repetition cycle boundary as FrNmRepeatMessageTime is an integer multiple of one repetition cycle.

**ISWS FrNm 001211 EVALUATE:** FIEXRAY NM module leaves the Repeat Message State (see [SWS\\_FrNm\\_00120\)](#page-28-0), it shall enter the Normal Operation State if the network is requested.  $\vert \cdot \rangle$ 

**ISWS FrNm 001221 [When the FlexRay NM module leaves the Repeat Message** State (see [SWS\\_FrNm\\_00120\)](#page-28-0) it shall enter the Ready Sleep State if the network is released. (see SWS\_FrNm\_00114).  $\vert$  ( )

**ISWS FrNm 003841 [If FlexRay NM is in Repeat Message State and global time** could not be retrieved, then FlexRay NM shall perform a transition to Synchronize state.  $|()$ 

**[SWS\_FrNm\_00493]** ⌈ If **FrNmDynamicPncToChannelMappingSupport** is set to TRUE FrNm shall clear the Partial Network Learning Bit when leaving the Repeat Message State. | (RS\_Nm\_00153)

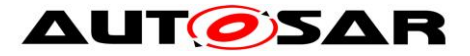

#### **7.2.3.2 Normal Operation State**

The Normal Operation State ensures that any node can keep the NM-cluster awake as long as the network is requested.

Note: This State will not be reached if the node is configured as "passive node" [\(SWS\\_FrNm\\_00187\)](#page-44-1). For such a node, it is up to the implementation to optimize this state and remove the code corresponding to this state.

**[SWS\_FrNm\_00123]** [When the FrNm module enters the Normal Operation State, it shall activate the transmission of NM-Data and the Node shall vote to keep the cluster awake (send "positive" NM-Votes).  $\vert$  ()

**[SWS\_FrNm\_00124]** [If  $\text{FrmmodePetectionEnaD1ed}$  is set to TRUE the FlexRay NM module shall leave the Normal Operation State and enter the Repeat Message State at the end of a NM Repetition Cycle when a Repeat Message Request is active. During this transition it shall set the Repeat Message Request Bit if the Repeat Message Request is active due to a call of FrNm\_RepeatMessageRequest. | ()

**[SWS\_FrNm\_00125]** [The FlexRay NM module shall leave the Normal Operation State and enter the Ready Sleep State if no Repeat Message Request is active and the network has been released and if a Repetition Cycle is completed. ⌋ ( )

**[SWS\_FrNm\_00342]**  [If FlexRay NM is in Normal Operation state and FlexRay NM cannot retrieve global time, then FlexRay NM shall perform a transition to Synchronize state.  $\vert$  ()

#### **7.2.3.3 Ready Sleep State**

The Ready Sleep State ensures that any node in the NM-cluster waits to transition to the Bus-Sleep Mode as long as any other node keeps the NM-cluster awake.

**[SWS\_FrNm\_00126] [When the FrNm module enters the Ready Sleep State, it shall** deactivate the transmission of NM-Data and shall transmit negative NM-Votes. ⌋ ( )

**[SWS\_FrNm\_00129]** [The FlexRay NM module shall leave the Ready Sleep State (and the Network Mode) and enter the Bus-Sleep Mode at the end of the FrNmReadySleepCnt +1 NM Repetition Cycle without any positive NM-Votes.  $\vert$  ()

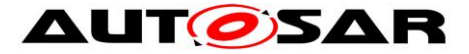

**[SWS\_FrNm\_00130]** [If FrNmNodeDetectionEnabled is set to TRUE the FlexRay NM module shall leave the Ready Sleep State and enter the Repeat Message State at the end of a NM Repetition Cycle when a Repeat Message Request is active and Ready Sleep Time has not expired. During this transition it shall set the Repeat Message Request Bit if the Repeat Message Request is active due to a call of

**FrNm\_RepeatMessageRequest**. ⌋ ( )

**[SWS\_FrNm\_00131]** [The FlexRay NM module shall leave the Ready Sleep State and enter the Normal Operation State at the end of a NM Repetition Cycle if Ready Sleep Time has not expired and no Repeat Message Request is active and the network has been requested.  $\vert$  ( )

Note: A local request to keep the network awake (i.e., Network Request) will be ignored in the Ready Sleep State in the last Repetition Cycle where sleep shall be entered due to SWS\_FrNm\_129.

**[SWS\_FrNm\_00444]** If FlexRay NM is in Ready Sleep state, the configuration parameter **FRNM\_CYCLE\_COUNTER\_EMULATION** is set to FALSE, global time cannot be retrieved and network is requested again then FlexRay NM shall perform a transition

to Synchronize state.  $\vert \cdot \rangle$ 

**[SWS FrNm 00338]** [If FlexRay NM is in Ready Sleep state, the configuration parameter **FRNM\_CYCLE\_COUNTER\_EMULATION** is set to FALSE, network is still not requested and on reception of FrNm\_StartupError the FlexRay NM shall perform a transition to Bus Sleep state.  $\vert$  ( )

**[SWS\_FrNm\_00378]** [If FlexRay NM enters Ready Sleep state and the configuration parameter FRNM CYCLE COUNTER EMULATION IS set to TRUE, the FlexRay NM shall provide a mechanism that detects the repetition cycle end independently from the qlobal time.  $\vert$  ( )

Note: SWS\_FRNM\_00378 could be fulfilled e.g. by a timer or counter which duration fits to one repetition cycle. As long as global time can be retrieved this timer or counter could be synchronized to the exact timing.

**[SWS FrNm 00379]** [If FlexRay NM is in Ready Sleep state, the configuration parameter **FRNM\_CYCLE\_COUNTER\_EMULATION** is set to TRUE and the FlexRay Global Time could not be retrieved, every time the emulated repetition cycle end is reached, the FlexRay NM shall count this as one NM Repetition Cycle without any positive vote. If FlexRay NM counted FrNmReadySleepCnt plus one NM Repetition Cycles without any positive NM-Vote the FlexRay NM shall perform a transition to Bus Sleep state.  $|()$ 

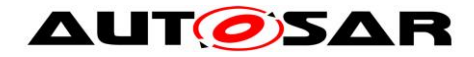

## <span id="page-31-0"></span>**7.3 Network states**

Network states (i.e., 'requested' and 'released') are two additional "states of the AUTOSAR FlexRay NM state machine" that exist in parallel to the state machine described in in chapter [7.4.](#page-31-1) Network states distinguish between whether the software components need to communicate on the bus (the network state is then 'requested') or not (the network state is then 'released'). Note that if the network is released an ECU may still communicate because at least one other ECU still requests the network.

This network states reflect the demand of an upper layer (e.g., ComM) on keeping the bus awake (network requested) or not (network released).

## <span id="page-31-1"></span>**7.4 UML State Chart Diagram**

The figure shows an UML state diagram with respect to the API specification.

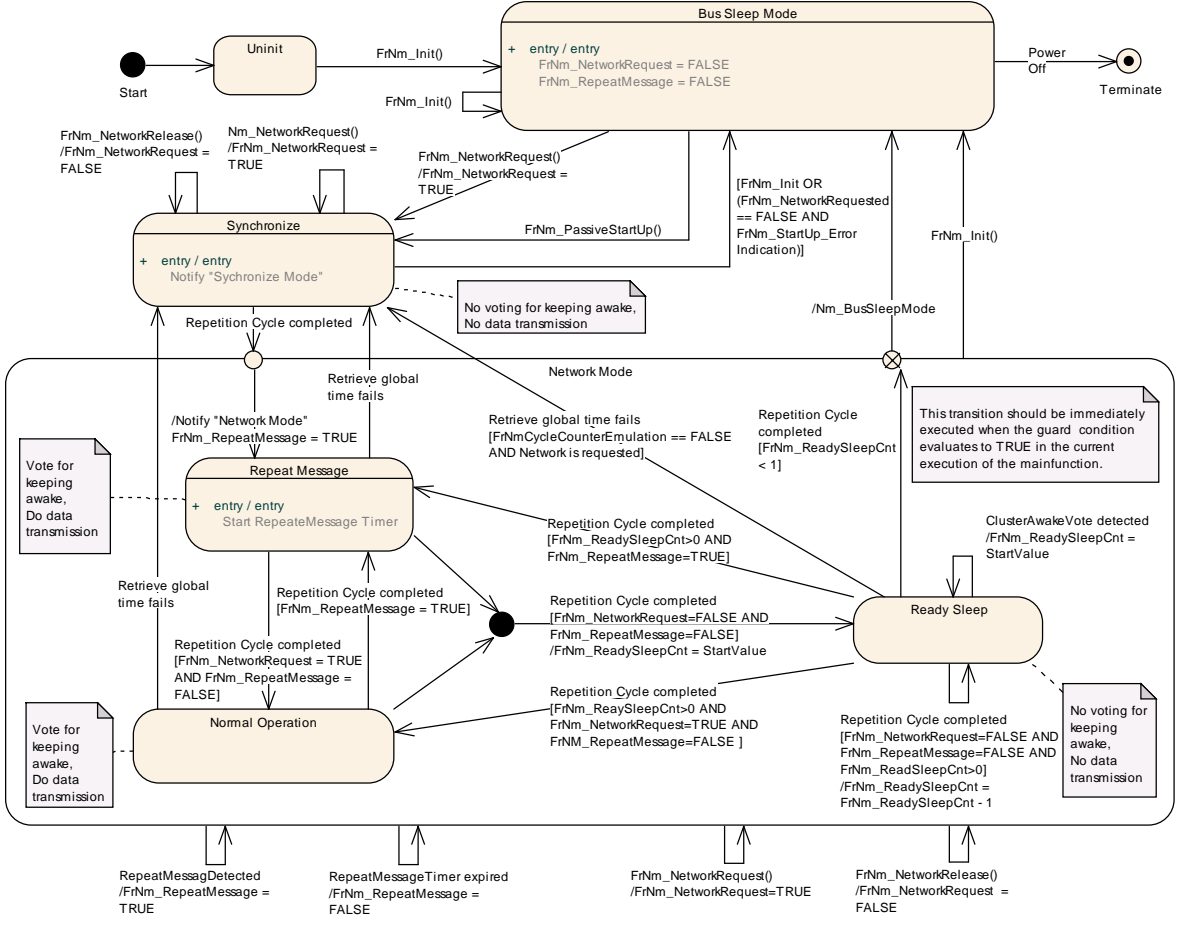

<span id="page-31-2"></span>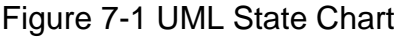

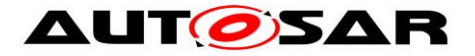

## <span id="page-32-0"></span>**7.5 Initialization and Startup**

**[SWS\_FrNm\_00071]** [The FrNm module shall store the initialization status in a private variable. | (SRS BSW 00406)

"Note: The FrNm module's environment shall initialize the FrNm module after the corresponding FlexRay Interface is initialized and before any other FlexRay NM service is called."

**[SWS\_FrNm\_00136]** [FlexRay NM shall set the flag FrNm\_NetworkRequest to FALSE after initialization and enter into bus sleep mode.  $\vert$  ()

## <span id="page-32-1"></span>**7.6 Communication**

Using NM-Messages, FlexRay NM provides mechanisms for information exchange to coordinate shutdown. These messages are sent according to the schedule configured within each ECU and coordinated across the NM Cluster.

#### <span id="page-32-2"></span>**7.6.1 General requirements**

The FrIf shall be configured for every node to receive all NM vote messages that are not aggregated by the FlexRay controller.

Note: FlexRay supports an automatic aggregation of Network Management data called Network Management Vector (see chapter 9.3.3.4 Network management service, page 209, of the FlexRay protocol specification [\[7\]\)](#page-14-6).

The FlexRay Controller calculates this NM-Vector by exchanging the NM-Vector in selected network management enabled frames within the static segment of the communication cycle. Every node may be configured to send one NM-Vector in one of its transmission slots.

The FlexRay communication controller will maintain an aggregated network management vector throughout each communication cycle by applying a bit-wise OR between each received Network Management Vectors (regardless of whether the frame is subscribed to a receive buffer).

This method is a powerful way to receive the NM-Vector from nodes on the network without involving the CPU, but requires at least one send-slot for every node (participating in the Network Management) in the static segment.

<span id="page-32-3"></span>[SWS\_FrNm\_00058] [The FlexRay NM decisions shall be influenced by every received NM-Vote and every NM-Vote aggregated by the FlexRay controller.  $\vert \phi \rangle$ 

**ISWS FrNm 002051** [A FlexRay NM Message shall only contain NM-Vote, NM-Data or both.  $|()$ 

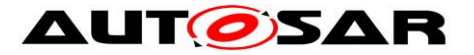

<span id="page-33-0"></span>**ISWS FrNm 001471 [The FrNm module shall be able to separately transmit NM** Data and NM Vote.  $\vert$  ()

Rationale: The voting algorithm of FlexRay is kept independent of the transmission of the NM data as the FlexRay Protocol provides a HW support for sending and receiving NM votes (see [\[7\]\)](#page-14-6). To use this feature and to increase the update rate of NM-Votes (compared to the update rate of the NM-Data), the transmission of NM-Data and NM-Vote may be separated.

**[SWS\_FrNm\_00160]** [It shall be configurable with the configuration parameter FRNM\_PDU\_SCHEDULE\_VARIANT\_Which NM-message transmission format (NM-Data, NM-Vote and the combined NM-Data/Vote format) are recognized by the FrNm module.  $\vert$  $\left( \ \right)$ 

Rationale: The FrNm module must be capable of receiving and processing the NMmessages which are on the FlexRay bus (SWS FrNm 00058). To optimize the resource need of the NM it must be configurable which formats are supported by the NM, in order to avoid the overhead of "unused" formats.

**ISWS FrNm 001481 [Every FlexRay NM node shall be capable of sending the NM-**Vote (in the either the static or the dynamic segment) of the FlexRay bus schedule if the node is not configured as "Passive".  $\vert$  ()

Note: The FrIf configuration is responsible for the actual FlexRay schedule configuration. This requirement is to require that the FrNm will support such a configuration.

**[SWS FrNm 00169]** [In every FlexRay NM node it shall be independently configurable through the configuration parameter **FrNmHwVoteEnable** to use the FlexRay NM HW support for reception of NM-Votes that are transmitted in the static segment.  $\vert$  ()

**[SWS\_FrNm\_00151]** [Every FlexRay NM node shall be capable of sending the NM-Data in either a static slot or in a dynamic slot.  $\int$  ()

Note: The FrIf and FrDv configuration is responsible for the actual FlexRay schedule configuration. This requirement requires that the FrNm support such a configuration. Although it is possible to use multiple FlexRay slots to transmit NM-Data, only one slot should be used in order to limit the number of FlexRay buffers needed for the reception of the NM-Data from different nodes.

**ISWS FrNm 003351 [When NM-Vector hardware service from the FlexRay CC is** used, then **Frif** GetNmVector will be used to retrieve the aggregated NM-Vector.  $\vert$  ()

Rationale: The FlexRay NM must be able to go to Bus Sleep state after synchronization is lost.

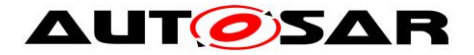

#### <span id="page-34-0"></span>**7.6.2 FlexRay NM-PDU format**

As specified in [SWS\\_FrNm\\_00147](#page-33-0) the FlexRay NM is capable of sending NM-Vote and NM-Data independently. Therefore several corresponding PDU formats exist for the NM-Vote and for the NM-Data. To also support an associated transmission of NM-Vote and NM-Data in the static segment the NM-Data PDU contains an optional Voting Bit.

#### **7.6.2.1 FlexRay NM-Data PDU format**

**[SWS\_FrNm\_00006]** [FlexRay NM-Data PDU format shall be defined as follows: The figure below shows an example for 8 bytes PDU length

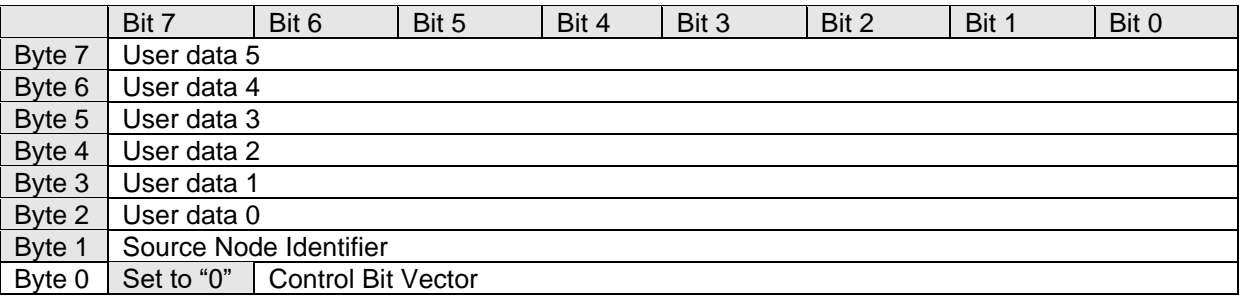

#### **Table 7-1 FlexRay NM-Data PDU Format**

 $\vert$  ( )

Note: In FrNm the control bit vector is mandatory and therefore not configurable.

**[SWS\_FrNm\_00222]** [The support of the Source Node Identifier by the FrNm module shall be configurable at pre-compile time by the configuration parameter FRNM SOURCE NODE IDENTIFIER ENABLED (See chapter 10). | (SRS\_Nm\_02505)

**[SWS\_FrNm\_00381]** [If the parameter FRNM SOURCE NODE IDENTIFIER ENABLED (See chapter 10) is set to FALSE, this byte shall be used for user data.  $\vert$  ()

Note: The FrNmPduLength is defined by the PduLength parameter [EcuC003\_Conf] in the "global" ECUC module (see Ecu Configuration specification).

**[SWS\_FrNm\_00313]** [The ability of the FrNm module to send NM-Data PDU shall be configurable at pre-compile time by the configuration parameter FRNM USER DATA ENABLED (See chapter 10).  $\vert$  ()

**[SWS\_FrNm\_00155]** [The difference between applied standardized bytes and the NM-Data PDU length in the FrNm module shall be user data.  $\vert$  ()

**[SWS\_FrNm\_00156]** [The NM-Data PDU Control Bit Vector of the FrNm module format shall be defined as follows:

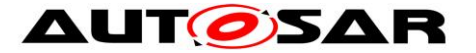

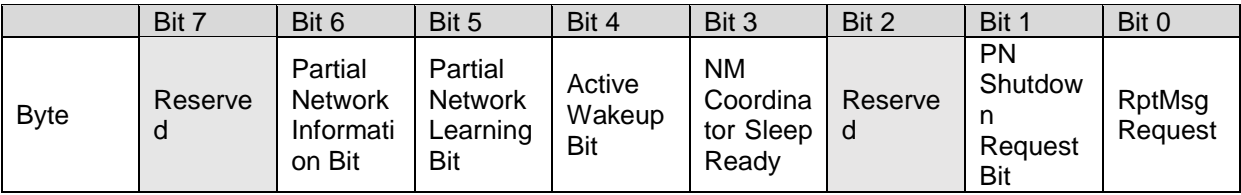

Table 7-2 Control Bit Vector Format | ()

Note: Bit 1 and 2 were used in R3.2 as NM Coordinator ID (Low Bit)

**ISWS FrNm 000551 [The Control Bit Vector of the FrNm module shall consist of: Bit 0** Repeat Message Request Bit (RptMsgRequest):

- 0: Repeat Message State not requested
- 1: Repeat Message State requested
- **Bit 1** PN Shutdown Request Bit (PNSR):

0: NM message does not contain synchronized Partial Network shutdown request

1: NM message does contain synchronized Partial Network shutdown request for at least one PNC

- **Bit 3** NM Coordinator Sleep Ready Bit:
	- 0: NM cluster is not ready to sleep
	- 1: NM cluster is ready to sleep (All nodes of the NM cluster are ready to sleep)
- **Bit 4** Active Wakeup Bit:
	- 0: Node has not woken up the network
	- 1: Node has woken up the network
- **Bit 5** Partial Network Learning Bit (PNL):
	- 0: PNC learning is not requested
	- 1: PNC learning is requested
- **Bit 6** Partial Network Information Bit (PNI):
	- 0: NM message contains no Partial Network request information
	- 1: NM message contains Partial Network request information

Bit 2, 7 are reserved for future extensions 0: Disabled / Reserved for future usage.  $\vert \vert$  ()

**[SWS\_FrNm\_00161]** [The FrNm module shall set the reserved bit(s) of the Control Bit Vector to 0b.  $\vert$  ()
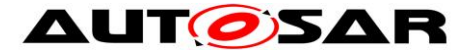

### **7.6.2.2 FlexRay NM-Vote PDU format**

**[SWS\_FrNm\_00215]** [The NM-Vote PDU format of the FrNm module shall be defined as follows:

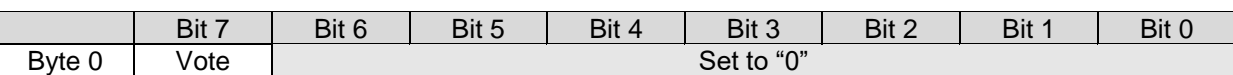

**Table 7-3 NM-Vote PDU Format**

### $\vert$  ( )

**[SWS\_FrNm\_00216]** [The NM-Vote PDU format of the FrNm module shall contain a Voting Bit (Vote) with the following meaning:

0: vote against keeping awake

1: vote for keeping awake⌋ ( )

Note: In case of transmitting the NM-Vote (combined or separately) in the dynamic segment the vote bit is not needed as the presence of the NM PDU at all is sufficient. Therefore within the dynamic segment it is not necessary to set the vote bit.

### <span id="page-36-1"></span>**7.6.2.3 Combination of NM-PDUs**

When the NM-Vote and NM-Data are combined within one PDU (see chapter [7.9](#page-55-0) [Seite 56\)](#page-55-0) the content of the NM-Vote will be combined with the content of the Control Bit Vector (CBV) Byte of the NM-Data as shown in [Table 7-4](#page-36-0) [unterhalb.](#page-36-0) The following requirements specify this combination.

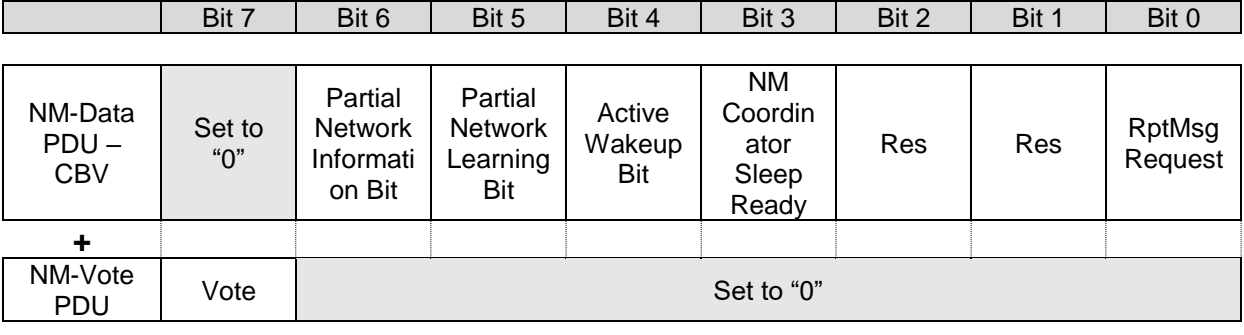

<span id="page-36-0"></span>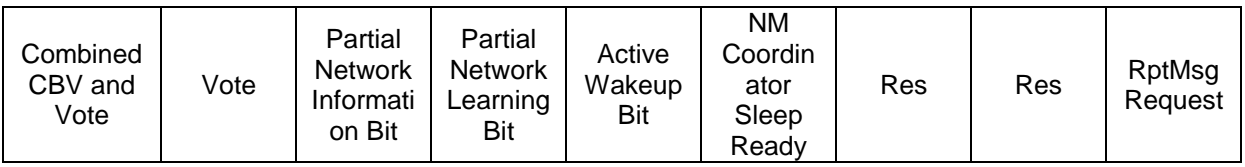

**Table 7-4 Combined NM-Vote and NM-Data CBV Format**

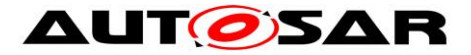

**ISWS FrNm 001621** [The FrNm module shall combine the NM-Vote PDU Format with the Control Bit Vector Format of the NM-Data PDU in case the FrNm module shall transmit the NM-Vote in the same PDU as the NM-Data.  $\vert \phi$ 

### **7.6.3 FlexRay NM-PDU transmission**

For the FlexRay NM-PDU transmission both decoupled or immediate buffer access can be used. For more details see FlexRay Interface SWS [\[10\].](#page-14-0)

### **7.6.4 FlexRay NM-PDU reception**

The FlexRay Reception Indication is used to indicate reception of FlexRay NM-PDU receptions. For more details see FlexRay Interface SWS [\[10\].](#page-14-0)

### **7.6.5 Functional requirements on FrNm API**

The following requirements define the available FlexRay NM functions.

**[SWS\_FrNm\_00037]** [The set of the Source Node Identifier shall be configurable using the configuration parameter **FrNmNodeId** (see chapter 10). | (SRS\_Nm\_02508)

**[SWS\_FrNm\_000494] [** If  $\text{FrmNmRepeatMsgIndEndled}$  is set to TRUE and the Repeat Message Request bit set to 1 is received FrNm module shall call the callout function **Nm\_RepeatMessageIndication** only the first time until Repeat Message State has been left again. In case the Partial Network Learning Bit is also received with value 1 and **FrNmDynamicPncToChannelMappingEnabled** is set to TRUE the parameter pnLearningBitSet shall be set to TRUE in this function call, otherwise to FALSE.  $\vert$ (RS\_Nm\_00153)

Note: When Repeat Message Bit is received NM will enter or restart Repeat Message State, but the bits will still be received as requestor will send until he leaves Repeat Message State to be fault-tolerant regarding possible loss of messages. State Change and callout are only needed once the first time the node received it.

# **7.7 Execution**

The FlexRay NM State machine and hence the invocation of the FlexRay NM MainFunction has to be synchronized with the FlexRay communication schedule [\(SWS\\_FrNm\\_00168\)](#page-24-0). FlexRay NM decisions and state changes have to be aligned to the FlexRay communication cycle. To guarantee synchronized state changes and decisions of the FrNm, the FlexRay NM MainFunction (FrNm\_MainFunction\_<FrNmChannel.ShortName>) has to be executed within a specific time window as shown in [Figure 7](#page-38-0)-2. The borders of this window are defined on one side by the availability of all NM-Votes (and availability of the repeat message

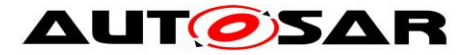

bit if node detection is enabled) of the actual cycle and on the other side by the last point in time where the own NM-Vote (of the next cycle) has to be sent.

As the relative time for a FlexRay cycle may vary due to the FlexRay clock rate correction, and the FlexRay NM algorithm is dependent on the synchronisation to the FlexRay network, it is not recommended to use a CPU time service. Instead this can (for example) be achieved by using an AUTOSAR OS Schedule Table which is synchronized to the global (FlexRay) time.

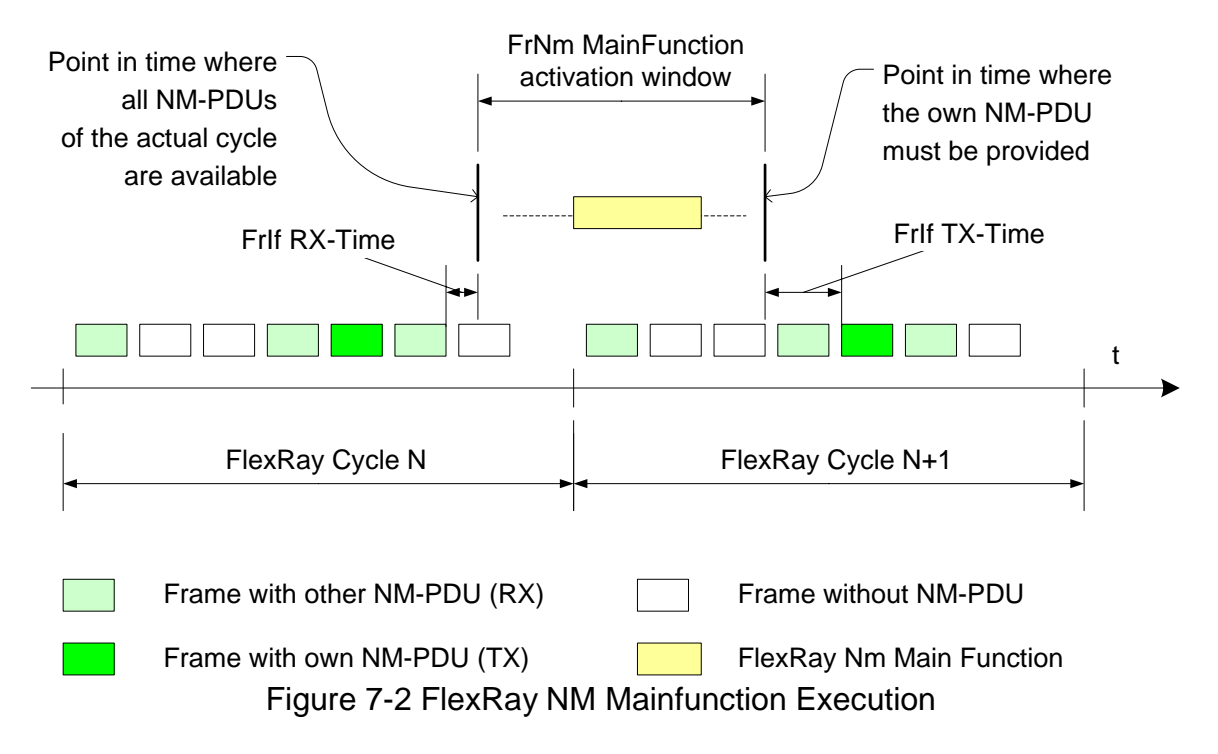

<span id="page-38-0"></span>Note: The time duration denoted as FrIf RX-Time is the time duration between the end of transmission of the FlexRay frame till the call to **FrNm RxIndication** by the FlexRay Interface (FrIf). The time duration denoted as FrIf TX-Time is the time duration between the FrNm's call to **FrIf** Transmit till the start of the transmission of the corresponding frame.

### **7.7.1 FlexRay NM-Main Function structure**

The FlexRay NM MainFunction will hold the "automated" functionality of the FlexRay NM – as there is the periodic transmission of NM-Messages, the processing of received NM-Messages and the periodic processing of the FlexRay NM state machine (at the boundary between two NM-Repetition Cycles)

**[SWS\_FrNm\_00010] [The FrNm module shall call the FlexRay Interface function FrIf\_Transmit** to transmit NM-Vote and NM-Data if the transmission of cyclic NMmessages is started.  $\vert$  ( )

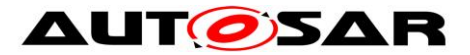

(SRS\_Nm\_02545)

Note: The FlexRay Interface module shall call the FrNm module function **FrNm\_TxConfirmation** with E\_OK when a NM-message is successfully transmitted and a transmit confirmation is supported and configured within the FlexRay Interface.

Note: The FlexRay Interface module shall call the FrNm module function **FrNm\_RxIndication** when a NM-message is received. It is up to the implementation as to how the FrNm module is to handle the data from the NM-message. It can be immediately processed (to reduce the memory consumption), or it can be stored to be available to be processed (to reduce computing time).

**[SWS\_FrNm\_00506] DRAFT** [If the transmission of cyclic NM-messages started, FrNmSynchronizedPncShutdownEnabled is set to TRUE and requests for synchronized PNC shutdown are pending, the FrNm module shall transmit the NM-Data as PN shutdown message. Ortherwise the current PN Info shall be transmitted

Note: A pending request for a synchronized PNC shutdown has always to be handeled as fast as possible and with a higher priority, then the cyclic NM message.

**[SWS FrNm 00375] [The FrNm module shall retrieve the current FlexRay** communication cycle via the API Frlf\_GetGlobalTime().  $\vert$  ()

# **7.7.2 FlexRay NM-MainFunction execution**

Note**:** The FlexRay NM module integrator shall define a schedule to activate the FlexRay NM MainFunction synchronously to the FlexRay communication cycle.

Note: The FrNm module's environment (SchM<sup>2</sup>) should execute the FlexRay NM MainFunction (FrNm\_MainFunction\_<FrNmChannel.ShortName>) at least once a FlexRay communication cycle, synchronous to the FlexRay global time when FlexRay global time is available within the time window depicted in [Figure 7-2.](#page-38-0) The execution of the FlexRay NM MainFunction should not cross a FlexRay cycle boundary. The FlexRay NM MainFunction should be executed periodically even when FlexRay global time is no longer available. The periodicity of FlexRay NM MainFunction is configurable in the SchM configuration which has to correspond to the value of the **FrNmMainFunctionPeriod** configuration parameter

Rationale: This is necessary because FlexRay NM state changes may influence whether the NM-Vote PDU should be transmitted in the subsequent cycle. Since state changes are influenced by the aggregated NM vote in a given cycle and the state change subsequently influences the NM-Vote, the FlexRay NM MainFunction must execute in a time window bounded by the cycle end and the transmission slot for the NM-Vote PDU. [\(SWS\\_FrNm\\_00168\)](#page-24-0).

l <sup>2</sup> part of the RTE module

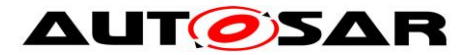

Note: The AUTOSAR OS [\[16\]](#page-15-0) provides the method of Schedule Tables which can be synchronized with a Global Time. These could be used to fulfill the FlexRay NM execution requirements. The AUTOSAR FlexRay NM shall try to use the second absolute timer whenever possible as race conditions might occur between the FlexRay NM access to the first absolute timer and the FlexRay Interface Job List execution function access to the first absolute timer.

**[SWS FrNm 00356]** [The state machine guards, transitions, conditions, and actions should be evaluated at most once in each execution of the FrNm\_MainFunction\_<FrNmChannel.ShortName>. $\vert$  ()

**[SWS\_FrNm\_00311]** [ FlexRay NM module shall provide a configuration parameter named **FrNmMainAcrossFrCycle** to select adapt the behavior of the FlexRay NM MainFunction to the point in time the FlexRay NM MainFunction is executed (see Figure  $7-3$ ).  $|()$ 

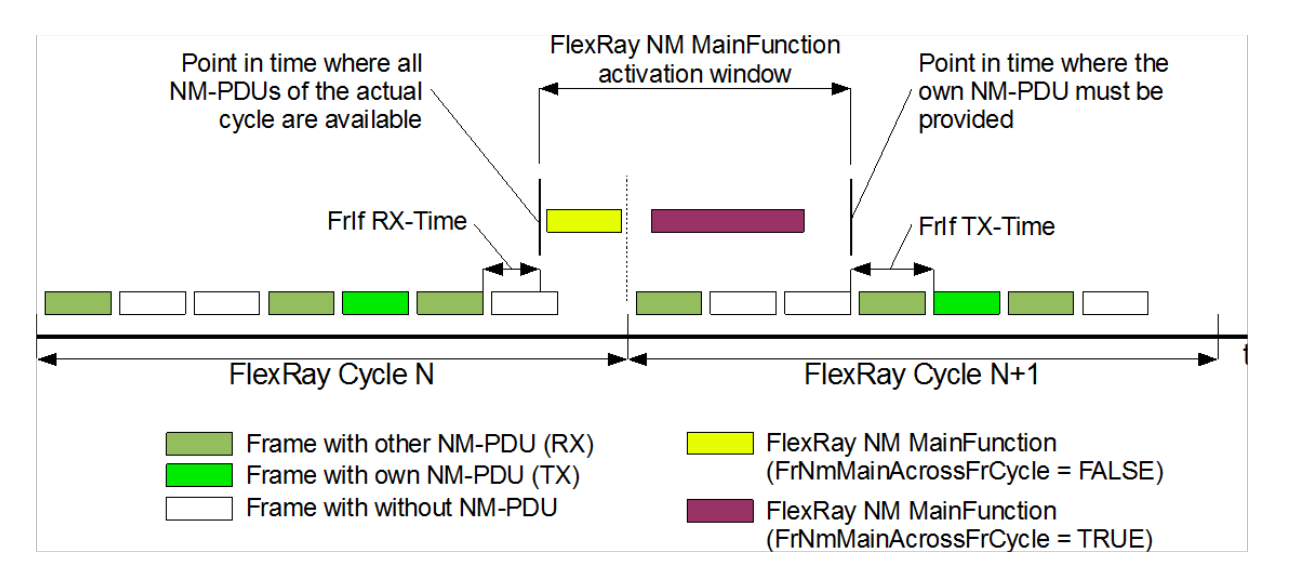

Figure 7-3 FlexRay NM MainFunction Execution – Setting of FrNmMainAcrossFrCycle

<span id="page-40-0"></span>Note: If the FlexRay NM Vector is only available at the end of a FlexRay cycle then evaluation takes place in the following FlexRay cycle. - This depends on the configuration and implementation of the FlexRay communication controller hardware.

**[SWS\_FrNm\_00467]**⌈ The evaluation of the condition RepetitionCycleCompleted and thus the generation of the RepetitionCycleCompleted event (see [Figure 7-1\)](#page-31-0) shall be subject to the following rules:

a) If **FrNmMainAcrossFrCycle** is set to **FALSE**, then a RepetitionCycleCompleted event shall be generated in the last FlexRay communication cycle of the repetition cycle after we receive all the votes.

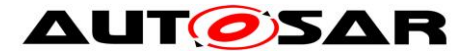

b) If **FrNmMainAcrossFrCycle** is set to **TRUE**, then a RepetitionCycleCompleted event shall be generated if a repetition cycle boundary has been crossed since the previous

call of the FlexRay NM MainFunction execution before any vote is transmitted.  $\int$  ()

Example for case a): If the votes are scheduled in cycles 1 and 2, and the repetition cycle period is 4 FlexRay communication cycles, then the RepetitionCycleCompleted event can be generated (once only) any time during cycle 3, 7, 11, 15, etc..

Example for case b): If the votes are scheduled in cycles 1 and 2, and the repetition cycle period is 4 FlexRay communication cycles, then the RepetitionCycleCompleted can be generated (once only) any time during cycle 0, 4, 8, 12, 16, etc. **(i)** 

Note: CycleNumber stands for the FlexRay communication cycle number whose value is anywhere between 0 and 63 as integers. RepetitionCycleLength is the number of communication cycles within one NM Repetition Cycle. FlexRay "CycleEnd" Event is the event generated at the boundary of two consecutive FlexRay communication cycles.

# **7.8 Additional Features**

### **7.8.1 Cluster size**

**[SWS\_FrNm\_00179]** [The AUTOSAR FlexRay NM algorithm shall support up to 64 nodes per NM-Cluster. J (SRS\_Nm\_00150, SRS\_Nm\_00144)

Note: The AUTOSAR FlexRay NM algorithm can support an arbitrary number of nodes per NM-cluster (even more than the maximum of 64 nodes per FlexRay cluster). This upper limit is only a matter of configuration, since the upper limit is not fixed and depends on the trade off between response time, fault-tolerance and resulting bus load configured for the AUTOSAR FlexRay NM coordination algorithm.

### **7.8.2 Detection of Remote Sleep Indication (optional)**

The "Remote Sleep Indication" signals a situation where a node detects that all other nodes are ready to sleep, but the node where the indication occurs is still keeping the bus awake.

<span id="page-41-0"></span>**[SWS\_FrNm\_00180]** [The detection of remote sleep indication by the FrNm module shall be configurable at pre-compile time by the configuration parameter

**FrNmRemoteSleepIndicationEnabled** (see chapter 10). ⌋ (SRS\_Nm\_00150)

Note: If a node is configured as Passive [\(SWS\\_FrNm\\_00187\)](#page-44-0), then the remote sleep indication shall not be used because the node cannot vote so it is incapable of being the only node keeping the NM Cluster awake. Consequently the remote sleep indication simply cannot occur.

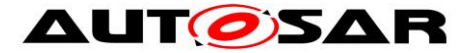

**[SWS\_FrNm\_00181]** [If no NM-messages with an indication to keep the bus awake are received in the Normal Operation State for a configurable amount of time determined by the FrNmRemoteSleepIndTime, then the NM shall notify the Generic NM Interface module that all other nodes in the cluster are ready to sleep (the

'Remote Sleep Indication') by calling **Nm\_RemoteSleepIndication.** ⌋ (SRS\_Nm\_00052)

**[SWS\_FrNm\_00186]** [The FrNm module shall reject a check of Remote Sleep Indication (**FrNm\_CheckRemoteSleepIndication**) when not in Network Mode. The function **FrNm** CheckRemoteSleepIndication shall immediately return the value

**E\_NOT\_OK** when not in Network Mode and shall not execute any functionality.  $\vert$  ()

**[SWS\_FrNm\_00229]** [If a Remote Sleep Indication has been previously detected by the FrNm module and if an NM-message with an indication to keep the bus awake is received in the Normal Operation State or Ready Sleep State, then the NM shall notify the Generic NM Interface module that some nodes in the cluster are not ready to sleep anymore (Remote Sleep Cancellation) by calling **Nm\_RemoteSleepCancellation**. The Remote Sleep cancellation needs to be provided

as soon as a vote is received to keep the network awake.  $\vert \phi \rangle$ 

Note: Specifically, this should not be delayed until the end of the repetition cycle boundary.

**[SWS\_FrNm\_00230]** [If Remote Sleep Indication has been previously detected and the FrNm enters the Repeat Message State from the Normal Operation State or from the Ready Sleep State, then the NM shall notify the Generic NM Interface module that some nodes in the cluster are not ready to sleep anymore (the 'Remote Sleep

Cancellation') by calling  $Nm$  RemoteSleepCancellation.  $\vert$  ( )

Note: In case of FrNmRemoteSleepIndTime = FrNmRepetitionCycle it is possible that NM calls RemoteSleepIndication() and RemoteSleepCancellation() within one Repetition Cycle. This does not affect any external behavior since NM does not change NM Mode. Therefore, the FrNmRemoteSleepIndTime should be greater than one FrNmRepetitionCycleto ensure that all possible votes are regarded.

**[SWS\_FrNm\_00322]** [In order to support the NM Coordination algorithm in the NmIf module, an indication **Nm\_SynchronizationPoint** provided to the NmIf module only at the repetition cycle boundaries, when the FrNm module is in Network Mode, and when the configuration parameter **FRNM** SYNCHRONIZATIONPOINT ENABLED IS Set to

TRUE.  $|()$ 

**[SWS\_FrNm\_00323]** ⌈**FRNM\_SYNCHRONIZATIONPOINT\_ENABLED** is allowed to be set to true only when FRNM REMOTE SLEEP INDICATION ENABLED is set to TRUE.  $\vert$  ()

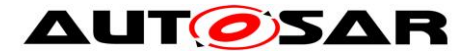

### **7.8.3 Detection of Nodes (optional)**

Nodes that have the Node Detection Feature enabled will send Identification Data (NM-Data PDU) on the bus (see chapter [7.6.2\)](#page-34-0) if in the [Repeat Message State](#page-28-0) (see chapter [7.2.3.1\)](#page-28-0) or in the [Normal Operation State.](#page-29-0) These data can be received by other nodes using the [FrNm\\_GetNodeIdentifier](#page-69-0) function.

A node can identify (detect) nodes on the FlexRay Bus by repeatedly calling the previously mentioned function.

To ensure that all nodes (that are configured to do so) will send their Identification Data, the FrNm RepeatMessageRequest can be used to bring all nodes to the [Repeat Message State.](#page-28-0)

### **7.8.4 User data (optional)**

<span id="page-43-0"></span>**[SWS\_FrNm\_00077] [The support for user data in the FrNm module shall be** configurable at pre-compile time by the configuration parameter

**FrNmUserDataEnabled** (see chapter 10). ⌋ (SRS\_Nm\_00150)

**[SWS\_FrNm\_00447]** ⌈When **FrNm\_SetUserData** is called the FrNm module shall set the Network Management user data for the Network Management PDUs transmited next on the bus.  $\vert \cdot \rangle$ 

**[SWS\_FrNm\_00448]** When **FrNm\_GetUserData** is called FrNm module shall return the Network Management user data of the most recently received Network Management PDU.  $\rfloor$  ()

Alternatively to the usage of the FrNm APIs to set and get user data, FrNm may use the COM to retrieve its user data.

**[SWS\_FrNm\_00446]** If **FrNmComUserDataSupport** is enabled the API FrNm SetUserData shall not be available.  $\vert$  ( )

**[SWS\_FrNm\_00364]** ⌈If **FrNmComUserDataEnabled** is set to TRUE and NM-PDU is not configured for triggered transmission in FrIf (FrIfImmediate  $= TRUE$ ) the FrNm shall collect the NM User Data from the referenced NM I-PDU by calling "PduR\_FrNmTriggerTransmit" and combine the user data with the further NM bytes each time before it requests the transmission of the corresponding NM message.  $\vert$  ()

**[SWS\_FrNm\_00450]** When **PduR\_FrNmTriggerTransmit** () returns E\_NOT\_OK, the FrNm shall use the last transmitted value for NmUserData.

Note: The transmission of outdated NM data can be avoided by not stopping the IPdu in COM used for NmUserData transmission.

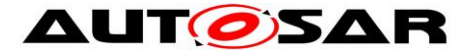

**[SWS\_FrNm\_00365]** [If  $\text{Frmm}$ comUserDataEnabled is set to TRUE the FrNm shall call "PduR\_FrNmTxConfirmation" within the message transmission confirmation function "FrNm\_TxConfirmation" called by the FrIf and with the result passed by FrIf.  $\vert \vert$  ( )

**[SWS\_FrNm\_00366]** ⌈If **FrNmComUserDataEnabled** is set to TRUE the FrNm implementation shall provide an API FrNm\_Transmit (see SWS\_FrNm\_00401). FrNm Transmit shall be an empty function returning E OK at any time as an additional asynchronous message transmission is not possible on FlexRay.  $\vert$  ()

Hint: NM user data is handled by a SW-C like a "normal signal". User data consistency is guaranteed even if more than one SWC send user data. Relocation of a SW-C / VFB concept supported.

Hint: SW-C sends a signal containing user data, RTE propagates signal to COM, COM have to be configured that all user data signals of a channel are aggregated in one IPDU. Send type of that IPDU have to be configured "NONE" (-> COM never sends this signal)

Note: does not define a receive path for NM User Data.

Note: Missing abstraction of user data content and structure (length and structure of NM user data is OEM specific

# **7.8.5 Passive Node Configuration (optional)**

Nodes that are configured as a "Passive" Mode shall participate in the cluster NM only in a passive way—unable to transmit any NM vote or NM data. Such nodes can only receive NM-Votes, but can not transmit votes that keep the cluster awake. Such a passive node can never change to the Normal Operation State (in the State Machine). It is a configuration error if the ComM calls the N<sub>m</sub> NetworkRequest for such a node.

<span id="page-44-0"></span>**[SWS\_FrNm\_00187]** [The Passive Mode Configuration shall be configurable at precompile time by the configuration parameter **FRNM\_PASSIVE\_MODE\_ENABLED** (see

chapter 10). ⌋ (SRS\_Nm\_00150, SRS\_Nm\_02511)

**[SWS\_FrNm\_00188] [If Passive Mode Configuration is enabled** (SWS, FrNm, 00187), then the FrNm module shall not use the Remote Sleep Indication options [\(SWS\\_FrNm\\_00180\)](#page-41-0).  $\vert$  ( )

Note: Configuration parameter **FrNmRemoteSleepIndicationEnabled** shall be set to false.

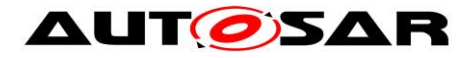

# **7.8.6 NM PDU Rx Indication (optional)**

Upper layers could use the optional PDU Rx Indication to detect NM activity (reception of a NM-Vote, NM-Data, or combined NM-Data and Vote PDU) on the FlexRay bus. However, since many NM PDUs could be received, especially when using the static segment for PDU transmission, it is not recommended to use this service.

<span id="page-45-0"></span>**[SWS\_FrNm\_00189]** [The NM PDU Reception indication shall be configurable at pre-compile time by the configuration parameter **FrNmPduRxIndicationEnabled** (see chapter  $10$ .  $\vert$  ()

**[SWS\_FrNm\_00190]** [If NM PDU Reception indication is enabled (SWS, FrNm, 00189), then the FrNm module shall call the function **NM PduRxIndication** at the successful reception of an NM-PDU.  $\vert$  ()

# **7.8.7 State change notification (optional)**

<span id="page-45-1"></span>**[SWS\_FrNm\_00191]** [The inclusion of the optional state change notification service shall be configurable at pre-compile time by the configuration parameter

**FrNmStateChangeIndicationEnabled** (see chapter 10). ⌋ ( )

**ISWS\_FrNm\_001921** [If the optional state change notification service is enabled (SWS FrNm 00191), then the FrNm module shall notify all state changes except when entering Bus Sleep Mode during initialization to the NmIf module by calling

```
Nm StateChangeNotification. \int ()
```
l

# **7.8.8 Dual FlexRay Channel PDU support (optional)**

As described in more detail in [7.9,](#page-55-0) the FlexRay NM shall support the transmission and reception of PDU on both FlexRay channels (A and B). For the static segment this feature is supported by the FrIf, where for the dynamic segment this feature must be provided by the FlexRay NM itself, by sending (and receiving) two PDUs (one for FlexRay channel A and one for FlexRay channel B). The following requirements describe the required functionality.

**[SWS\_FrNm\_00231]** [The dual FlexRay channel PDU support of the FlexRay NM shall be statically configurable at pre-compile time by the configuration parameter **FrNmDualChannelPduEnable** (see chapter 10). ⌋ ( )

**[SWS\_FrNm\_00357] [Vote changes for all nodes except one in a FlexRay cluster in** certain dual-FlexRay channel topologies<sup>3</sup> shall be forbidden in the next-to-last repetition cycle before the Ready Sleep Counter expires, i.e., the NM votes

<sup>46</sup> of 129 Document ID 28: AUTOSAR\_SWS\_FlexRayNetworkManagement <sup>3</sup> The challenging topology to manage effectively is the topology that has nodes attached only to Channel A, nodes attached only to Channel B, and nodes that are dual-channel.

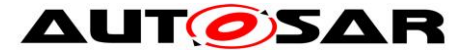

transmitted by the Single-FlexRay channel nodes will be identical in both the last repetition cycle and the next-to-last repetition cycle if the Ready Sleep Counter were to expire. This shall be statically configurable at pre-compile time by the configuration

parameter **FrNmVotingNextToLastRepetitionCycleDisable.** ⌋ ( )

Rationale: One of the challenges with extending the current strategy to dual-FlexRay channel configurations is that votes transmitted by single-FlexRay channel nodes are not visible to single-FlexRay channel nodes on the opposite FlexRay channel. Avoidable race conditions might arise due to an inherent delay in forwarding the vote by the dual-FlexRay channel node for topologies where certain nodes are connected to only a single FlexRay channel and certain other nodes are connected to the other FlexRay channel. However, it can be readily mitigated with a slight modification where vote changes by nodes voting only on a single FlexRay channel are forbidden to change their vote in the next-to-last repetition cycle before the possible expiration of the Ready Sleep Counter.

### **7.8.9 Car Wakeup (optional)**

**[SWS\_FrNm\_00402]** [The position of the CWU bit in NM messages shall be defined by FrNmCarWakeUpBytePosition and FrNmCarWakeUpBitPosition.  $\vert$  ()

### **7.8.9.1 Rx Path**

**[SWS\_FrNm\_00410]** ⌈If FrNmCwuRxEnabled is TRUE, FrNmCarWakeUpFilterEnabled is FALSE and NM PDU is received where the car wakeup bit is '1', FrNm shall call Nm CarWakeUpIndication and perform the standard Rx indication handling.  $\vert$  ()

**[SWS FrNm 00411]** [If FrNm GetPduData is called in the context of Nm CarWakeUpIndication, FrNm shall return the PDU data of the PDU that causes the call of Nm CarWakeUpIndication.  $\vert$  ()

**Note**: This is required to enable the ECU to identify detail about the sender of the car wakeup request.

**[SWS FrNm 00412]** [If FrNmCwuRxEnabled is TRUE, FrNmCarWakeUpFilterEnabled is TRUE and a Nm PDU is received where the car wakeup bit is '1' and the received Node ID is equal to FrNmCarWakeUpFilterNodeId the FrNm module shall call  $Nm$  CarWakeUpIndication and perform the standard Rx Indication handling.  $\vert$  ()

**Note**: The car wakeup filter is necessary to realize sub gateways that only consider the car wakeup of the central Gateway to avoid wrong wakeups.

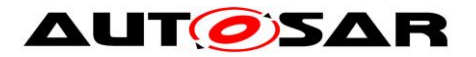

### **7.8.9.2 Tx Path**

The transmission of the car wakeup bit shall be handled by the application using the NM user data mechanism provided by the FrNm module.

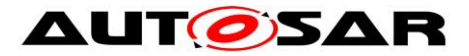

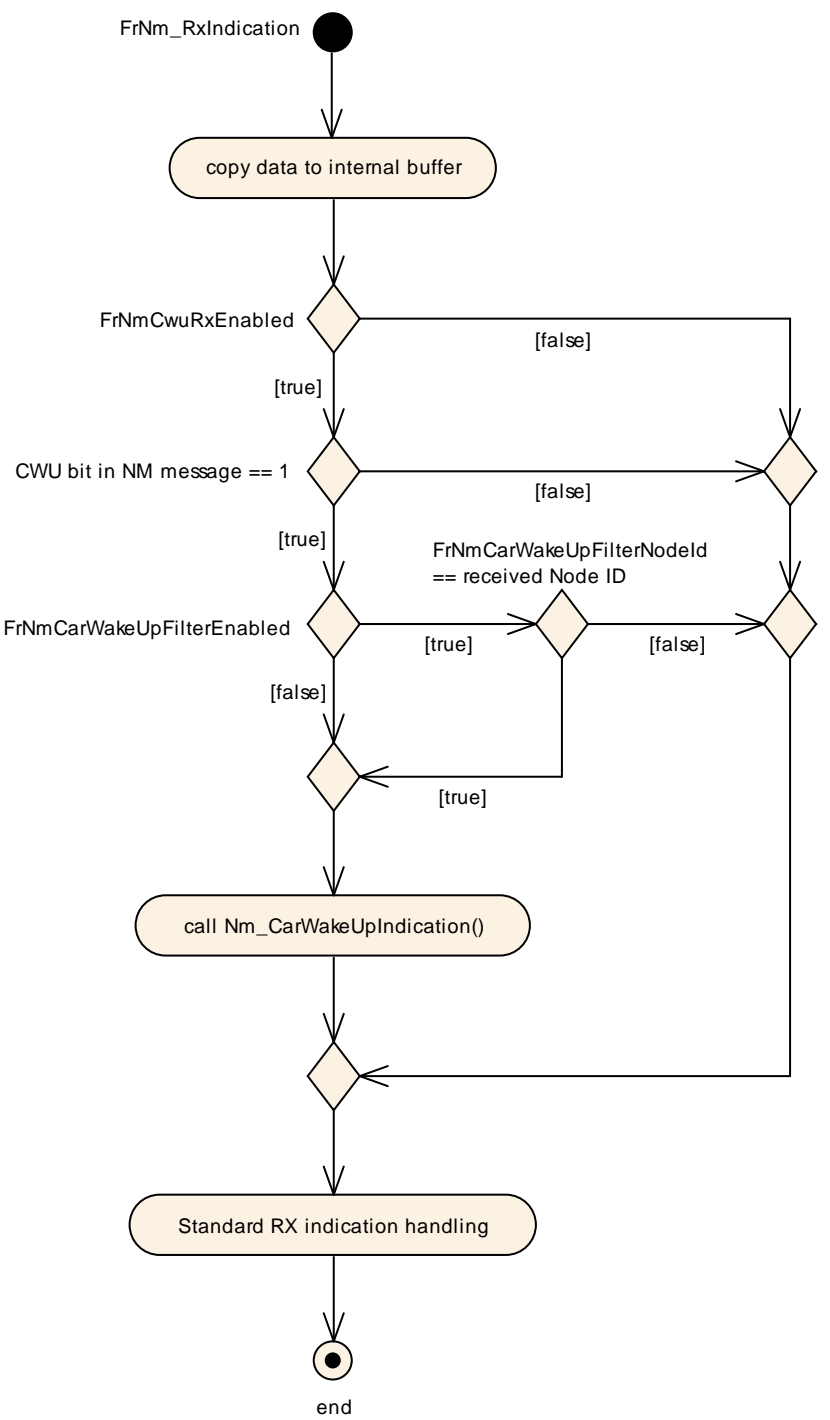

Figure 7-4 CarWakeUp indication handling

# **7.8.10 Coordinated Bus Shutdown (optional)**

When having more than one coordinator connected to the same bus a special bit in the CBV, the NmCoordinatorSleepReady bit is used to indicate that the main coordinator requests to start shutdown sequence. The main functionality of the algorithm is described in the Nm module.

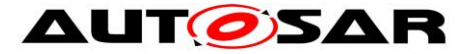

**ISWS FrNm 003961 [If FrNm has entered Network Mode or called** Nm CoordReadyToSleepCancellation before it shall notify the Nm by calling Nm CoordReadyToSleepIndication on the first reception of a NM message with the with the *NmCoordinatorSleepReady* bit (see CBV) set to 1.  $\vert$  ()

**[SWS\_FrNm\_00451]** If FrNm called Nm\_CoordReadyToSleepIndication and is still in Network Mode it shall notify the NmIf by calling Nm CoordReadyToSleepCancellation on the first reception of a NM Message with the NmCoordinatorSleepReady bit (See CBV) set to 0. The Nm CoordReadyToSleepCancellation shall only be called in Network Mode.  $\vert \; \vert$ 

**[SWS\_FrNm\_00398]** [The *NMcoordinatorSleepReady* bit in the Control Bit Vector shall be set via the API  $FrNm$  SetSleepReadyBit.  $\vert$  ()

**[SWS\_FrNm\_00397]** [The API FrNm\_SetSleepReadyBit() and the feature "Coordinated Bus Shutdown" shall only be available if FrNmCoordinatorSyncSupport is set to TRUE  $\vert$  ()

### **7.8.11 Extension for Partial Network (optional)**

To reduce the power consumption of communication domains, it shall be possible to switch off the communication stack of ECUs during active bus communication. To control the shutdown and wakeup of these ECUs (cluster) in a standardized way, the AUTOSAR Network Management shall be used. Thus the AUTOSAR FrNm must be extended by the following Features.

**Note**: It is not possible to switch of only one ECU in a FlexRay cluster.

**[SWS\_FrNm\_00405] [The FrNm extensions for partial networking are enabled with <b>[** the configuration switch  $F_{\text{rNmPnEndled.}}$   $\int$  ()

**[SWS\_FrNm\_00404]** [FrNm shall be able to distinguish between an NM PDU without PN request information and an NM PDU with PN request information contained in the NM user data. This is indicated by the Partial Network Information Bit (PNI) in the CBV of the NM PDU.

Meaning of the PNI bit:

0 -> NM PDU contains no PN request information

1 -> NM PDU contains PN request information  $\int$  ()

**[SWS\_FrNm\_00453]** [The range of the PN request information in the NM user data is defined by the parameters FrNmPnInfoOffset and FrNmPnInfoLength. Each bit in the PN range shall have the following meaning: Bit value Meaning:

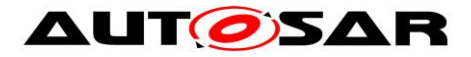

0 -> The PN is not requested 1 -> The PN is requested

**Note**: FrNmPnInfoOffset + FrNmPnInfoLength shall not exceed the Length of the NM PDU.  $\vert$  ()

**ISWS FrNm 004181** IBy means of the configuration parameter FrNmPnFilterMaskByte the FrNm is able to detect which PN request information is relevant for the ECU and which not. Each bit of FrNmPnFilterMaskByte has the following meaning:

0 -> The PN request information is irrelevant for the ECU.

1 -> The PN request information is relevant for the ECU. ⌋ ( )

**[SWS\_FrNm\_00416] [The PN filter mask FrNmPnFilterMaskByte shall be a byte** 

array with the length of  $F_{\text{NMPnInfoLength.}}$   $\int$  ()

**[SWS\_FrNm\_00420]** [If at least one bit within the PN request information Range of the received NM-PDU (defined by the parameters FrNmPnInfoOffset and FrNmPnInfoLength) matches with the corresponding bit in the PN filter mask, the PN request information is relevant for the ECU.  $\vert \cdot \rangle$ 

# **7.8.11.1 RX-Path**

**[SWS\_FrNm\_00406] IIf FrNmPnEnabled is FALSE, FrNm shall perform the standard** 

FrNm RxIndication and the partial networking extensions shall be disabled. ↓()

**[SWS\_FrNm\_00407]** If FrNmPnEnabled is TRUE and the PNI bit in the NM PDU provided by FrNm\_RxIndication() has the value 0, FrNm shall perform the standard FrNm RxIndication and omitting the extensions for partial networking.  $\vert$  ()

**[SWS\_FrNm\_00408] [If FrNmPnEnabled is TRUE and the PNI bit in the NM PDU** provided by  $F_{\text{NMM-RxIndication}}$  has the value 1, FrNm module shall process the Partial Networking Information of the NM-PDU as described in chapter [7.8.11.3](#page-52-0) [Aggregation of internal and external requested PNs](#page-52-0) and [7.8.11.4](#page-54-0) [Aggregation of](#page-54-0)  [external requested PNs](#page-54-0)  $\vert$  ()

**[SWS FrNm 00504] DRAFT** [If FrNmSynchronizedPncShutdownEnabled is TRUE, the PNI bit in the received NM-PDU is 1, the PNSR bit in the received NM-PDU is 1 and the corresponding ComMChannel configured via FrNmComMNetworkHandleRef is actively coordinated (ComMPncGatewayType set to COMM\_GATEWAY\_TYPE\_ACTIVE), then the FrNm module shall ignore the received NM-PDU. Addtionally, the FrNm module shall:

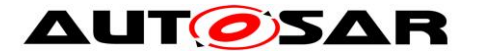

- report the runtime error FRNM E INVALID PN SYNC SHUTDOWN REQUEST to the Default Error Tracer
- If FrNmPnSyncShutdownErrorReactionEnabled is set to TRUE, a NM message with the current PN information shall immediately be transmitted on the affected NM-Channel  $\vert$ ()

### **7.8.11.2 TX-Path**

**[SWS\_FrNm\_00409]** *[If FrNmPnEnabled is TRUE, FrNm shall set the value of the PNI* bit to 1 in transmitted NM PDUs.

**Note**: If partial networking is used on the ECU, this ECU always has to send Partial Network Information in its NM user data.  $\vert$  ()

**[SWS\_FrNm\_00452]** [If  $ext{FrmPnEmPnEndled}$  is  $ext{FAN}$ , FrNm shall set the value of the PNI bit to  $\circ$  in transmitted NM PDUs.  $\mid$  ()

**[SWS\_FrNm\_00501] DRAFT** ⌈ If FrNmSynchronizedPncShutdownEnabled is set to TRUE and the FrNm module is indicated via FrNm RequestSynchronizedPncShutdown, the FrNm module shall store the given PNC (pncId) per given Nm-Channel (nmChannelHandle) as pending request for a synchronized PNC shutdown. $|(SRS/Nm 02545)|$ 

**[SWS\_FrNm\_00505] DRAFT** [If FrNmSynchronizedPncShutdownEnabled is set to TRUE, requests for synchronized PNC shutdown are pending and no transmission confirmation (indicated via  $F_{\text{NMR}}$   $T_{\text{XConfirmation}}$ ) of a previous call is pending, then the FrNm module shall call FrNm IfTransmit per NM-Channel with the configured PDU ID derived from FrNmTxPduRef within the corresponding FrNm MainFunction <FrNmChannel.ShortName> $|(SRS_Nm_02540,$  SRS\_Nm 02542, SRS\_Nm\_02545)

Note: The aggregation of all PNCs which are requested for a synchronized PNC shutdown and the transmission as PN shutdown message (set the PNSR bit in the CBV to 1) is done asynchronously in the context of the  $F_{\text{NMR}}$  rriggerTransmit function call.

**[SWS\_FrNm\_00508] DRAFT** ⌈ If FrNmSynchronizedPncShutdownEnabled is set to TRUE, the FrNm module has requested a transmission due to synchronized PNC shutdown (see SWS FrNm 00505) and FrNm TxConfirmation is called with result  $E_{\text{CK}}$ , the FrNm shall consider those PNC IDs stored as pending request for a synchronized PNC shutdown as completed and remove them from storage.I(SRS\_Nm\_02545)

52 of 129 Document ID 28: AUTOSAR\_SWS\_FlexRayNetworkManagement Note: FrNm has to ensure that new request for a synchronized PNC shutdown (indicated via FrNm\_RequestSynchronizedPncShutdown) are not lost, during an on going transmission of a PN shutdown NM frame

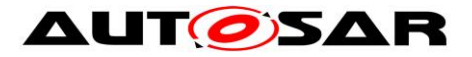

**[SWS\_FrNm\_00509] DRAFT** ⌈ If FrNmSynchronizedPncShutdownEnabled is set to TRUE, the FrNm module has requested a transmission due to synchronized PNC shutdown (see SWS\_FrNm\_00505), FrNm TxConfirmation is called with result E\_NOT\_OK **Or an expected transmission confirmation (via** FrNm\_TxConfirmation) is pending, the FrNm shall keep those PNC IDs stored as pending request for a synchronized PNC shutdown as long as the corresponding EIRA PN reset timer is running and the PN is neither externally nor interally requested again. ⌋ (SRS\_Nm\_02545)

Note:

- FrNm has to perform a retry transmission handling for PN shutdown messages in the context of the main function calls, if transmission of the PN shutdown message was not confirmed by the lower layer (either with E\_NOT\_OK or FrNm\_TxConfirmation was not called).The retry transmission requests should cover error cases, where the lower layer cannot transmit the Nm messages. In the worst case this collide with a post poned NM message transmitted with FrNmMsgCycleTime (see SWS\_FrNm\_00506). But in any case, if the capability to transmitted NM messages is not re-covered within the PN reset time (EIRA), the PNCs will shutdown not synchronized, which migth lead to timeout errors on application level.
- The dependency to a pending transmission confirmation indicated by the lower layer, should support reliable communication, e.g. ensure PN shutdown message was transmitted on the bus.

# <span id="page-52-0"></span>**7.8.11.3 Aggregation of internal and external requested PNs**

This feature is used by every ECU that has to switch on/off Pdu-Groups because of the activity of partial networks. (e.g. to prevent false timeouts). The Pdu-Groups shall be switched on if the corresponding PN is requested internally or externally. The Pdu-Groups shall be switched off not until all internal and external requests for the corresponding PN are released. The FrNm only provides the information if the PN is internally/externally requested or not. The logic for switching the Pdu-Groups shall be implemented by an upper layer.

The aggregated state of the internal/external requested PNs is called External Internal Requests Aggregated (EIRA).

**[SWS\_FrNm\_00421]** *[If FrNmPnEiraCalcEnabled is TRUE FrNm shall provide the* possibility to store external and internal requested PNs combined over all relevant channels (all FrNm channels where FrNmPnEnabled is TRUE). At initialization the

values of all PNs shall be set to 0 (not requested) $\vert$  ()

# **[SWS\_FrNm\_00423]** ⌈If

\* FrNmPnEiraCalcEnabled is TRUE

- \* a NM-PDU is received
- \* PNs are requested within this message (bits set to 1)
- \* and the requested PNs are set to 1 within the [configured PN filter mask]

53 of 129 Document ID 28: AUTOSAR\_SWS\_FlexRayNetworkManagement then FrNm shall store the request information (value 1) for these PNs.  $\rfloor$  ()

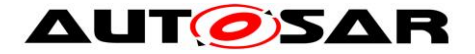

# **[SWS\_FrNm\_00424] [If :**

- \* FrNmPnEiraCalcEnabled is TRUE
- \* NM-PDU is being requested to send by FrNm
- \* PNs are requested within this message (bits set to 1)
- \* and the requested PNs are set to 1 within the [configured PN filter mask]

then FrNm shall store the request information (value 1) for these PNs.  $\vert$  ()

**[SWS\_FrNm\_00425]** [If FrNmPnEiraCalcEnabled is TRUE FrNm shall provide a possibility to monitor for each PN if this PN is still externally or internally requested on

at least one of the relevant channels.  $\vert$  ()

**Note**: This means, only one timer is required to handle one PN on multiple connected physical channels. For example: only 8 EIRA reset timers are required to handle the requests of a Gateway with 6 physical channels and 8 partial networks.

This is possible because the external request is mirrored back to the requesting bus and provided to all other (required) physical channels. Thus it is not required to detect the physical channel that is the source of the request bit.

**[SWS\_FrNm\_00426]** [If FrNmPnEiraCalcEnabled is TRUE and a PN is requested by message reception or sending (see SWS\_FrNm\_00423 and SWS\_FrNm\_00424) the monitoring for this PN shall be restarted with respect to the  $F_{\text{rNmPhResetTime.}}$   $\int$  ()

**Note:** FrNmPnResetTime should be configured to a value greater than FlexRay NM cycle time.

Rational: If FrNmPnResetTime is configured to a value smaller than FlexRay NM cycle time and only one ECU requests the PN, the request state toggles in the EIRA because request state is rested before the requesting ECU is able to send the next NM message.

**[SWS\_FrNm\_00428]** [If FrNmPnEiraCalcEnabled is TRUE and a PN is not requested again within FrNmPnResetTime the corresponding stored value for this PN shall be set to not requested (value  $0$ ).  $\vert$  ()

**[SWS FrNm 00429]** *If FrNmPnEiraCalcEnabled* is TRUE and the stored value for a PN is set to requested or back to not requested (see SWS FrNm 00423, SWS FrNm 00424 and SWS FrNm 00428) FrNm shall inform the upper layers by calling PduR FrNmRxIndication() for the configured EIRA PDU (i.e. changed EIRA information shall be passed to  $COM$ )..  $\vert$  ()

Note: If a PN shutdown message is received (PNSR is set to 1), no special handling is needed, because the according PNC state machines need to stay in COMM PNC READY SLEEP. Only the ERA PDU is handled in a different way (see SWS\_FrNm\_00502)

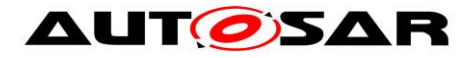

# <span id="page-54-0"></span>**7.8.11.4 Aggregation of external requested PNs**

**Note**: This feature is used by the Gateways to collect **only the external** PN requests. The external PN Requests are mirrored back to the requesting bus and provided to other (required) physical channels in Case of Central-Gateway. In Case of a Sub-Gateway the requests bit mustn't be mirrored back to the requesting physical channel to avoid static waking between Central-Gateway and Sub-Gateways. This logic shall be implemented by an upper layer (e.g.:ComM). The FrNm only provides the information if the PN is externally requested or not. The COM is used for data transmission to the upper layer.

The aggregated state of the external requested PNs is called "External Requests Aggregated" (ERA).

**[SWS FrNm 00432]** [If FrNmPnEraCalcEnabled is TRUE FrNm shall provide the possibility to store external requested PNs on each relevant channel. At initialization the values of all PNs shall be set to 0 (not requested).  $\vert$  ()

### **[SWS\_FrNm\_00434] [If:**

- \* FrNmPnEraCalcEnabled is TRUE
- \* a NM-PDU is received
- \* PNSR bit is 0
- \* PNs are requested within this message (bits set to 1)
- \* and the requested PNs are set to 1 within the [configured PN filter mask]

then FrNm shall store the request information (value 1) for these PNs.  $\vert$  ()

Note: PNSR Bit set to 1 is only possible if a synchronized PNC shutdown is requested. A synchronized PNC shutdown should be handled across the PN topology, therefore it is assumed that either all coordinators have the synchronized PNC shutdown enabled or all coordinators have the synchronized PNC shutdown disabled. A mixture of both would lead to an unsynchronized PNC shutdown, which has to be avoided.

**[SWS FrNm 00435]** [If FrNmPnEraCalcEnabled is TRUE FrNm shall provide a possibility to monitor on each relevant channel and for each PN if this PN is still externally requested.  $\vert$  ()

**Note**: This means, a separate timer is required to handle one PN on multiple connected physical channels. For example: 48 ERA reset timers are required to handle the requests of a Gateway with 6 physical channels and 8 partial networks. It is not possible to combine the reset timer like EIRA timers, because the external request mustn't be mirrored back to the requesting bus by a Sub-Gateway. Thus it is required to detect the physical channel that is the source of the request bit.

**[SWS FrNm 00436]** If FrNmPnEraCalcEnabled is TRUE and a PN is requested by message reception (see SWS\_FrNm\_00434) the monitoring for this PN shall be restarted with respect to the  $F_{\text{rNmPhResetTime}}$ .  $\vert \cdot \rangle$ 

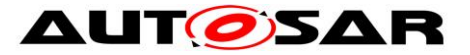

**Note: FrNmPnResetTime should be configured to a value greater than FlexRay NM** cycle time.

Rational: If FrNmPnResetTime is configurd to a value smaller than FlexRay NM cycle time and only one ECU requests the PN, the request state toggles in the ERA because request state is rested before the requesting ECU is able to send the next NM message.

**[SWS\_FrNm\_00437]** ⌈If FrNmPnEraCalcEnabled is TRUE and a PN is not requested again within FrNmPnResetTime the corresponding stored value for this PN shall be set to not requested (value  $0$ ). $\vert$  ()

**[SWS\_FrNm\_00438]** [If FrNmPnEraCalcEnabled is TRUE and the stored value for a PN changes to requested or back to not requested (see SWS\_FrNm\_00434 and SWS FrNm 00437) FrNm shall inform the upper layers by calling PduR FrNmRxIndication() for the configured ERA PDU (i.e. changed ERA information shall be passed to  $COM$ ).  $\vert$  ()

**[SWS\_FrNm\_00461][** If FrNmPnEiraCalcEnabled is TRUE and FrNmPnEraCalcEnabled is TRUE , the PN status information has to be stored separately for both, the EIRA and ERA information (compare SWS\_FrNm\_00421 and SWS\_FrNm\_00432). $\vert$ ()

**[SWS\_FrNm\_00502] DRAFT** ⌈If FrNmSynchronizedPncShutdownEnabled is TRUE and the PNSR bit is set to 1 of the received NM PDU, the FrNm module shall set the bits in the ERA PDU to 0 of the corresponding bits which are set to 1 in the received PN info range, stop the according monitoring for these externally requested PNs (see SWS FrNm 00436) and inform the upper layers in the given order:

- call PduR FrNmRxIndication() for the configured ERA PDU
- call Nm ForwardSynchronizedPncShutdown() with the configured NetworkHandle (FrNmComMNetworkHandleRef) $I(SRS-Nm 02541)$

Note: The PN information of a received PN shutdown message shall be used to release the PNCs for a synchronized shutdown and pass this ERA information to the ComM module by writing the corresponding ERA PDU. The synchronized PNC shutdown has to be handled as fast as possible, therefore the Nm module is informed immediately.

# <span id="page-55-0"></span>**7.9 Schedule details**

The following sections describe requirements for the scheduling of NM PDUs on the FlexRay bus – for both dynamic segment and static segment.

As mentioned in chapter [7.6,](#page-32-0) the FlexRay NM is configurable to transmit the NM-Vote and NM-Data in different PDUs. Therefore the FlexRay NM offers seven possibilities for the transmission of NM-messages. They are enumerated below and summarized in the subsequent table.

1. NM-Vote and NM Data transmitted within one PDU in static segment. The NM-Vote has to be realized as separate bit within the PDU.

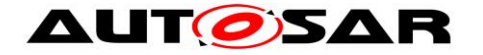

- 2. NM-Vote and NM-Data transmitted within one PDU in dynamic segment. The presence (or non-presence) of the PDU corresponds to the NM-Vote
- 3. NM-Vote and NM-Data are transmitted in the static segment in separate PDUs. This alternative is not recommended  $\rightarrow$  Alternative 1 should be used instead.
- 4. NM-Vote transmitted in static and NM-Data transmitted in dynamic segment.
- 5. NM-Vote is transmitted in dynamic and NM-Data is transmitted in static segment. This alternative is not recommended  $\rightarrow$  Possibility 2 or 6 should be used instead.
- 6. NM-Vote and NM-Data are transmitted in dynamic segment in separate PDUs.
- 7. NM-Vote and a copy of the CBV are transmitted in the static segment (using the FlexRay NM Vector support) and NM-Data is transmitted in the dynamic segment (see chapter [7.6.2.3\)](#page-36-1).

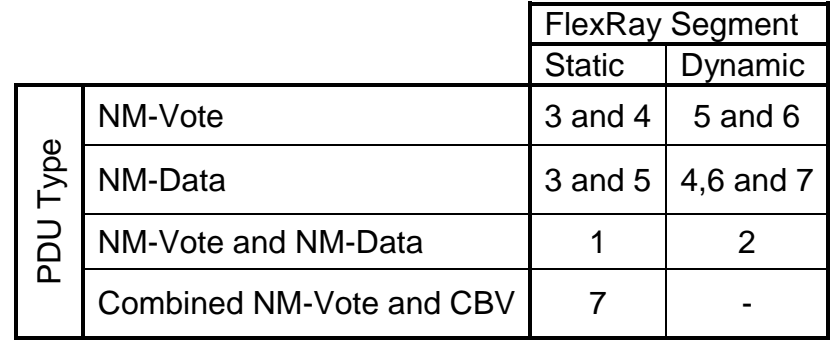

<span id="page-56-0"></span>Table 7-5 Summary of FlexRay PDU schedule alternatives

Note: If the NM-Vote is transmitted in the static segment of the FlexRay schedule (alternative 1, 3, 4 and 7), the usage of the HW NM-Vector support is possible.

Although every node can be configured independently to one of the above seven options it is beneficial to choose a "common" transmission alternative.

In addition to the above PDU transmission alternatives FlexRay offers two physical channels where data can be transmitted. Frames can be transmitted on FlexRay Channel A, FlexRay Channel B or on both FlexRay Channels. For the dynamic segment a transmission on both FlexRay channels requires two transmission- and receive-buffers as the FlexRay Protocol does not support shared transmission on FlexRay channel A and B in dynamic slots. In this special case the FlexRay NM can be configured to support a double transmit and receive (see [7.8.8\)](#page-45-2).

**[SWS FrNm 00234]** [In the case when a combined NM-Vote and CBV is transmitted in static and dynamic segment (option 7 in [Table 7-5\)](#page-56-0), the FrNm module shall use the combined NM-Vote and CBV in the static part for the evaluation of the  $NM- V$ ote.  $|()$ 

### **7.9.1 FlexRay NM Cycle requirements**

This section defines the schedule specific requirements that are required for a reliable transmission of FlexRay NM-messages.

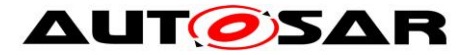

**ISWS FrNm 001931 [The FrNm module's integrator shall define the FlexRay NM** Voting Cycle (**FrNmVotingCycle** configuration parameter) as the number of cycles

needed to transmit—at least once—the NM-Vote of every node.  $\vert$  ()

Note: The value of the NM-Voting Cycle is typically determined by the number of cycles needed to transmit the votes of all nodes. For example, if only one slot in the dynamic segment is used, then the 3 nodes transmitting in the dynamic segment would require that the Voting Cycle is set to  $4 -$  see also [SWS\\_FrNm\\_00195,](#page-57-0) [SWS\\_FrNm\\_00196](#page-57-1) and [Figure 10-3](#page-126-0) [\(Seite 127\)](#page-126-0).

**ISWS\_FrNm\_001941** [The FrNm module's integrator shall define the FlexRay NM Data Cycle (**FrNmDataCycle** configuration parameter) as the number of cycles needed to transmit the NM-Data of every node at least once.  $\vert$  ()

Note: The value of the NM-Data Cycle is typically determined by the number of cycles needed to transmit the NM-Data of all nodes using the dynamic segment. For example, if only one slot in the dynamic segment is used and 5 nodes transmit their NM-Data in the dynamic segment, then the NM-Data Cycle is set to  $8 -$  see also [SWS\\_FrNm\\_00195](#page-57-0) and [Figure 10-4](#page-127-0) [\(Seite 128\)](#page-127-0).

<span id="page-57-0"></span>**ISWS FrNm 001951 [The FlexRay NM schedule specific cycle configuration** parameters **FrNmVotingCycle, FrNmDataCycle** and **FrNmRepetitionCycle** shall have a value chosen from among the values 1, 2, 4, 8, 16, 32 or 64.  $\vert$  ()

Rationale: The restriction of the configuration values to the mentioned values is because FlexRay Cycle Multiplexing is used, which are only defined for these values.

<span id="page-57-1"></span>**[SWS\_FrNm\_00196]** [The FlexRay NM Repetition Cycle (**FrNmRepetitionCycle** configuration parameter) shall be an integer multiple (including 1) of the NM Voting Cycle (**FrNmVotingCycle**). ⌋ ( )

Rationale: To improve the reliability of FlexRay NM, a number of repetitions of the NM Voting Cycle can be used. This will increase the chance that a "keep-awake" vote is not missed (e.g., due to a transmission error)—See [Figure 10-3](#page-126-0) [\(Seite 127\)](#page-126-0).

# **7.9.2 NM-Message scheduled requirements**

There are no scheduling requirements for the FlexRay NM messages. Anyhow, it is highly recommended for frames containing NM information that are sent in the dynamic segment of the FlexRay Schedule to choose the first slots in the dynamic segment and to contain only NM information (NM-Vote and/or NM-Data) for the following reasons:

- Bandwidth (if no NM-messages are sent then less bandwidth is consumed)
- Flexibility (different nodes can transmit in the same slot but using different cycles)
- 58 of 129 Document ID 28: AUTOSAR\_SWS\_FlexRayNetworkManagement Predictability (it is guaranteed that the first slot is transmitted in each cycle)

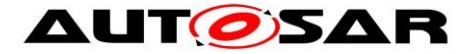

 Determinism (transmission in the first slot always occurs at the same point in time in reference to the communication cycle start).

# **7.10Transmission Error Handling**

**[SWS\_FrNm\_00035]** ⌈If FrNm\_TxConfirmation is called with result E\_NOT\_OK then FrNm shall call the function Nm\_TxTimeoutException. | (SRS\_Nm\_00053, SRS\_Nm\_00137)

Note: NM-message transmissions are expected to be sent whenever the API FrIf\_Transmit() is called

Note: The phrase "NM cluster" must not be confused with the meaning of "FlexRay channel". The former is a logical unit, where the second is a physical bus interfaces line. FlexRay offers two channels per Communication controller, which are NOT independent, and can therefore not be seen as independent "NM clusters".

# **7.11Error classification**

Section 7.x "Error Handling" of the document "General Specification of Basic Software Modules" describes the error handling of the Basic Software in detail. Above all, it constitutes a classification scheme consisting of five error types which may occur in BSW modules.

Based on this foundation, the following section specifies particular errors arranged in the respective subsections below.

### **7.11.1 Development Errors**

#### **[SWS\_FrNm\_00021]**⌈

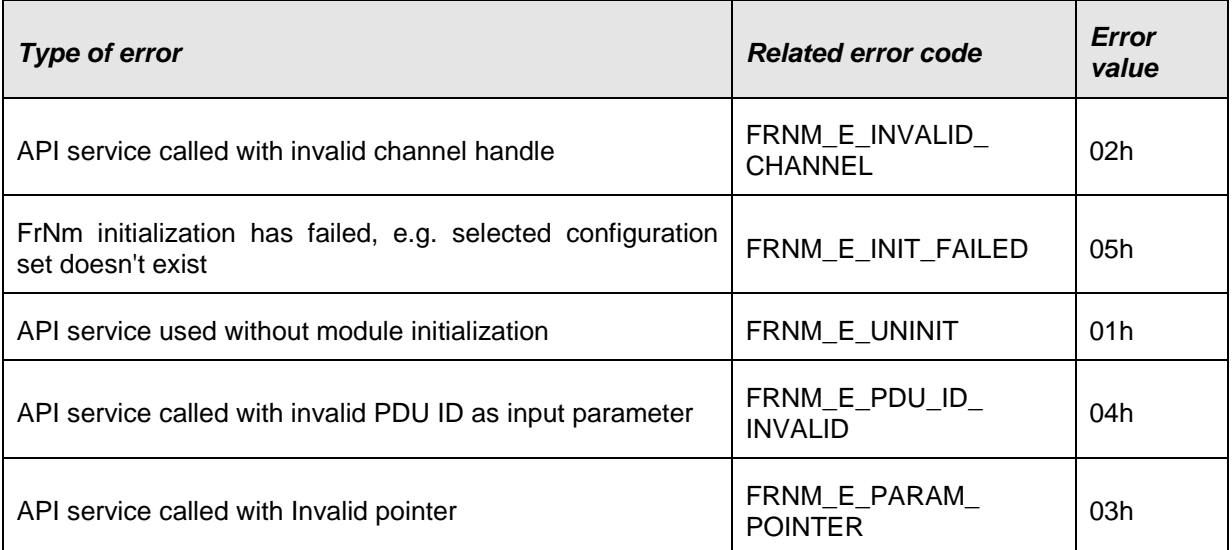

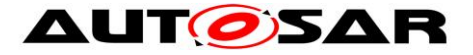

⌋(SRS\_BSW\_00337, SRS\_BSW\_00331)

# **7.11.2 Runtime Errors**

### **[SWS\_FrNm\_91002]**⌈

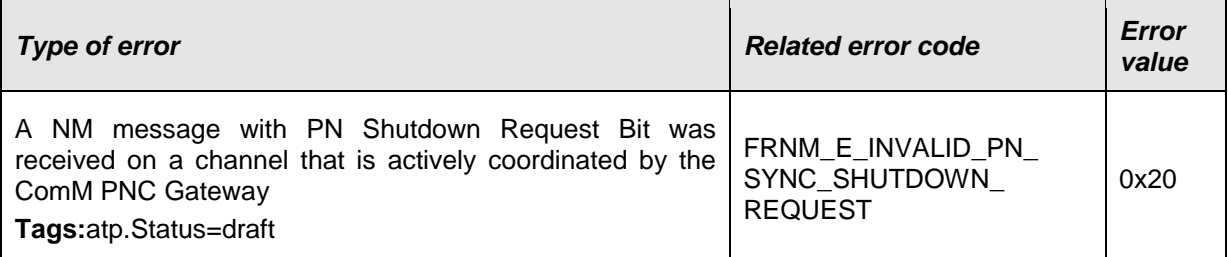

 $\vert$ ()

# **7.11.3 Transient Faults**

There are no transient faults.

# **7.11.4 Production Errors**

There are no production errors.

# **7.11.5 Extended Production Errors**

There are no extended production errors.

# **7.12Version check**

For details refer to the chapter 5.1.8 "Version Check" in *SWS\_BSWGeneral.*

# **7.13Send ActiveWakeupBit in CBV**

To identify the ECU that awakes the Network, the FrNm shall send an information with every NM message whehter the ECU is responsible for the communication start or has been woken up by the communication. This information is pending until the ECU leaves the "Network Mode".

**[SWS\_FrNm\_00297]** I If the FrNm performs a state change from Synchronize Mode to Network Mode and the previous state change from state Bus Sleep Mode to Synchronize was caused by a call of FrNm\_NetworkRequest() (due to an active wakeup) and FrNmActiveWakeupBitEnabled is TRUE, the FrNm shall set the ActiveWakeupBit in the CBV (I).

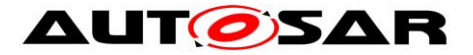

**[SWS\_FrNm\_00298]** ⌈If the FrNm module leaves the Network Mode and FrNmActiveWakeupBitEnabled is TRUE, the FrNm module shall clear the ActiveWakeupBit in the CBV. ↓()

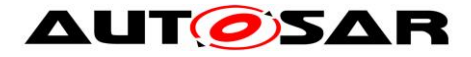

# **8 API specification**

FlexRay NM API consists of services that are FlexRay specific and can be called as required.

**[SWS\_FrNm\_00034]** ⌈Each service other than **FrNm\_Init** refers to one NM cluster only. | (SRS\_Nm\_00045, SRS\_Nm\_00154)

Note: The phrase "NM cluster" must not be confused with the meaning of "FlexRay channel". The former is a logical unit, where the second is a physical bus interface line. FlexRay offers two channels per Communication controller and these FlexRay channels are NOT independent, and can therefore should not confused with an independent "NM cluster".

The following figure gives an overview of the available API services and interfaces:

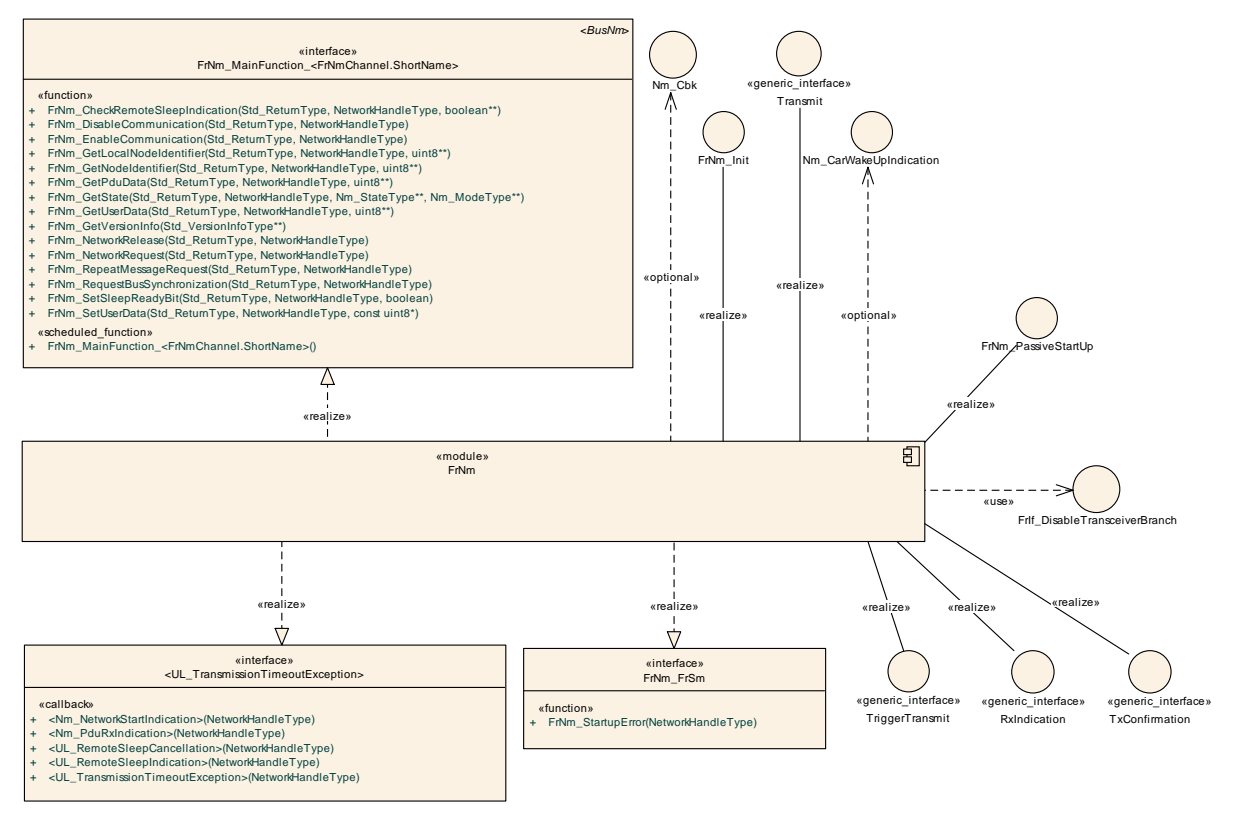

API Specification (Overview)

**[SWS\_FrNm\_00056]** [Development errors shall not be returned by API functions. In case of a development error the corresponding API function shall return **E\_NOT**\_OK, if applicable. | (SRS BSW 00369)

**[SWS\_FrNm\_00057]** [Production errors shall not be returned by API functions. In case of a production error the corresponding API function shall return **E\_NOT\_OK**, when applicable. I (SRS BSW 00369)

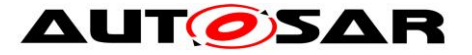

**[SWS\_FrNm\_00051]** [If DET is enabled and the FlexRay NM API service is called with an invalid handle, then the corresponding function shall report FRNM\_E\_INVALID\_CHANNEL error to the Default Error Tracer and it shall return  $E_NOT_OK.$   $( )$ 

# **8.1 Imported types**

In this chapter all types included from the following modules are listed:

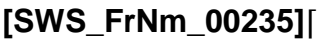

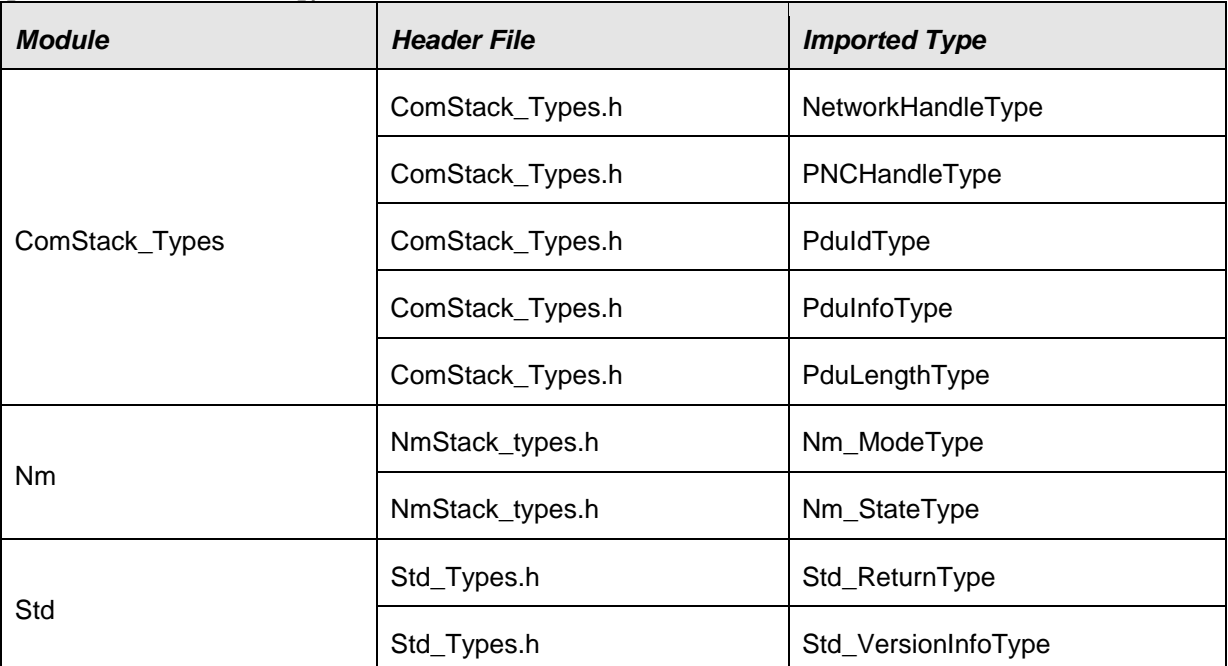

 $\vert$ ()

# **8.2 Type Definitions**

# **8.2.1 Generic NM Type Definitions**

The FlexRay NM will use the type definitions as specified in [Specification of Generic](#page-14-1)  [Network Management Interface](#page-14-1) [\(\[9\]\)](#page-14-1) in chapter 8.2 Type definitions.

# **8.2.2 FlexRay NM specific Type Definitions**

# **8.2.2.1 FrNm\_ConfigType**

# **[SWS\_FrNm\_00454]**⌈

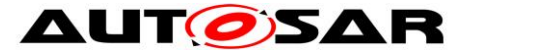

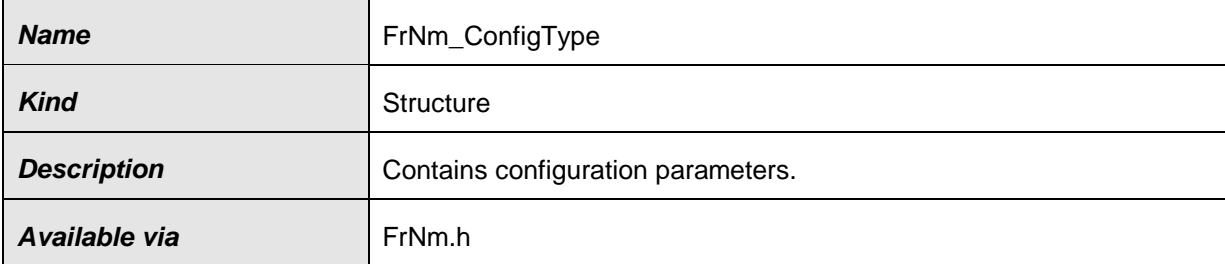

#### $\vert$ ()

For **FrNm\_ConfigType** see chapter [10.4](#page-107-0) [Seite 108.](#page-107-0)

# **8.3 Function definitions**

#### **8.3.1 FrNm\_Init**

#### **[SWS\_FrNm\_00236]**⌈

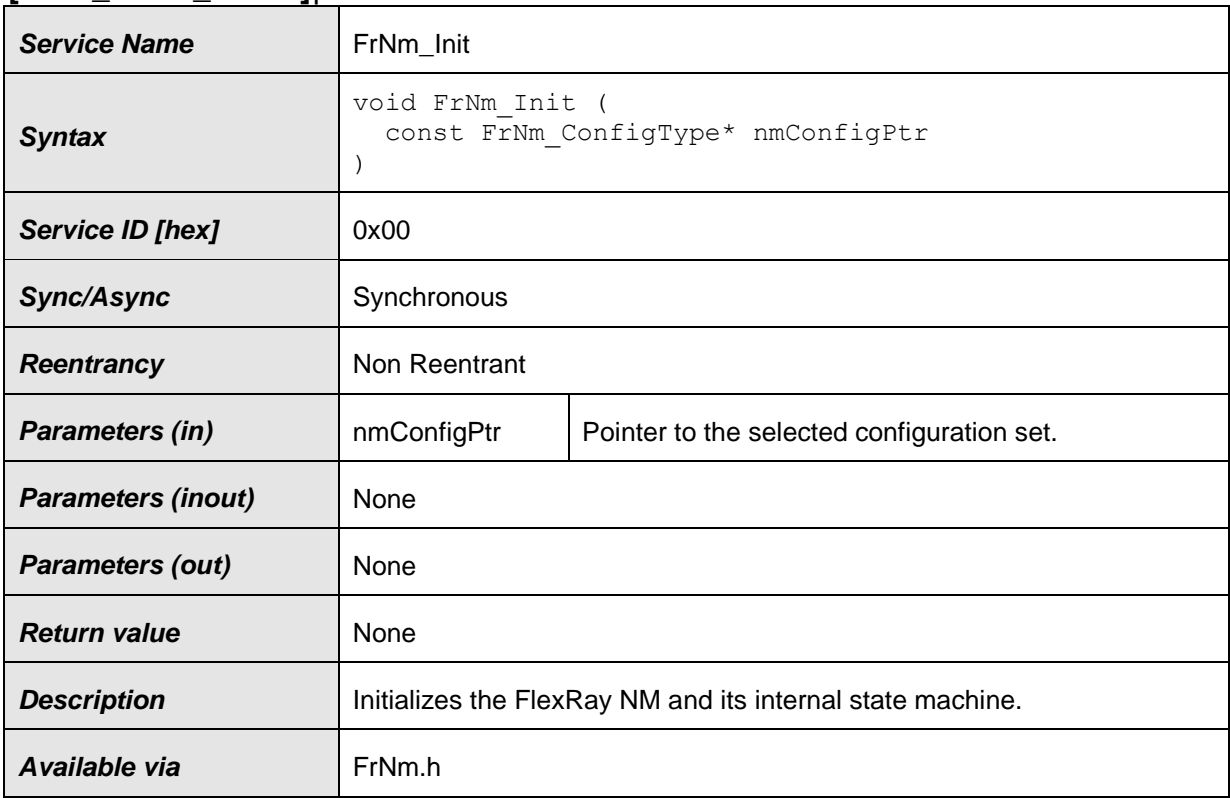

### $\vert$ ()

**[SWS\_FrNm\_00028]** [The function **FrNm** Init shall initialize the FrNm module. J (SRS\_BSW\_00101)

**[SWS\_FrNm\_00030]** [The function **FrNm** Init shall deactivate the periodic transmission of NM-Vote and NM-Data after the initialization of the FrNm module (see [SWS\\_FrNm\\_00100,](#page-23-0) [SWS\\_FrNm\\_00137\)](#page-26-0).  $\vert$  ( )

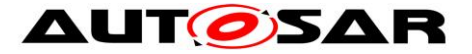

**[SWS FrNm 00042]** [After the initialization of the FrNm module, the function FrNm Init shall set the Reserved Bytes in the NM-Data and NM-Vote PDU to 0. | (  $\lambda$ 

**[SWS FrNm 00045] [Within the initialization of the FrNm module the function** FrNm Init shall set the User Data bytes to FFh.  $\vert$  ()

Note: Please note that in case FrNmComUserDataSupport is enabled the initial values are for fail-safe only. They are overwritten before first transmission of NM message by values retrieved from Com

### **8.3.2 FrNm\_PassiveStartUp**

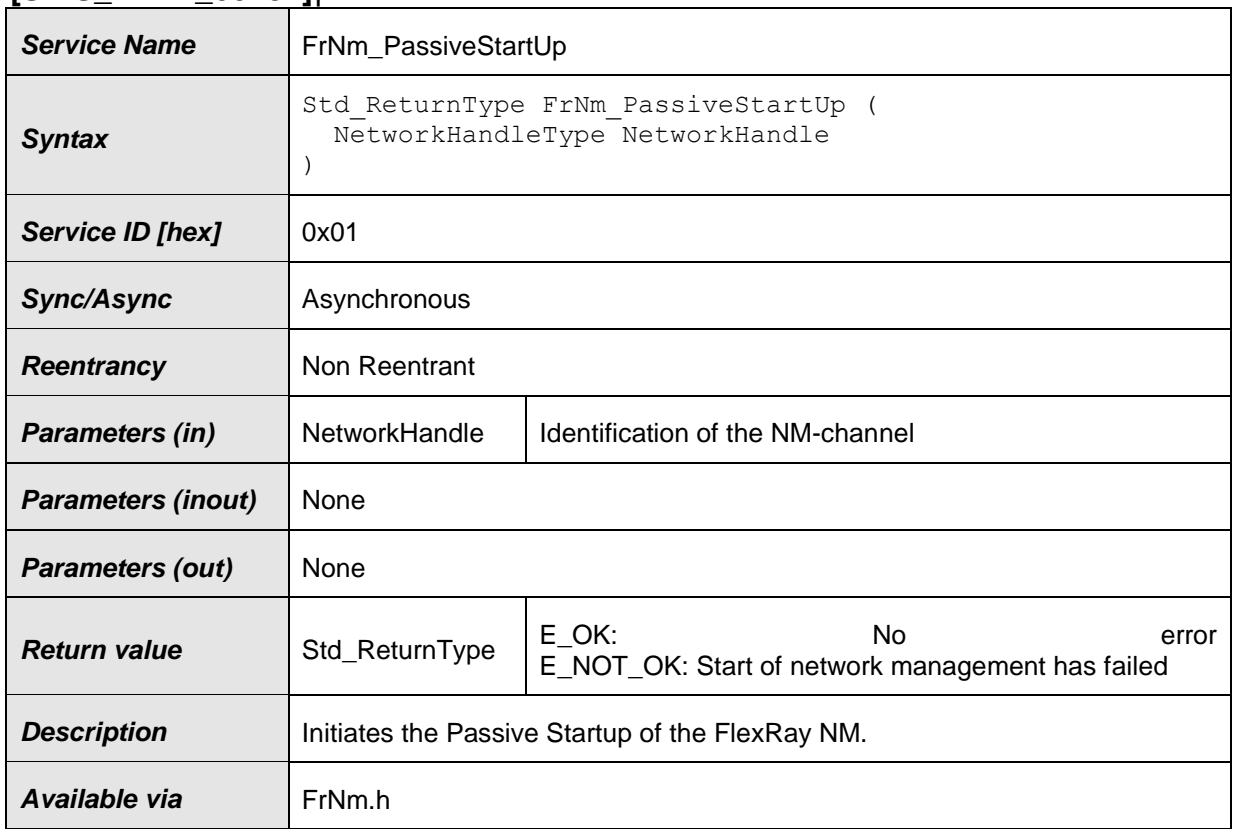

#### **[SWS\_FrNm\_00237]**⌈

⌋() **[SWS\_FrNm\_00258]** ⌈The function FrNm\_PassiveStartUp shall initiate the Passive Startup of the FlexRay NM.  $\vert$  ()

<span id="page-64-0"></span>**[SWS\_FrNm\_00138]** [The function FrNm\_PassiveStartUp shall trigger the transition from Bus-Sleep Mode to the Network Mode in Repeat Message State (via the Synchronize State).  $|()$ 

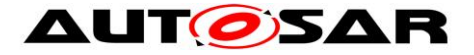

**[SWS FrNm 00260] [** If the current state is not Bus-Sleep Mode, the function FrNm\_PassiveStartUp shall have no effect on the operation mode of the FrNm module and shall return E\_NOT\_OK (see [SWS\\_FrNm\\_00138\)](#page-64-0).  $\vert$  ( )

### **8.3.3 FrNm\_NetworkRequest**

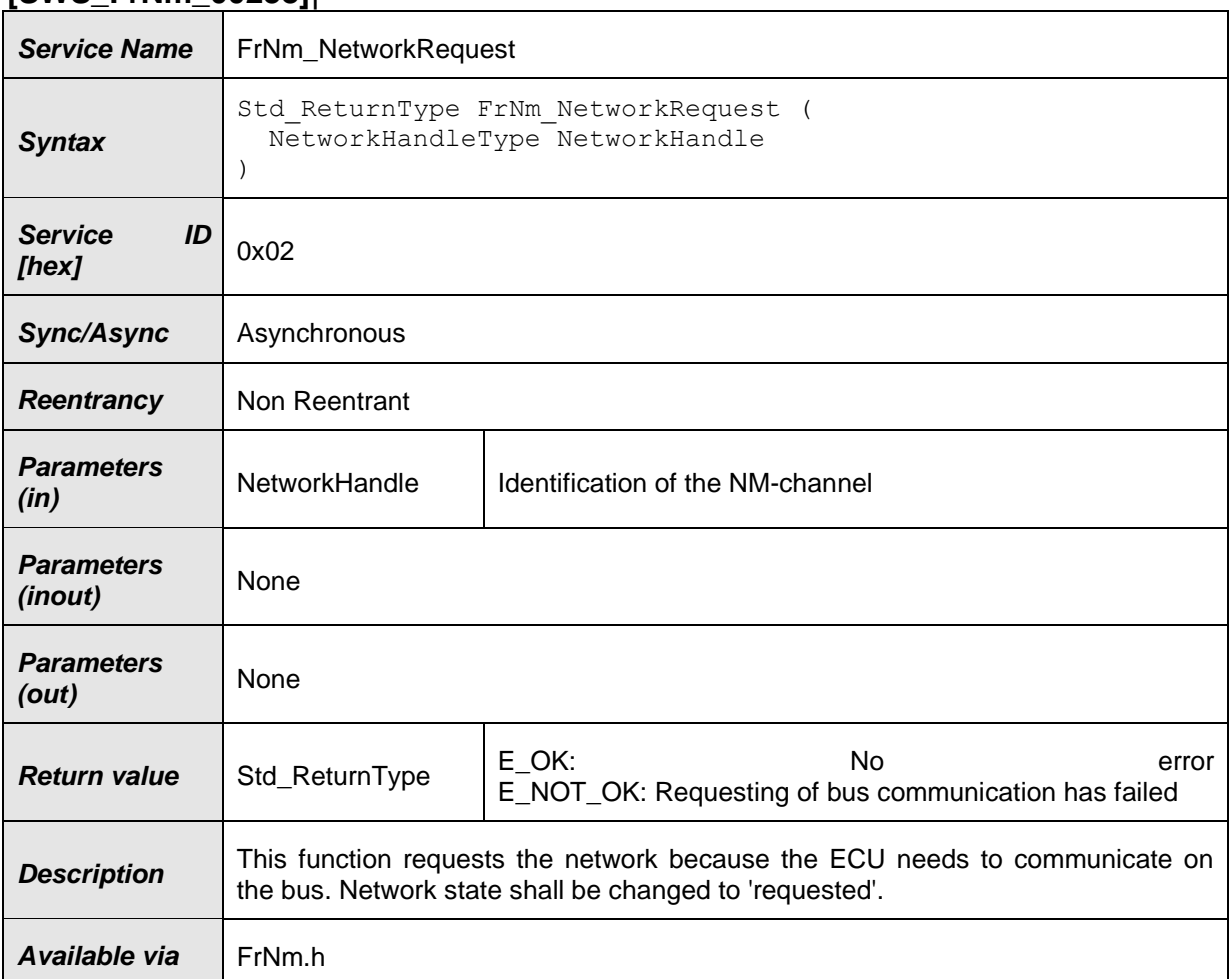

### **[SWS\_FrNm\_00238]**⌈

# $\vert$ ()

[SWS\_FrNm\_00261] [The function FrNm\_NetworkRequest shall be only available if the configuration parameter FRNM\_PASSIVE\_MODE\_ENABLED is set to OFF.  $\vert$  ()

# **8.3.4 FrNm\_NetworkRelease**

### **[SWS\_FrNm\_00239]**⌈

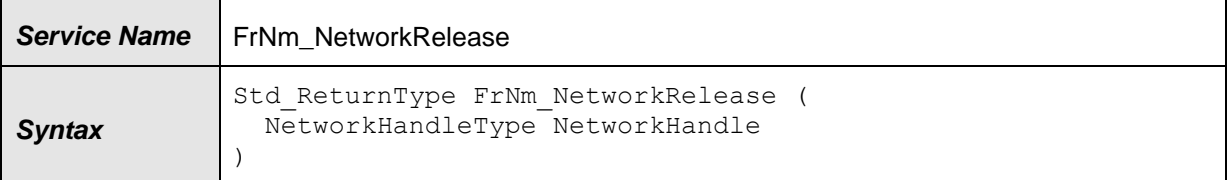

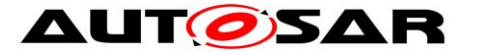

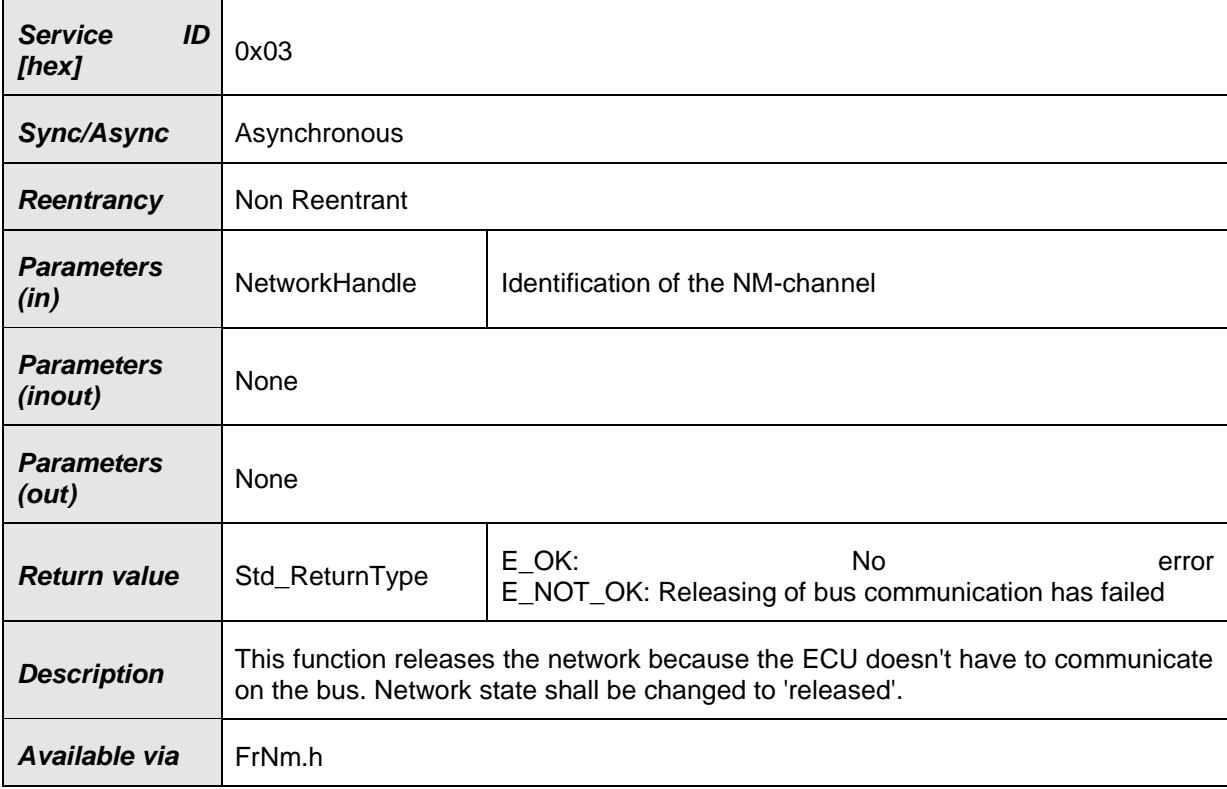

# $\vert$ ()

**[SWS\_FrNm\_00262]** [The function FrNm\_NetworkRelease shall be only available if the configuration parameter FRNM\_PASSIVE\_MODE\_ENABLED is set to OFF.  $\rfloor$  ()

# **8.3.5 FrNm\_SetUserData**

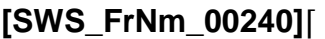

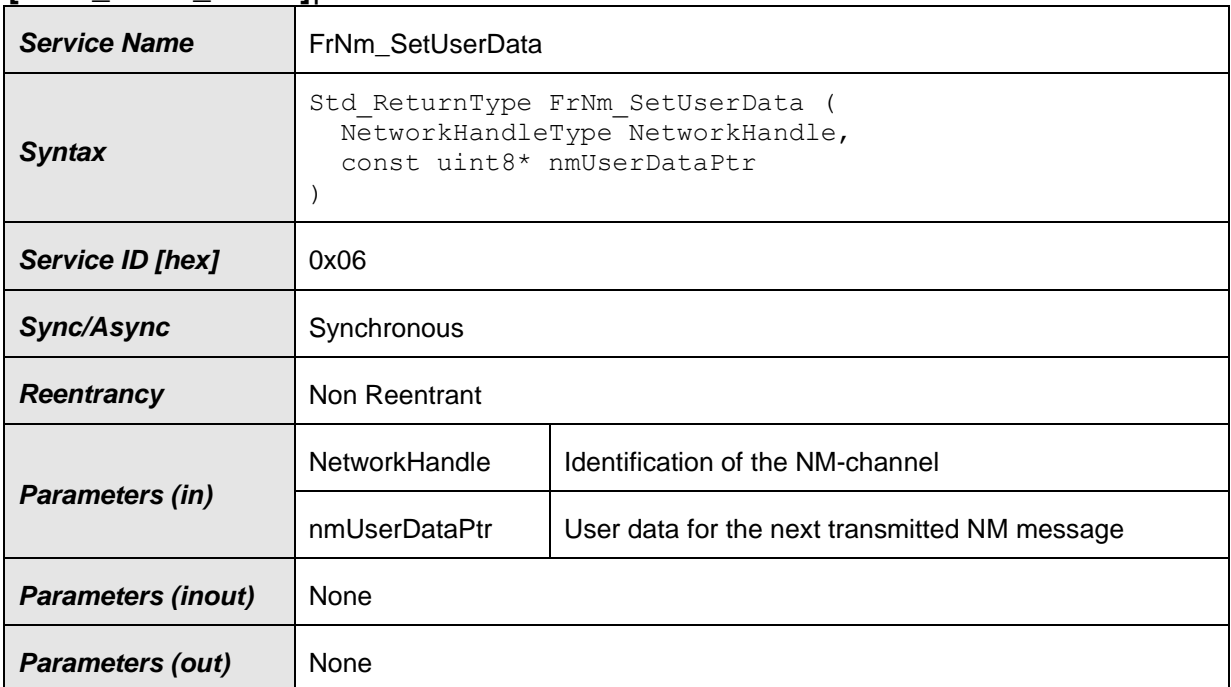

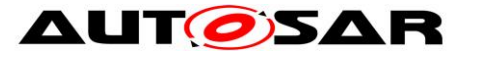

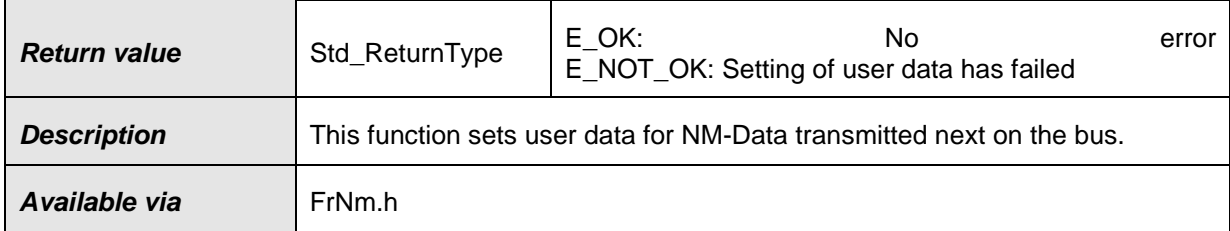

⌋() **[SWS\_FrNm\_00043]** ⌈If user data handling is enabled for the FrNm module, then the function **FrNm** setUserData shall set the user data. | (SRS\_Nm\_02503)

**[SWS\_FrNm\_00263]** [The function FrNm\_SetUserData shall be only available if the configuration parameter FrNmUserDataEnabled is set as ON (see SWS FrNm 00077).  $|()$ 

# **8.3.6 FrNm\_GetUserData**

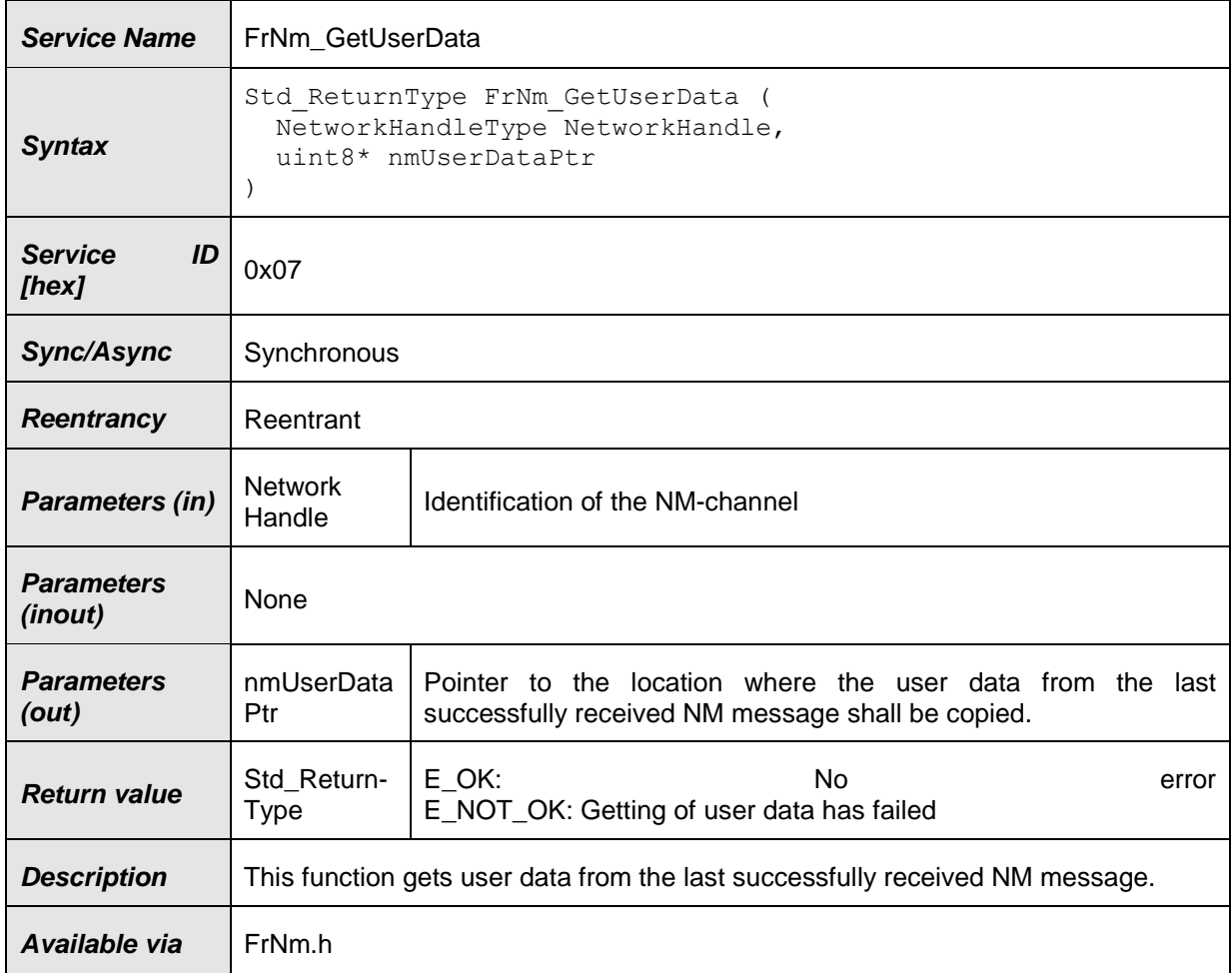

#### **[SWS\_FrNm\_00241]**⌈

⌋() **[SWS\_FrNm\_00044]** ⌈If user data handling is enabled for the FrNm module, then the function **FrNm\_GetUserData** shall provide the user data from the last received NM-

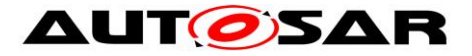

**[SWS\_FrNm\_00264]** [The function FrNm\_GetUserData shall be only available if the configuration parameter FrNmUserDataEnabled is set as ON (see [SWS\\_FrNm\\_00077\)](#page-43-0). | ()

# **8.3.7 FrNm\_GetPduData**

#### **[SWS\_FrNm\_00242]**⌈

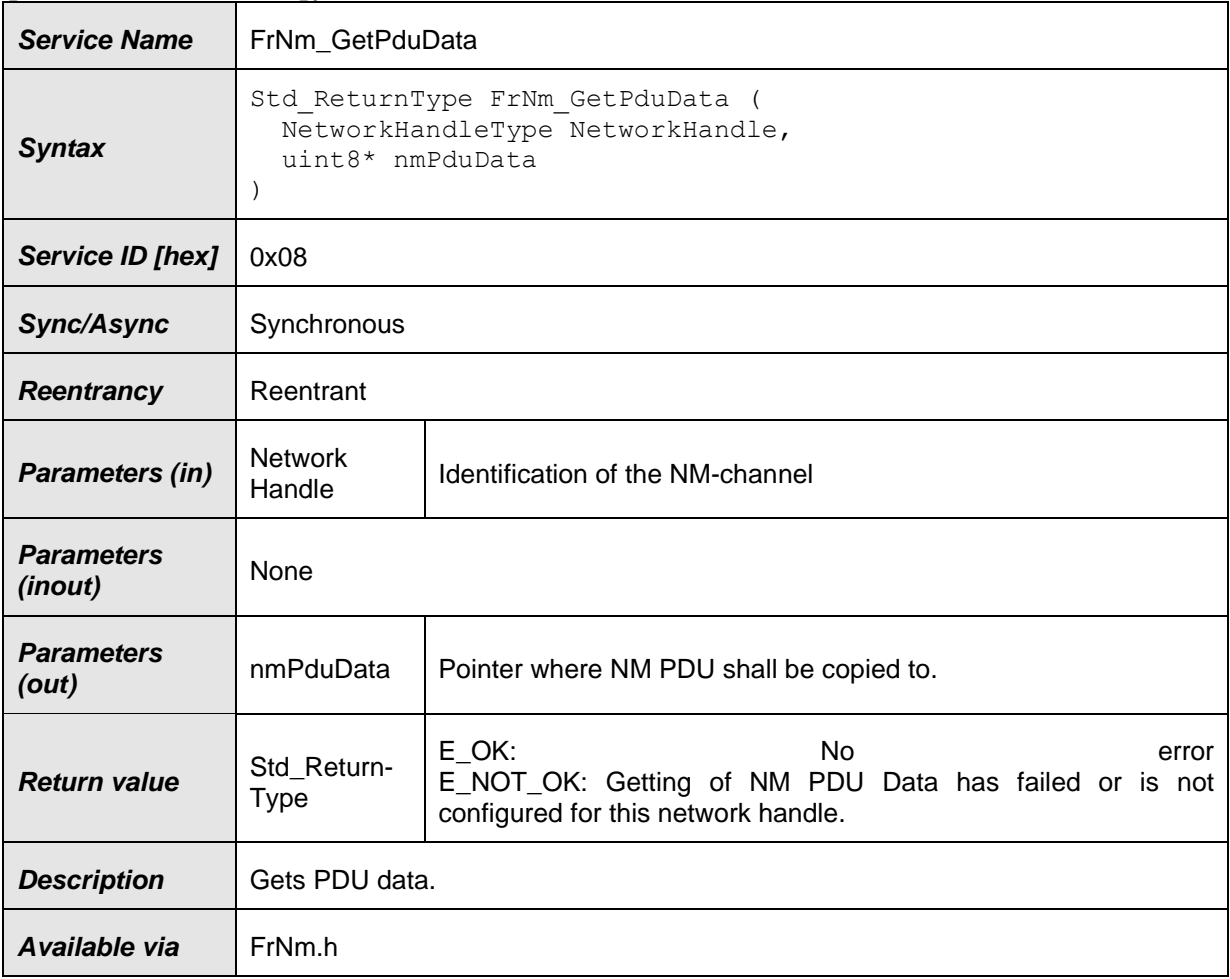

# <span id="page-68-0"></span> $\vert$ ()

### **8.3.8 FrNm\_RepeatMessageRequest**

# **[SWS\_FrNm\_00243]**⌈

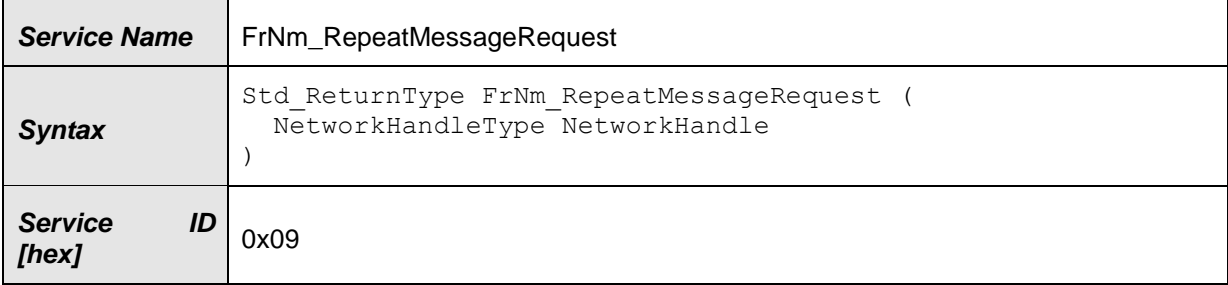

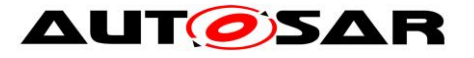

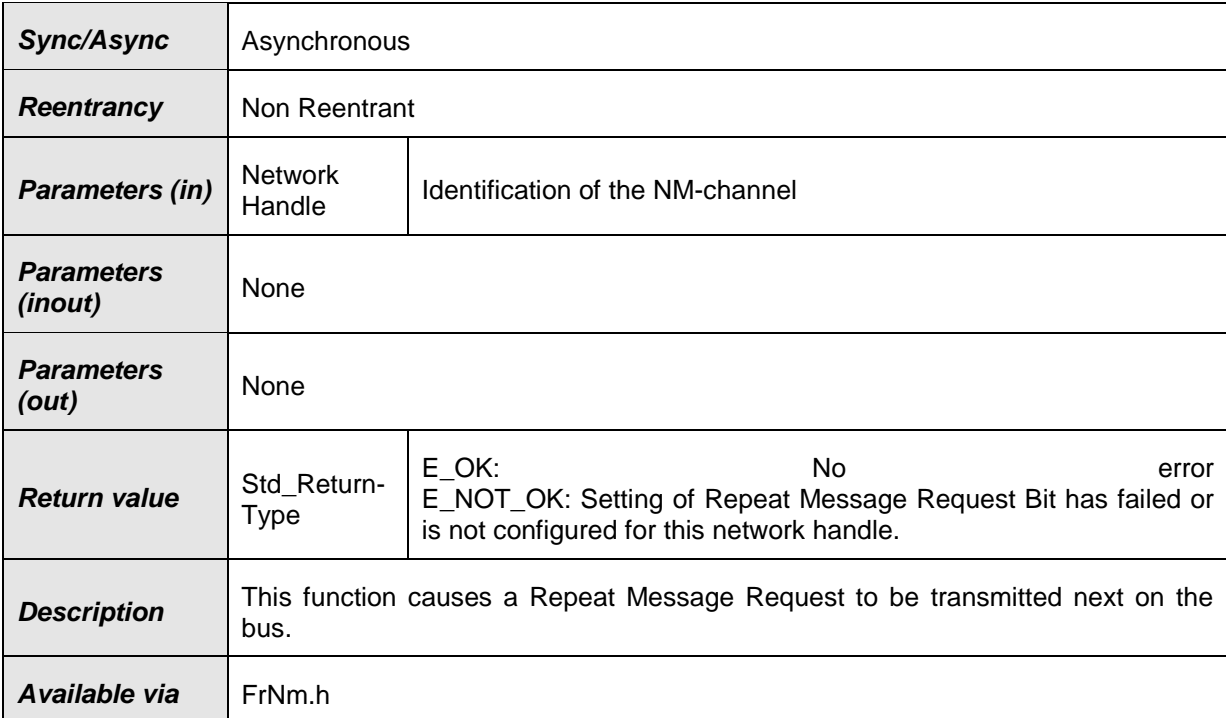

### $\vert$ ()

**[SWS\_FrNm\_00226]** [If the FlexRay NM module's environment is calling the function FrNm\_RepeatMessageRequest in "Bus Sleep Mode" or "Synchronize" no functionality shall be executed and E\_NOT\_OK shall be returned.  $\rfloor$  ()

# <span id="page-69-0"></span>**8.3.9 FrNm\_GetNodeIdentifier**

#### **[SWS\_FrNm\_00244]**⌈

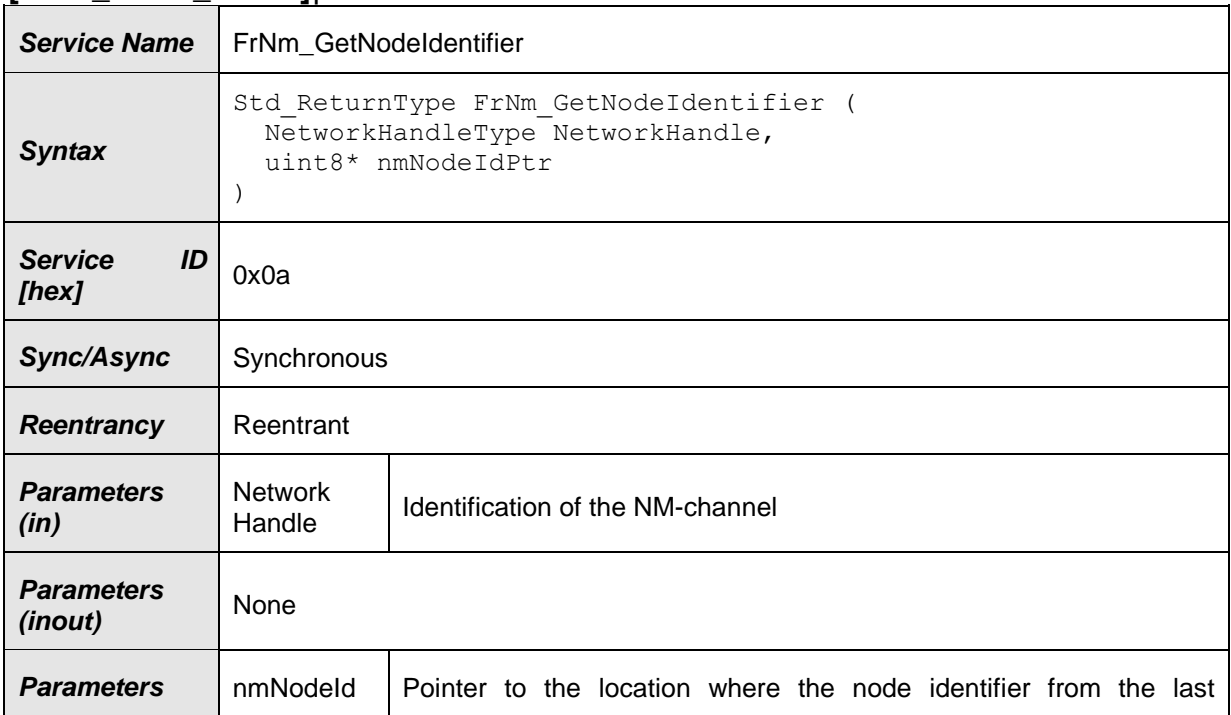

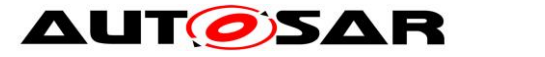

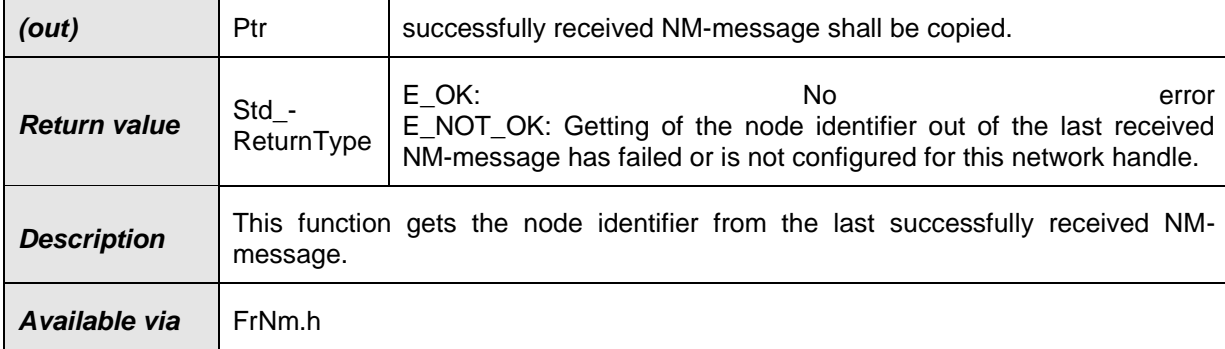

⌋() **[SWS\_FrNm\_00047]** ⌈The function **FrNm\_GetNodeIdentifier** shall provide the node identifier from the most recently received NM-message if **FrNmSourceNodeIdentifierEnabled** is set to TRUE. ⌋ (SRS\_Nm\_02506)

### **8.3.10 FrNm\_GetLocalNodeIdentifier**

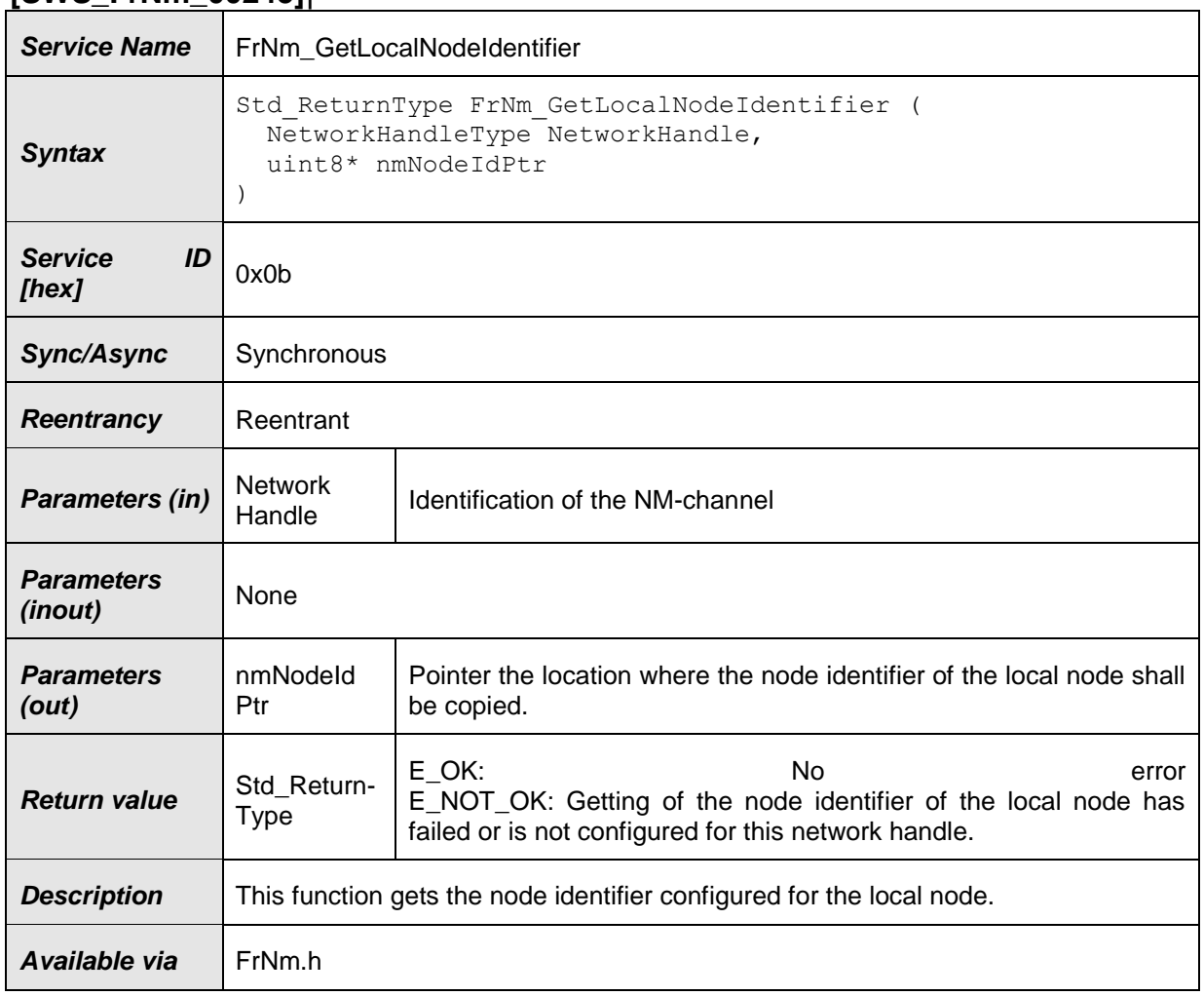

# **[SWS\_FrNm\_00245]**⌈

⌋() **[SWS\_FrNm\_00046]** ⌈The function **FrNm\_GetLocalNodeIdentifier** shall provide

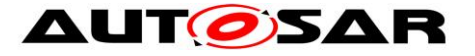

the node identifier configured for the local host node (FrNmNodeId) if **FrNmSourceNodeIdentifierEnabled** is set to TRUE. ⌋ ( )

### **8.3.11 FrNm\_RequestBusSynchronization**

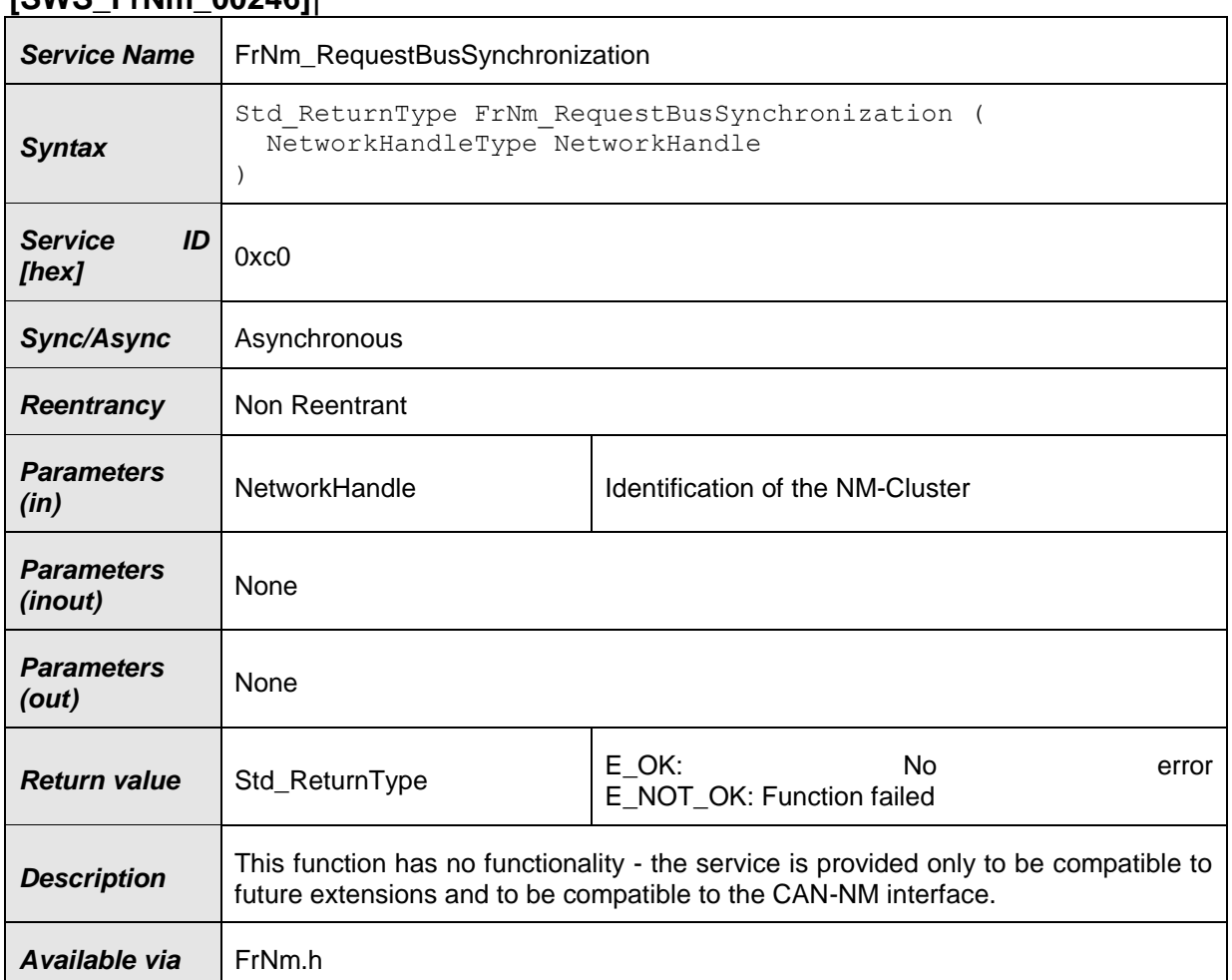

#### **[SWS\_FrNm\_00246]**⌈

⌋() **[SWS\_FrNm\_00174]** ⌈The FrNm module shall support the function **FrNm\_RequestBusSynchronization** by returning **E\_OK** without executing any functionality.  $\int$  ()

Rationale: As the FlexRay Bus is a synchronous bus, the FrNm cannot influence the bus synchronization. This functionality is handled by the FlexRay Controller and FlexRay Driver. Since this function might be used in future extensions (e.g., Gateways) this function shall remain available.

**[SWS\_FrNm\_00269] [The function FrNm\_RequestBusSynchronization shall be only** available if the configuration parameter FrNmBusSynchronizationEnabled is set as ON.  $\vert$  ()
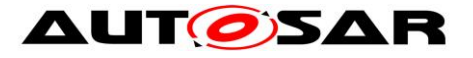

### **8.3.12 FrNm\_CheckRemoteSleepIndication**

#### **[SWS\_FrNm\_00247]**⌈

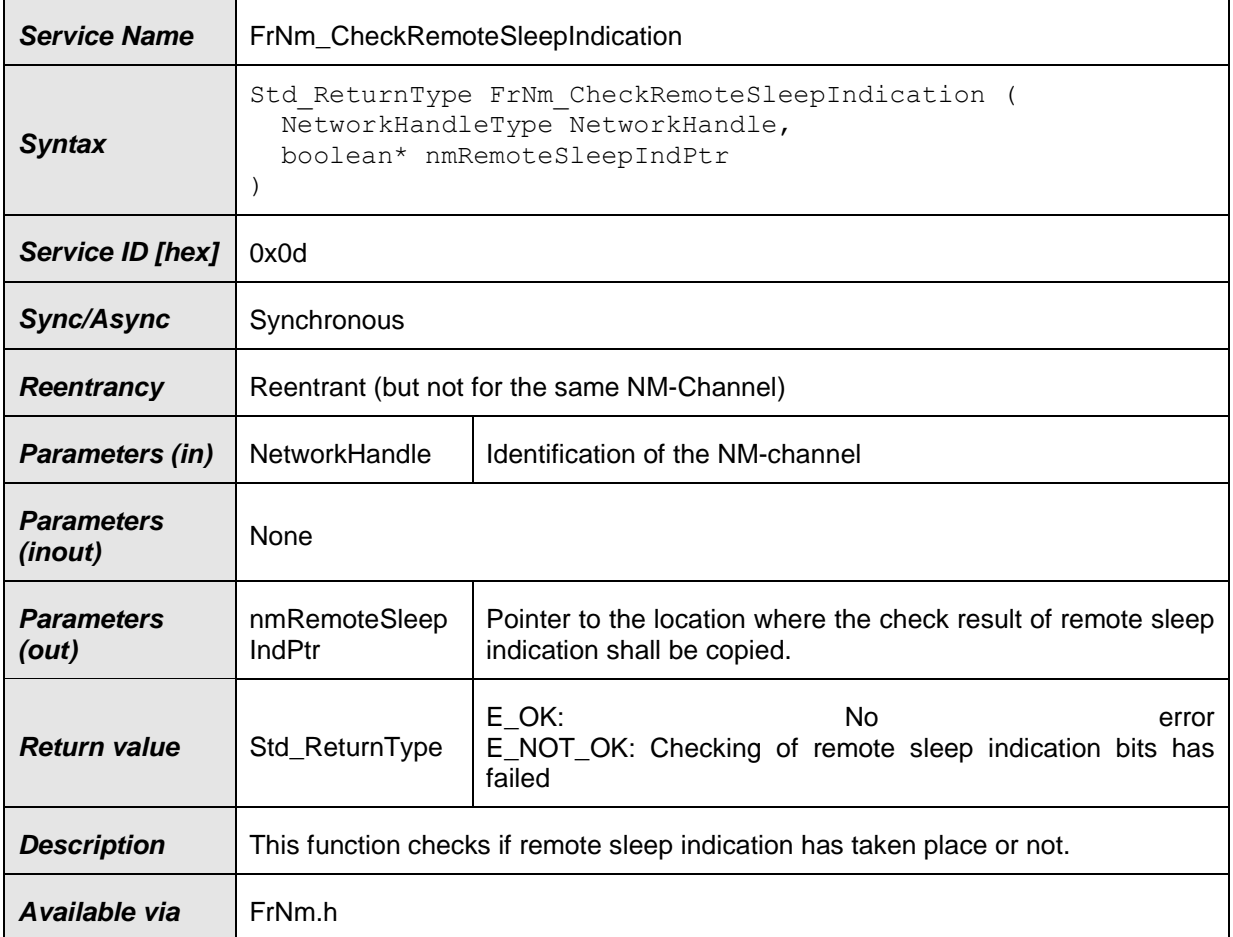

⌋() **[SWS\_FrNm\_00270]** ⌈The FrNm module and the NmIf module shall be initialized correctly before the FrNm module's environment is calling the function FrNm\_CheckRemoteSleepIndication.  $\int (x)$ 

**[SWS\_FrNm\_00185]** ⌈The FlexRay NM function **FrNm\_CheckRemoteSleepIndication**  shall provide the information about current status of Remote Sleep Indication (i.e., whether a Remote Sleep Indication has already been detected or not). J (SRS\_Nm\_02509)

**[SWS\_FrNm\_00271] [The function FrNm\_CheckRemoteSleepIndication shall be** only available if the configuration parameter FrNmRemoteSleepIndicationEnabled is set as ON.  $\vert$  ()

#### **8.3.13 FrNm\_GetState**

#### **[SWS\_FrNm\_00248]**⌈

#### **Service Name** | FrNm\_GetState

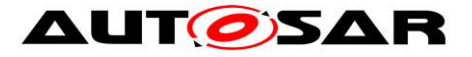

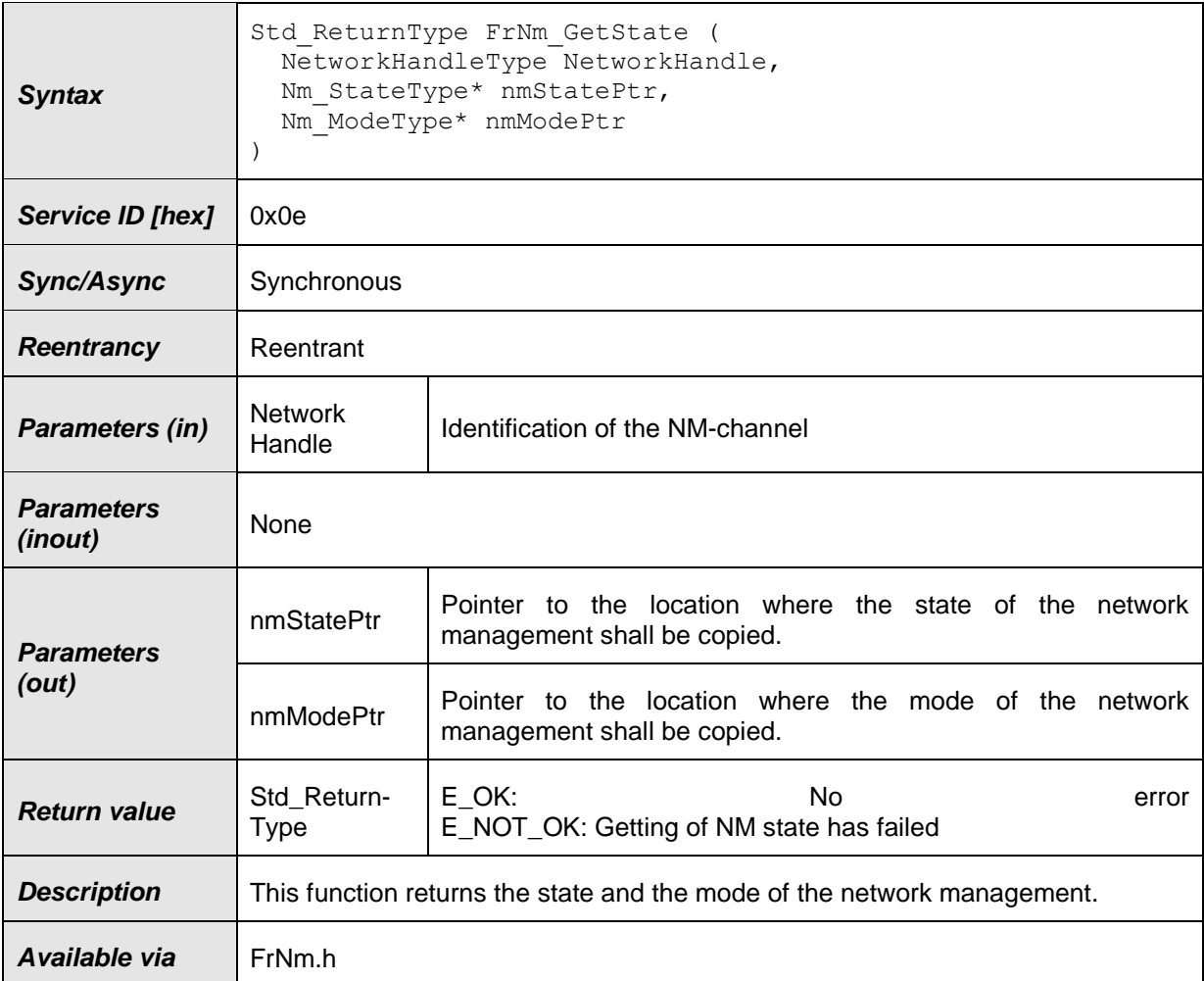

⌋() **[SWS\_FrNm\_00104]** ⌈The function **FrNm\_GetState** shall provide consistent information about the current state and the current mode of the NM state machine.  $\vert$ (SRS\_Nm\_00050)

Note: Consistency between the provided values and the current values of the state and mode should be ensured.

#### **8.3.14 FrNm\_GetVersionInfo**

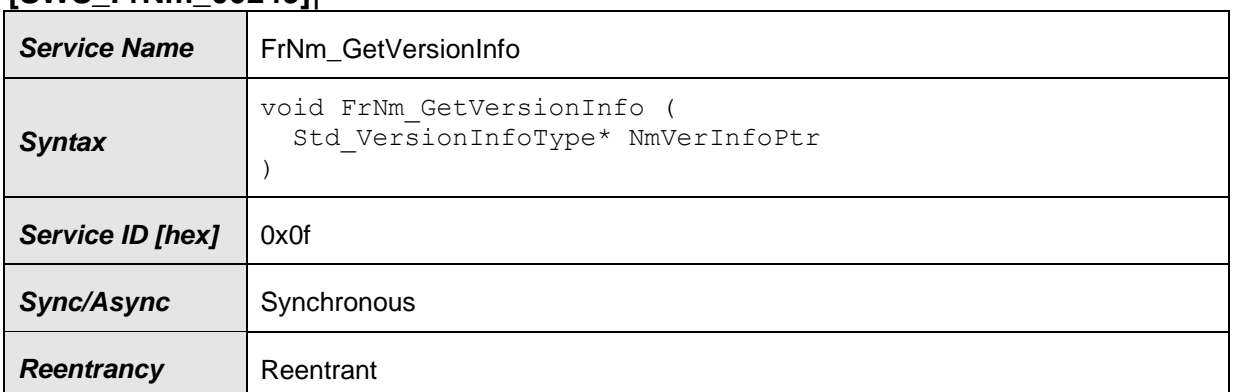

#### **[SWS\_FrNm\_00249]**⌈

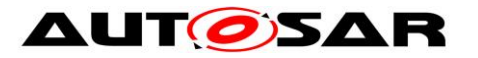

#### Specification of FlexRay Network Management AUTOSAR CP R20-11

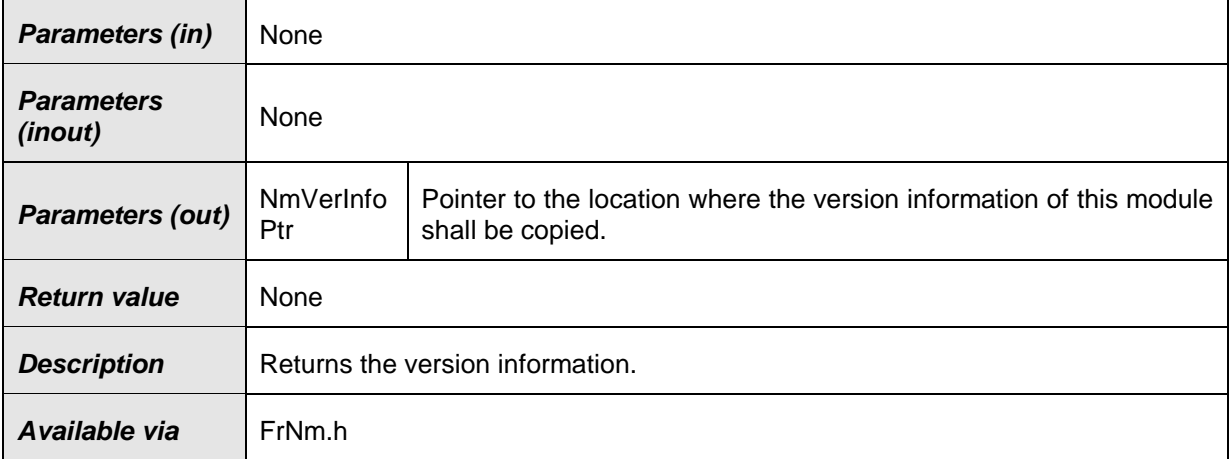

 $\vert$ ()

### **8.3.15 FrNm\_StartupError**

#### **[SWS\_FrNm\_00393]**⌈

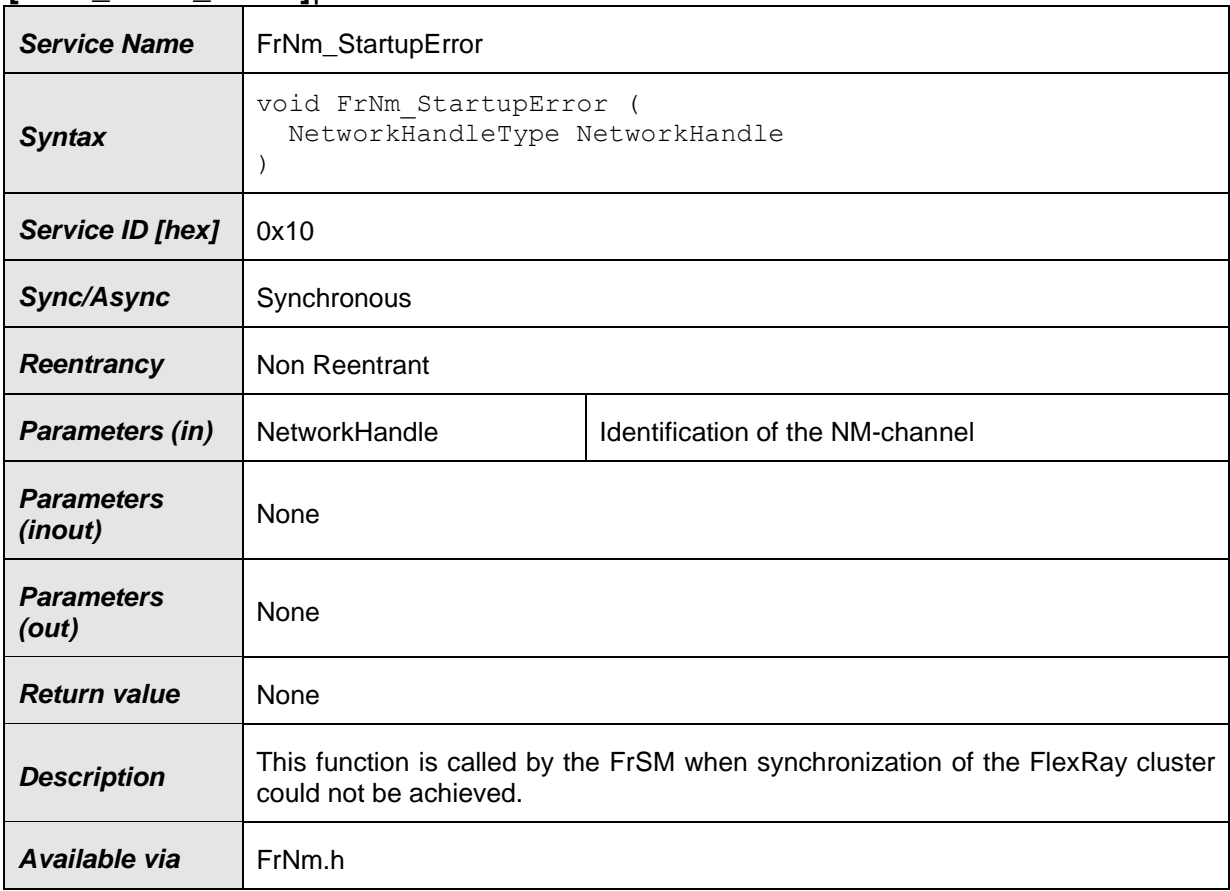

 $J()$ 

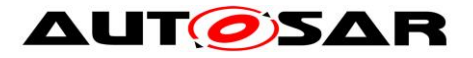

### **8.3.16 FrNm\_Transmit**

#### **[SWS\_FrNm\_00359]**⌈

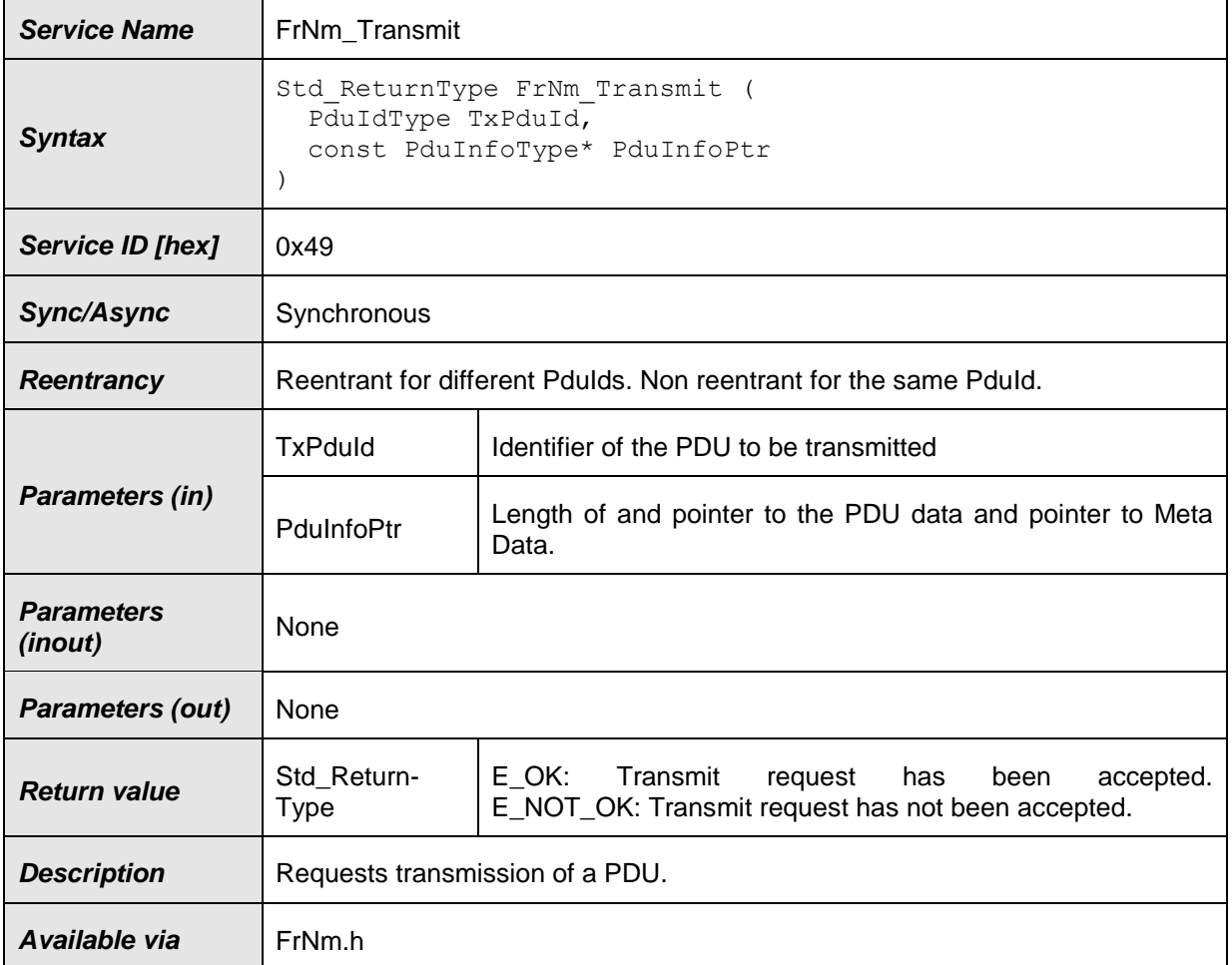

#### ⌋(SRS\_Nm\_02524)

Note: The FlexRay NM shall realize a Transmit function only if the node is configured as an active node, i.e., only if FRNM\_PASSIVE\_MODE\_ENABLED (configuration parameter) is set as OFF

#### **8.3.17 FrNm\_EnableCommunication**

| ון וטטטט ווויוו ו טייטן |                                                                              |  |  |
|-------------------------|------------------------------------------------------------------------------|--|--|
| <b>Service Name</b>     | FrNm EnableCommunication                                                     |  |  |
| <b>Syntax</b>           | Std ReturnType FrNm EnableCommunication<br>NetworkHandleType nmChannelHandle |  |  |
| Service ID [hex]        | 0x05                                                                         |  |  |
| Sync/Async              | Asynchronous                                                                 |  |  |

**[SWS\_FrNm\_00387]**⌈

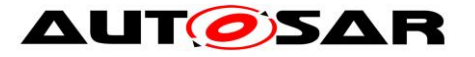

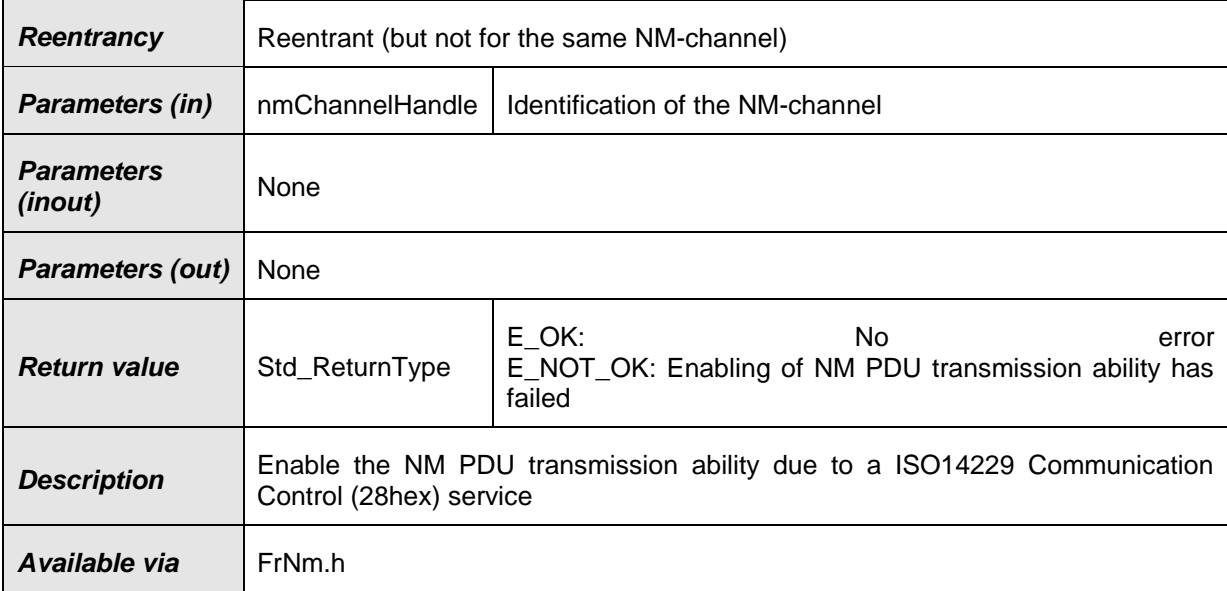

### $\vert$ ()

**[SWS\_FrNm\_00388]** [The service FrNm\_EnableCommunication shall return E\_NOT\_OK, if the current mode is not Network Mode.  $\vert$  ()

**[SWS FrNm 00389]** If the module operates in passive mode (FRNM\_PASSIVE\_MODE\_ENABLED), then the service FrNm\_EnableCommunication shall have no effects and directly return E\_NOT\_OK.  $\vert$ ( )

### **8.3.18 FrNm\_DisableCommunication**

### **[SWS\_FrNm\_00390]**⌈

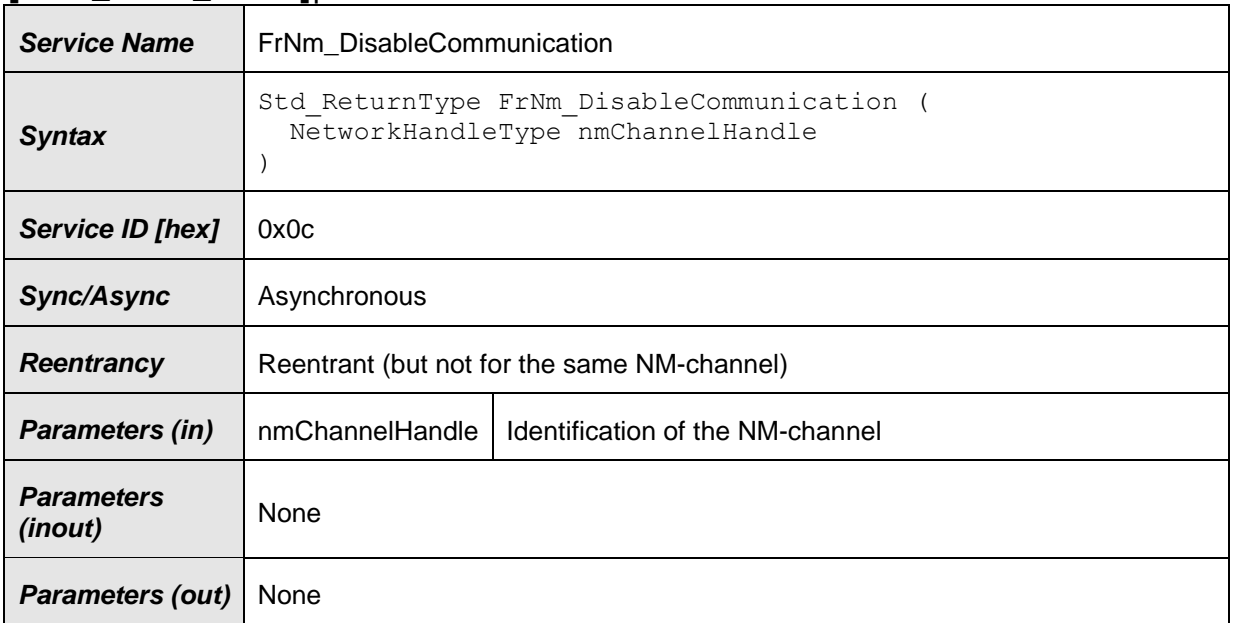

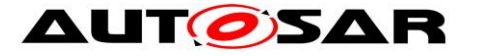

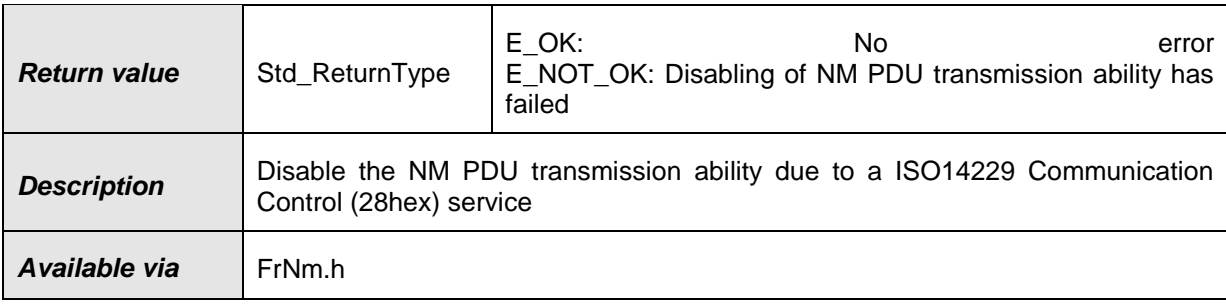

 $\vert$ ()

**[SWS\_FrNm\_00391]** ⌈The service FrNm\_DisableCommunication shall return E\_NOT\_OK if the current mode is not Network Mode.  $\vert$  ()

**[SWS FrNm 00392]** [If the module operates in passive mode (FRNM\_PASSIVE\_MODE\_ENABLED), then the service FrNm\_DisableCommunication shall have no effect and directly return E\_NOT\_OK.  $\rfloor$  ( )

### **8.3.19 FrNm\_SetSleepReadyBit**

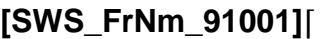

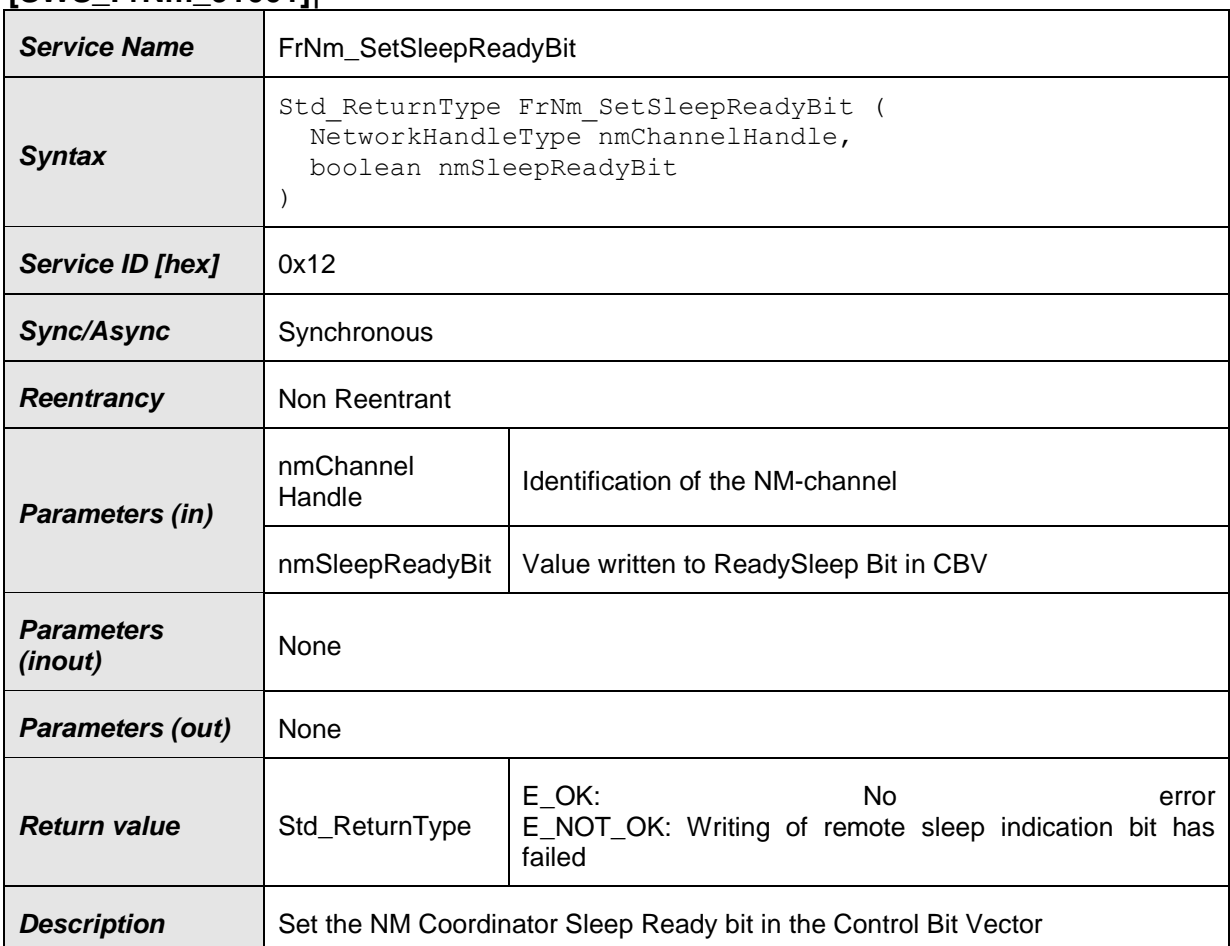

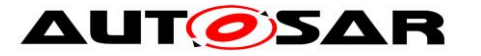

**Available via** FrNm.h

 $\vert$ ()

**8.3.20 FrNm\_PnLearningRequest**

#### **[SWS\_FrNm\_91005]**{DRAFT} ⌈

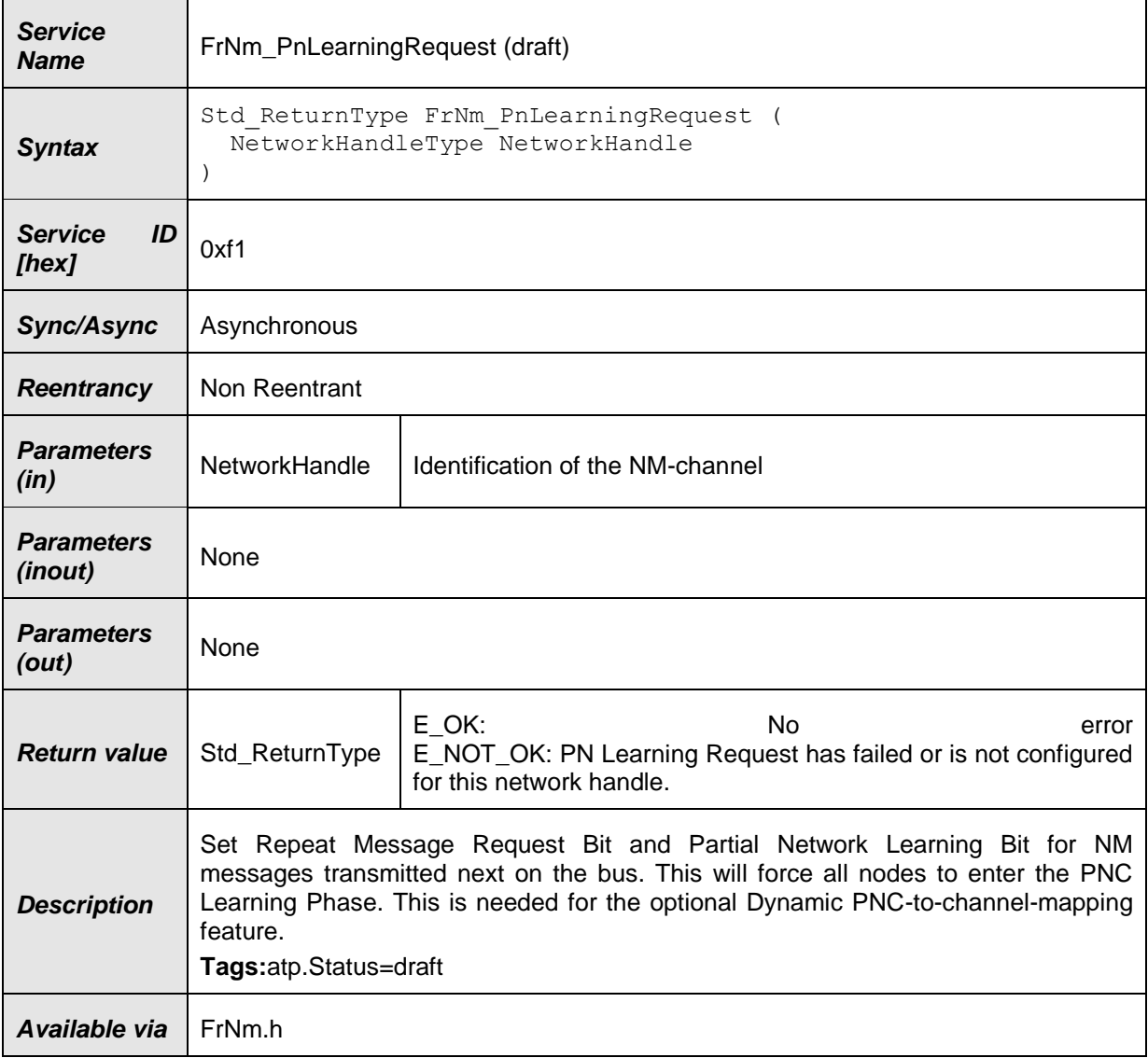

## $\vert$ ()

**[SWS\_FrNm\_000495]** ⌈ If the function FrNm\_PnLearningRequest is called in Synchronize Mode or Bus Sleep Mode no functionality shall be executed and E\_NOT\_OK shall be returned.  $\vert$  ()

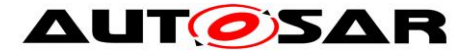

### **8.3.21 FrNm\_RequestSynchronizedPncShutdown**

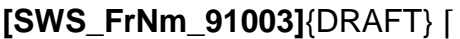

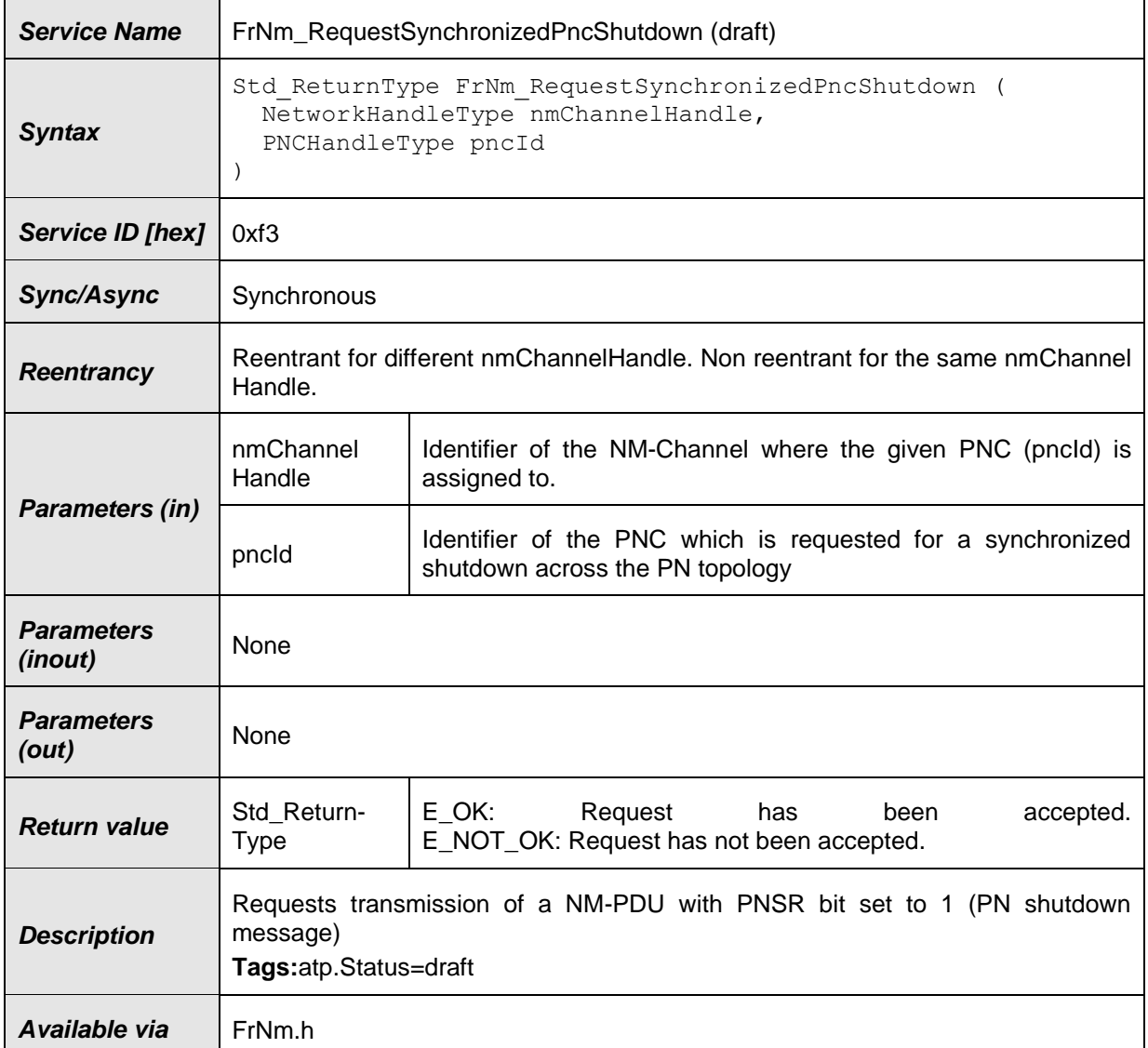

⌋(SRS\_Nm\_02545)

**[SWS\_FrNm\_00503] DRAFT** ⌈ If FrNmSynchronizedPncShutdownEnabled is set to TRUE the FrNm implementation shall provide an API FrNm RequestSynchronizedPncShutdown. | (SRS\_Nm\_02503)

# **8.4 Call-back notifications]**

### **8.4.1 FrNm\_RxIndication**

**[SWS\_FrNm\_00251]**⌈

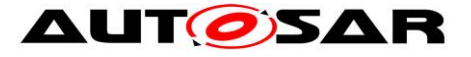

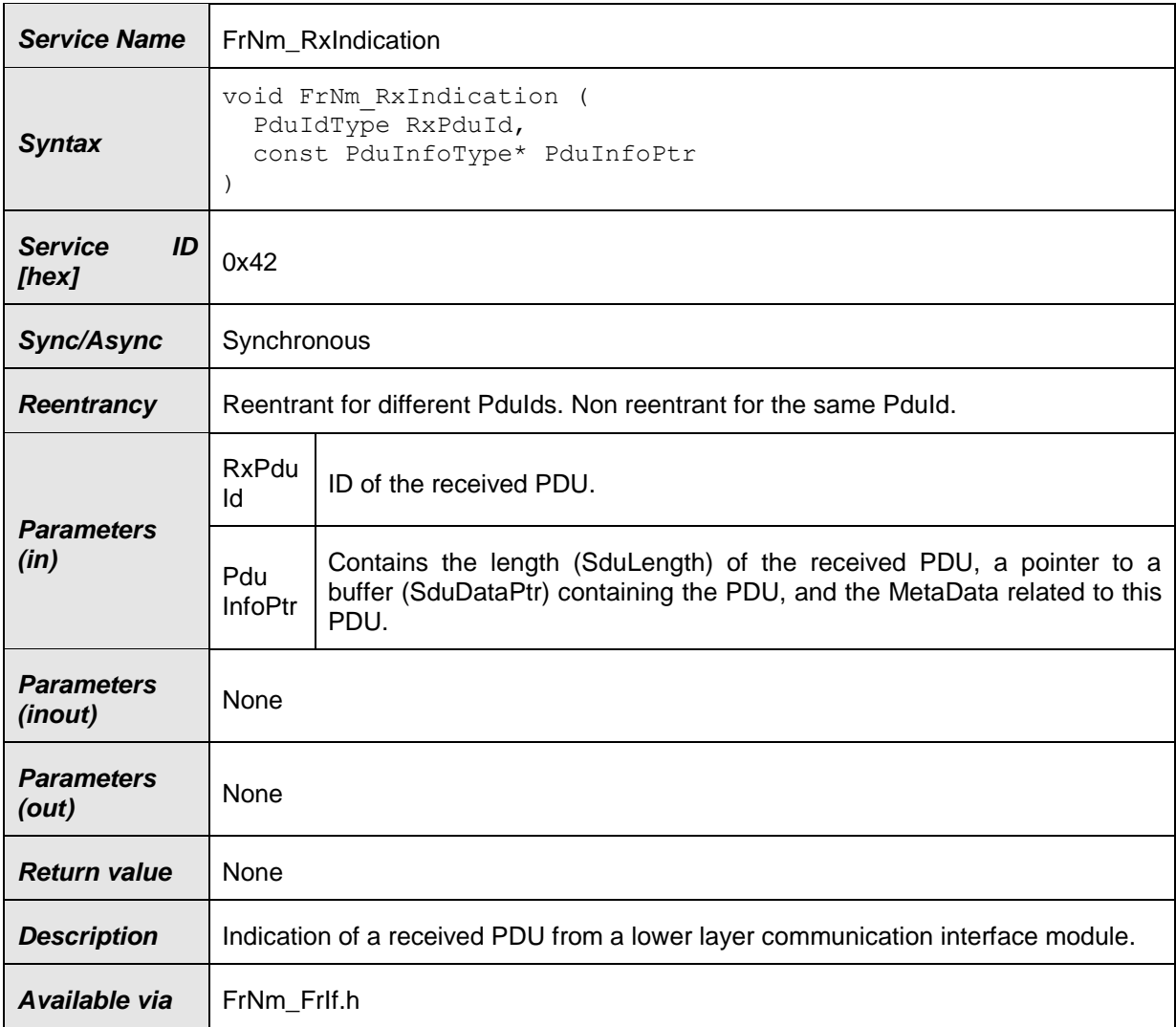

### $\vert$ ()

**[SWS\_FrNm\_00013]** [The function **FrNm\_RxIndication** shall handle the data from an NM-message—this means that the function shall copy the received FlexRay NM PDU and store it locally associated with the received FlexRay NM PDU ID.  $\rfloor$  ()

**[SWS FrNm 00276] [The FrIf module and the FrNm module must be initialized** correctly before the FrNm module's environment calls the function FrNm\_RxIndication.  $\int$  ()

The function FrNm\_RxIndication might be called by the FrNm module's environment in an interrupt context.

### **8.4.2 FrNm\_TriggerTransmit**

### **[SWS\_FrNm\_00252]**⌈

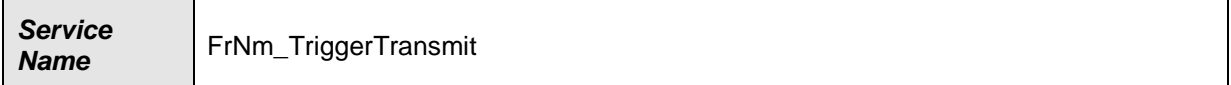

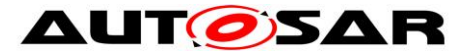

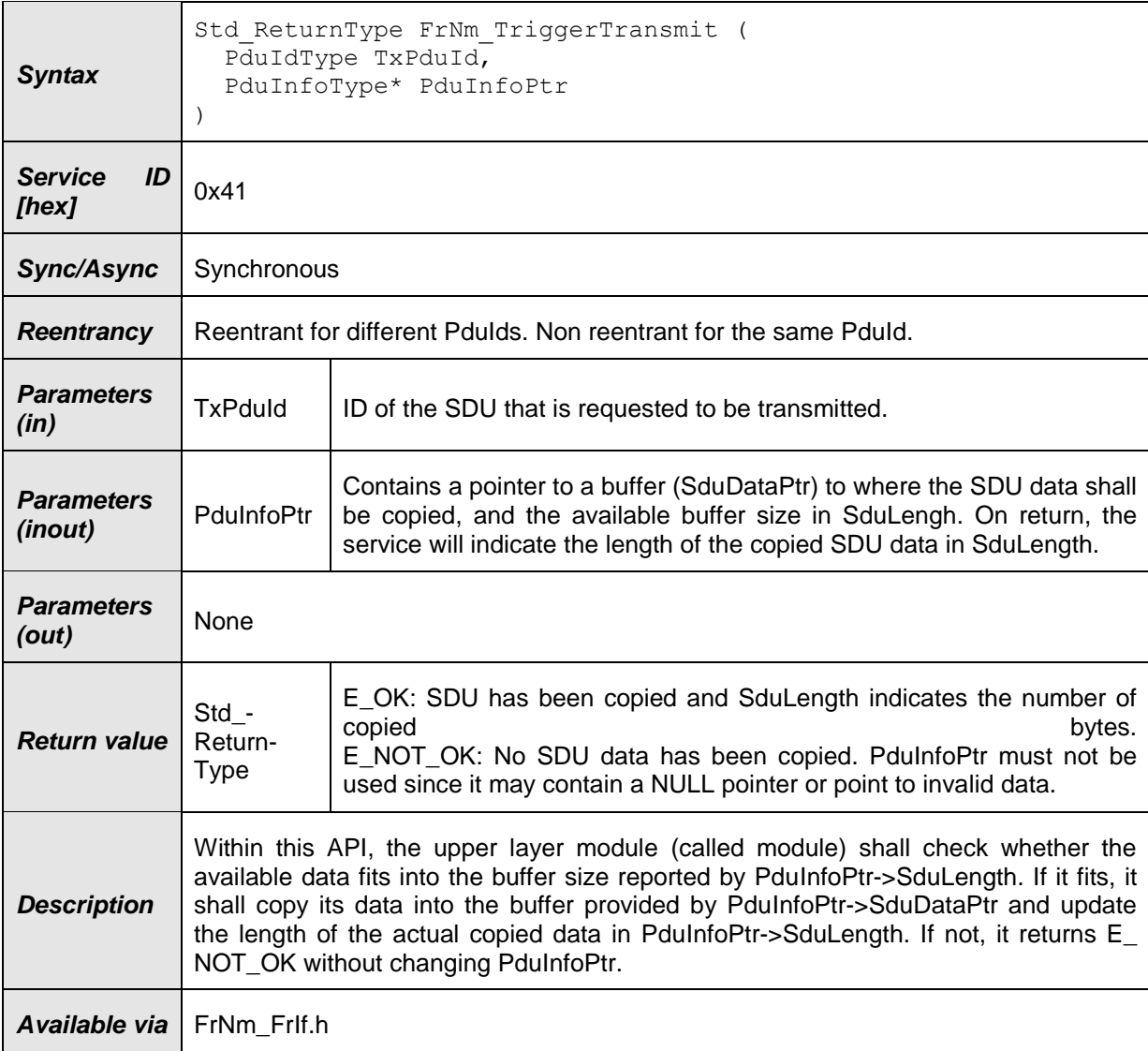

### $\vert$ ()

**[SWS\_FrNm\_00394]** [If FrNmComUserDataEnabled is set to TRUE FrNm shall call PduR\_FrNmTriggerTransmit within the function FrNm\_TriggerTransmit called by the FrIf.  $\vert$  ()

**[SWS\_FrNm\_00280]** [If FrNmComUserDataEnabled is enabled the FrNm shall collect the NM User Data from the referenced NM I-PDU by calling PduR\_FrNmTriggerTransmit and combine the user data with the further NM bytes within the call of FrNm\_TriggerTransmit. | ()

**[SWS\_FrNm\_00507] DRAFT** ⌈ If FrNmSynchronizedPncShutdownEnabled is set to TRUE and requests for synchronized PNC shutdown are pending, then the FrNm module shall set for this message additionally the following data beneath the normal data within the call of FrNm\_TriggerTransmit:

• Set the PNSR bit in the CBV to 1

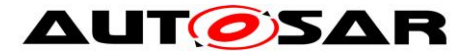

 Overwrite the PN information in the user data (after NM User Data has been fetched, if FrNmComUserDataEnabled is enabled) by setting bits that correspond to PNC IDs stored as pending request for a synchronized PNC shutdown to "1" and all other bits to "0".

⌋ (SRS\_Nm\_02545)

Note:

- The FrNm modul has to aggregate all PNCs which were indicated for a synchronized PNC shutdown and transfer the pncId's to a byte array (PN Info range). Each bit (PN bit) of the PN Info range represent a particular PNC. The byteIndex and bitindex within the PN Info range of PN bit shall be determined as follows:
	- $\bullet$  byteIndex = (PncId div 8)
	- $\bullet$  bitIndex = (PncId mod 8)

**[SWS FrNm 00277] [The FrIf module and the FrNm module shall be initialized** correctly before the FrNm module's environment calls the function FrNm TriggerTransmit.  $\vert$  ( )

The function FrNm TriggerTransmit might be called by the FrIf in an interrupt context.

#### **8.4.3 FrNm\_TxConfirmation**

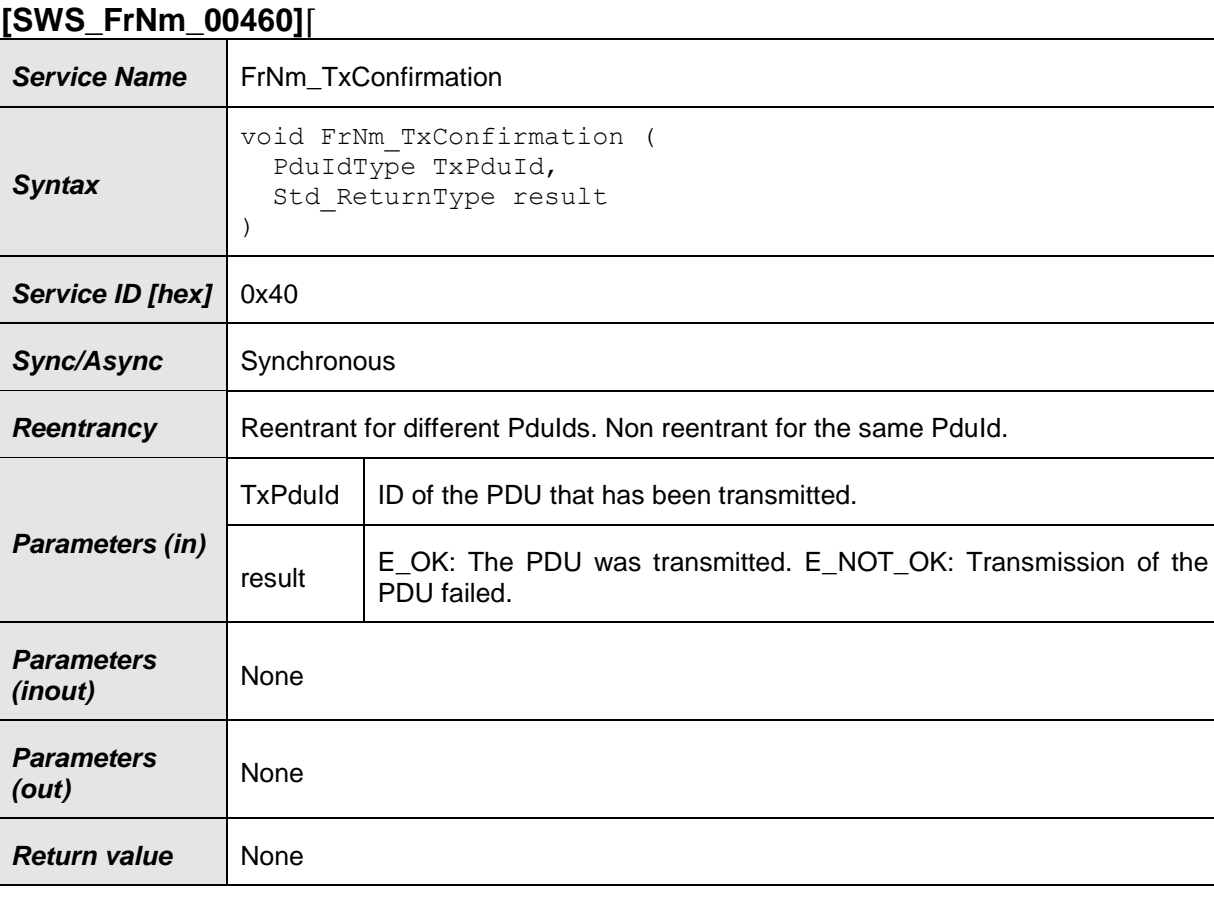

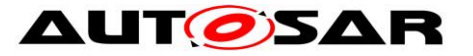

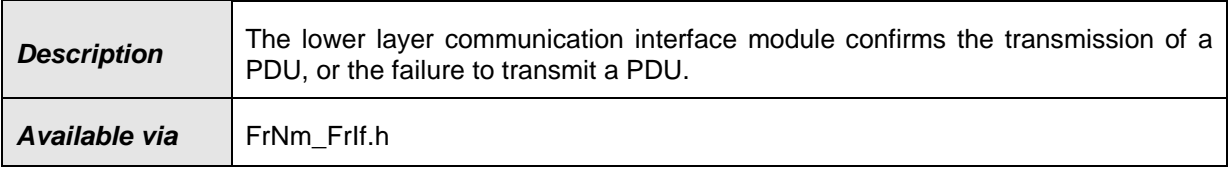

 $\vert$ ()

# **8.5 Scheduled functions**

#### **8.5.1 FrNm\_MainFunction\_< FrNmChannel.ShortName >**

#### **[SWS\_FrNm\_00255]**⌈

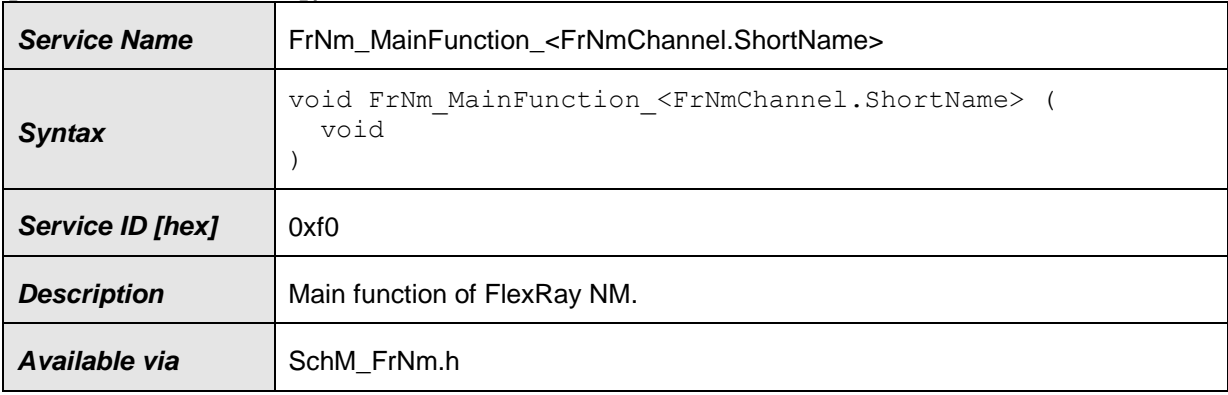

#### ⌋(SRS\_BSW\_00432)

This cyclically executed API service of the FlexRay Network Management serves the purposes of maintenance of the FrNm State Machine (see [7.4\)](#page-31-0). Please refer to chapter [7.2](#page-25-0)

This API service of the FlexRay Network Management is called cyclically from a task body provided by the BSW Scheduler.

Since the duration of a FlexRay Cycle may be different for two different Clusters, the calling period of this API service shall be configurable independently for each Cluster at system configuration time.

**[SWS\_FrNm\_00283] [There shall be one dedicated FlexRay NM Main Function for** each NM cluster. The API names are therefore:

FrNm\_MainFunction\_<FrNmChannel.ShortName>() where <FrNmChannel.ShortName> is the Short Name of the corresponding FlexRay NM channel.  $\int$  ()

**[SWS\_FrNm\_00449]** [It shall be possible to perform an independent processing of transmission- and reception-handling inside the main function according to SRS\_BSW\_00432 [4] | (SRS\_BSW\_00432).

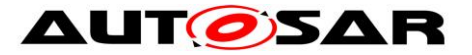

**[SWS\_FrNm\_00344]** [The Service ID of

**FrNm\_MainFunction\_<FrNmChannel.ShortName>** shall be 0xf0 + NetworkHandle.  $\perp$  ( )

## **8.6 Expected interfaces**

In this chapter all interfaces required from other modules are listed.

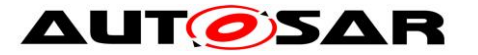

#### Specification of FlexRay Network Management AUTOSAR CP R20-11

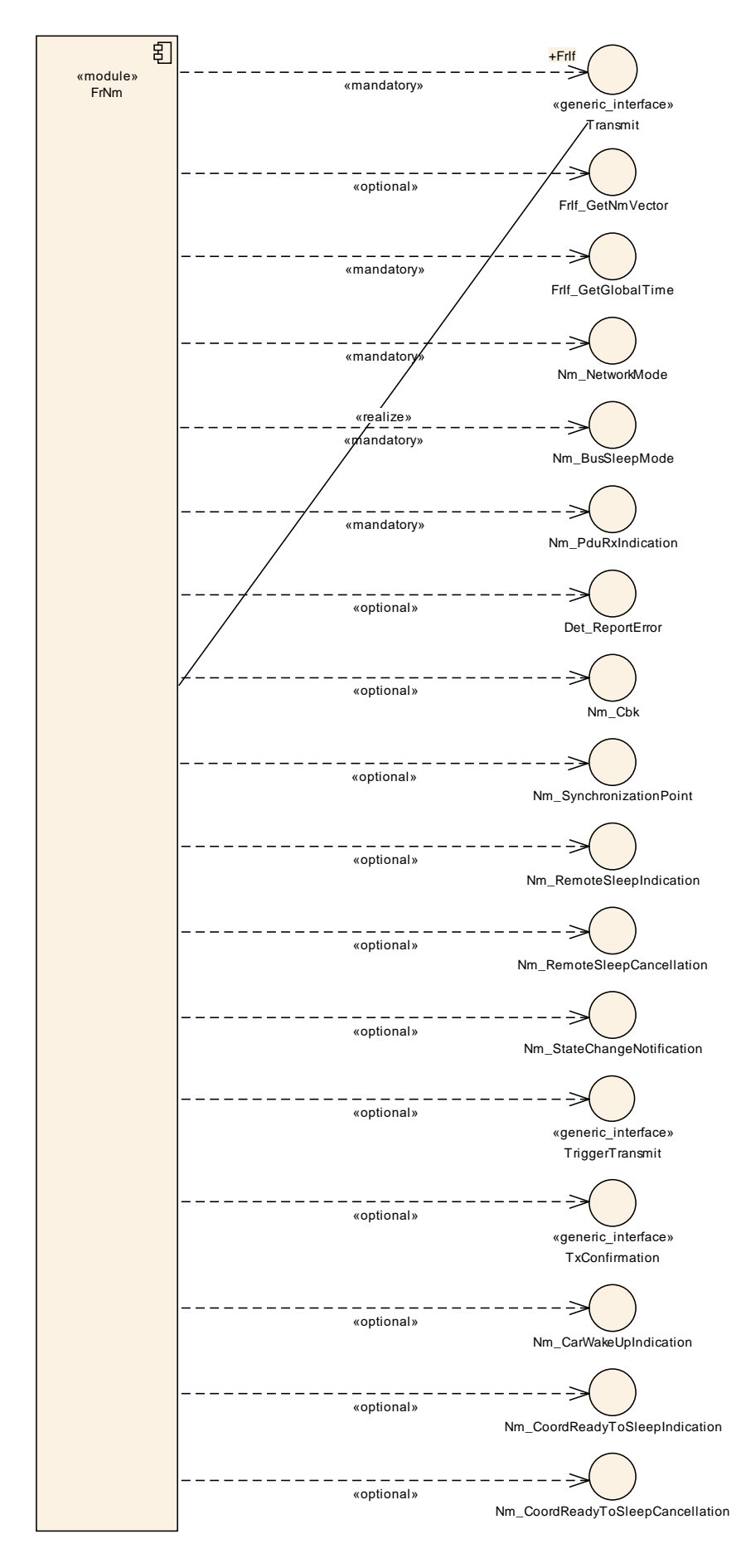

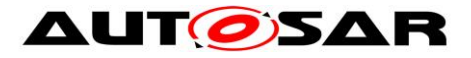

#### **8.6.1 Mandatory Interfaces**

This chapter defines all interfaces which are required to fulfill the core functionality of the module.

**[SWS\_FrNm\_00256]**⌈

| <b>API Function</b>        | <b>Header</b><br><b>File</b> | <b>Description</b>                                                                                                    |
|----------------------------|------------------------------|----------------------------------------------------------------------------------------------------|
| Frlf GetGlobalTime         | Frlf.h                       | Wraps the FlexRay Driver API function Fr_GetGlobalTime().<br>Important Note: FrIf_GetGlobalTime may be called within an<br>exclusive area. |
| Frlf Transmit              | Frlf.h                       | Requests transmission of a PDU.                                                                                                    |
| Nm BusSleepMode            | Nm.h                         | Notification that the network management has entered Bus-<br>Sleep Mode.                                                                   |
| Nm NetworkMode             | Nm.h                         | Notification that the network management has<br>entered<br>Network Mode.                                                                   |
| Nm_Synchronize-<br>Mode    | Nm.h                         | Notification that the network management has<br>entered<br>Synchronize Mode.                                                               |
| Nm TxTimeout-<br>Exception | Nm.h                         | Service to indicate that an attempt to send an NM message<br>failed.                                                                       |

#### $\vert$ ()

Note: The Generic NM Interface is currently seen as thin adaptation layer (e.g. implemented as c-macros) which will be used to interface to the ComM. See [\[9\].](#page-14-0)

#### **8.6.2 Optional Interfaces**

This chapter defines all interfaces which are required to fulfill an optional functionality of the module.

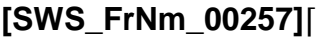

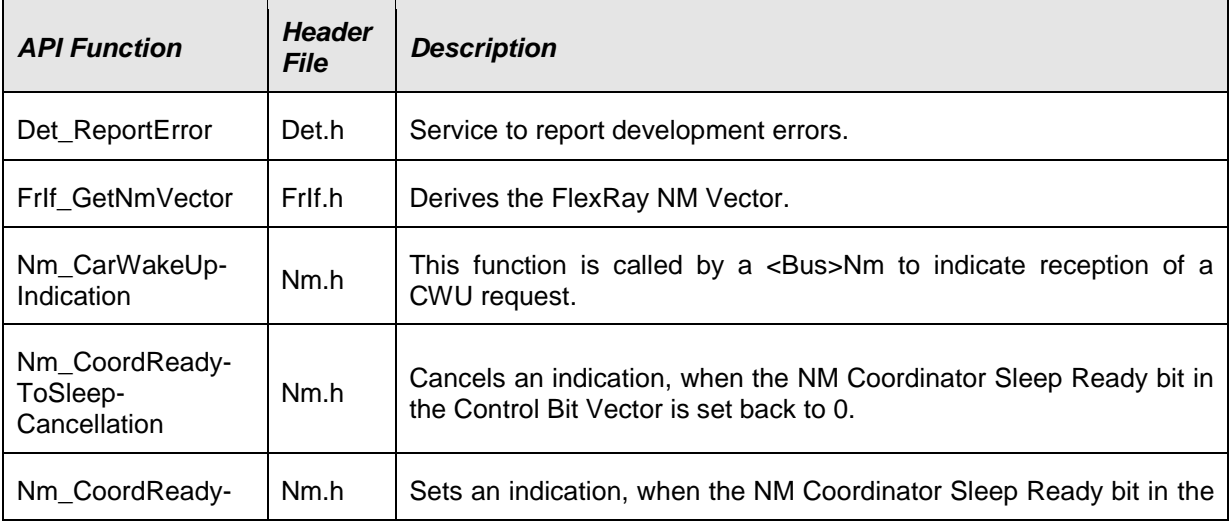

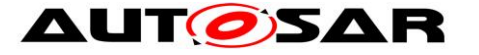

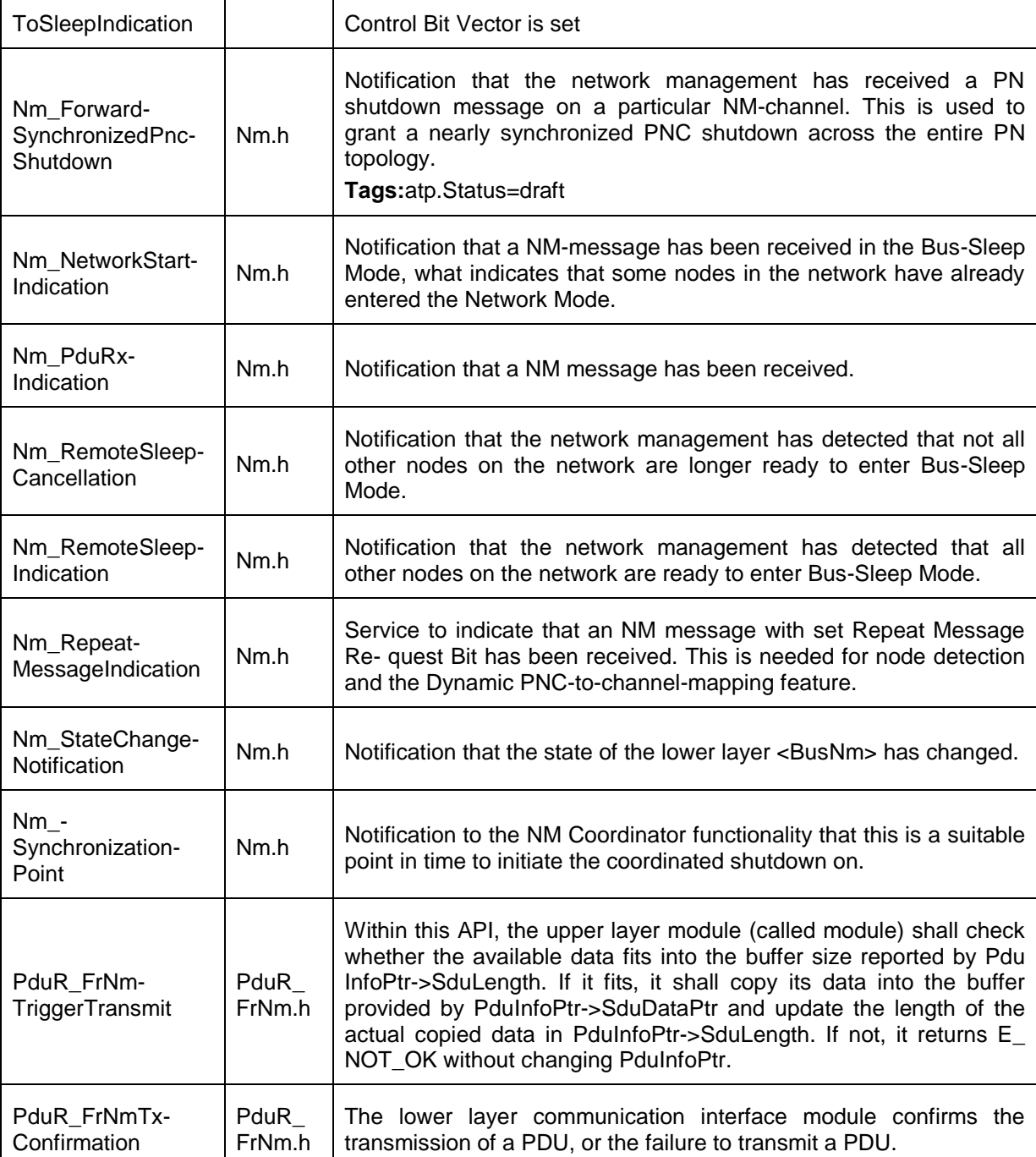

### $J()$

The usage of certain external APIs by FlexRay network Manangement is defined by configuration:

FrIf GetNmVector Configured by configuration parameter FrIfGetNmVectorSupport (see FrIf06100\_Conf) Nm NetworkStartIndication Configured if FrNmPduRxIndicationEnabled is configured (see ECUC FrNm 00046)<br>Nm PduRxIndication Configured if FrNmPduRxIndication Enabled is configured (see ECUC FrNm\_00046) Nm RemoteSleepCancellation Configured by FrNmRemoteSleepIndicationEnabled (see **ECUC** FrNm 00044)

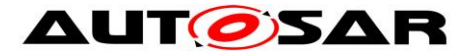

Nm RemoteSleepIndication Configured by FrNmRemoteSleepIndicationEnabled (see [ECUC\\_FrNm\\_00044\)](#page-103-0) Nm StateChangeNotification Configured by FrNmStateChangeIndicationEnabled (see [ECUC\\_FrNm\\_00047](#page-103-1)) Nm SynchronizationPoint Configured by FrNmSynchronizationPointEnabled (see [ECUC\\_FrNm\\_00021\)](#page-118-0)

#### **8.6.3 Configurable interfaces**

In this chapter all interfaces are listed where the target function could be configured. The target function is usually a call-back function. The names of these kind of interfaces is not fixed because they are configurable.

#### **8.6.3.1 NetworkStartIndication**

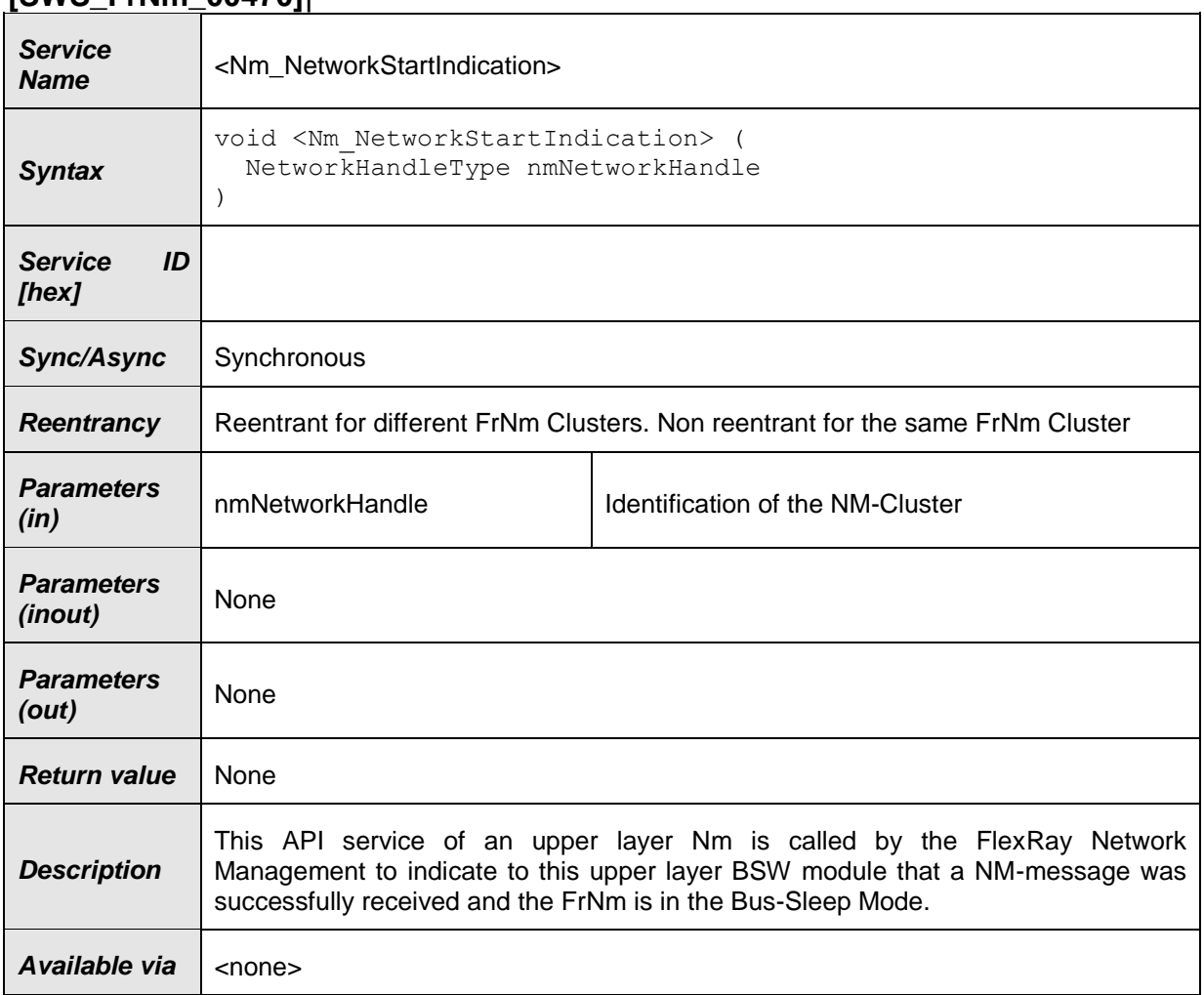

#### **[SWS\_FrNm\_00470]**⌈

 $\vert$ ()

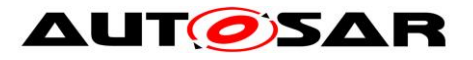

### **8.6.3.2 PduRxIndication**

### **[SWS\_FrNm\_00471]**⌈

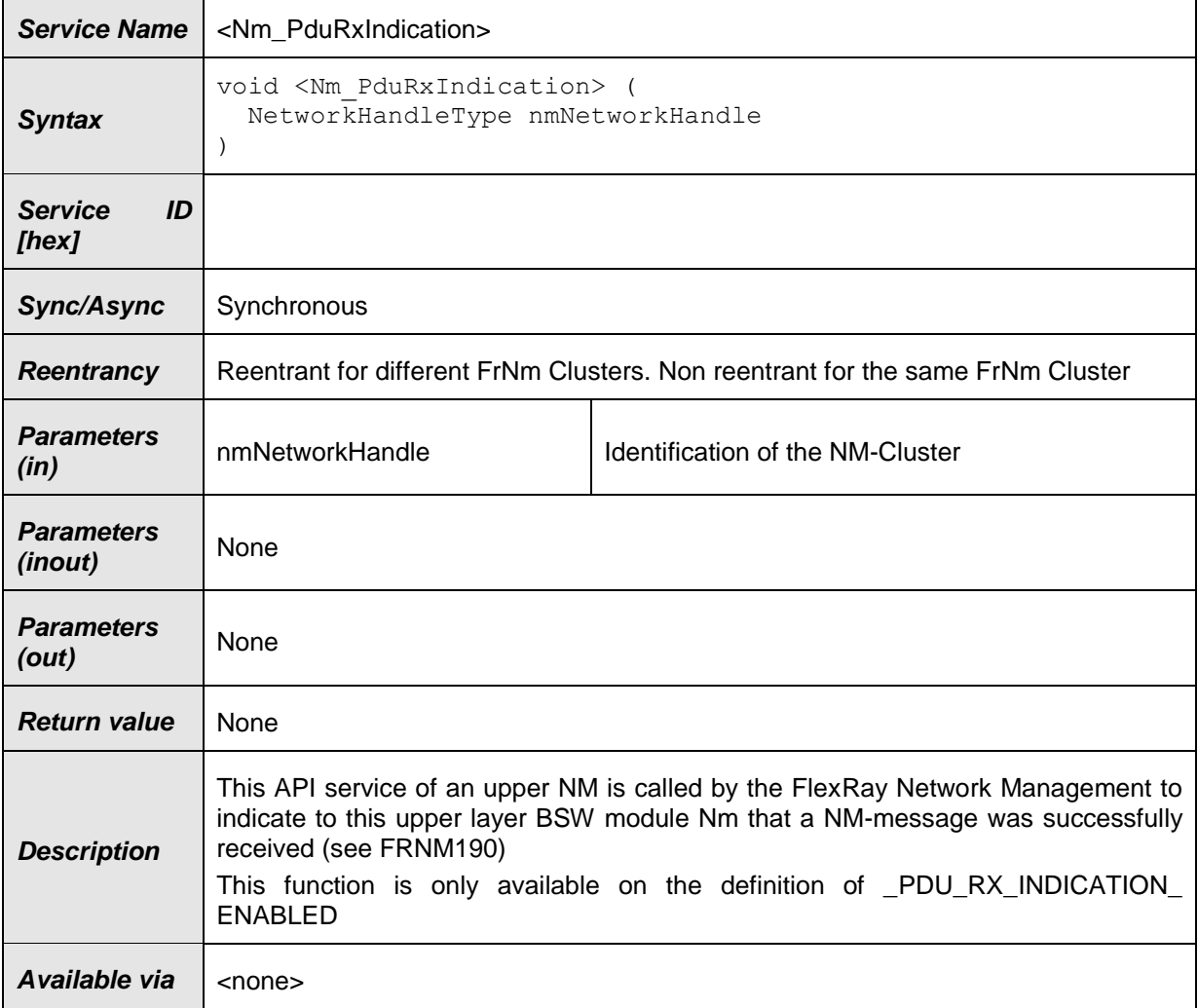

### $J()$

#### **8.6.3.3 RemoteSleepCancellation**

#### **[SWS\_FrNm\_00472]**⌈

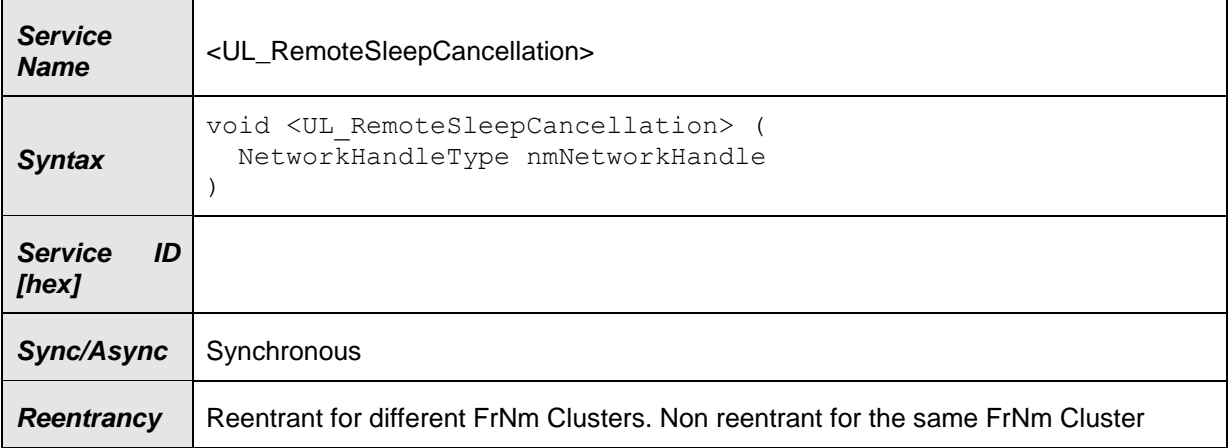

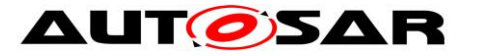

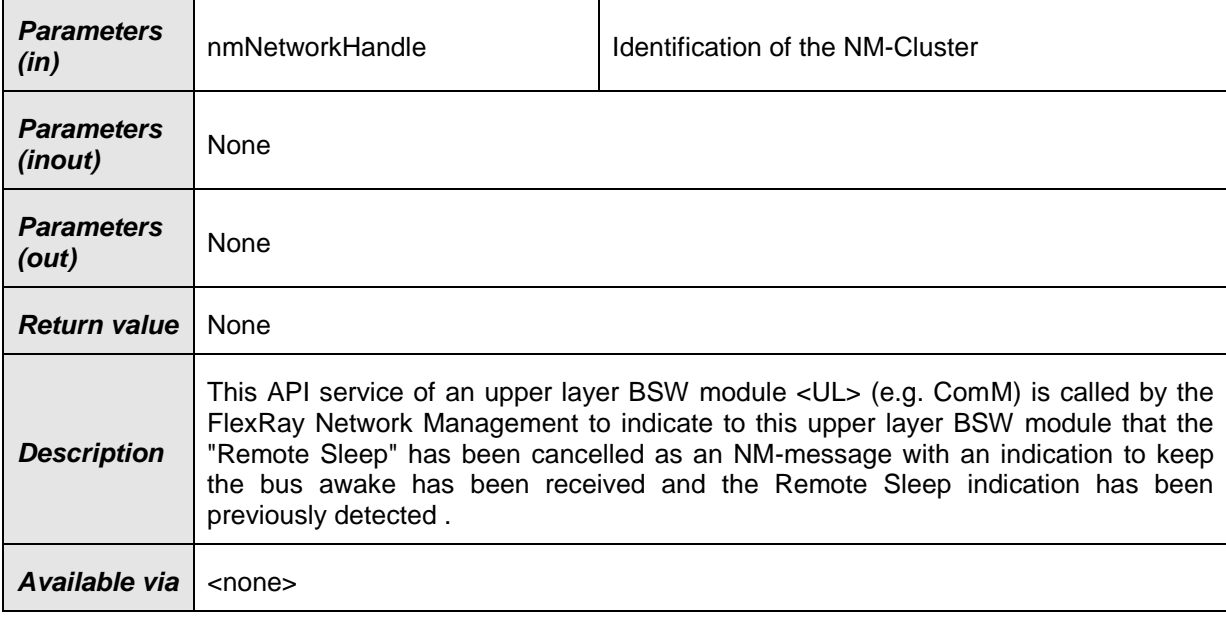

# $J()$

### **8.6.3.4 RemoteSleepIndication**

### **[SWS\_FrNm\_00473]**⌈

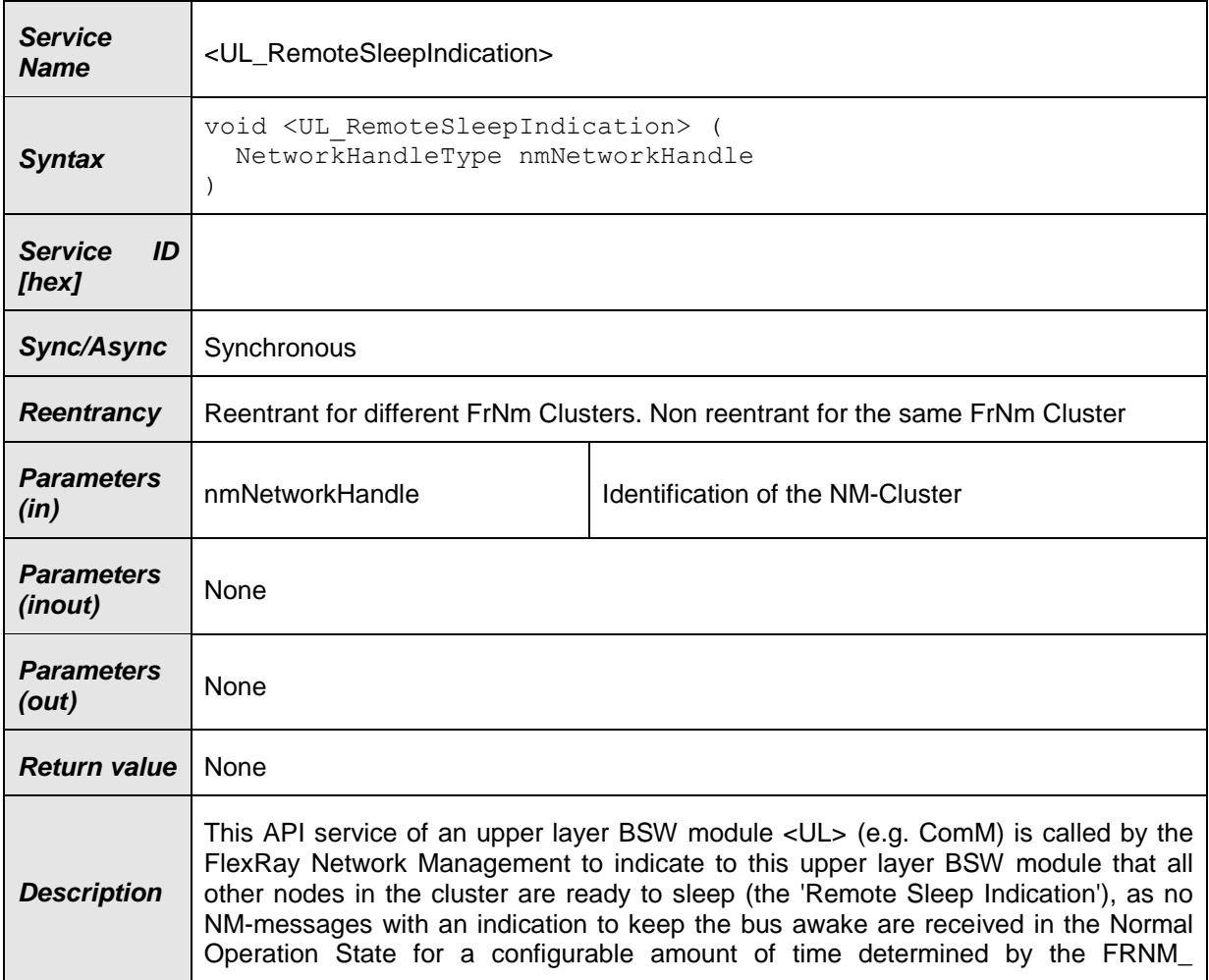

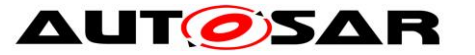

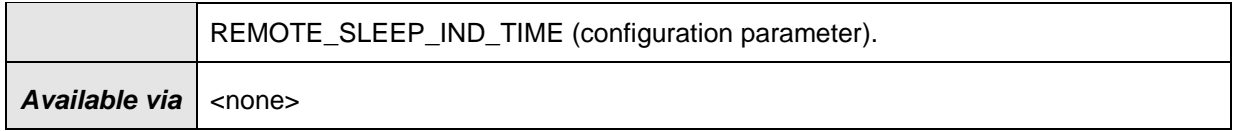

 $\vert$ ()

#### **8.6.3.5 TransmissionTimeoutException**

### **[SWS\_FrNm\_00474]**⌈

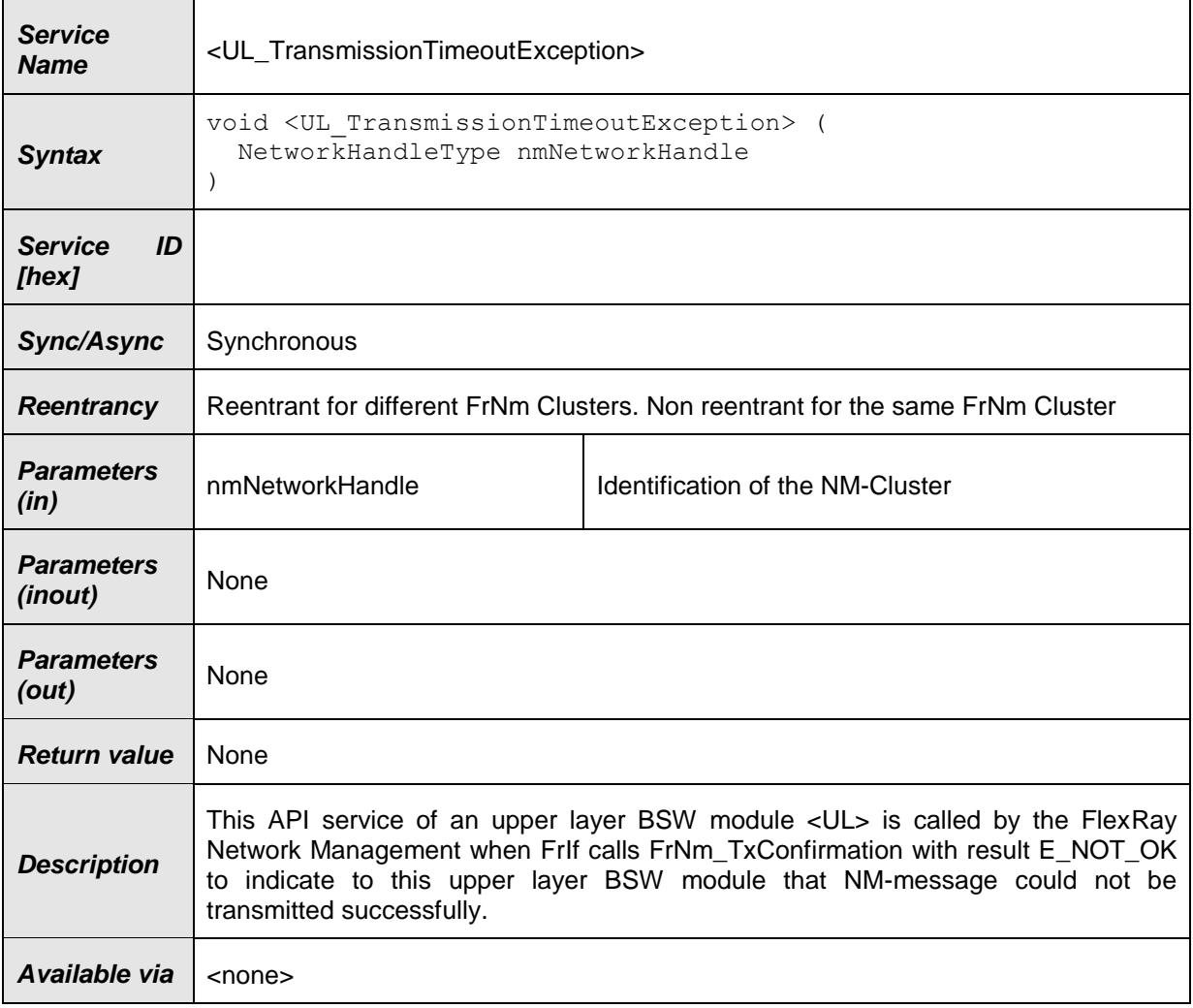

 $J()$ 

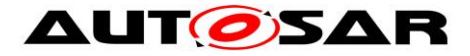

# **9 Sequence diagrams**

# **9.1 Use Case 01 – Initialization**

Sequence in Figure 9-1 [FrNm Init Sequence](#page-92-0) shows how to initialize the FlexRay Network Management.

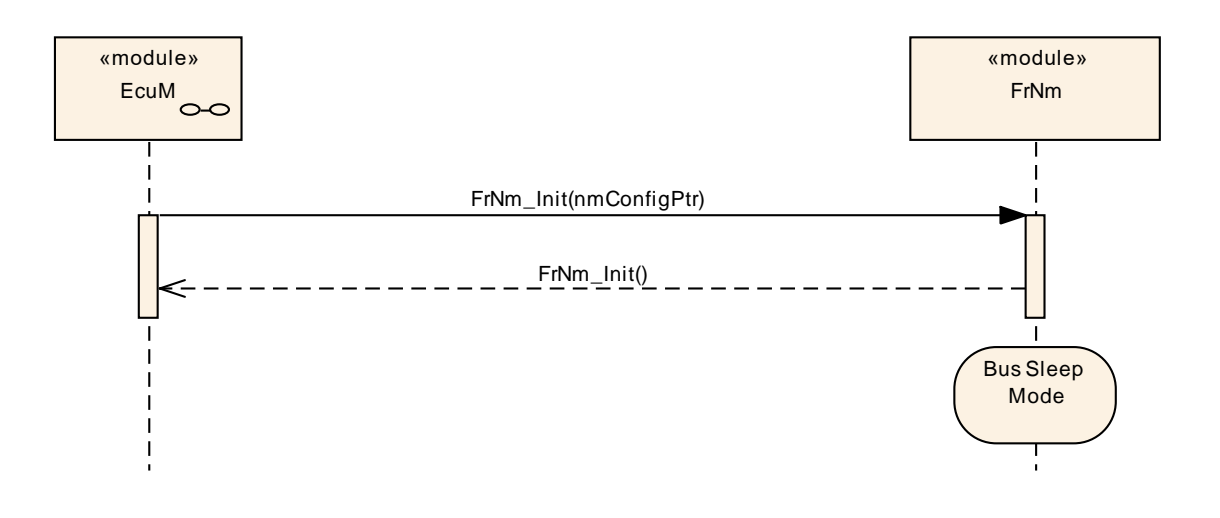

<span id="page-92-0"></span>**Figure 9-1 FrNm Init Sequence**

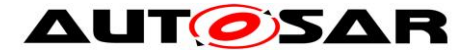

# **9.2 Use Case 02 – Passive Startup**

Sequence in [Figure 9-2](#page-93-0) shows the normal passive startup.

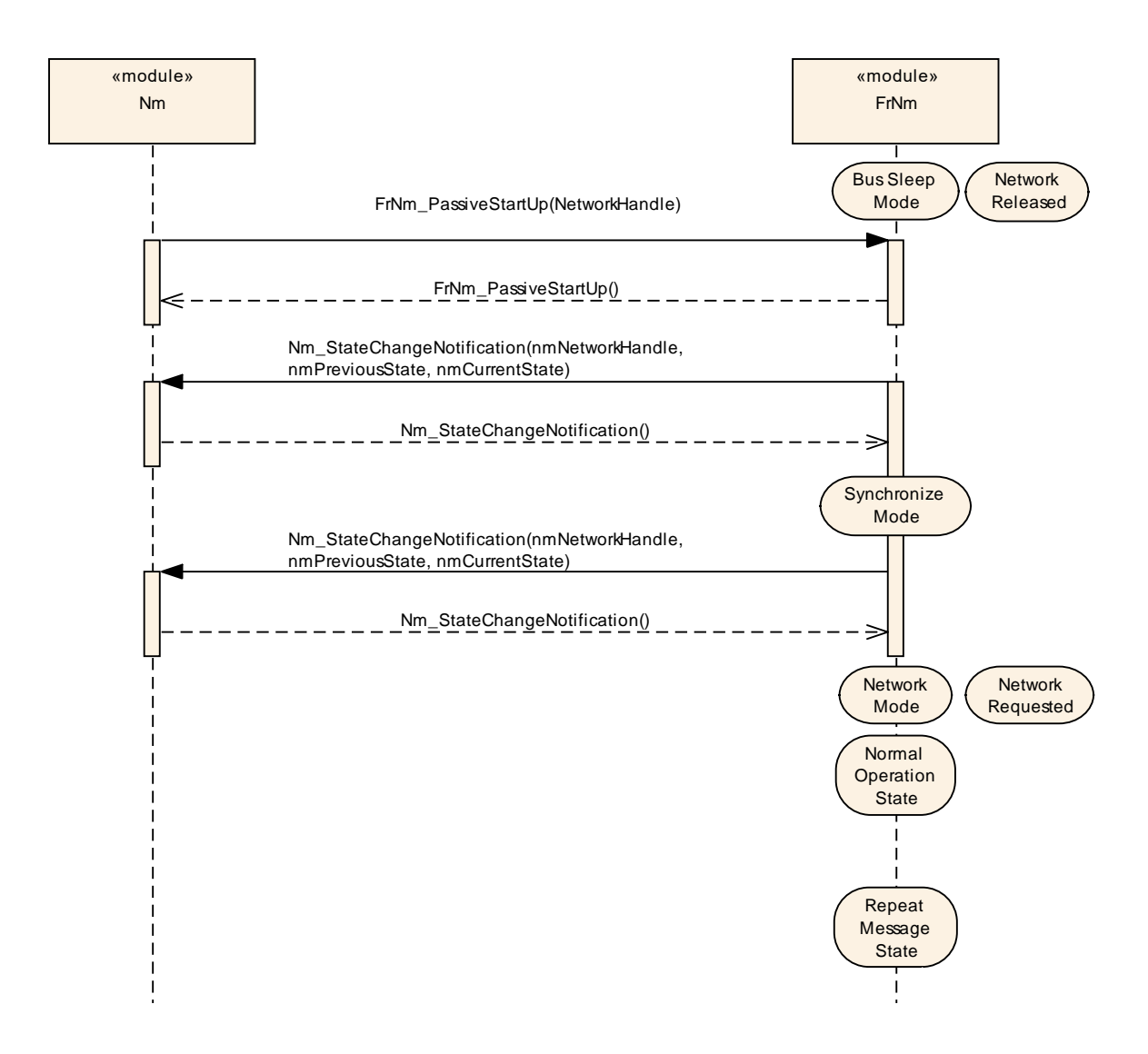

<span id="page-93-0"></span>**Figure 9-2 FrNm passive startup sequence**

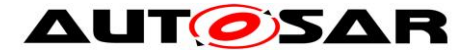

## **9.3 Use Case 03 – Passive Startup with a Network Request**

Sequence in [Figure 9-3](#page-94-0) shows a passive startup where a network is requested before Network Mode has been reached.

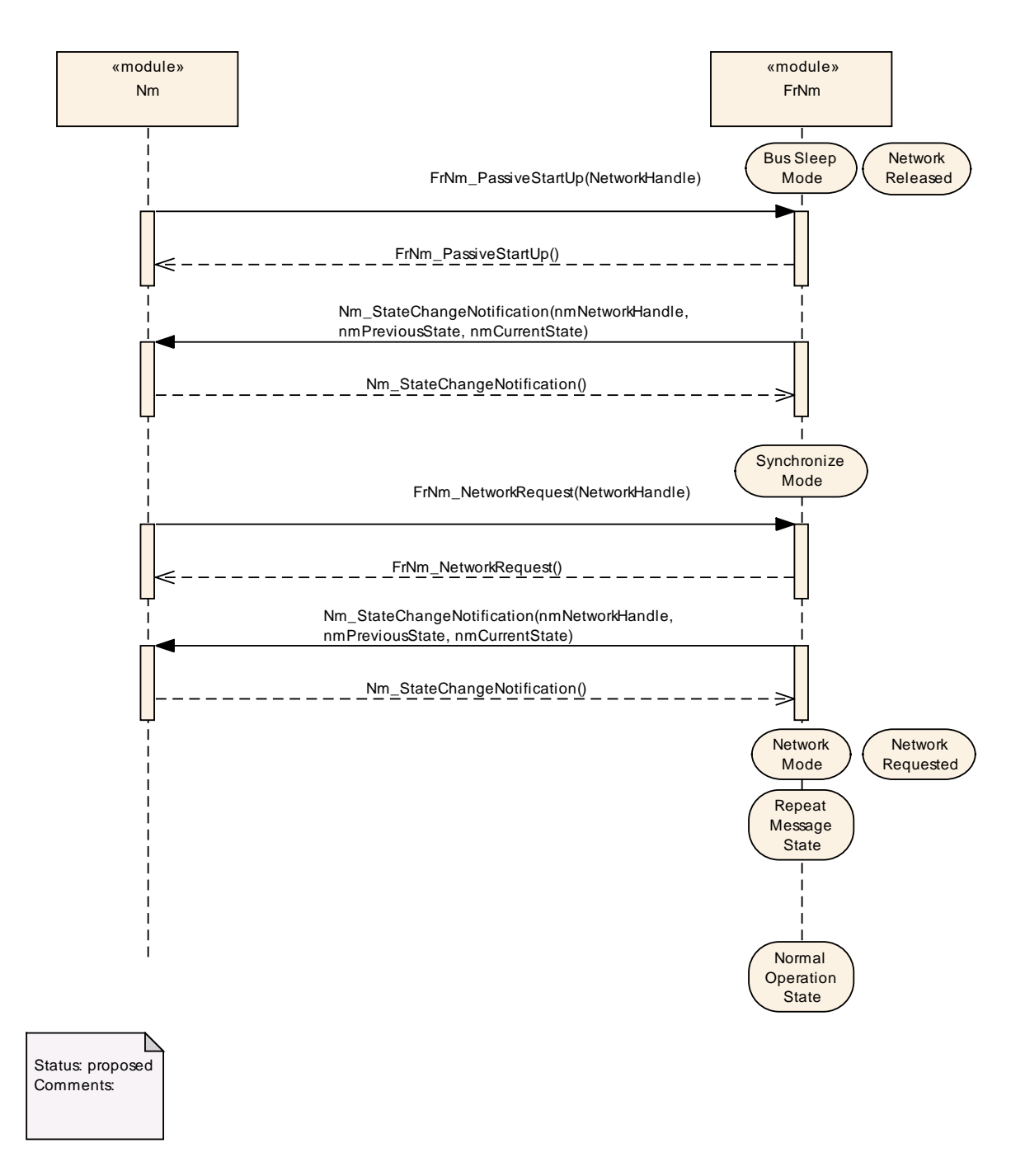

<span id="page-94-0"></span>**Figure 9-3 FrNm passive startup with a "active" network request sequence**

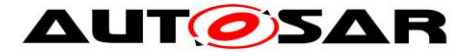

## **9.4 Use Case 04 – Normal Operation**

Sequence in [Figure 9-4](#page-95-0) shows how to request and release the network

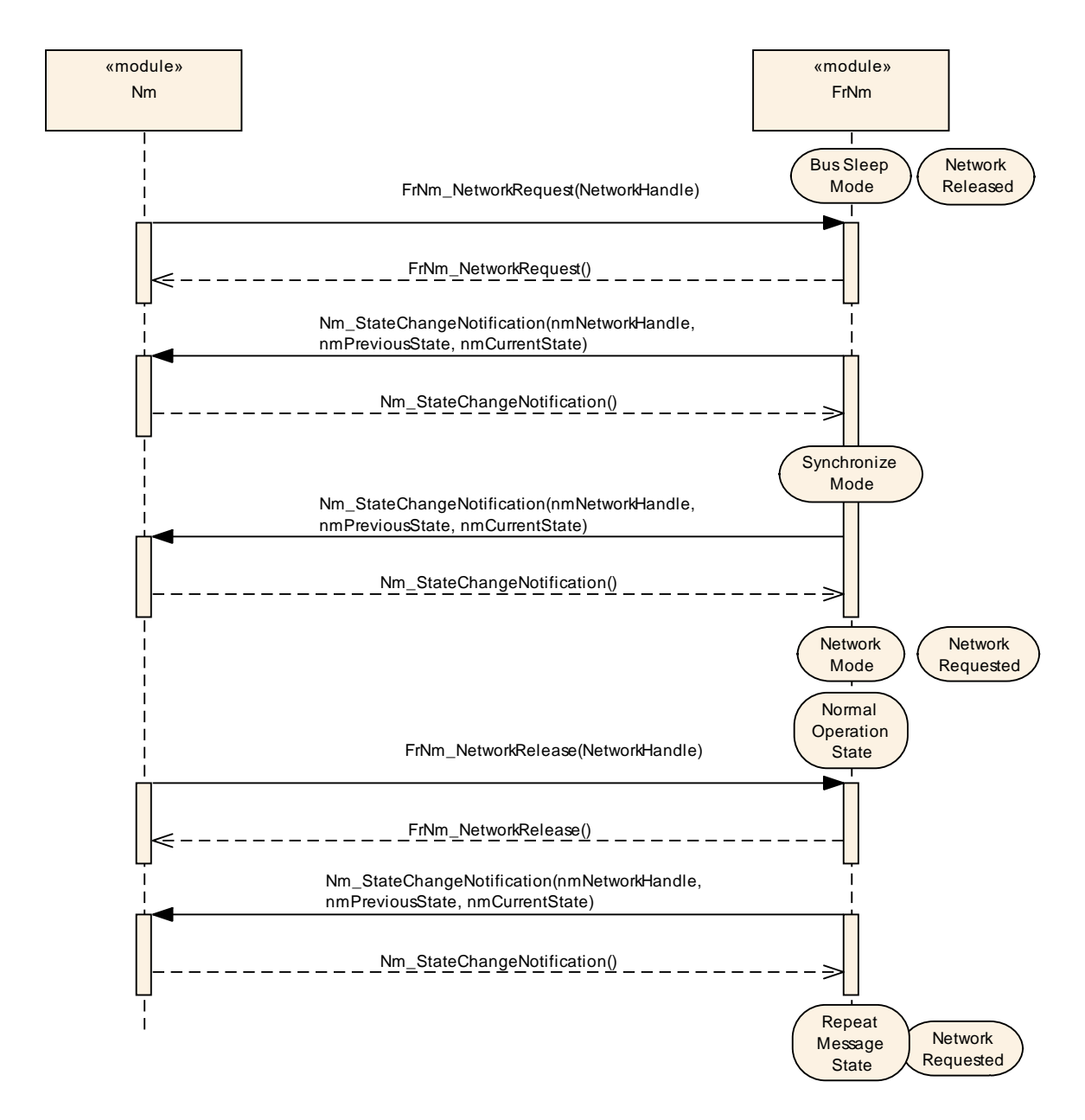

<span id="page-95-0"></span>**Figure 9-4 FrNm normal operation sequence**

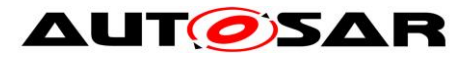

# **9.5 Use Case 05 – Shutdown**

Sequence in [Figure 9-5](#page-96-0) shows a normal shutdown sequence.

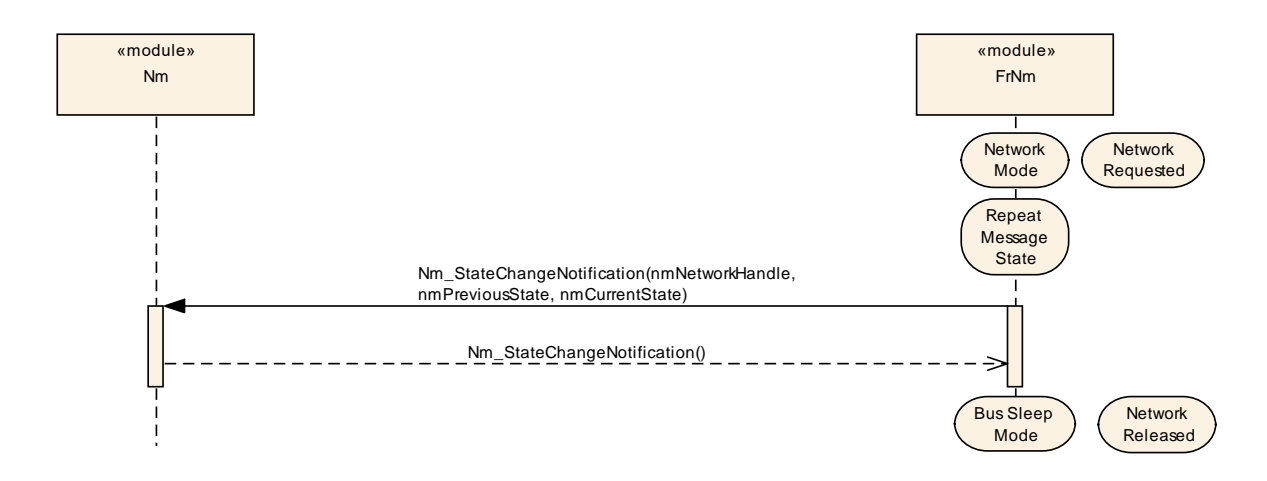

<span id="page-96-0"></span>Figure 9-5 FrNm Shutdown

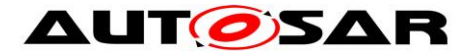

# **10 Configuration specification**

The following chapter contains tables of all configuration parameters and switches used to determine the functional units of the AUTOSAR Generic Network Management. The default values of configuration parameters are denoted as bold.

**[SWS\_FrNm\_00020]** [Both static and runtime configuration parameters shall be

located outside the source code of the module. | (SRS\_BSW\_00159)

In general, this chapter defines configuration parameters and their clustering into containers. In order to support the specification Chapter 10.1 describes fundamentals. It also specifies a template (table) for the parameter specification. Chapter 10.2 specifies the structure (containers) and the parameters of the module FrNm. Chapter 10.3 specifies published information of the module FrNm.

### **10.1 How to read this chapter**

For details refer to the chapter 10.1 "Introduction to configuration specification" in *SWS\_BSWGeneral*

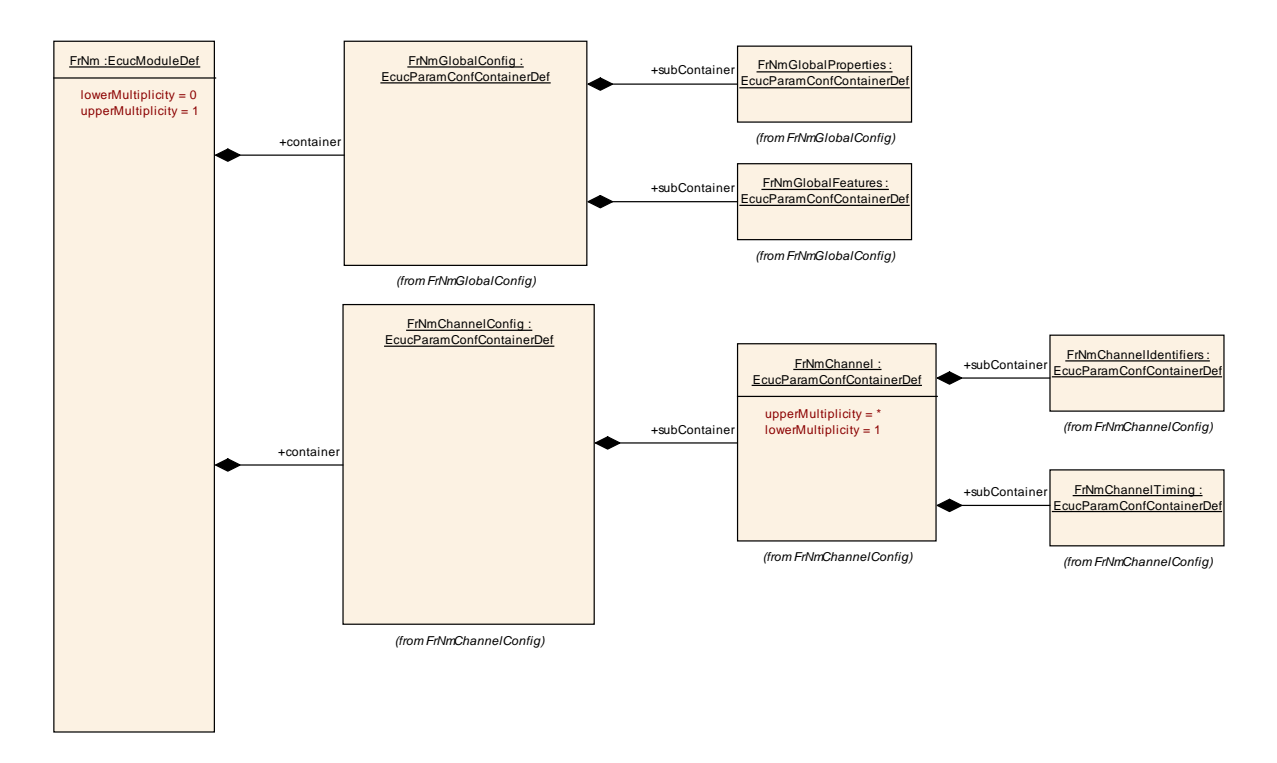

### **10.2 Configurable parameters**

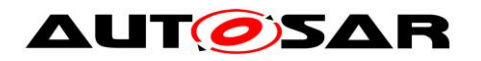

### **10.2.1 FrNm**

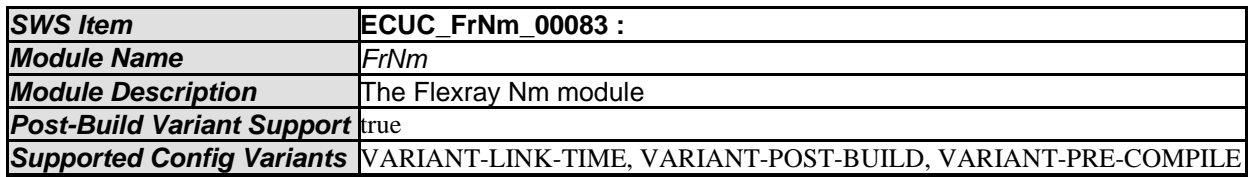

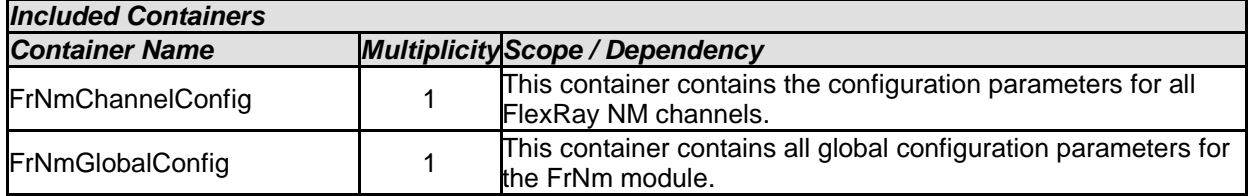

# **10.3Global configurable parameters**

# **10.3.1 FrNmGlobalConfig**

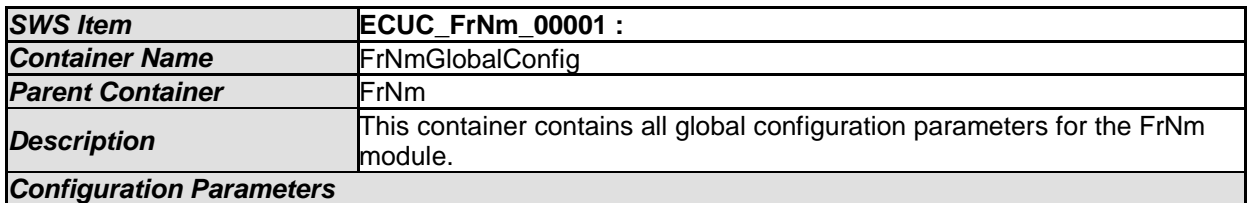

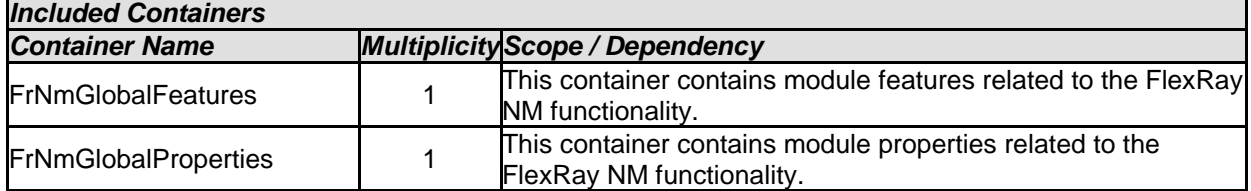

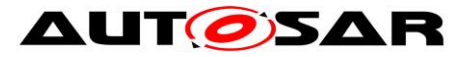

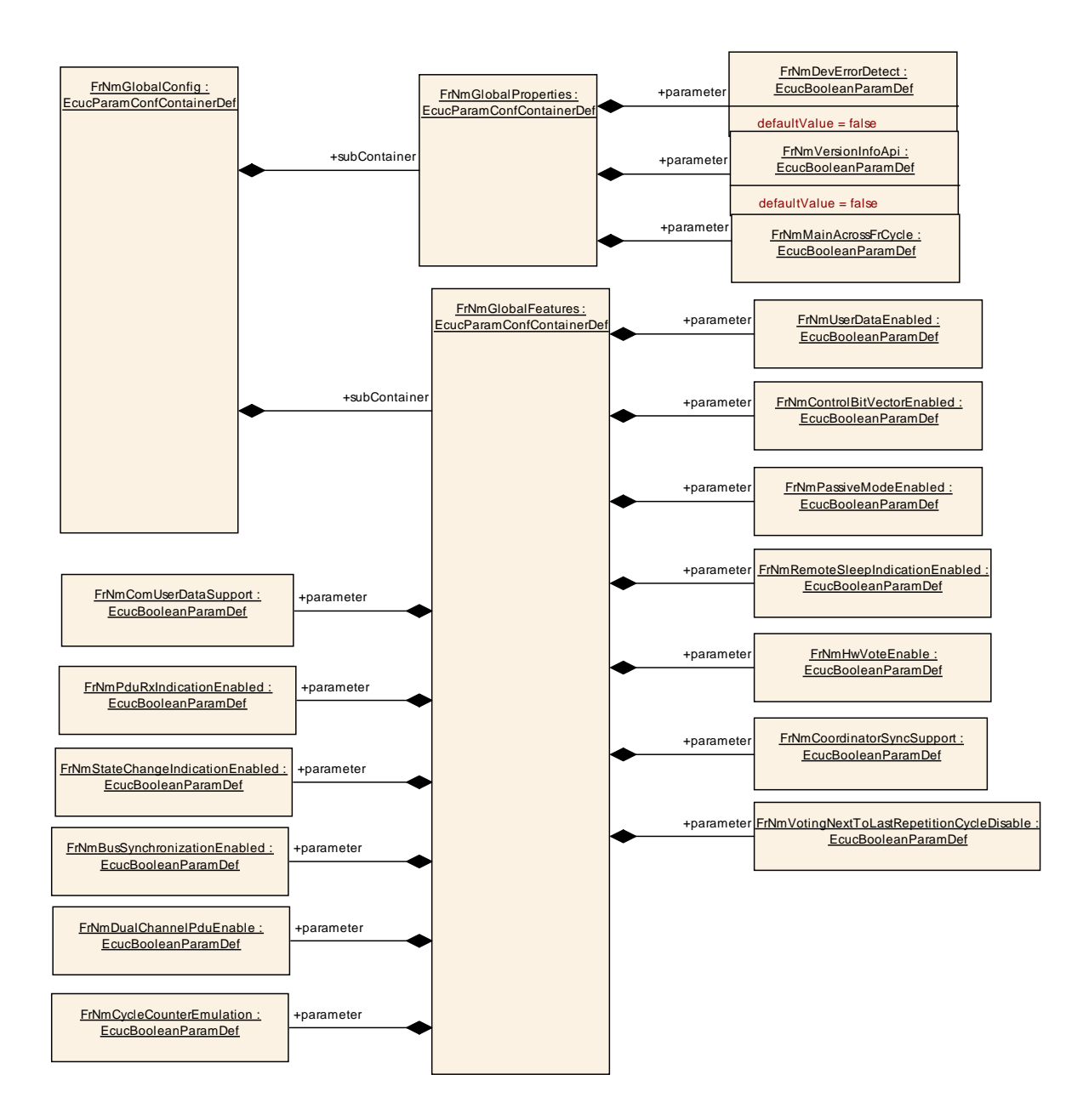

### **10.3.2 FrNmGlobalFeatures**

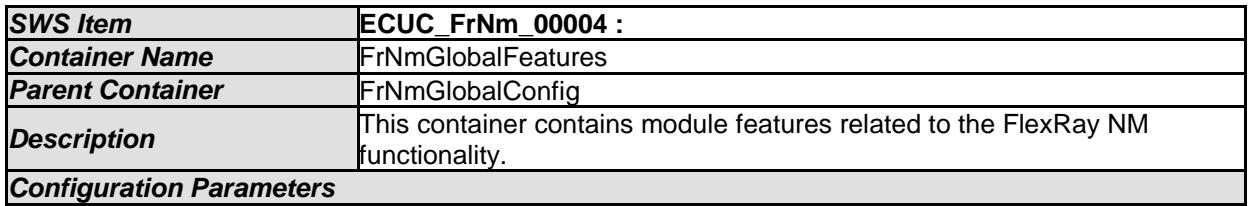

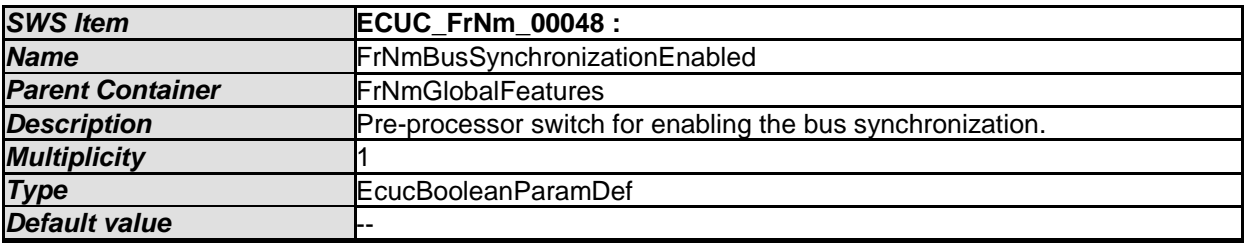

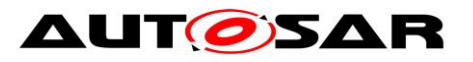

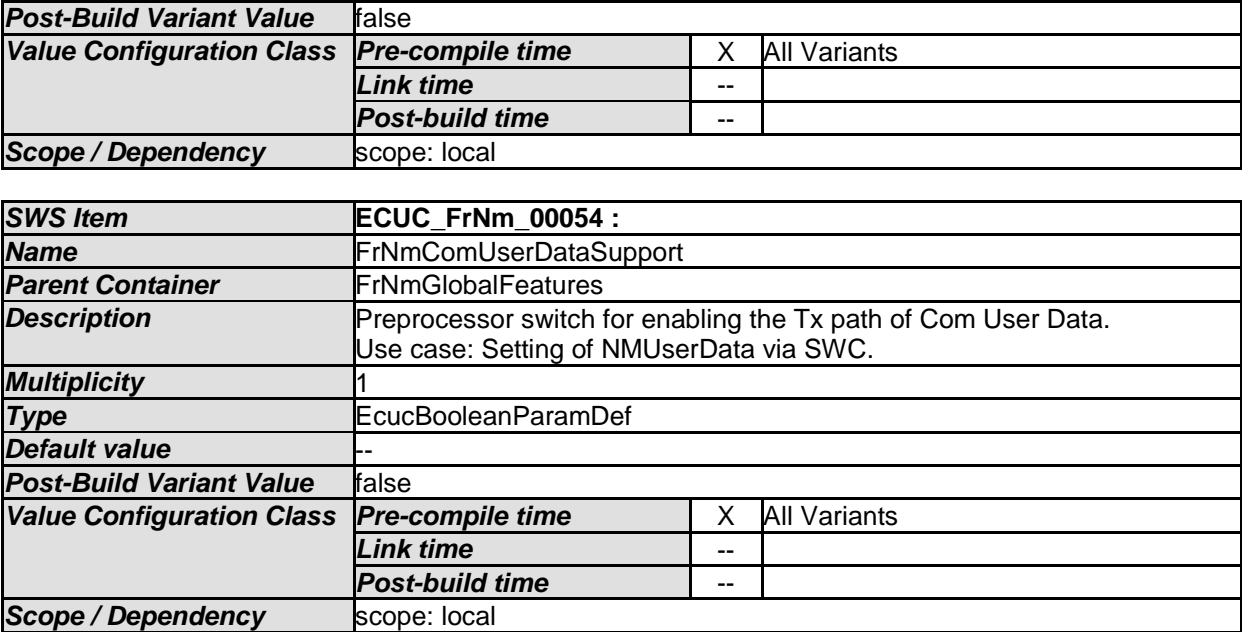

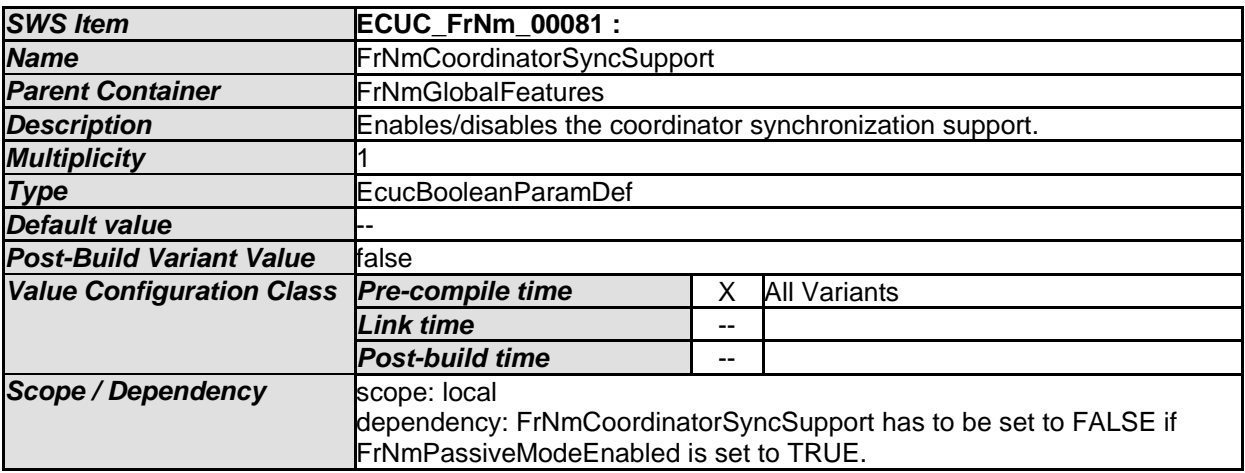

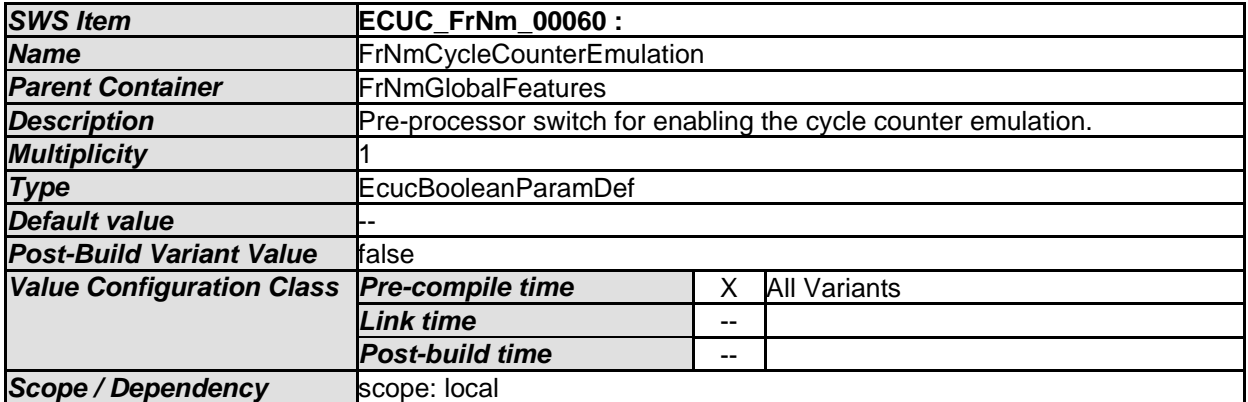

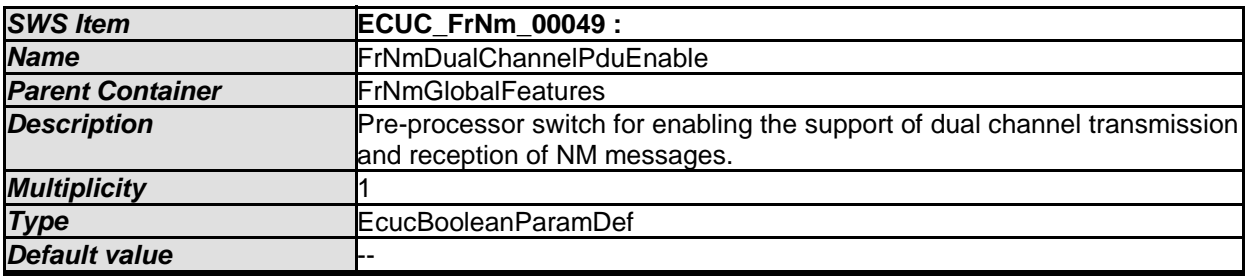

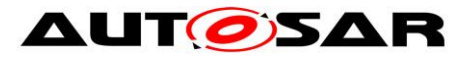

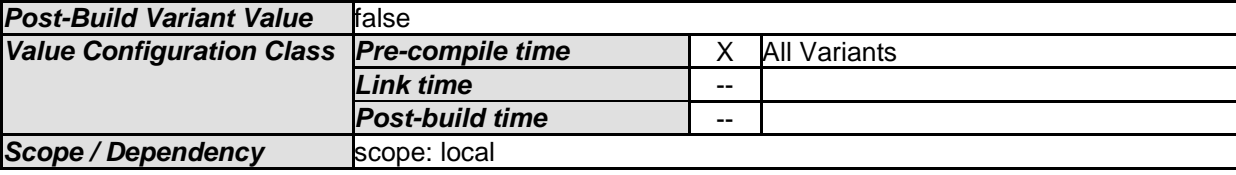

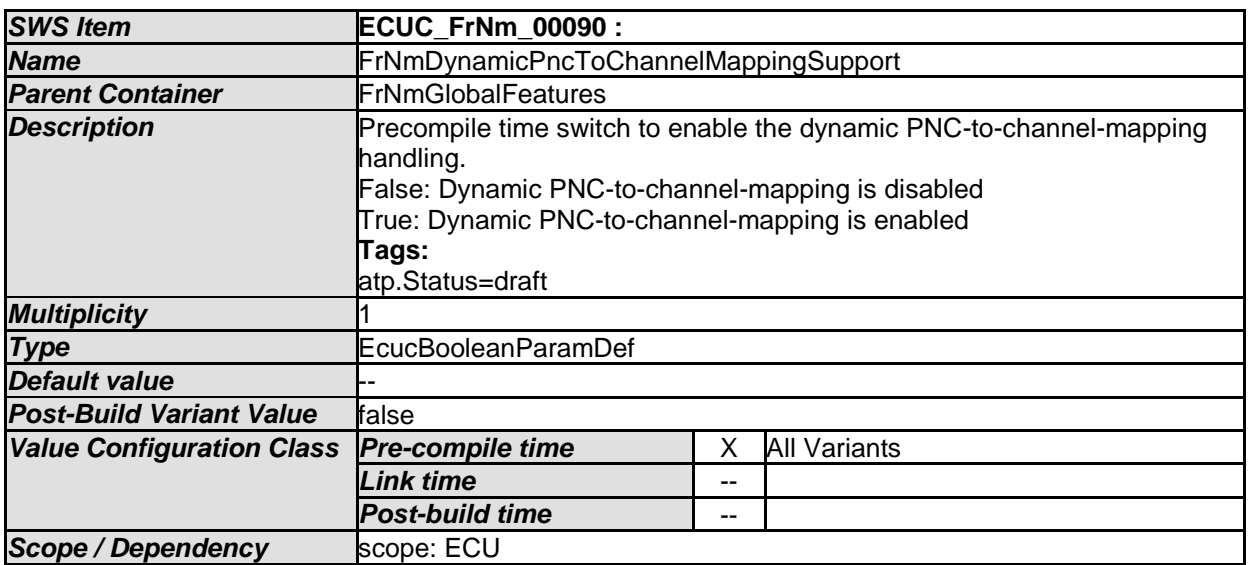

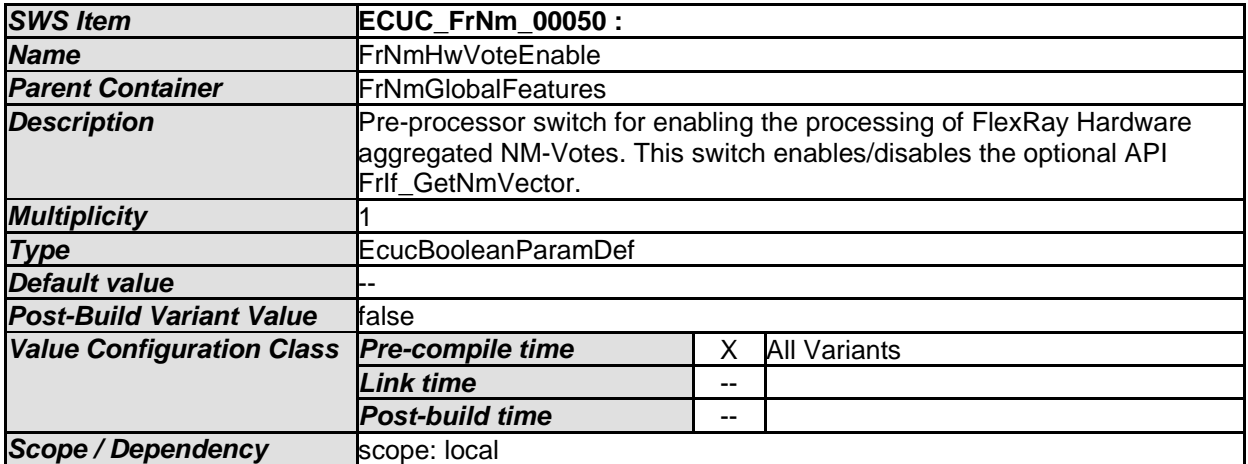

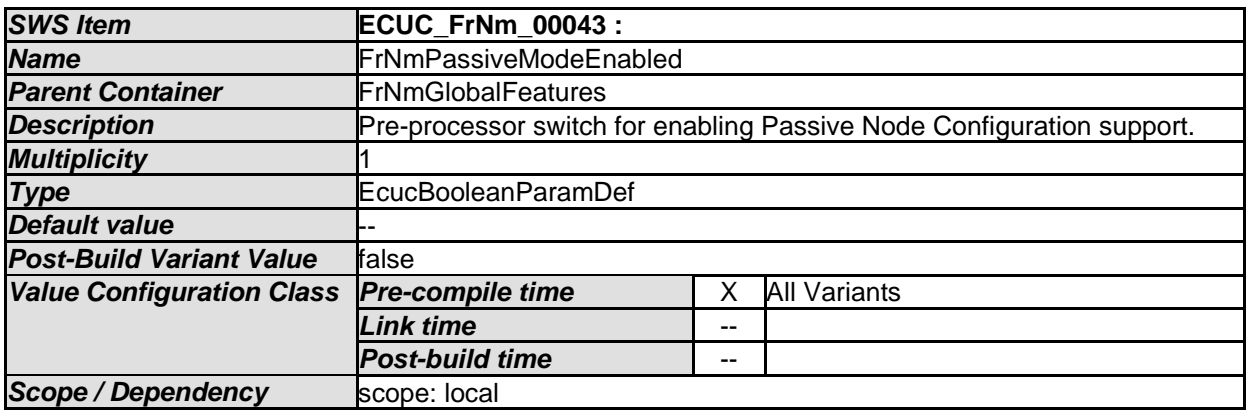

<span id="page-101-0"></span>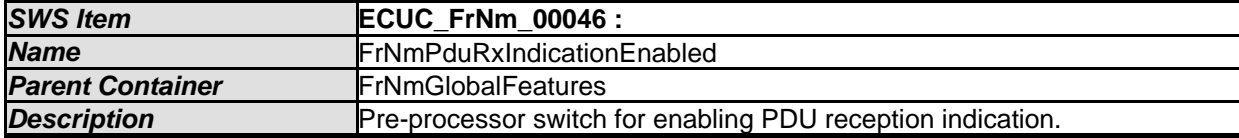

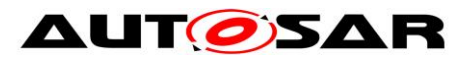

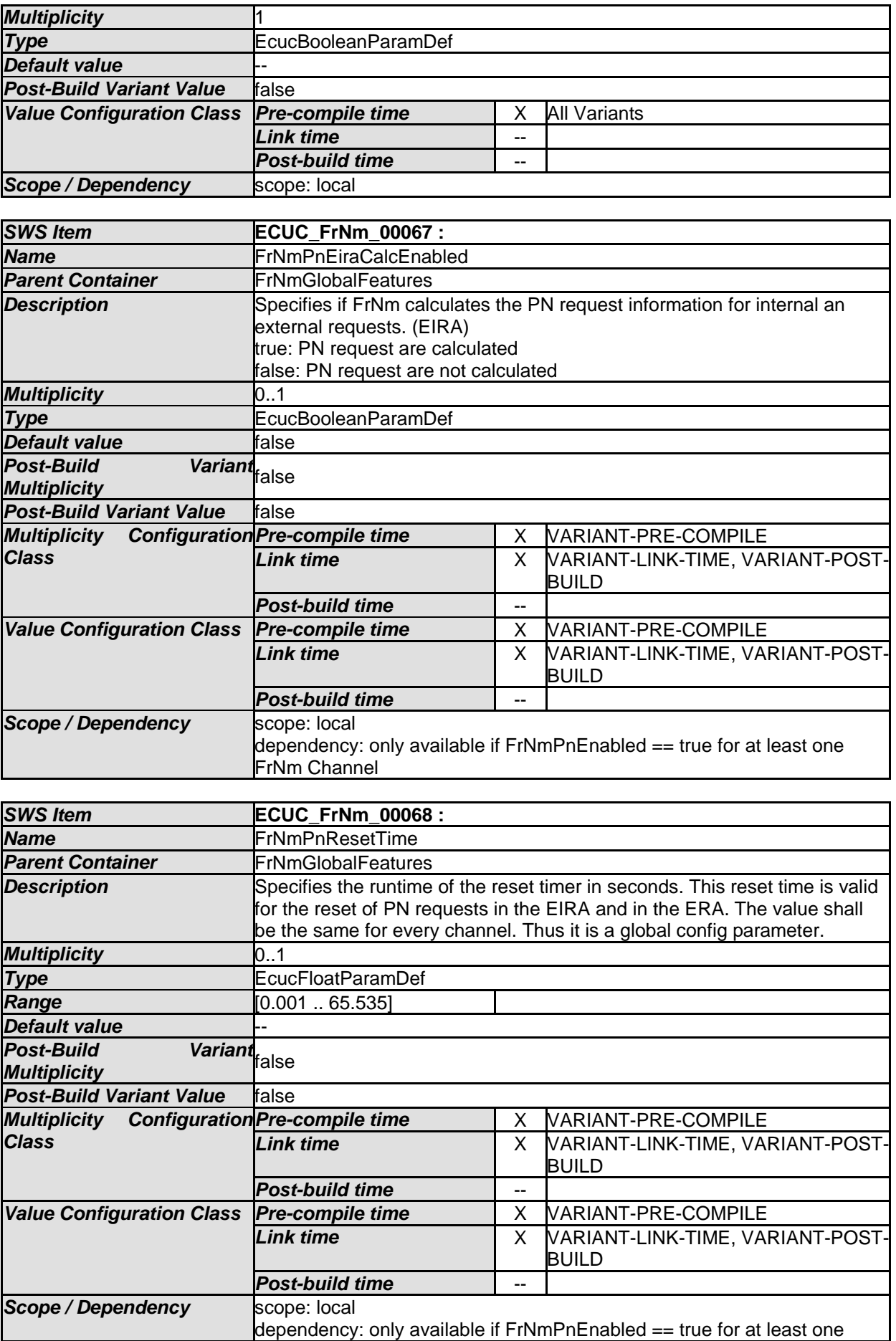

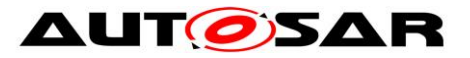

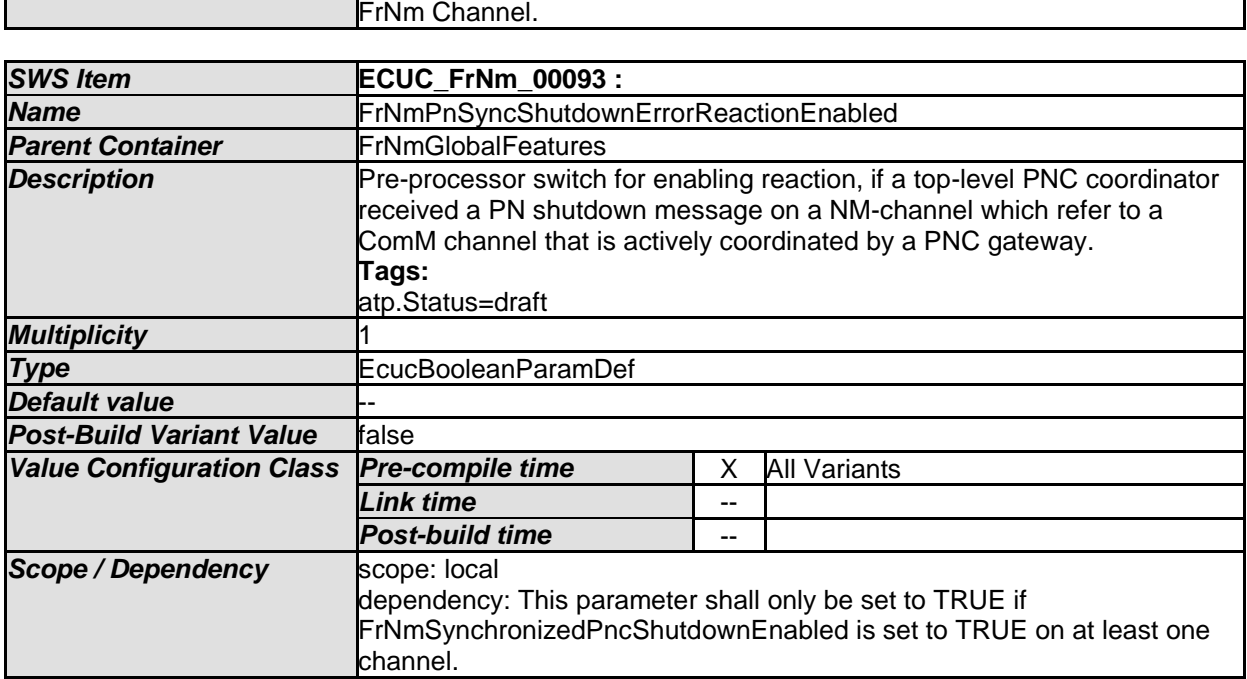

<span id="page-103-0"></span>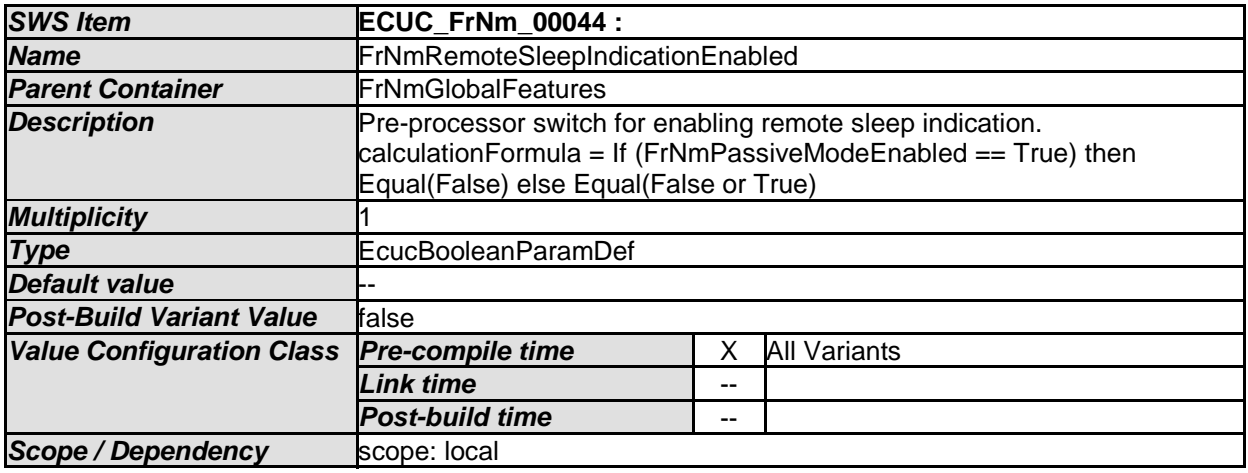

<span id="page-103-1"></span>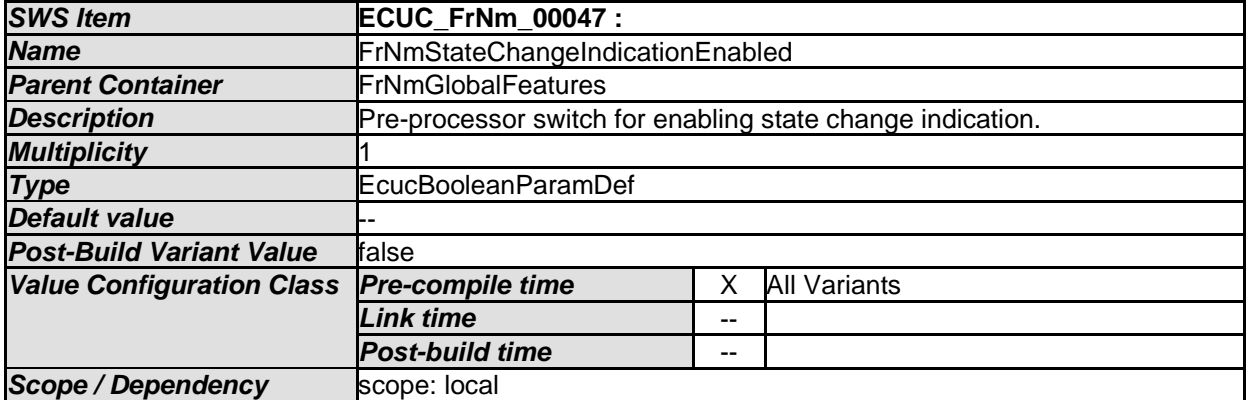

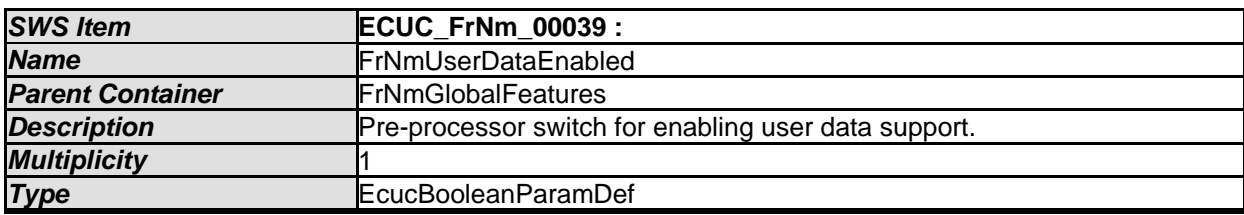

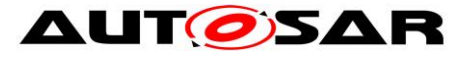

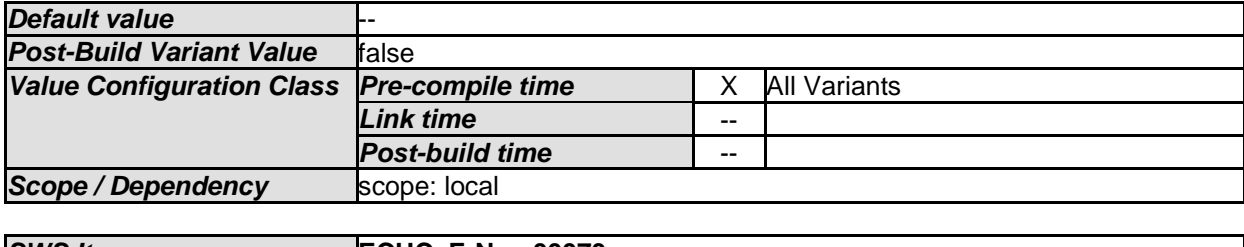

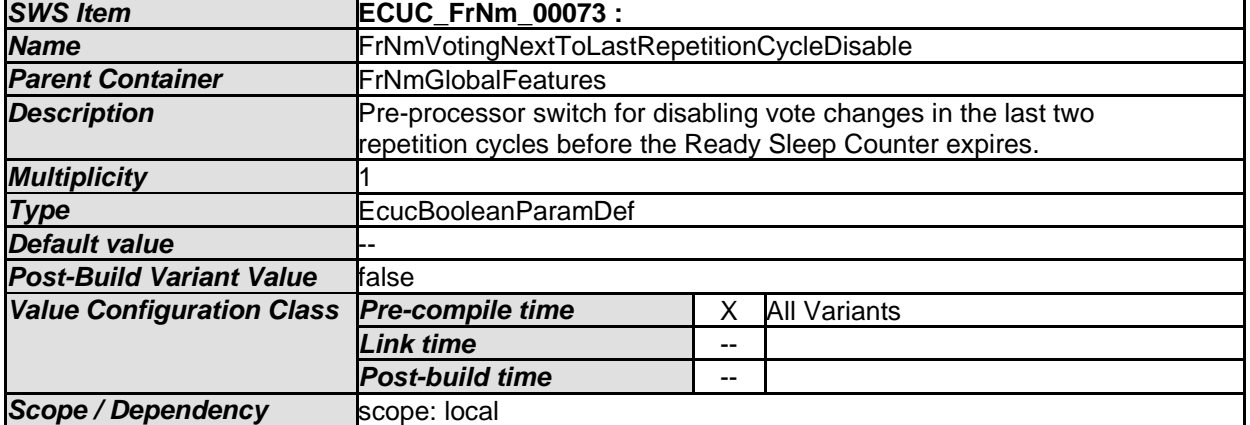

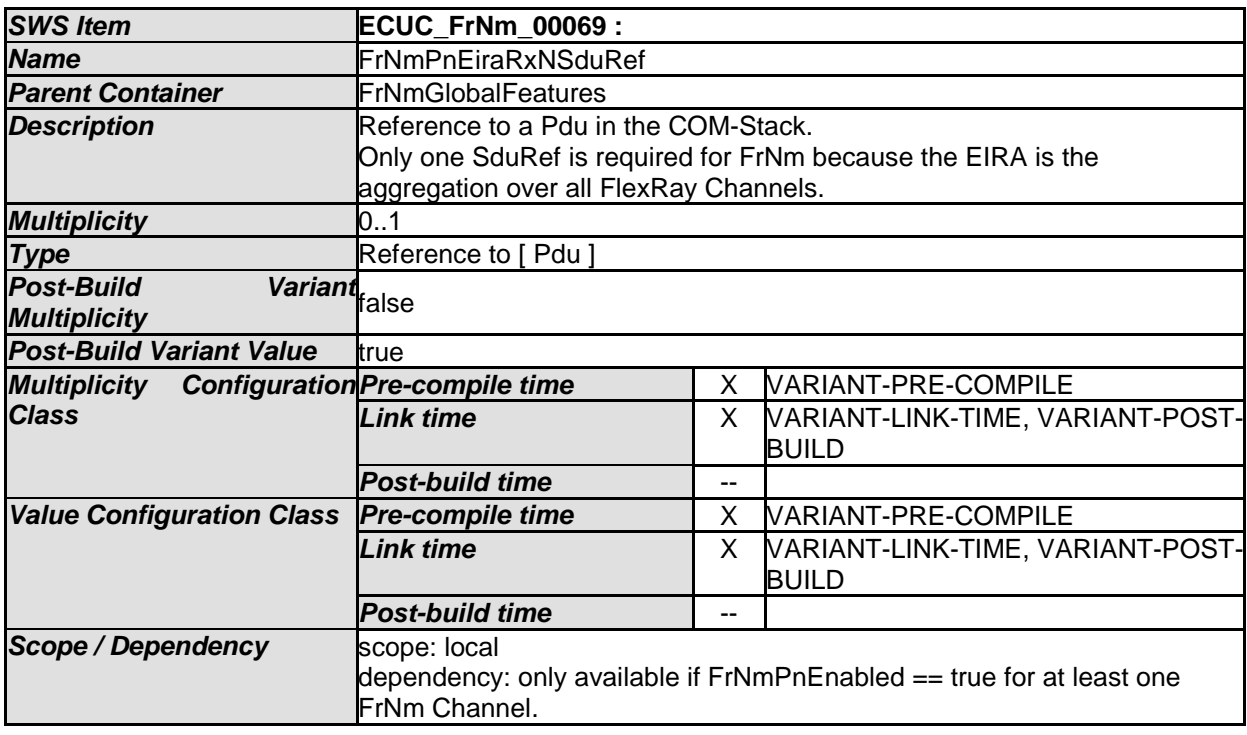

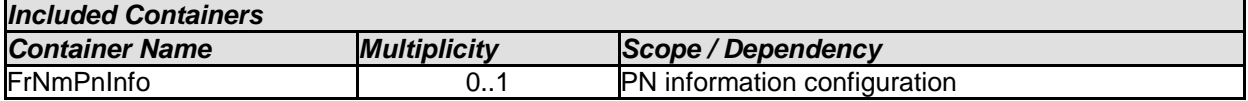

# **10.3.3 FrNmPnInfo**

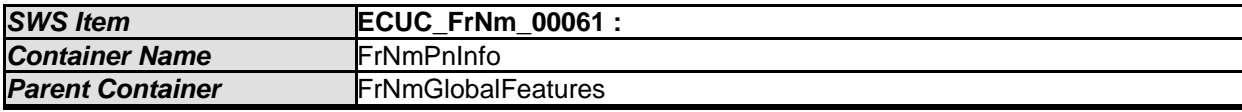

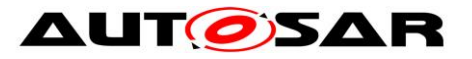

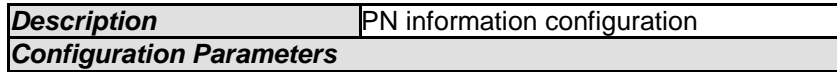

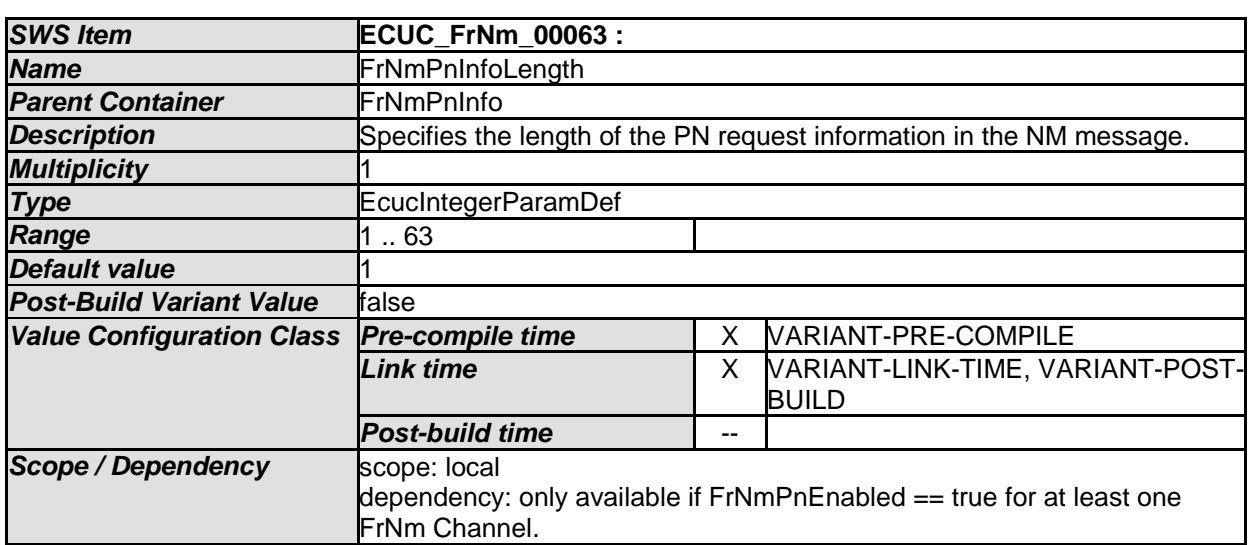

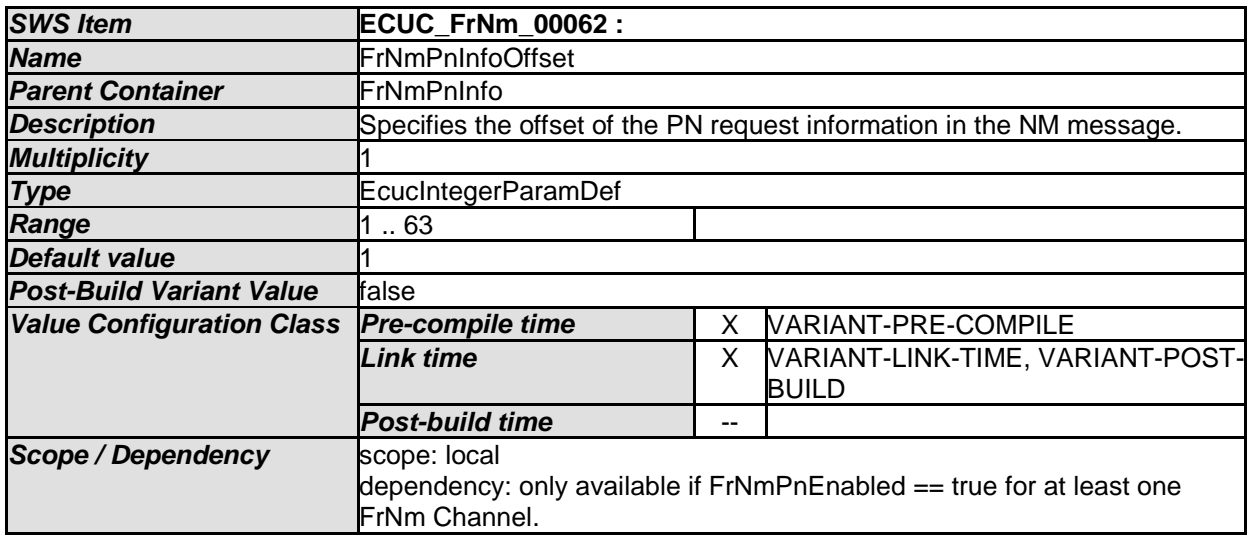

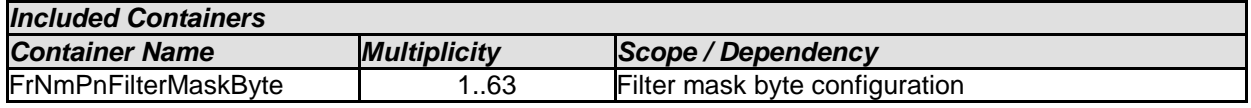

### **10.3.4 FrNmPnFilterMaskByte**

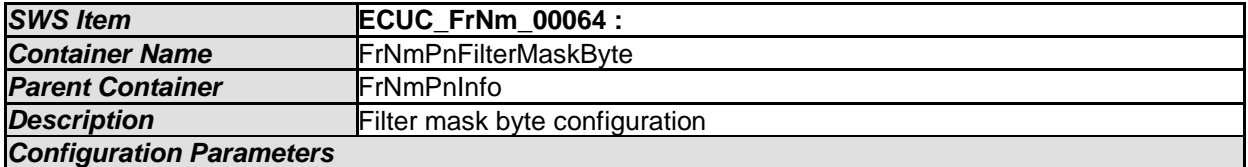

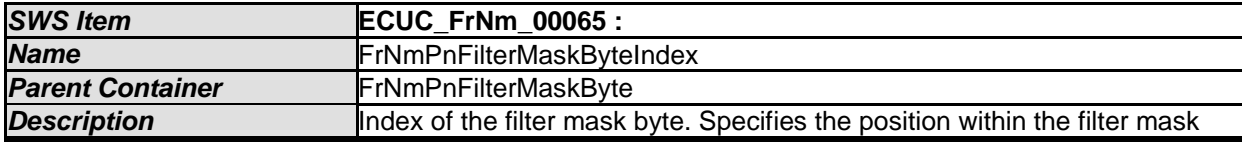

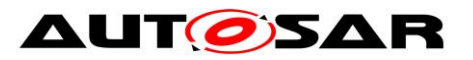

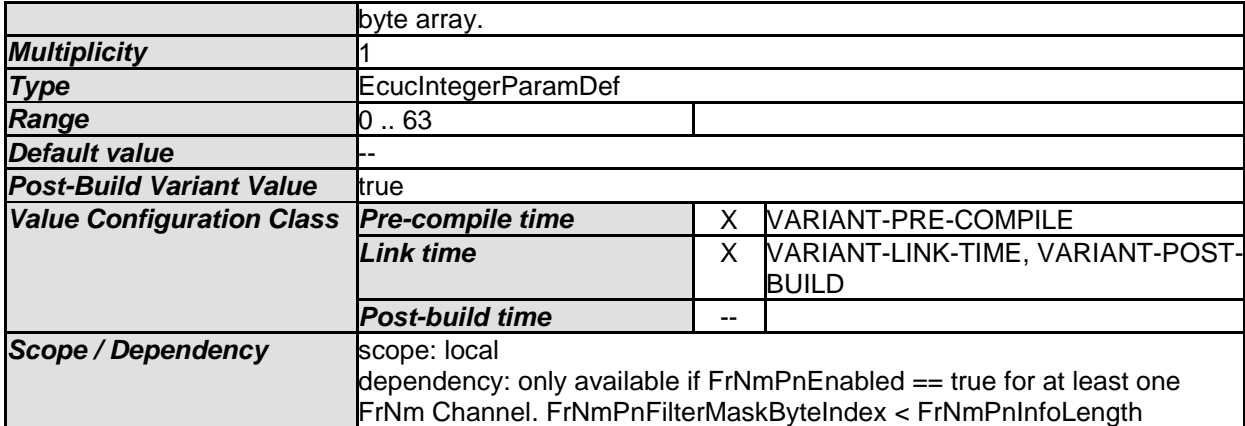

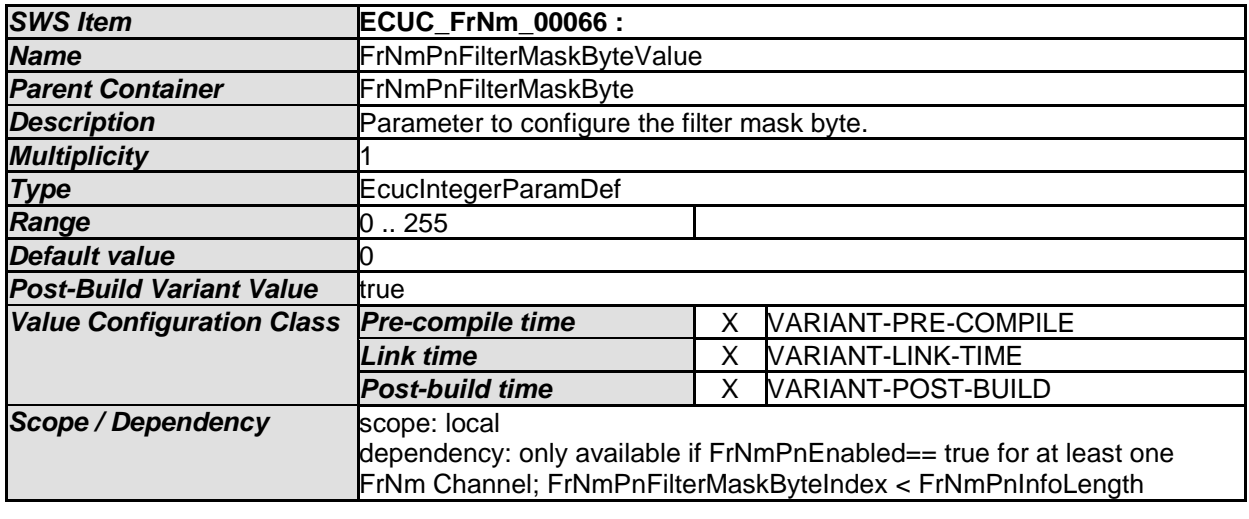

*No Included Containers* 

### **10.3.5 FrNmGlobalProperties**

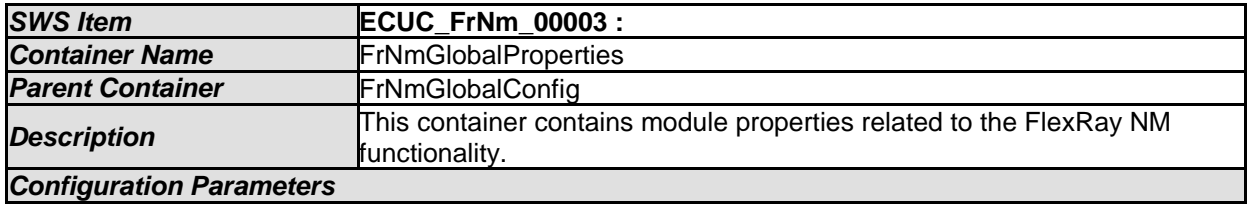

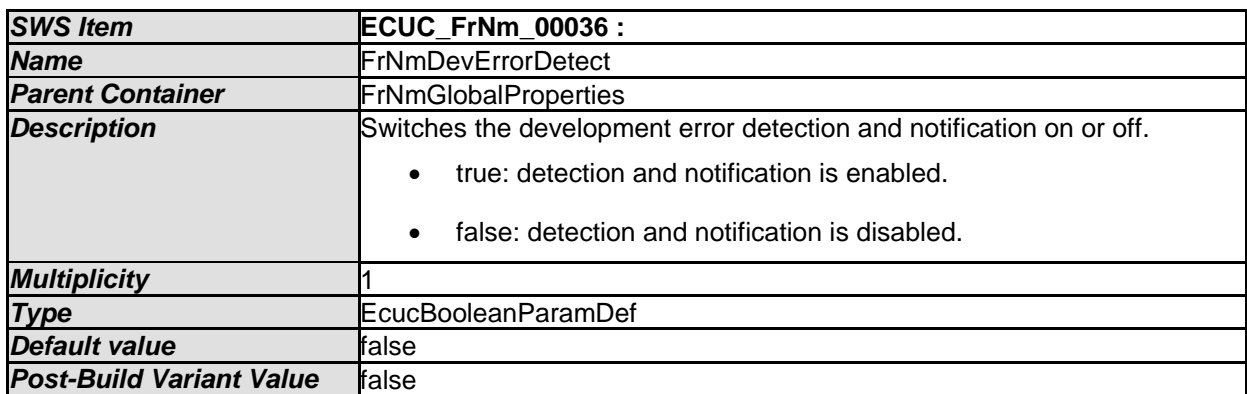

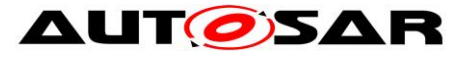

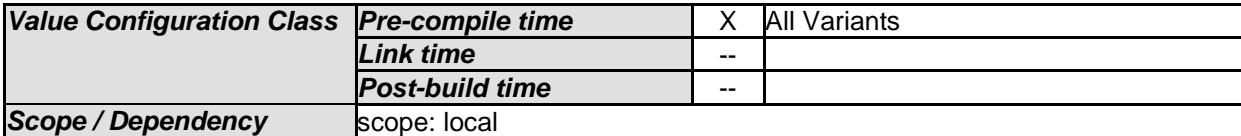

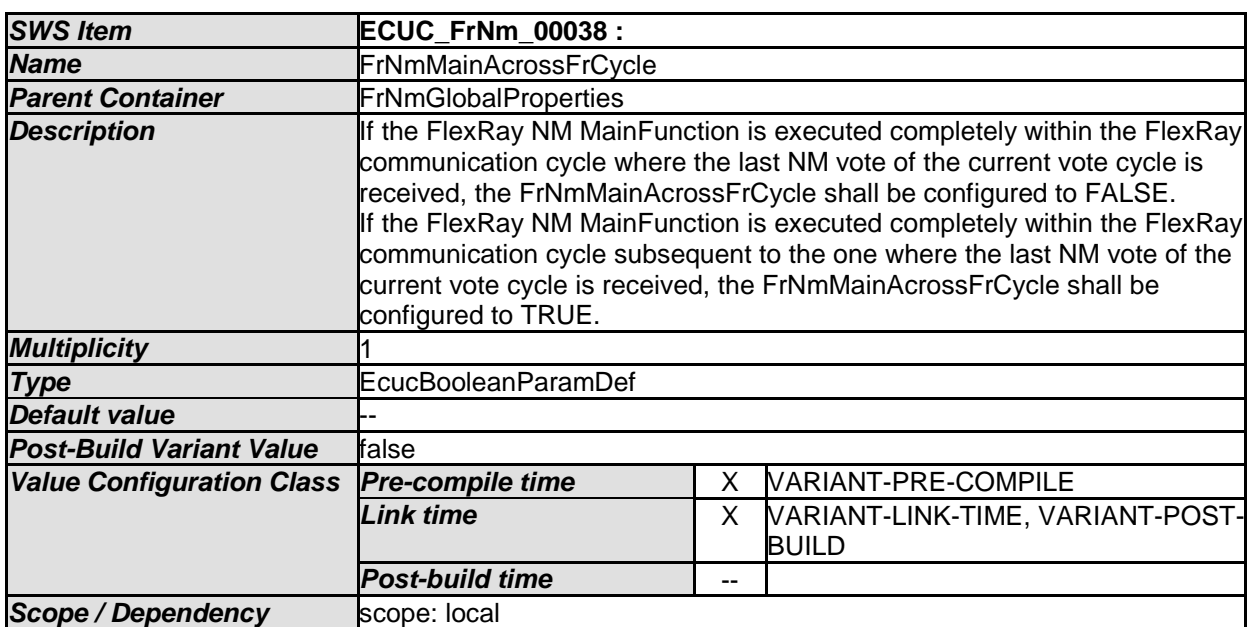

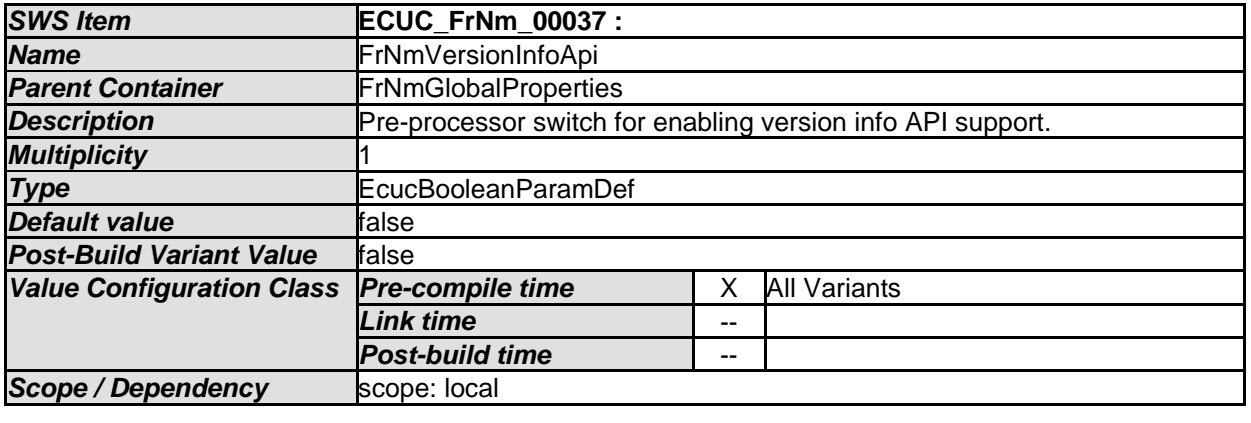

*No Included Containers* 

# **10.4Channel configurable parameters**
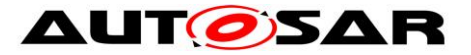

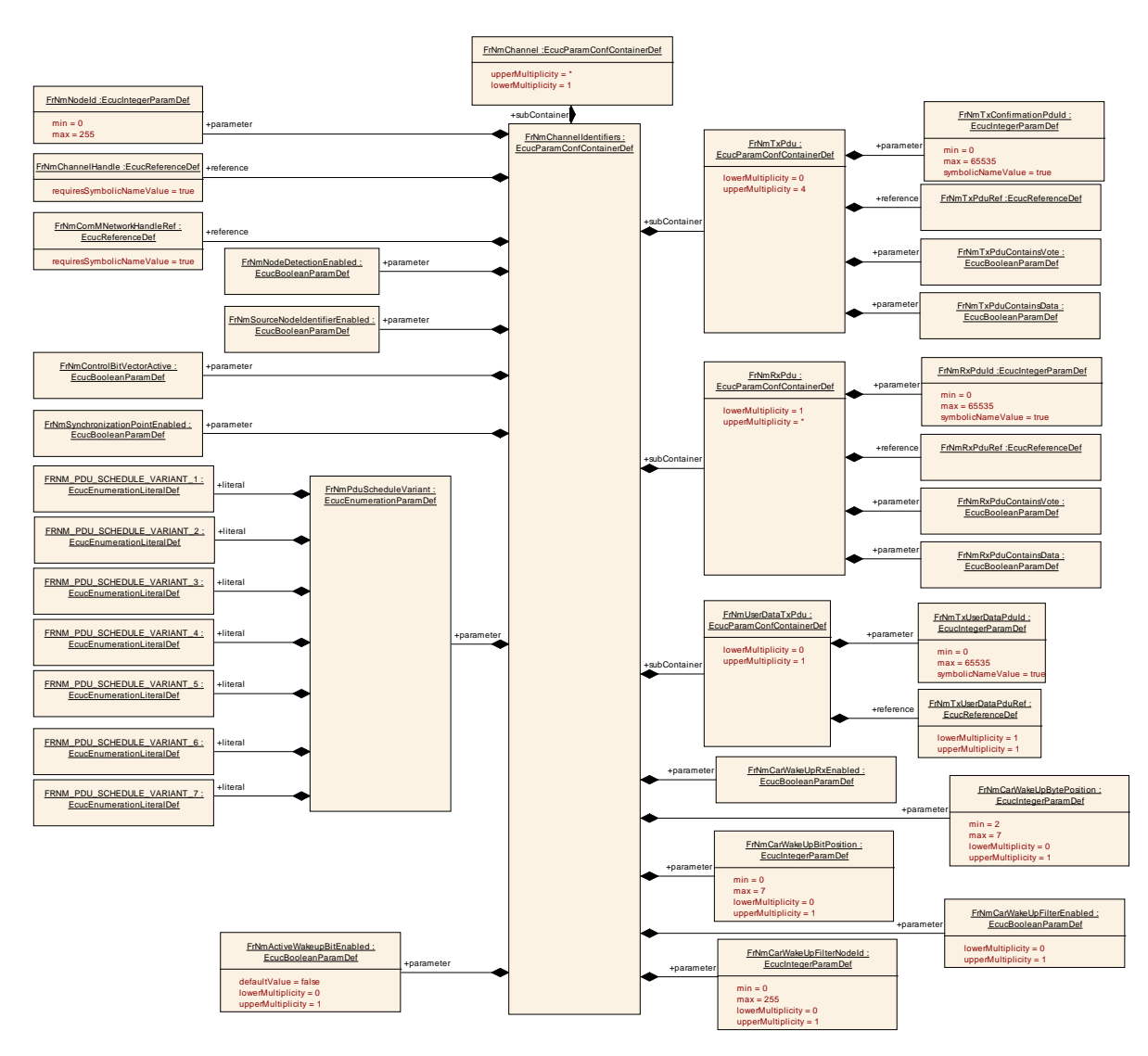

**[SWS\_FrNm\_00036]** [The following runtime configurable parameters shall be configurable for each channel separately.  $\rfloor$  (SRS\_Nm\_00149)

# **10.4.1 FrNmChannelConfig**

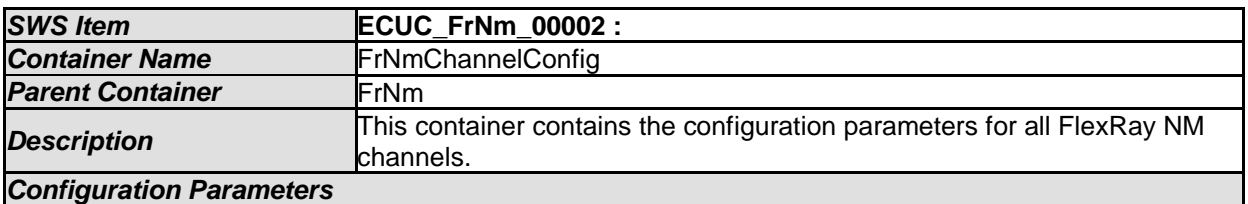

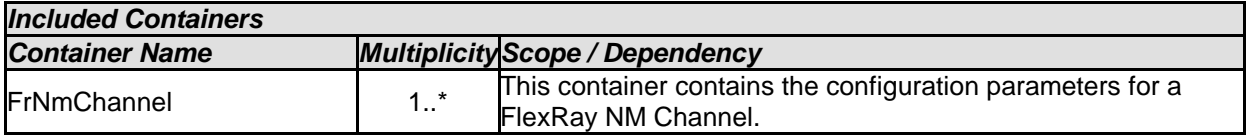

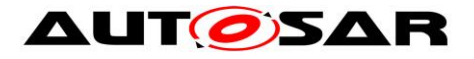

#### **10.4.2 FrNmChannel**

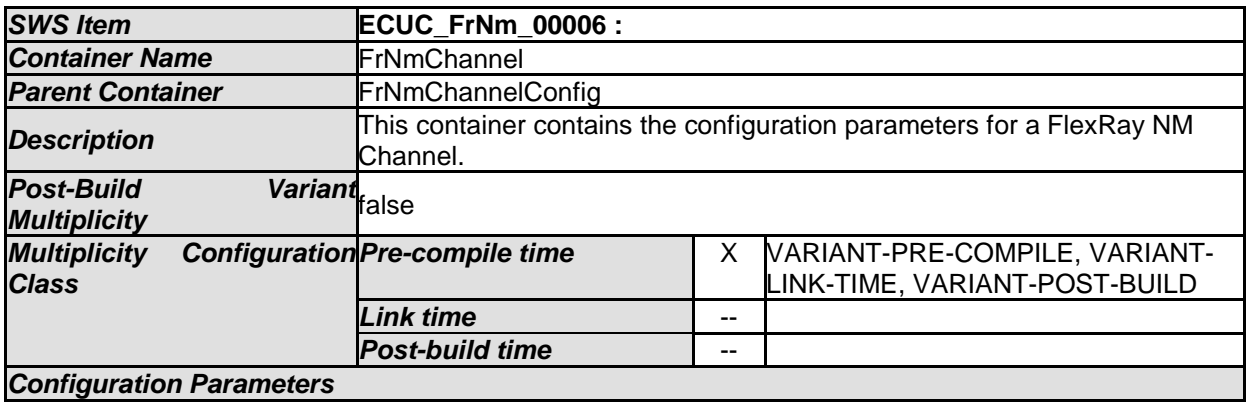

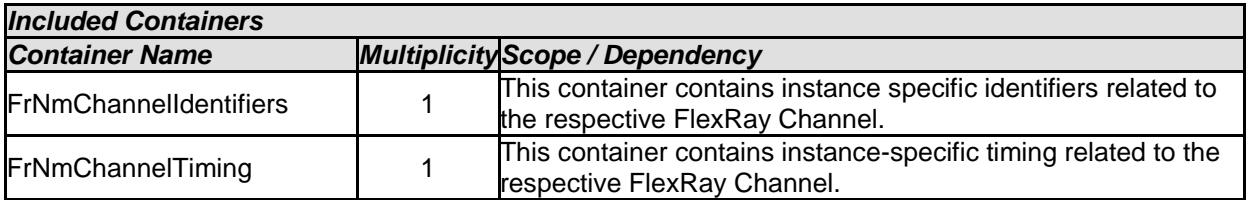

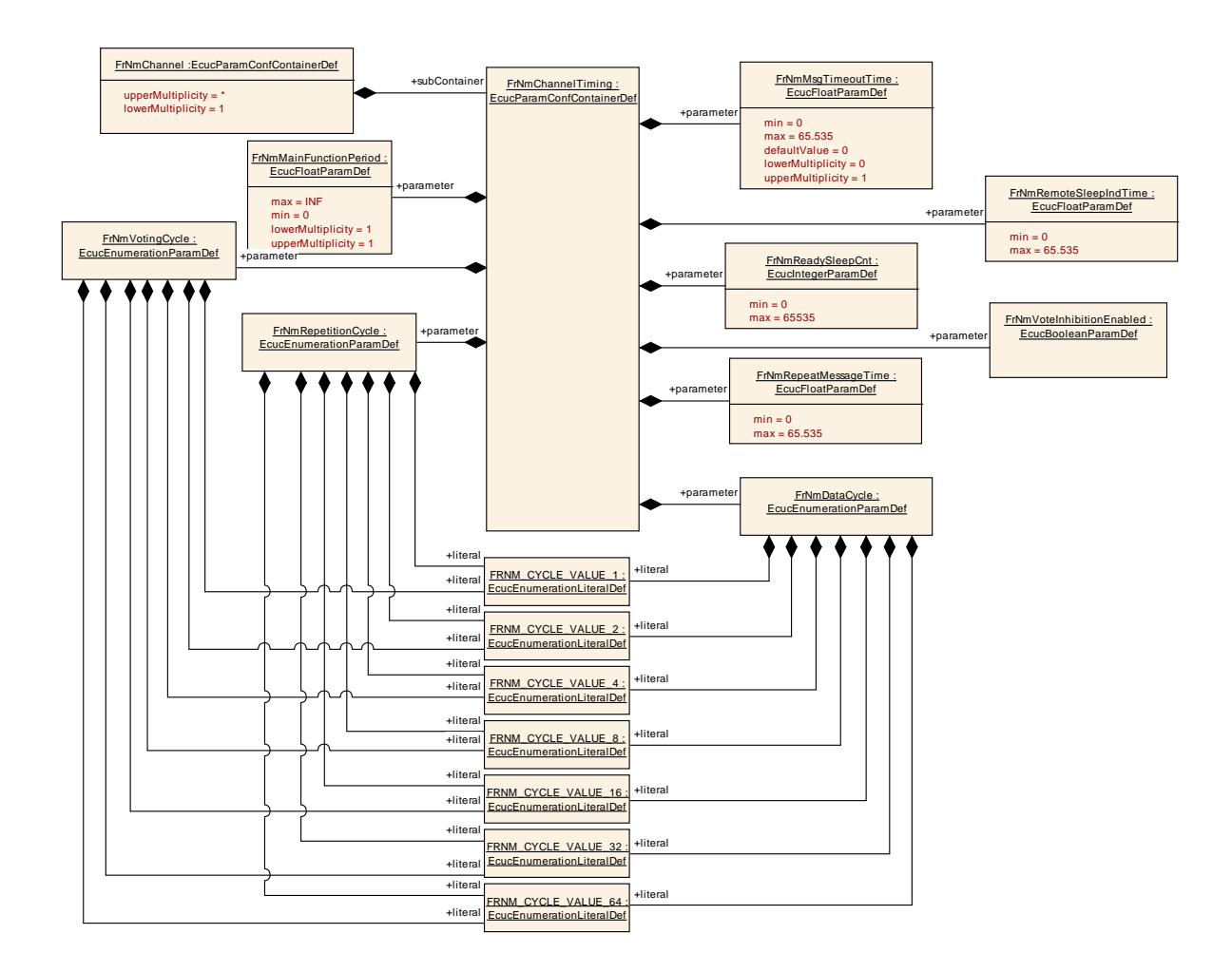

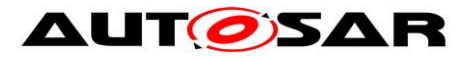

# **10.4.3 FrNmChannelTiming**

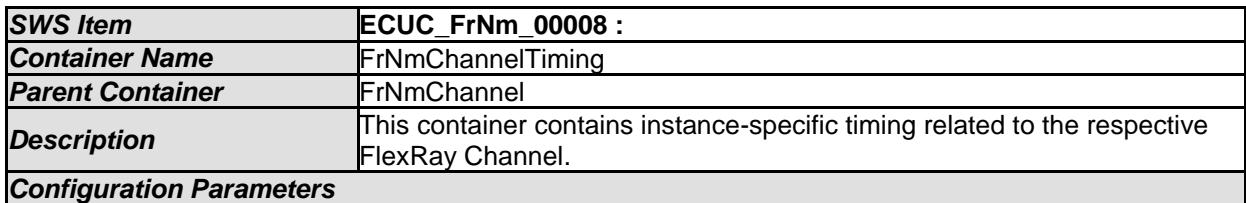

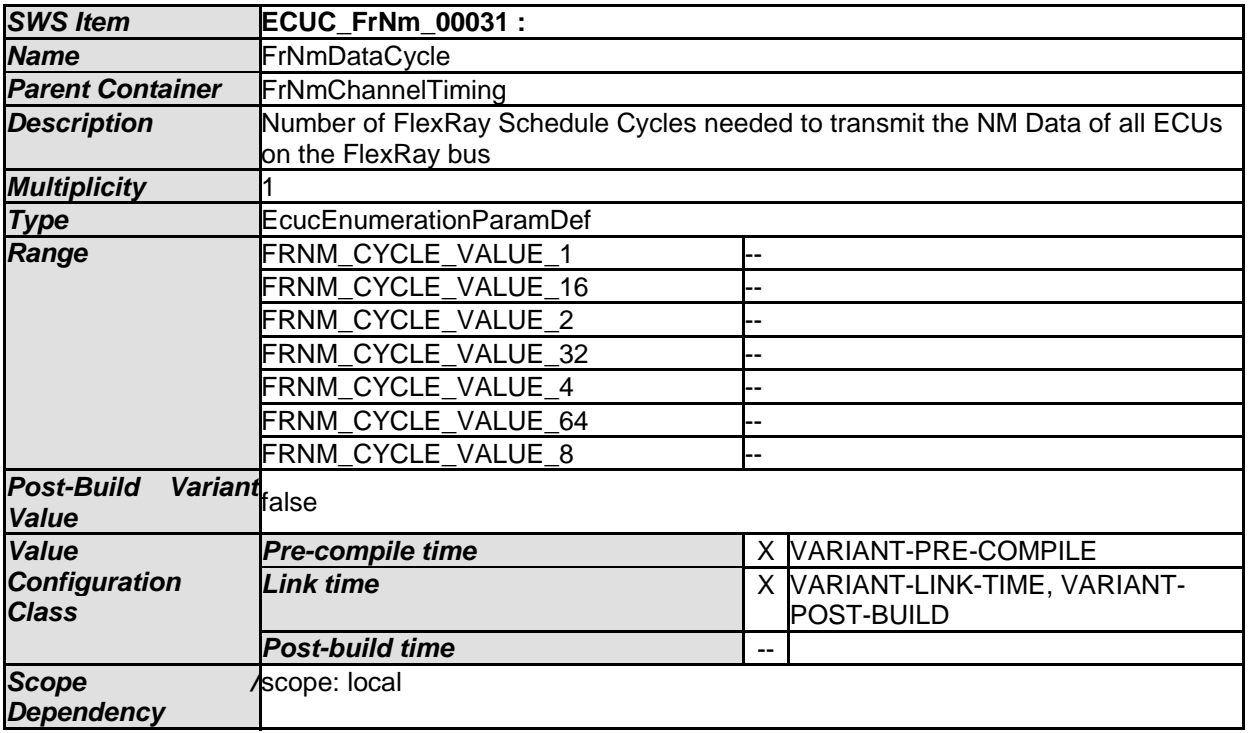

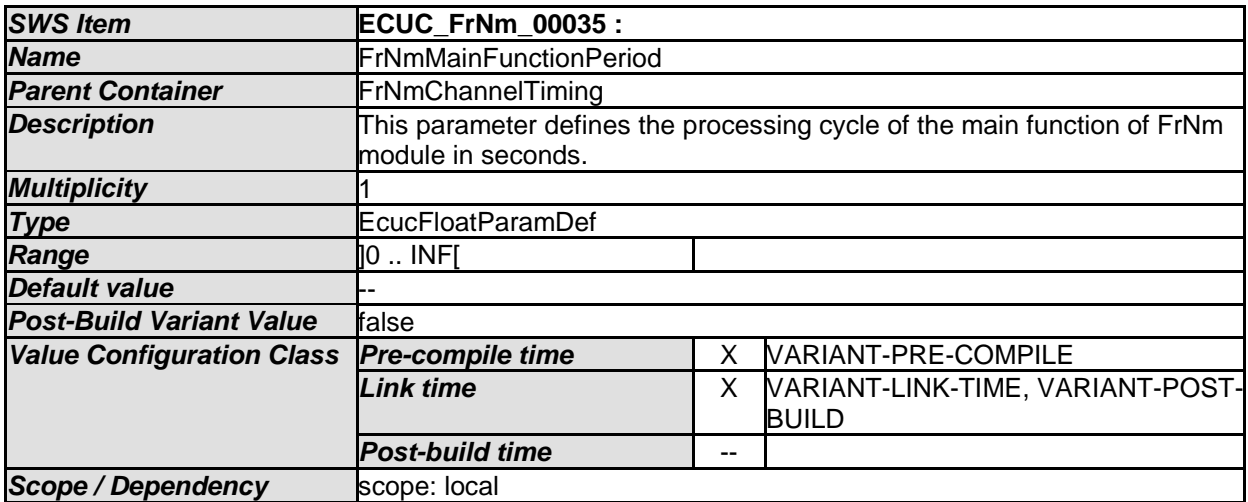

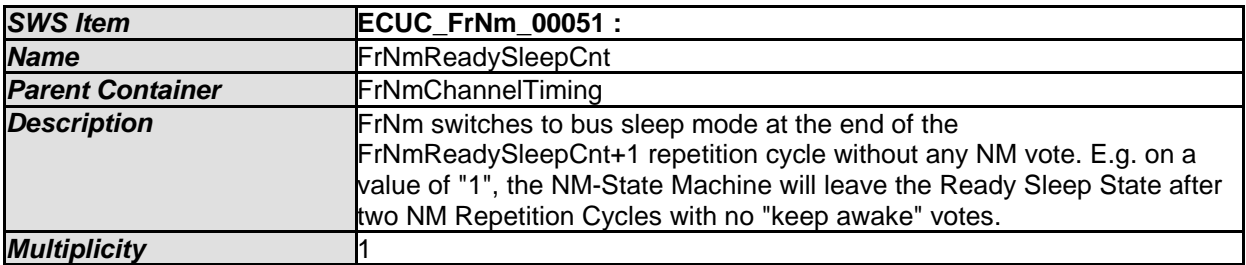

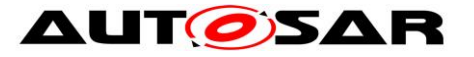

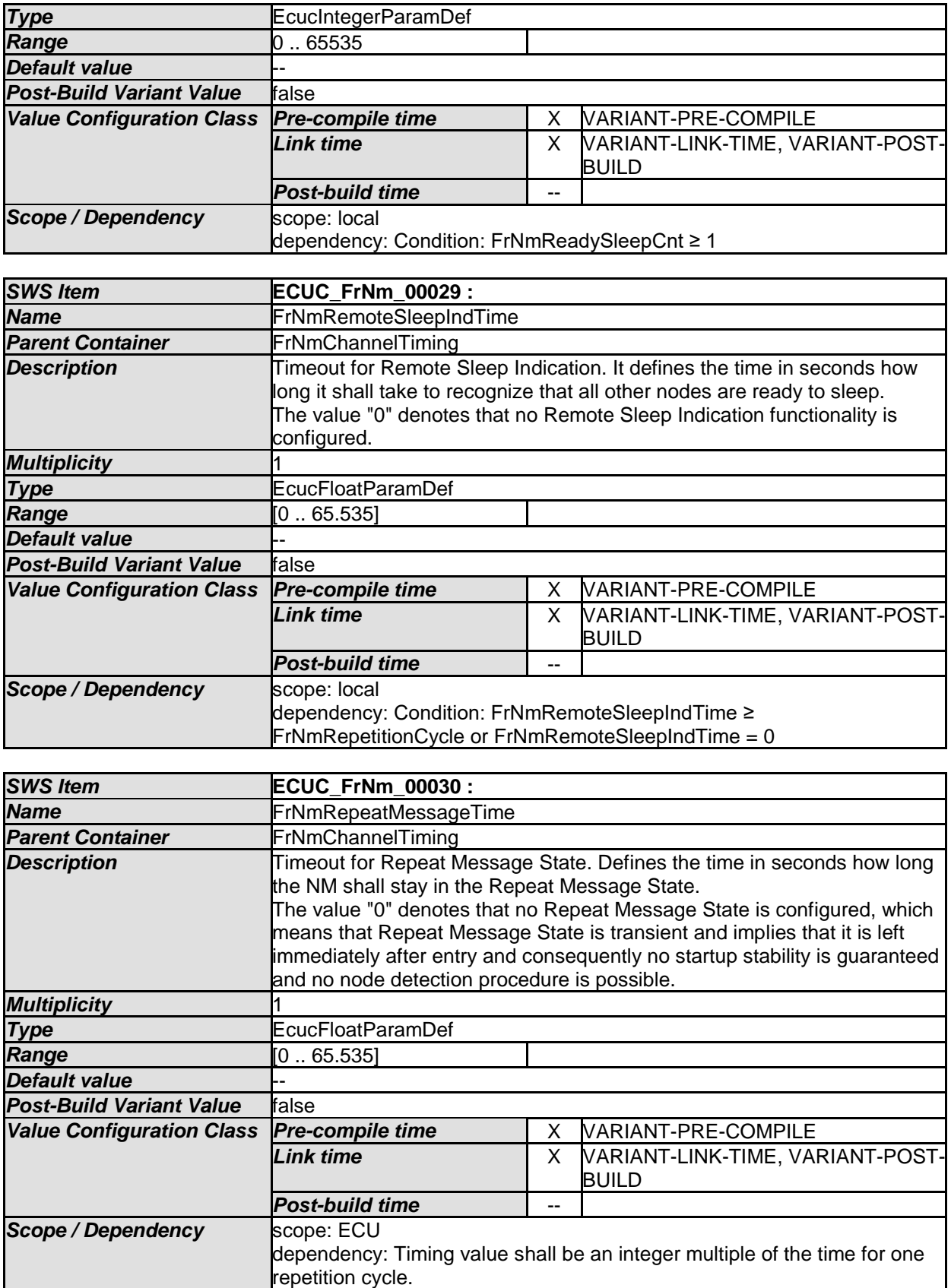

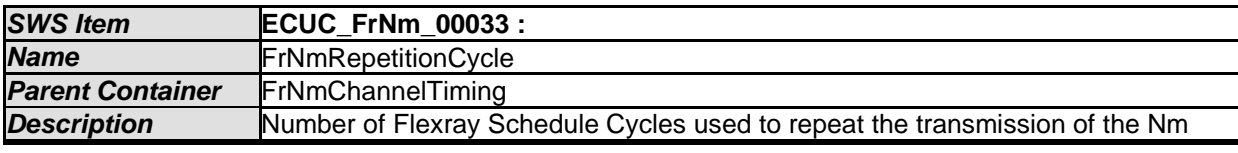

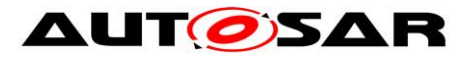

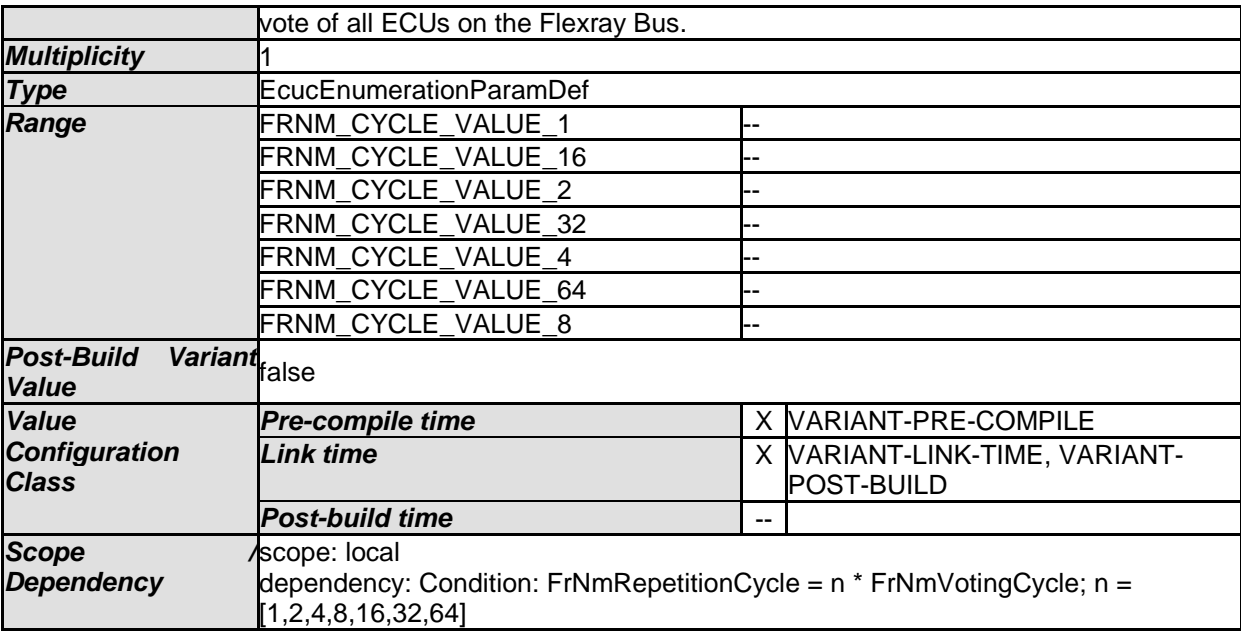

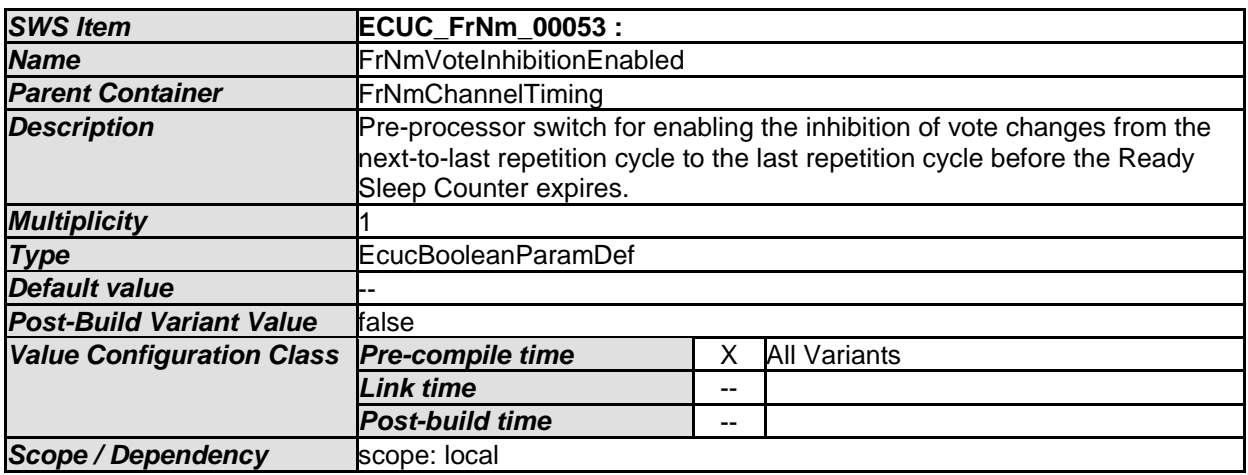

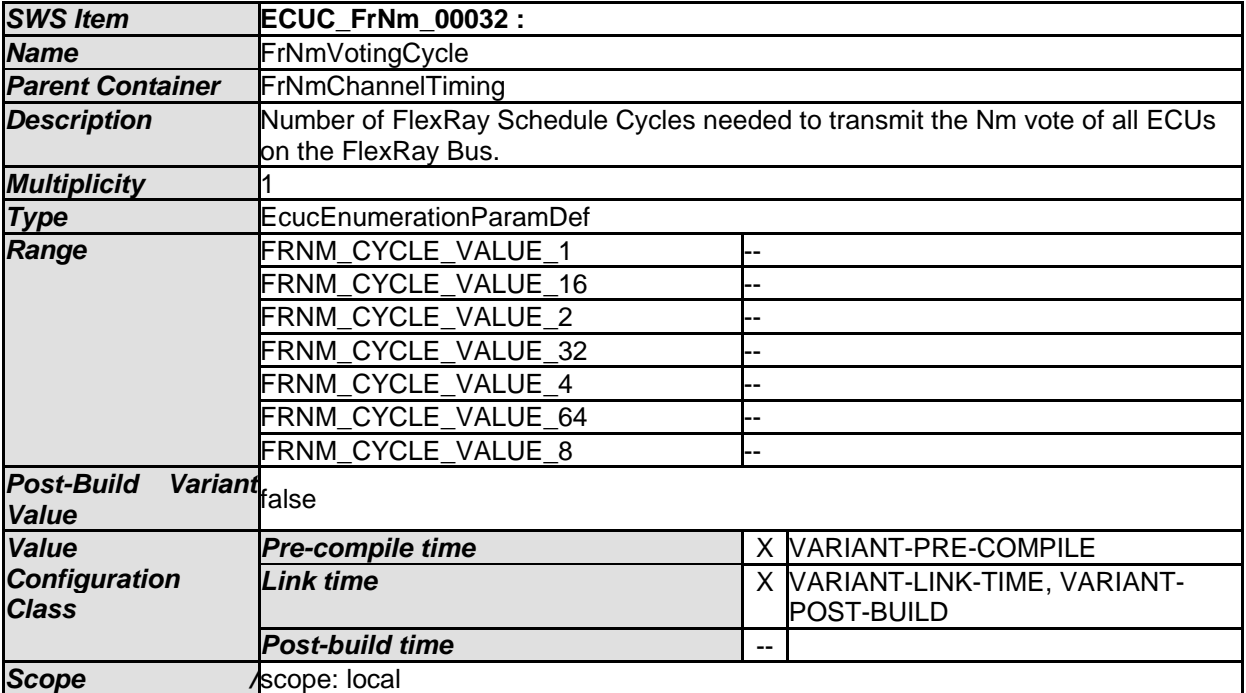

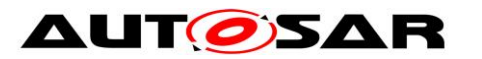

*Dependency* 

*No Included Containers* 

#### **10.4.4 FrNmChannelIdentifiers**

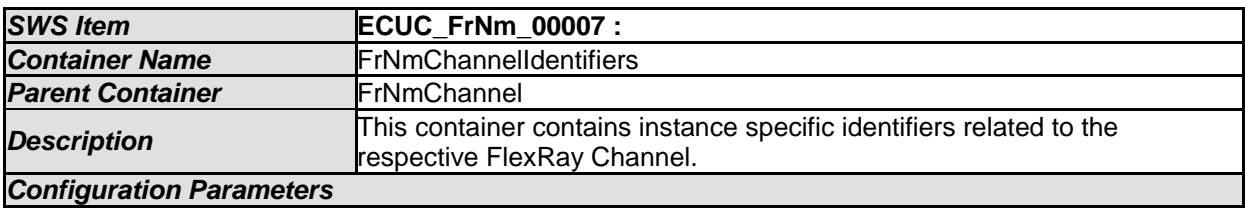

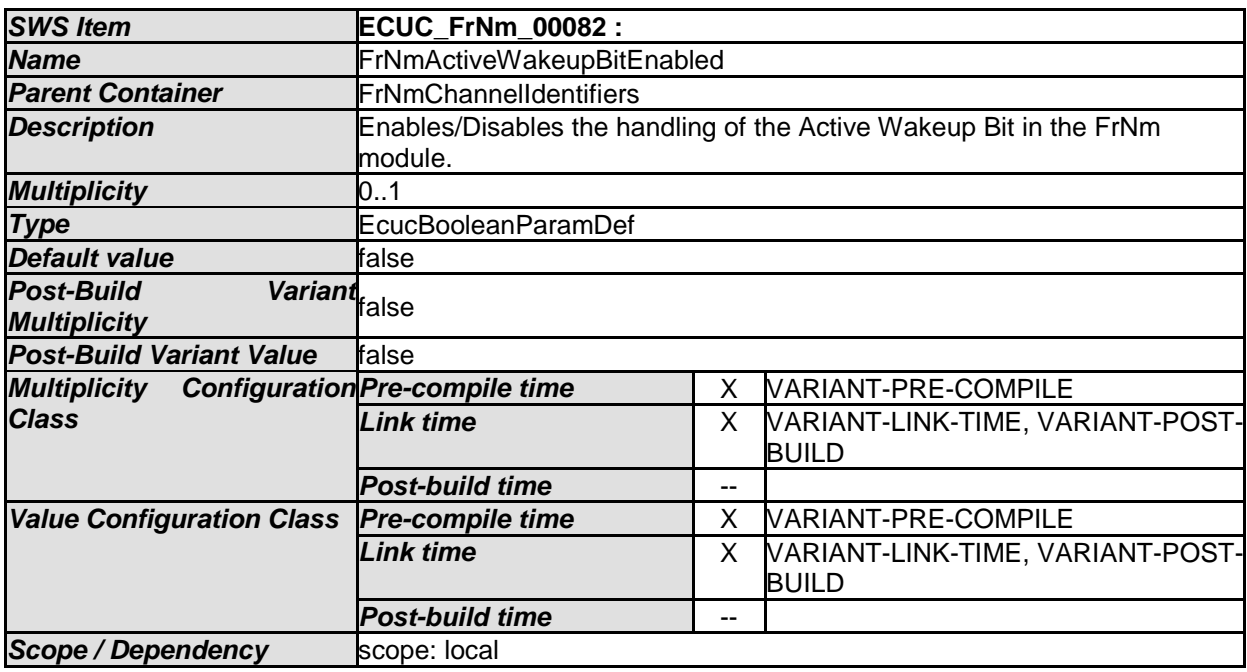

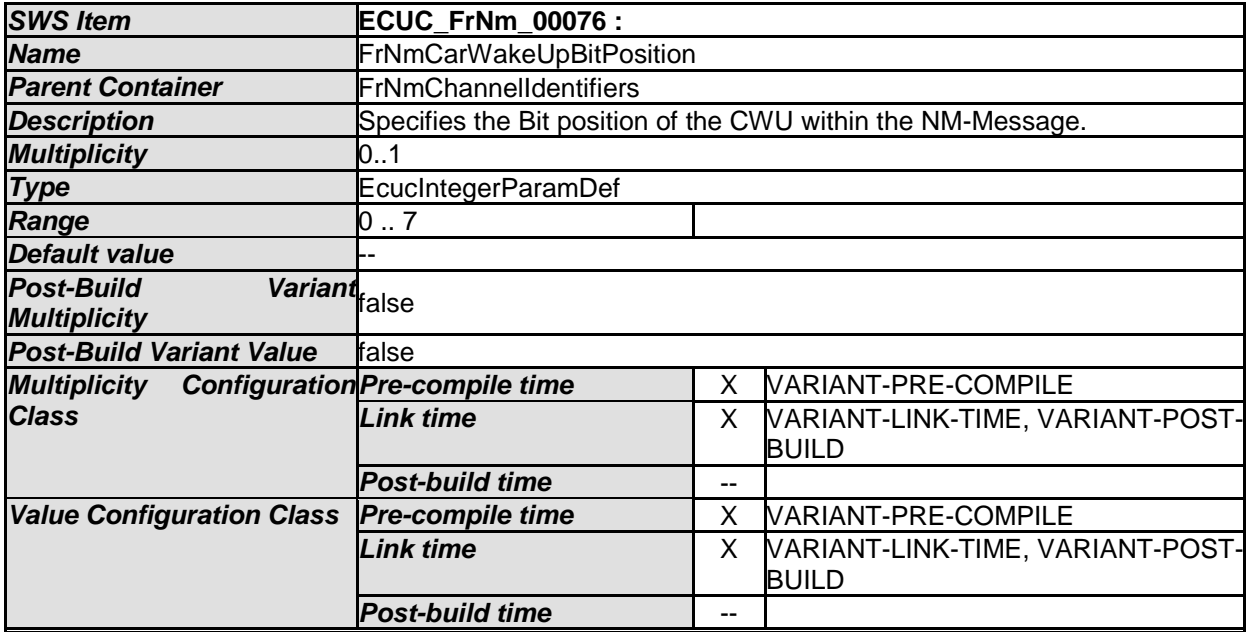

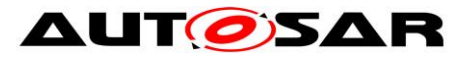

#### Specification of FlexRay Network Management AUTOSAR CP R20-11

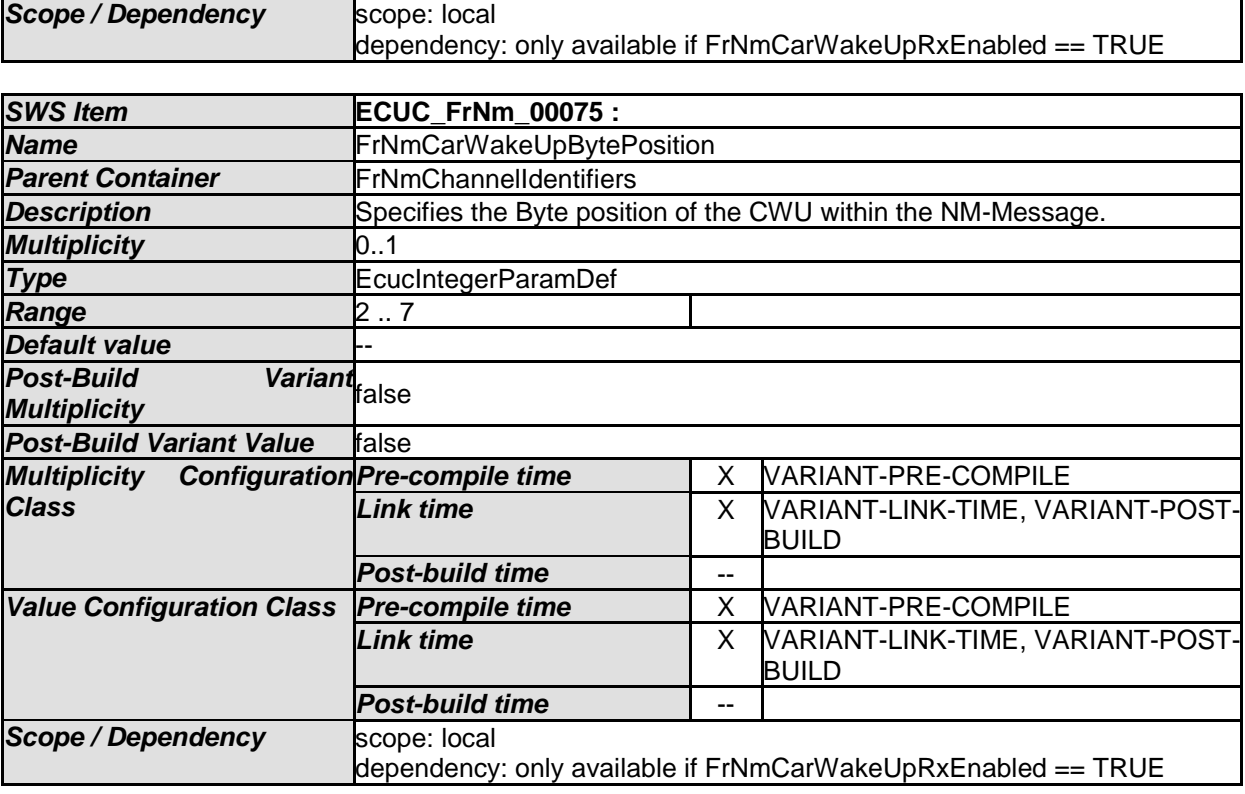

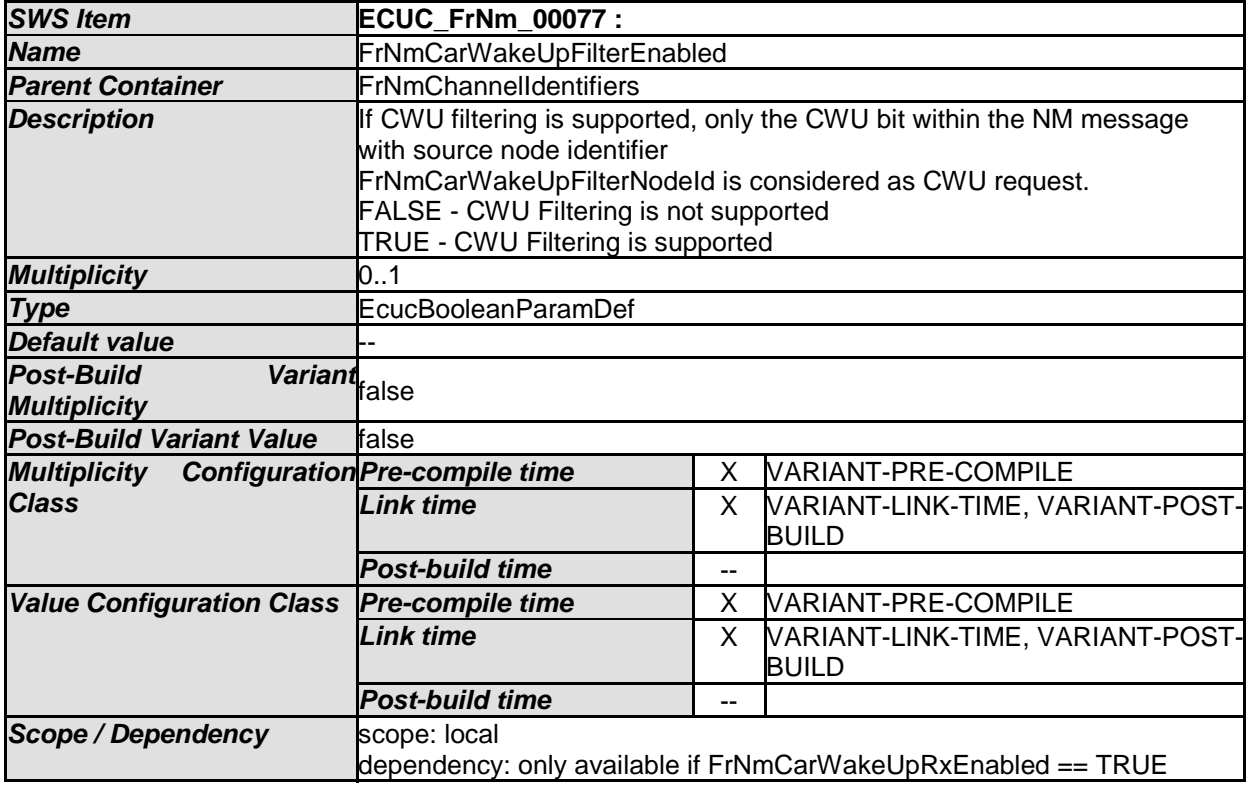

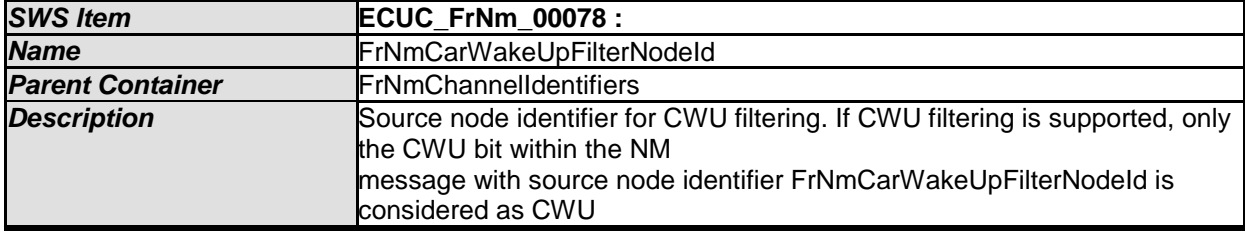

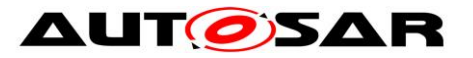

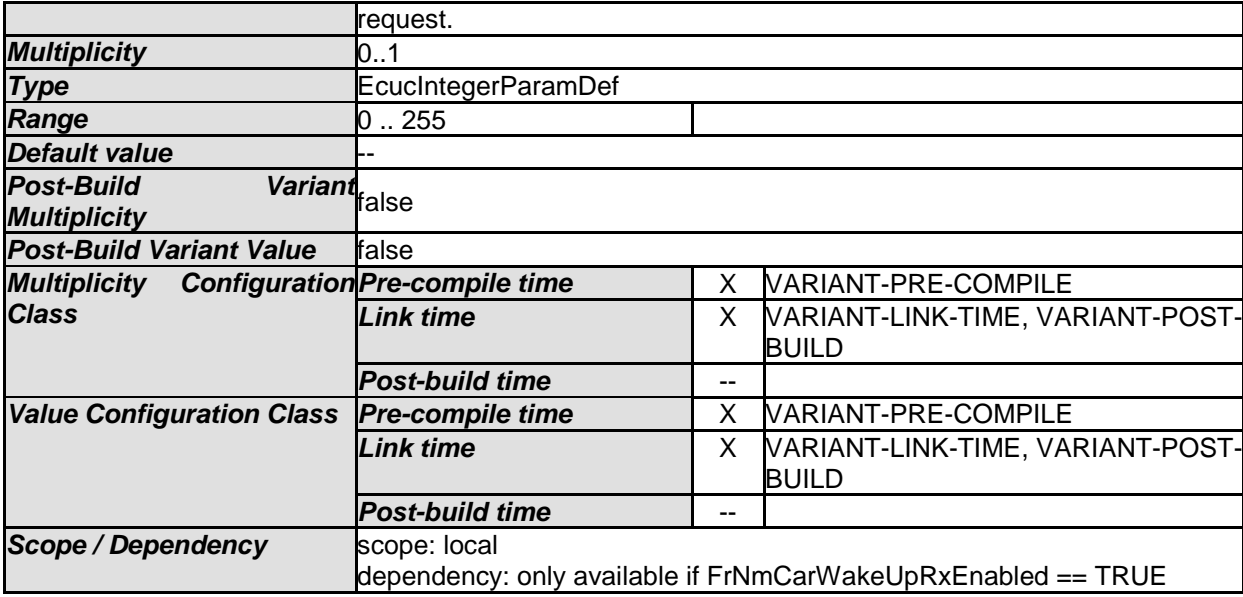

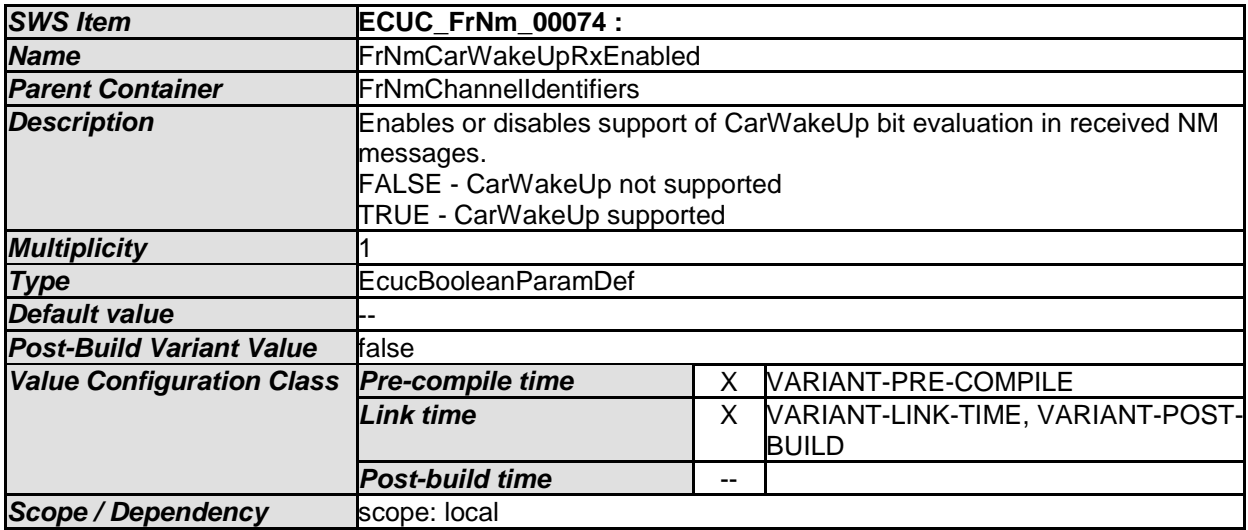

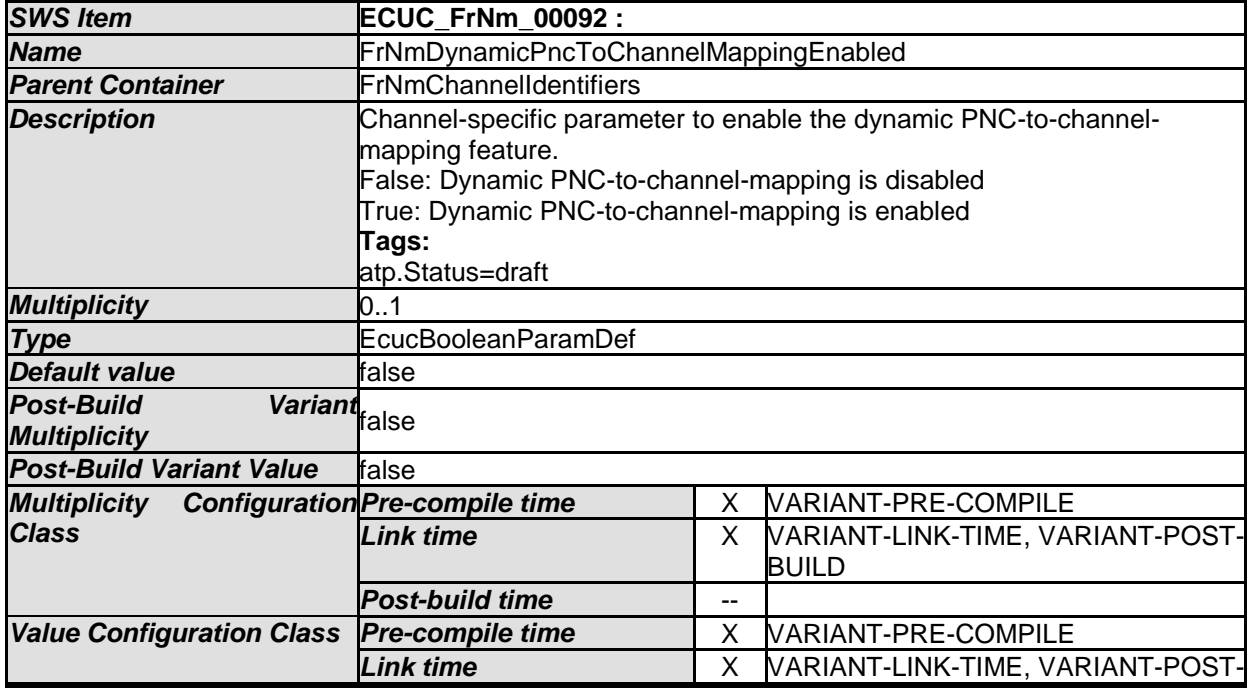

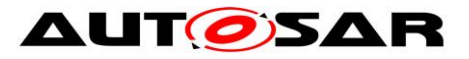

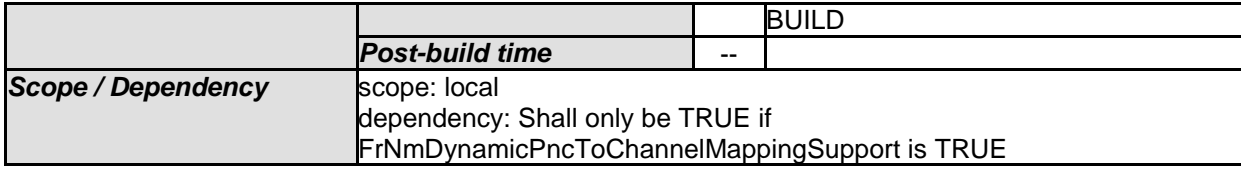

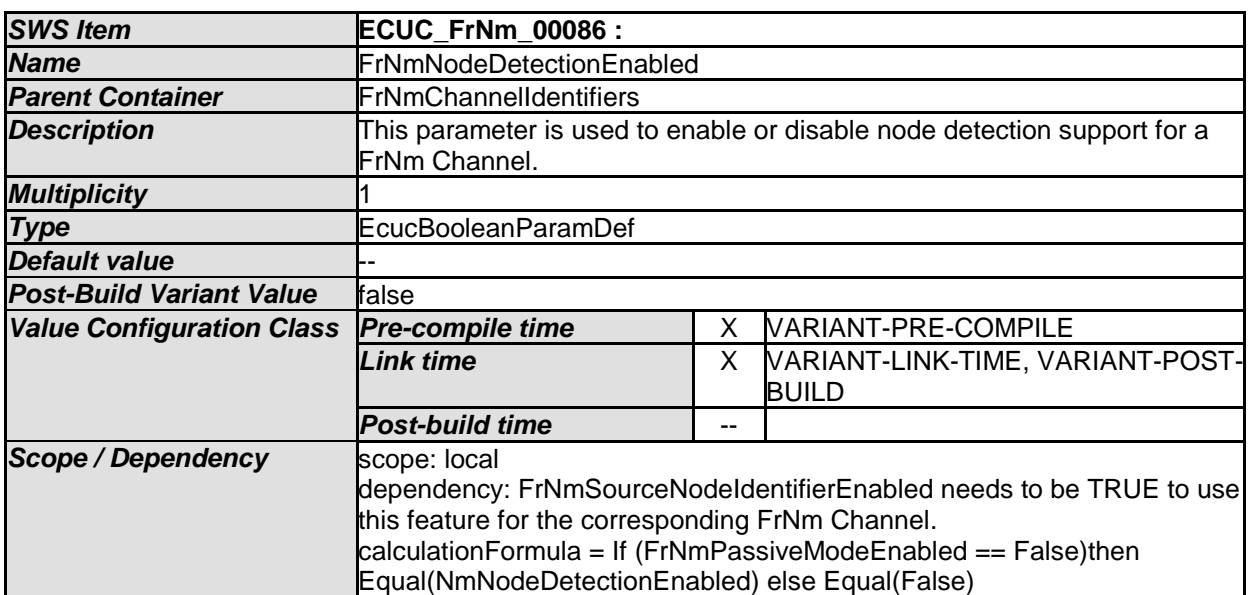

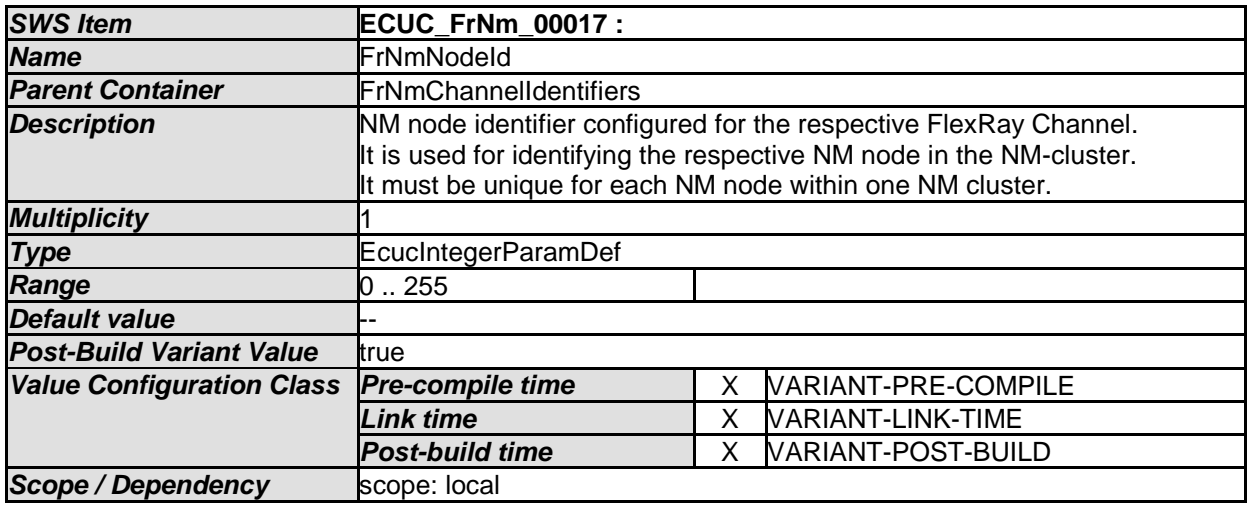

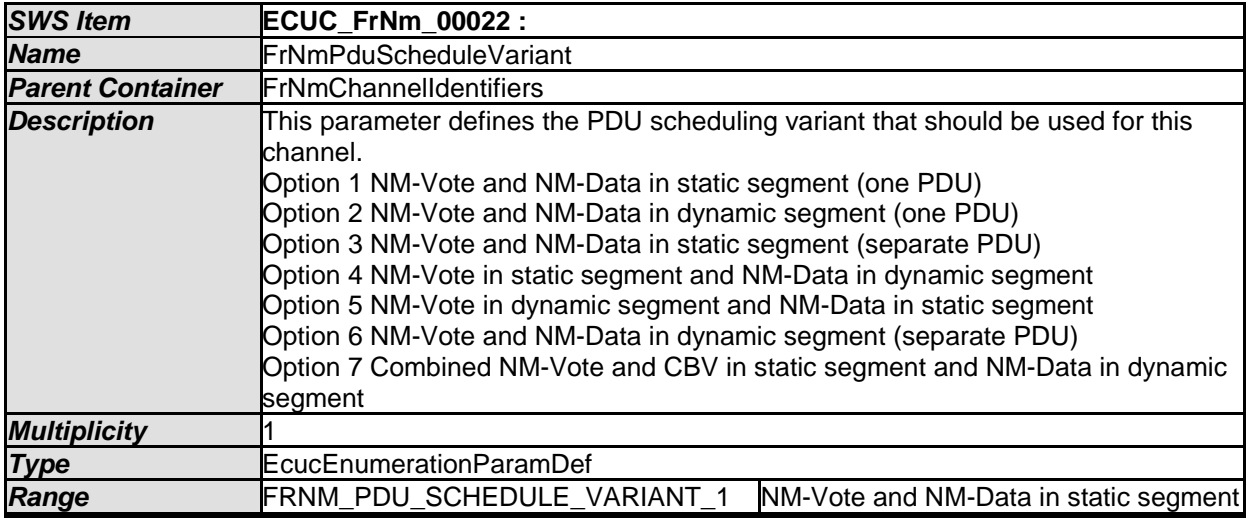

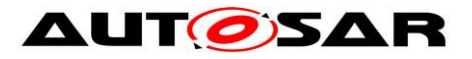

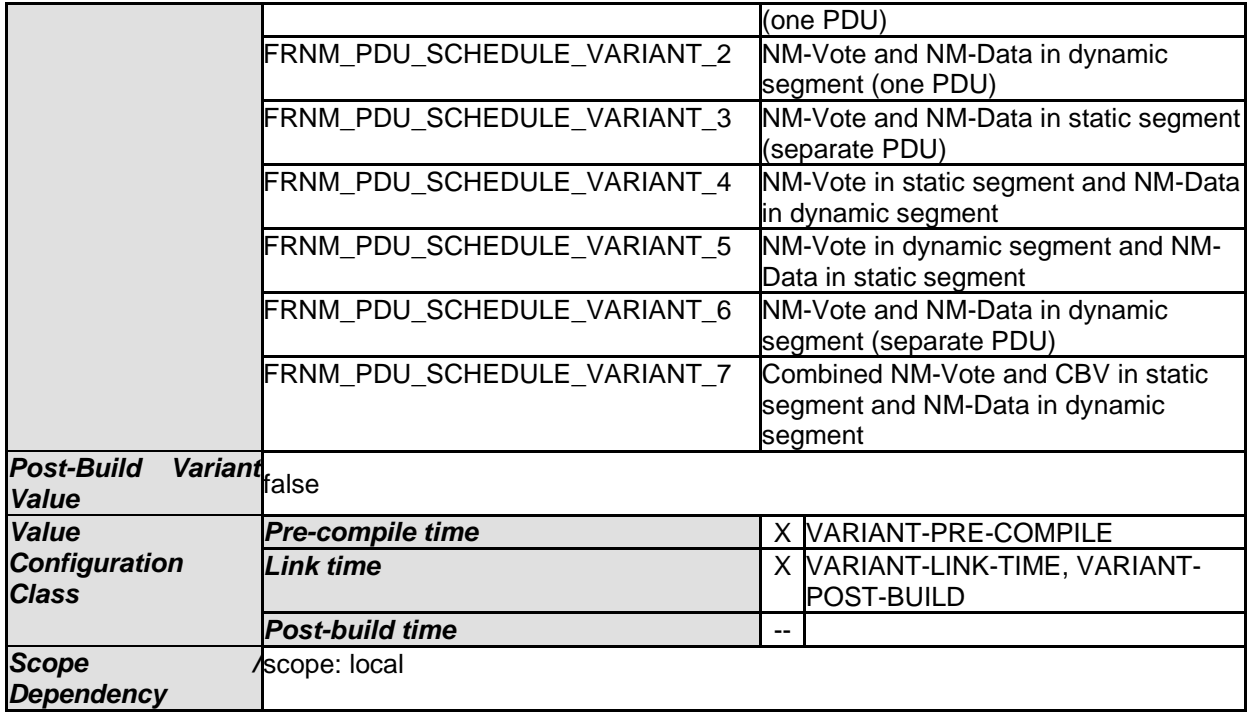

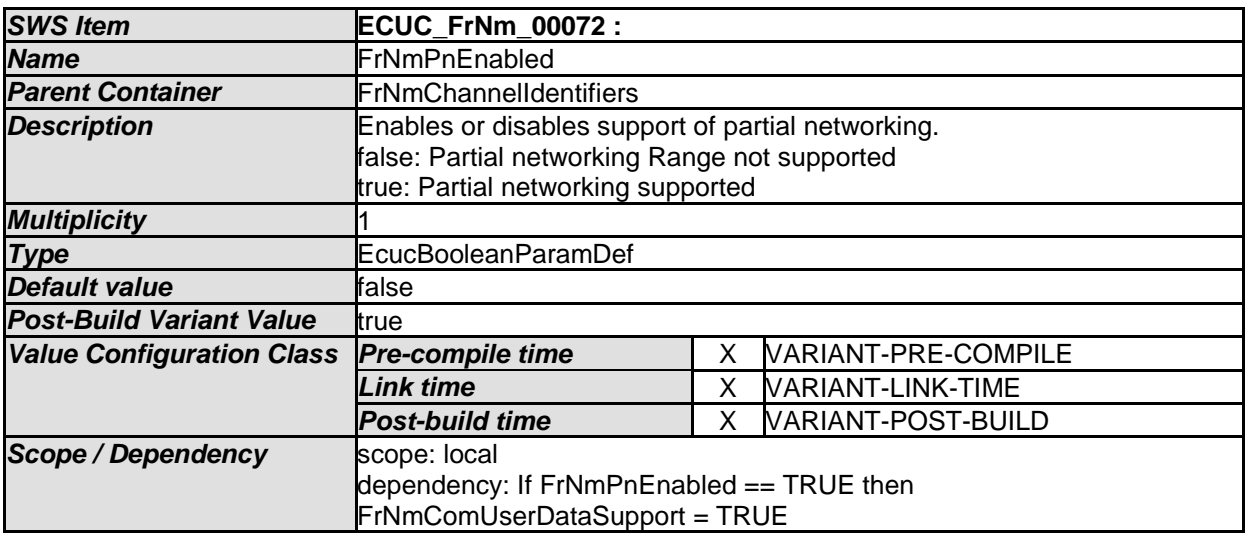

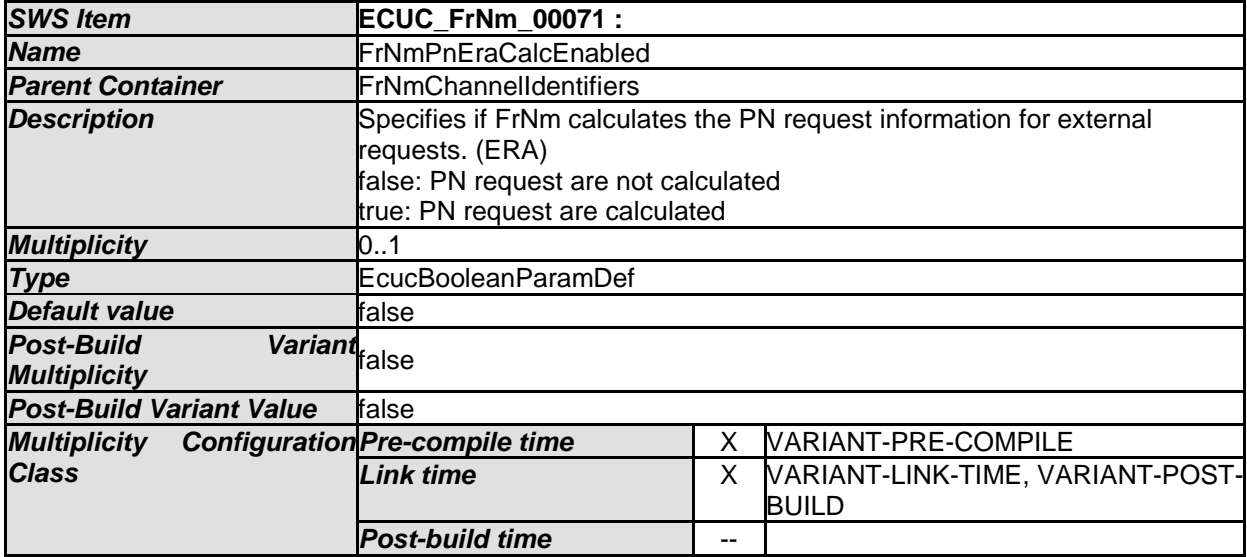

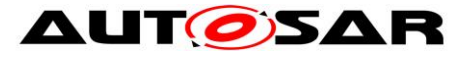

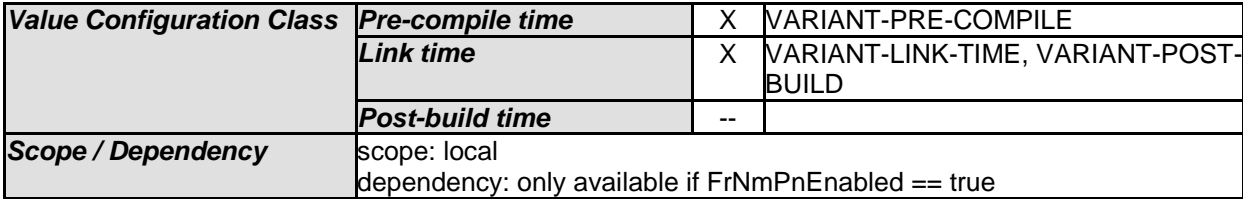

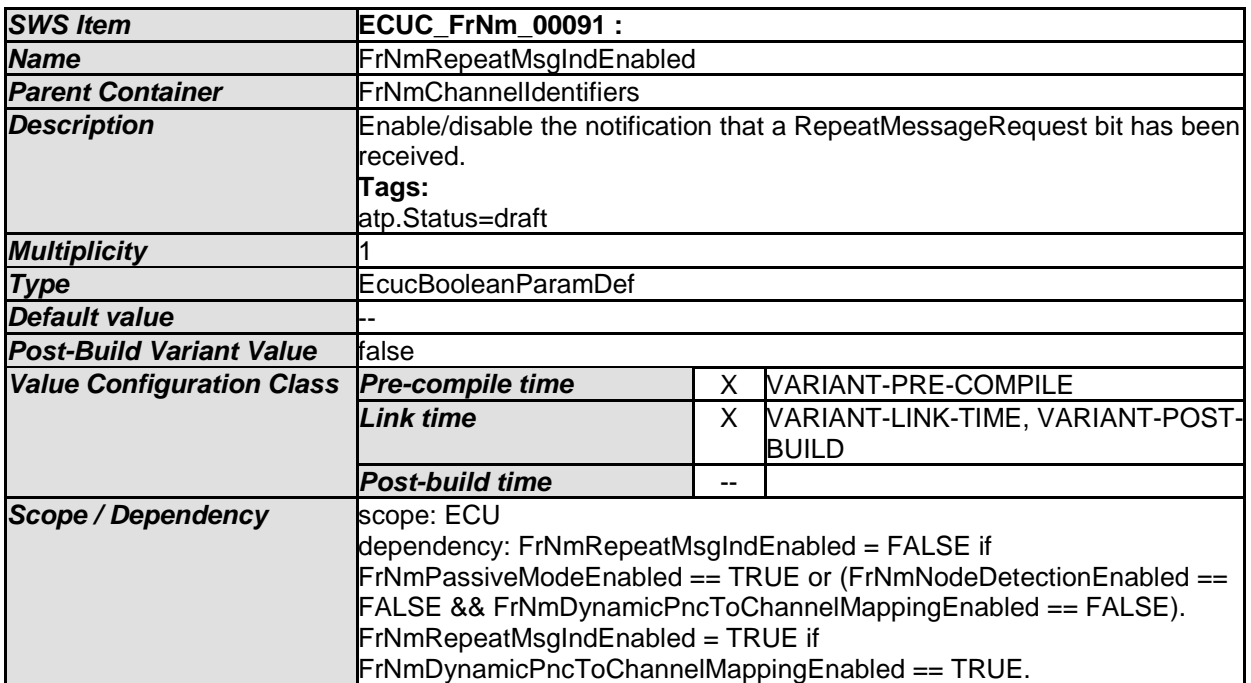

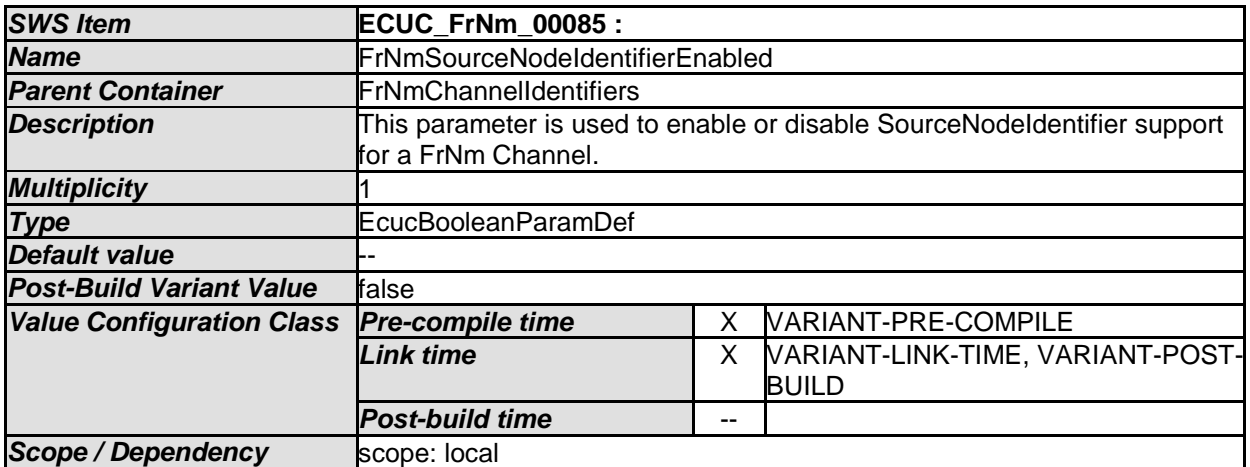

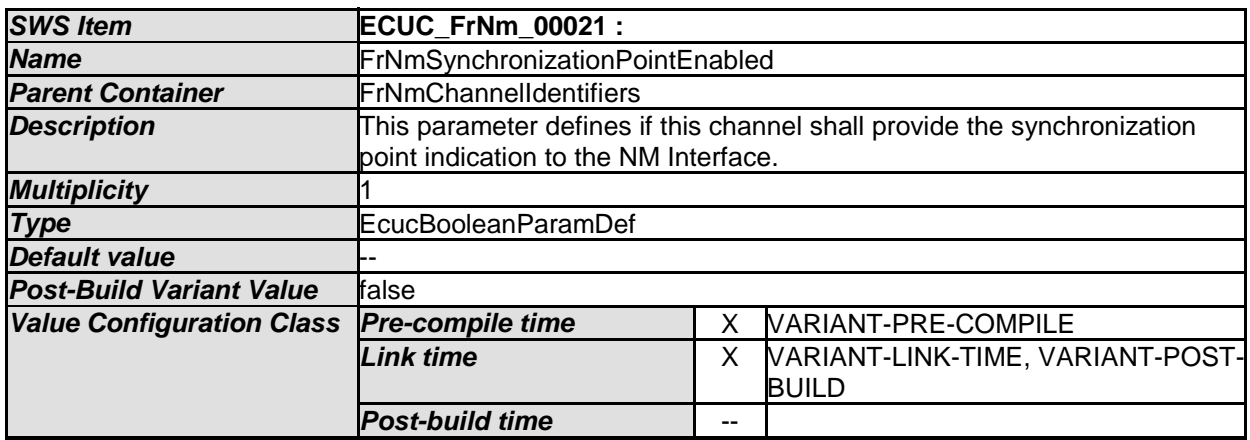

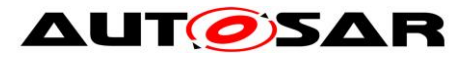

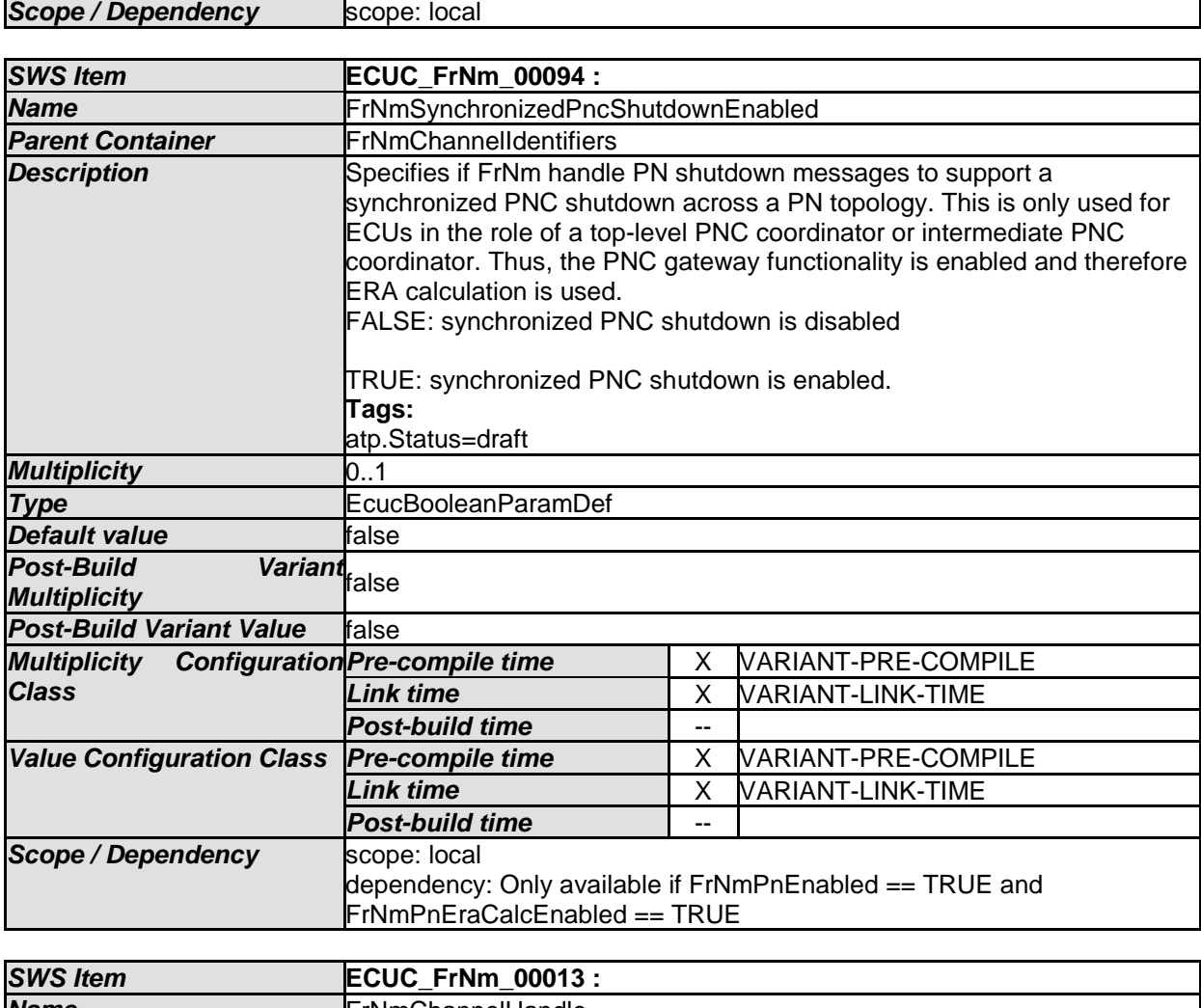

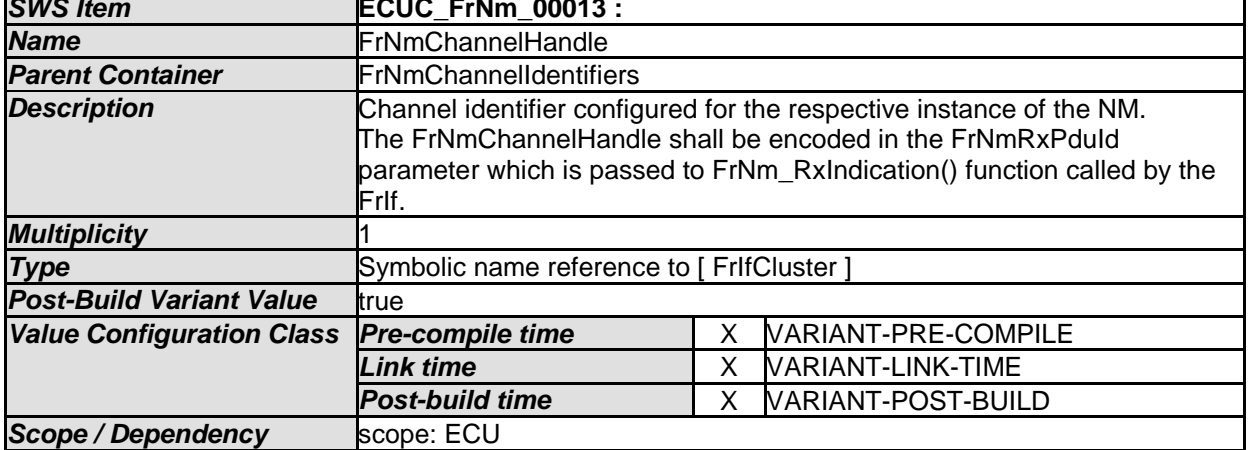

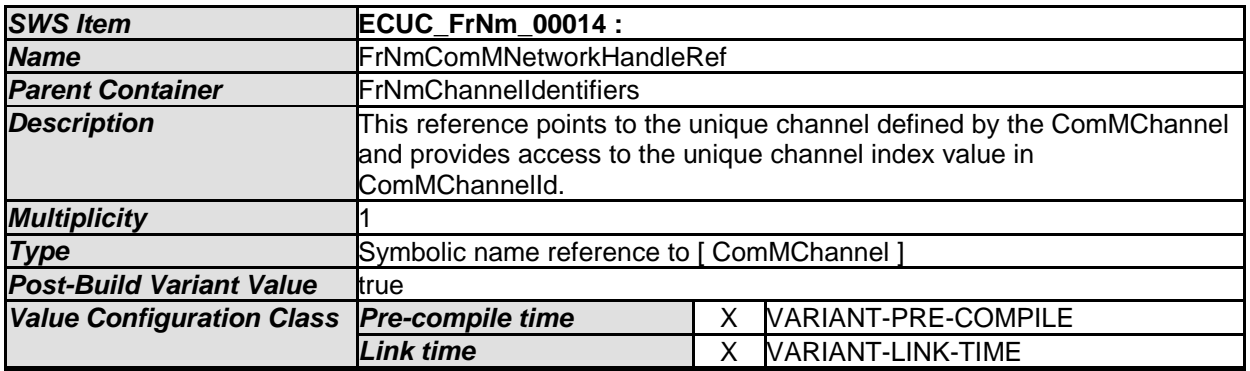

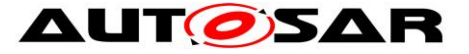

#### Specification of FlexRay Network Management AUTOSAR CP R20-11

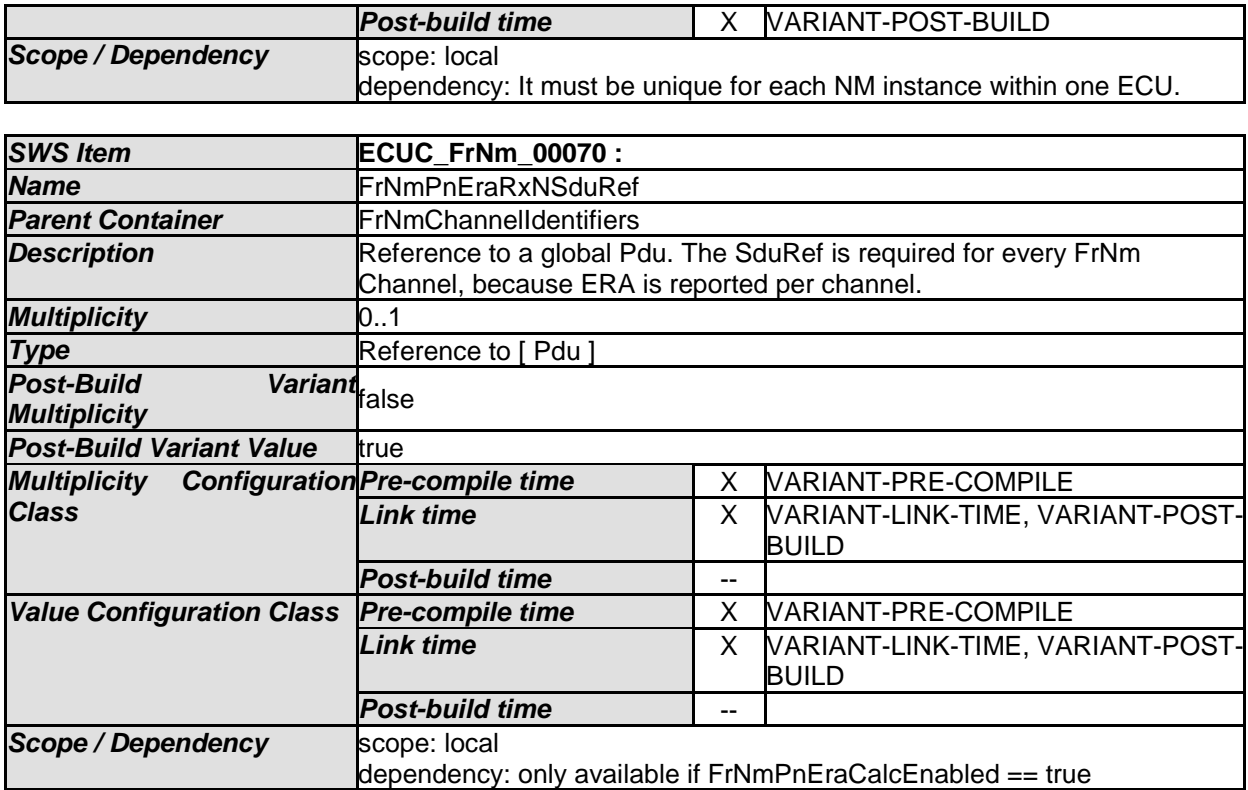

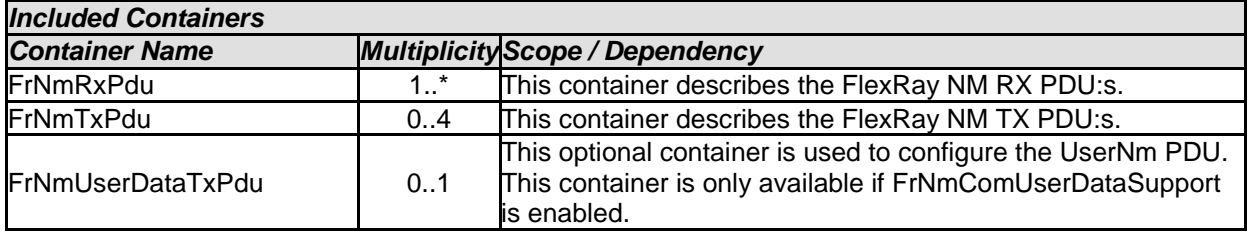

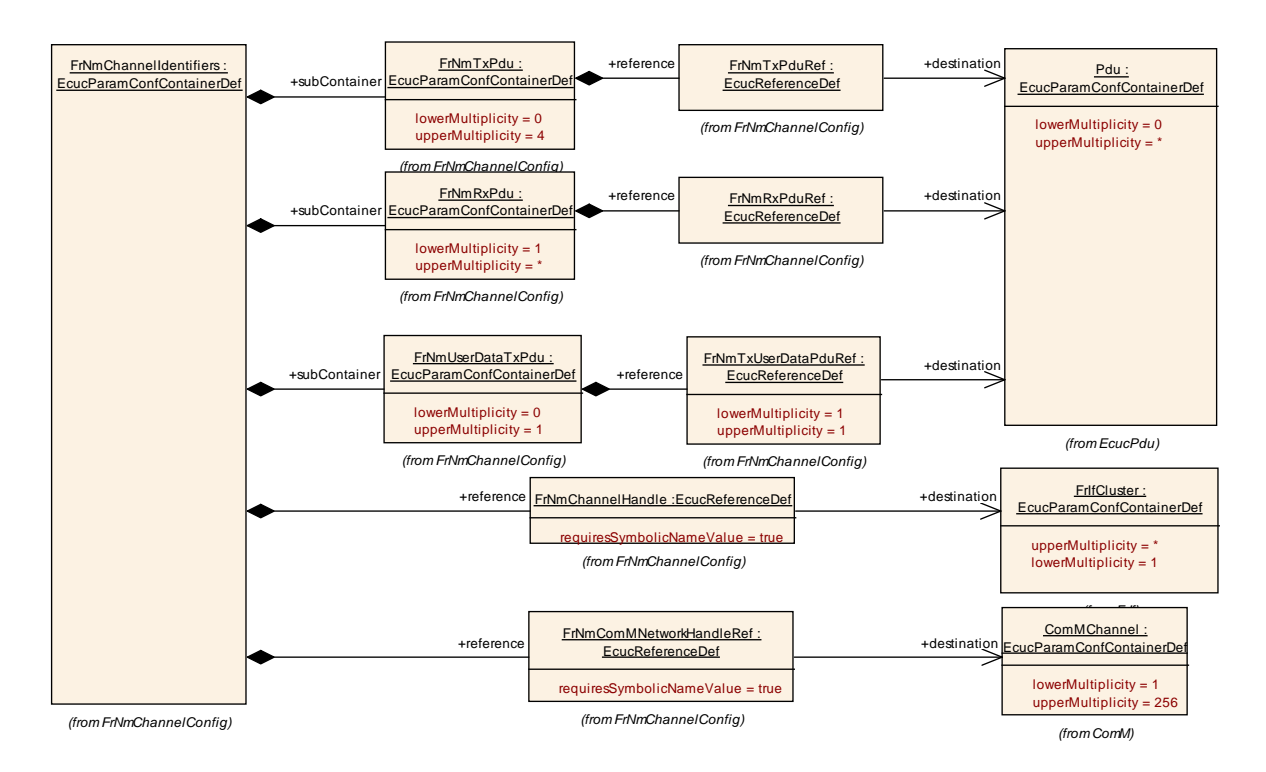

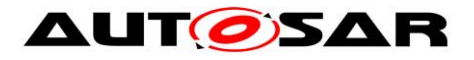

# **10.4.5 FrNmRxPdu**

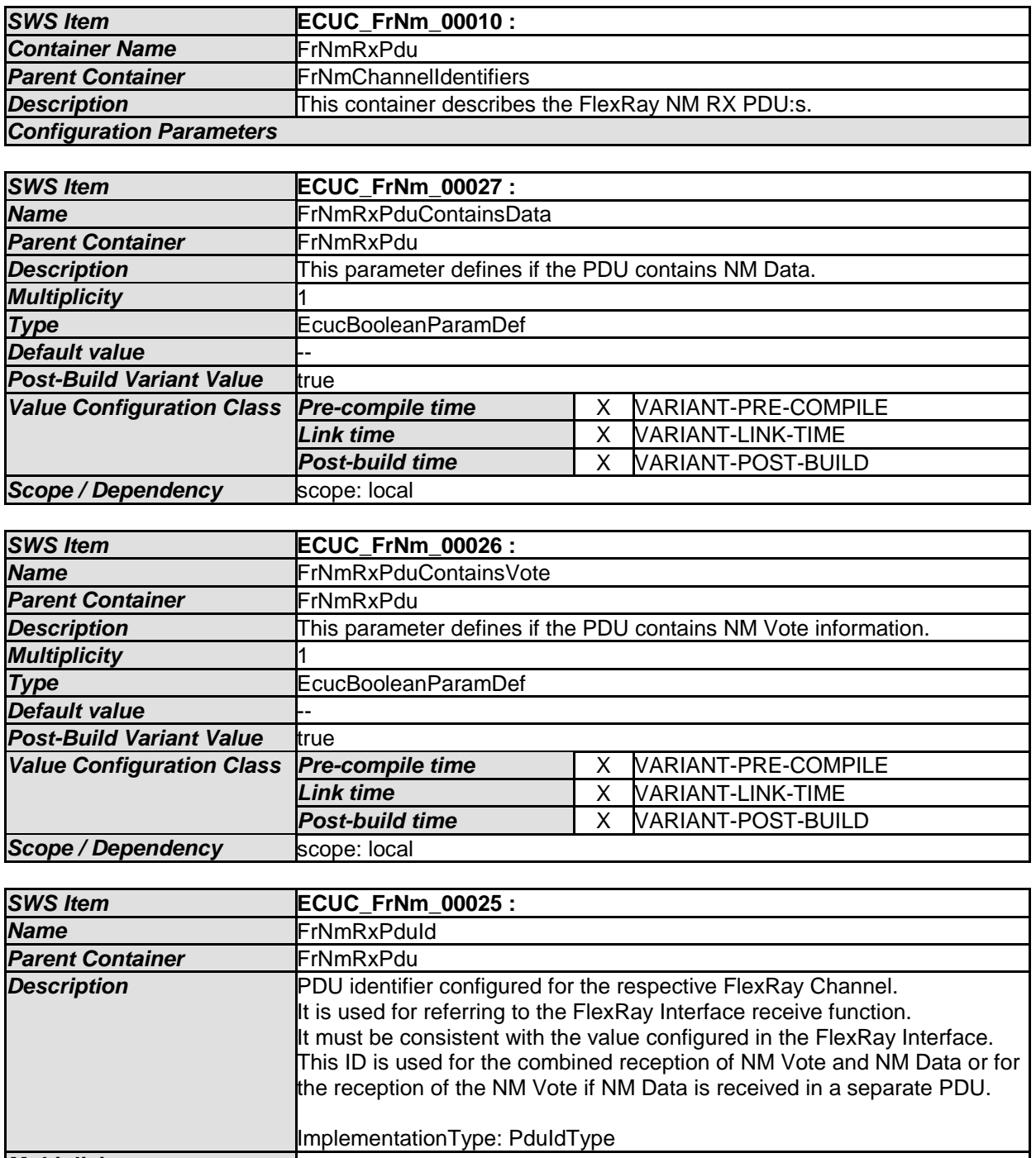

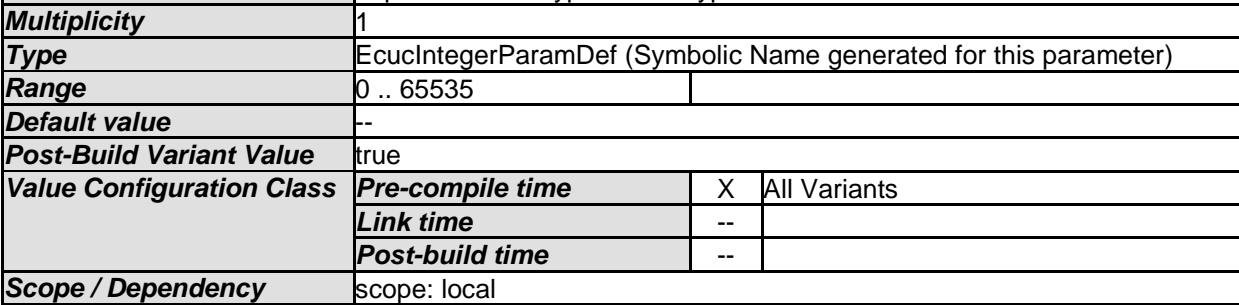

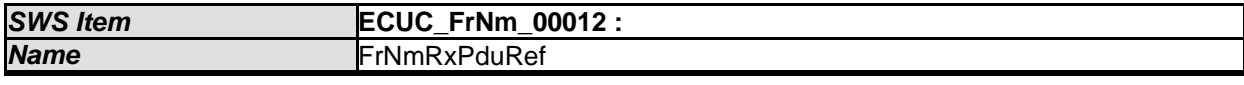

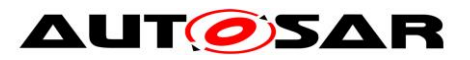

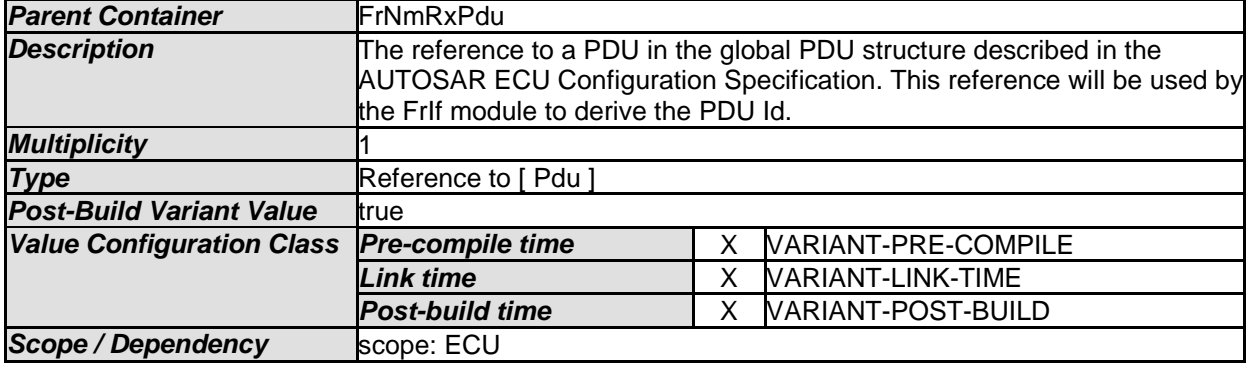

*No Included Containers* 

### **10.4.6 FrNmTxPdu**

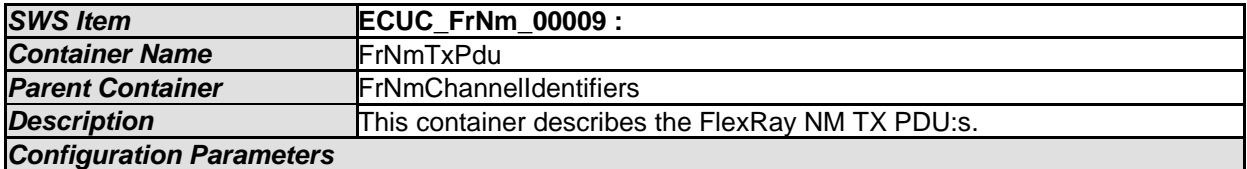

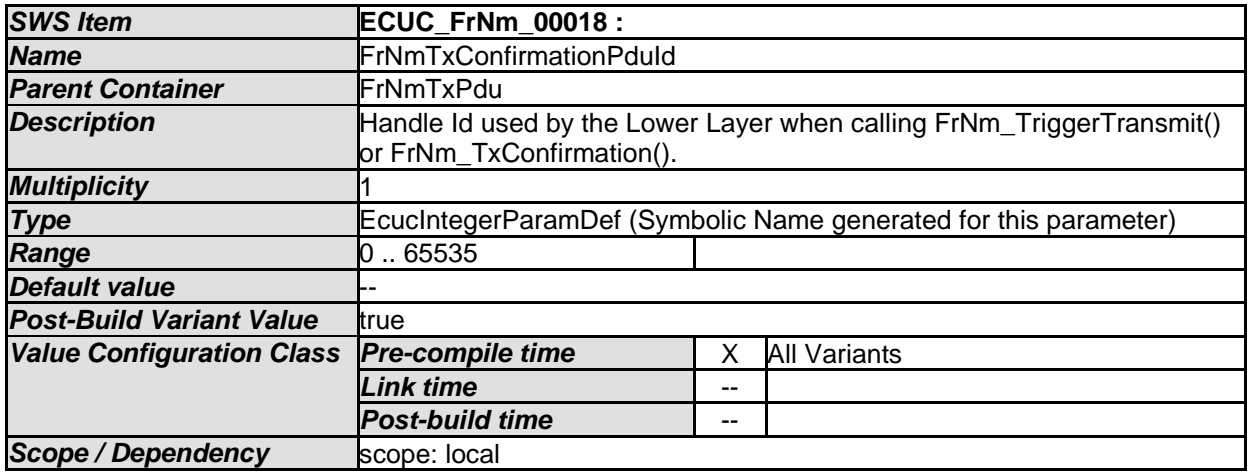

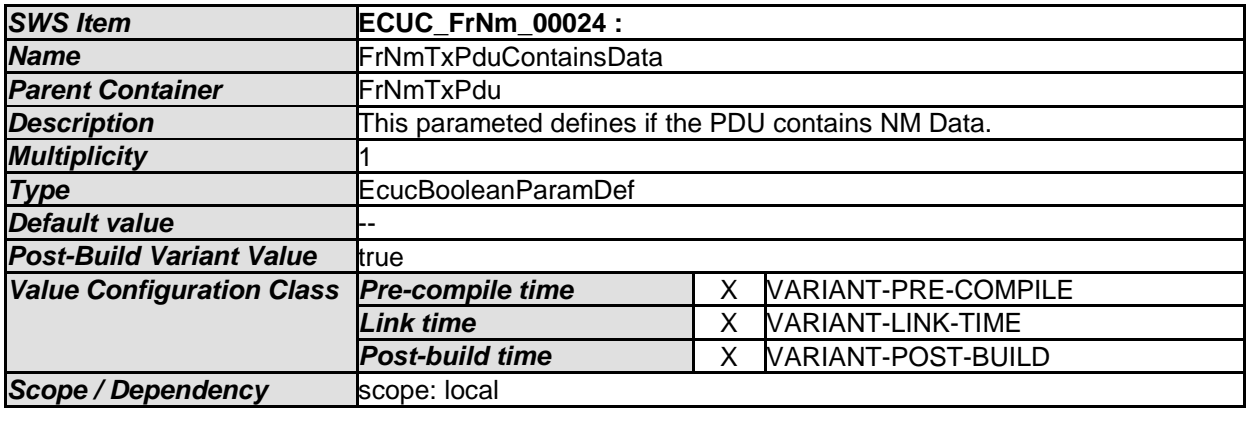

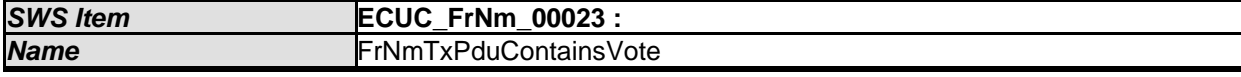

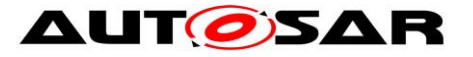

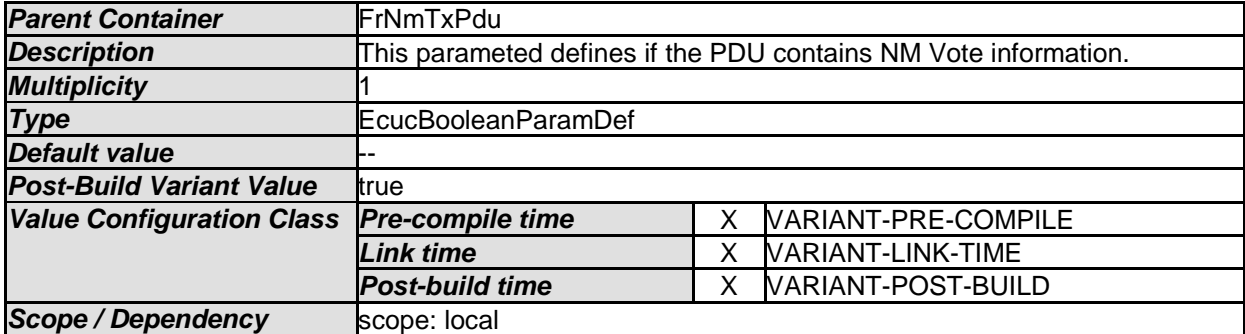

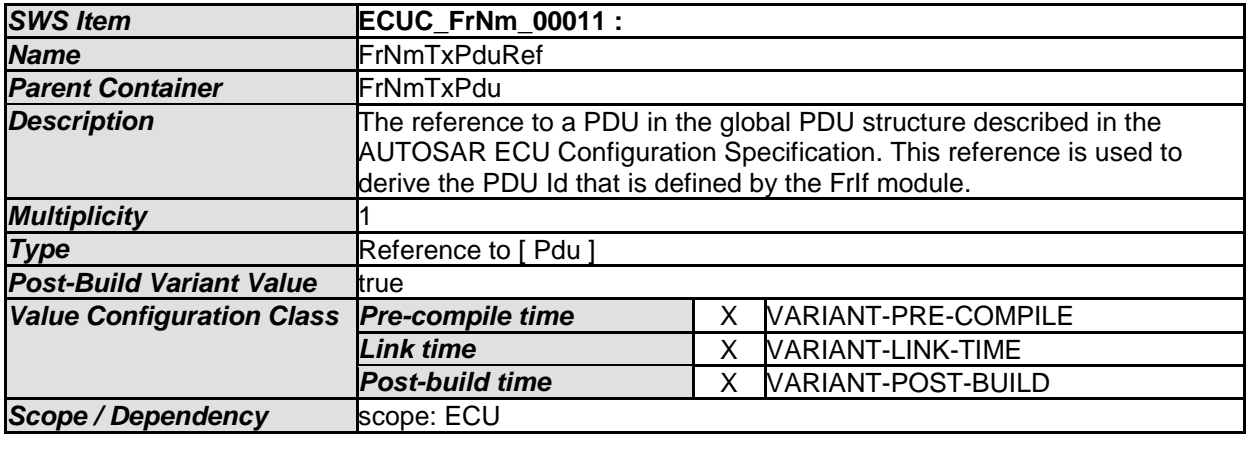

*No Included Containers* 

### **10.4.7 FrNmUserDataTxPdu**

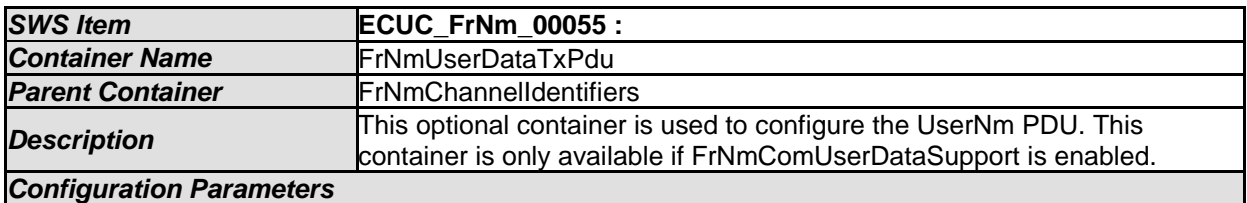

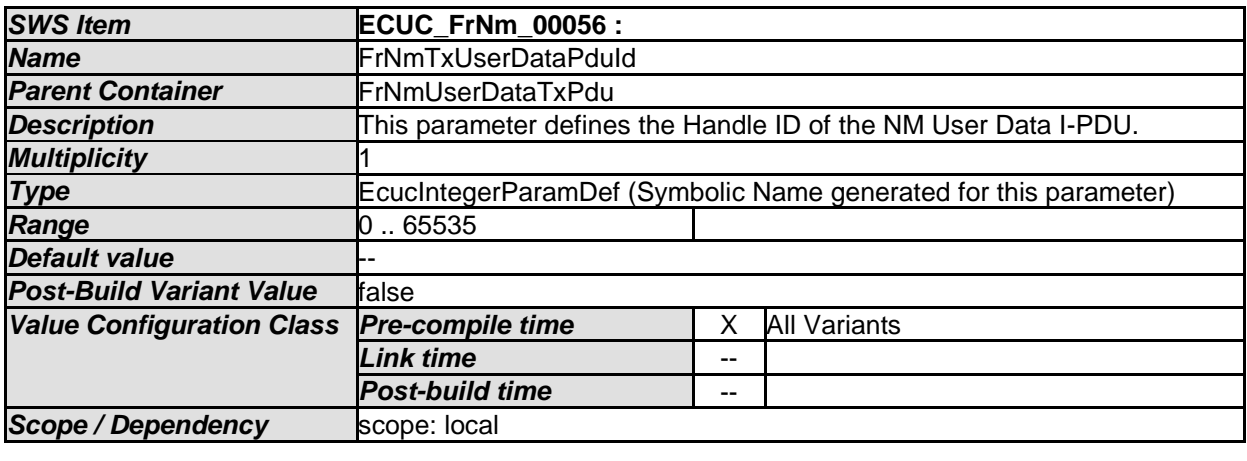

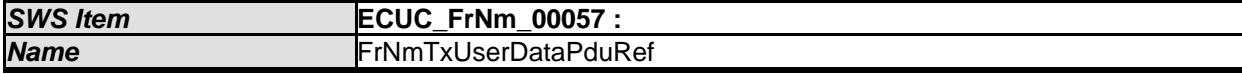

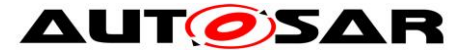

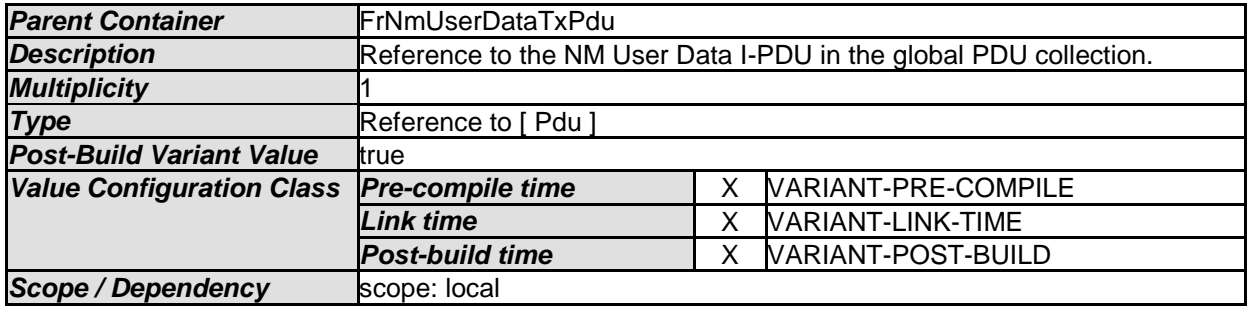

#### *No Included Containers*

# **10.5Published parameters**

For details refer to the chapter 10.3 "Published Information" in *SWS\_BSWGeneral.*

# **10.6Configuration constraints**

**[SWS\_FrNm\_00069]** [The following configuration constraints are conditionally recommended for FlexRay NM:

- NM\_REPEAT\_MESSAGE\_TIME = 0 (conditions: (1) startup of all applications is completed as soon as the FlexRay communication is started and (2) node detection is not required in the FlexRay NM-cluster)
- FrNmReadySleepCnt =  $0$  (condition: bus communication is always shut down at the end of the NM Repetition Cycle in all nodes within the same FlexRay NMcluster, even in presence of race conditions)  $\vert$  ()

# **10.7Examples**

The following examples require FlexRay knowledge that is not described in the examples (e.g. the definition of a minislot). The [FlexRay Communications System](#page-14-0)  [Specifications, V2.1](#page-14-0) [\(\[7\]\)](#page-14-0) contain the necessary information.

#### <span id="page-124-0"></span>**10.7.1 Example of Bus-Schedule with NM-Vote PDUs**

Assume an example network of five nodes with the respective IDs of 1, 2, 3, 4 and 5 as shown in [Figure 10-1](#page-125-0) [\(Seite 126\)](#page-125-0).

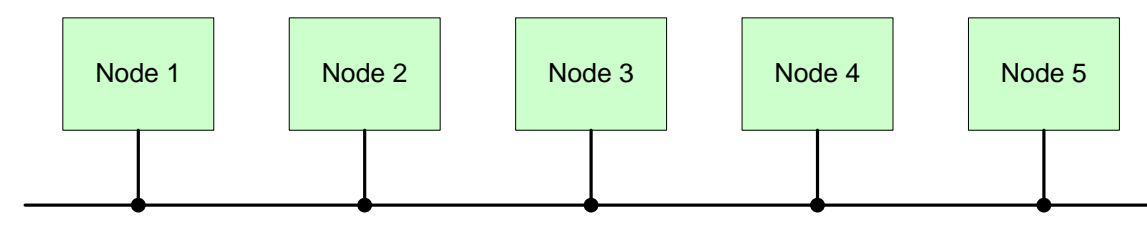

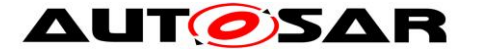

<span id="page-125-0"></span>Figure 10-1 Example of five Node Network

The FlexRay Schedule allots 5 slots in the static segment and 6 (mini)slots in the dynamic segment as shown in [Figure 10-2](#page-125-1) [\(unterhalb\)](#page-125-1). To keep the example simple the nodes are assigned static numerically equivalent to the node numbers, e.g., Node 1 is sending in static Slot 1, Node2 is sending in static slot 2 and so on.

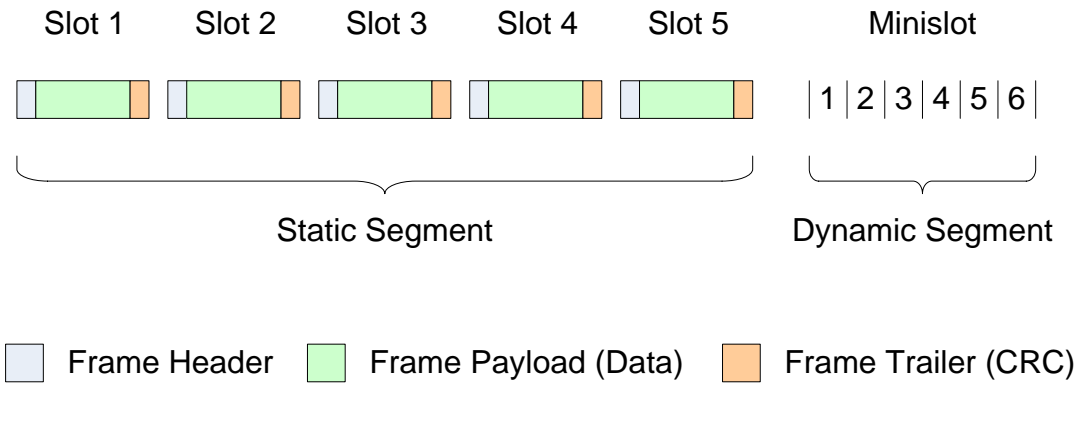

<span id="page-125-1"></span>Figure 10-2 Example of Bus Schedule

Node 2 and 5 transmit their NM-Vote in the static segment, while the three remaining nodes 1, 3 and 4 transmit their NM-Vote in the dynamic segment as shown in [Figure](#page-126-0)  [10-3](#page-126-0) [\(Seite 127\)](#page-126-0).

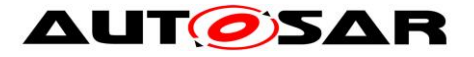

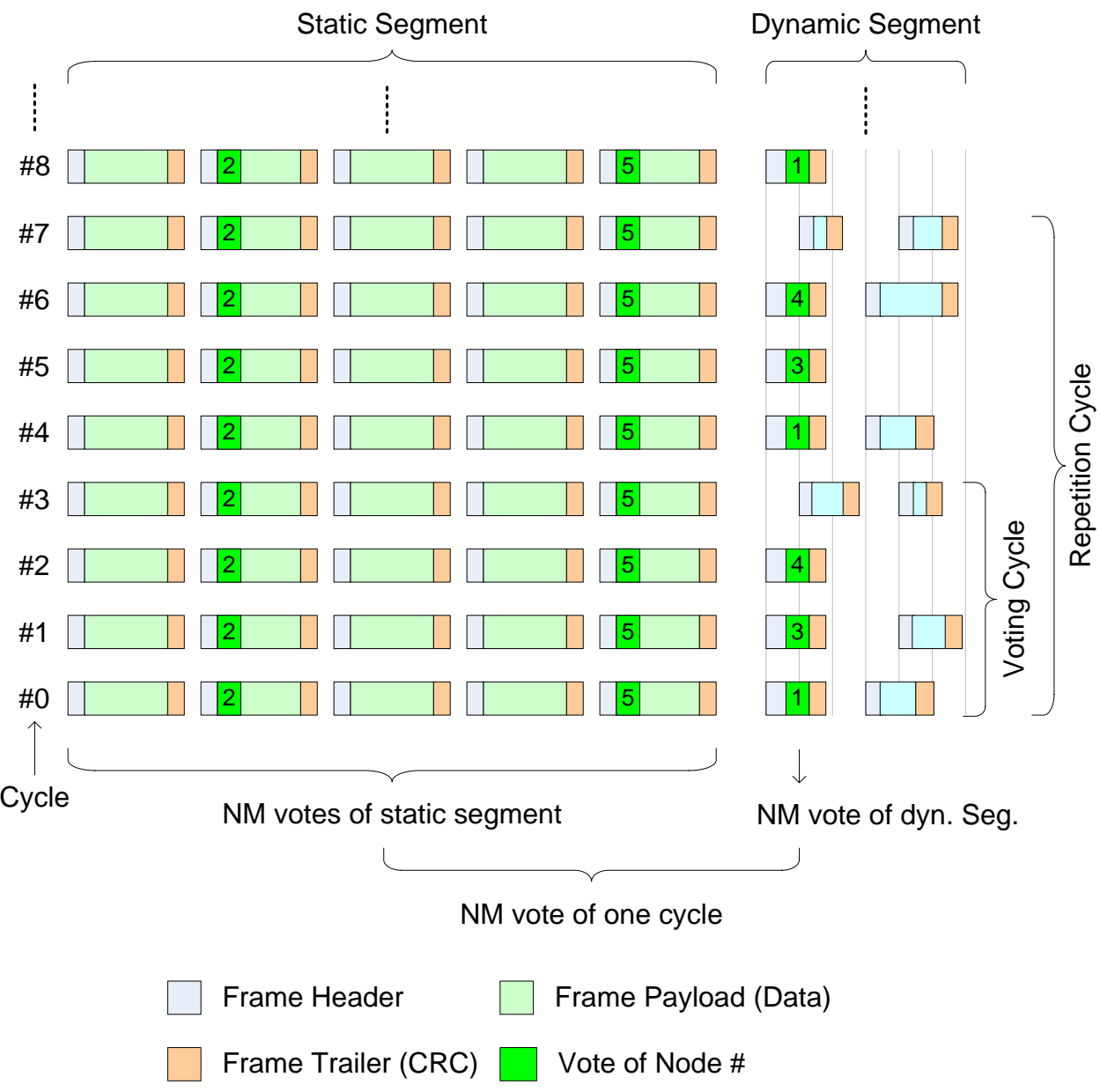

<span id="page-126-0"></span>Figure 10-3 Example of NM-Vote in dynamic and static segment

As three dynamic voters exist, the Voting Cycle will be 4 and is repeated, therefore, every four cycles (cycle 0-1-2-3 and 4-5-6-7 and so on). Notice that no NM-Vote will be transmitted in last cycle of the Voting Cycle as all nodes have already voted. In this example the Repetition Cycle is set to 2, which is twice the Voting cycle. Therefore every node will sent his vote twice.

#### **10.7.2 Example of Bus Schedule with NM-Data PDUs**

This example uses the same setup as in the previous example  $(10.7.1)$  – five nodes [\(Figure 10-1](#page-125-0) [Seite 126\)](#page-125-0), 5 slot in the static segment and 6 slots in the dynamic segment [\(Figure 10-2](#page-125-1) [Seite 126\)](#page-125-1).

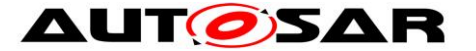

Five Node need to send their NM-Data, which leads to a Data Cycle of "8", as only 1,2,4,8,16,32 and 64 are allowed due the restriction of the FlexRay Cycle multiplexing (see **SWS\_FrNm\_00195).** 

[Figure 10-4](#page-127-0) [\(unterhalb\)](#page-127-0) shows that Node 1 will send its NM-Data in cycle 2, 10 and so on. Node 2, 3, 4 and 5 will behave in a similar way.

As the Data Cycle is "8", all nodes will send their NM-Data only every 8 cycles.

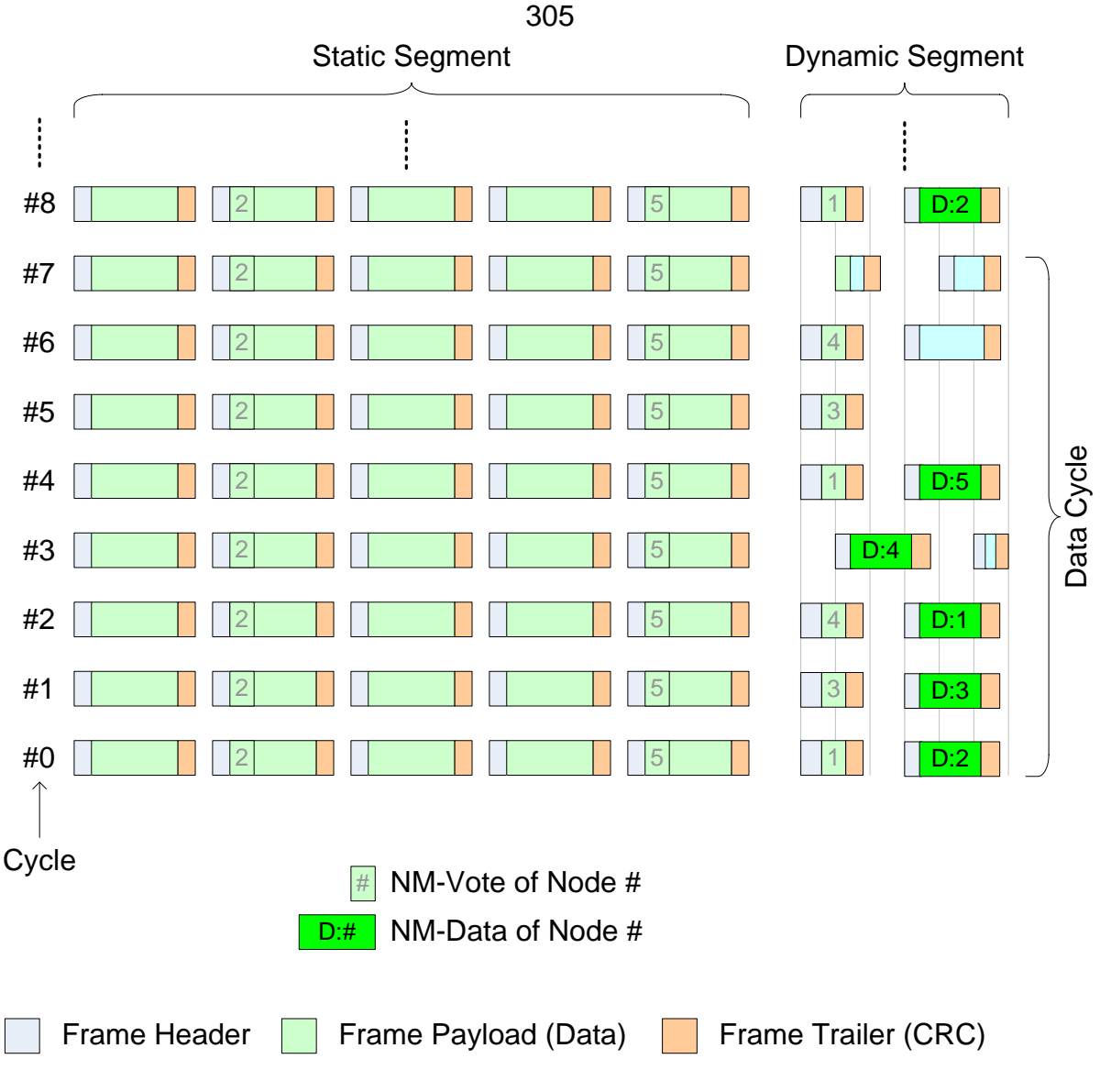

<span id="page-127-0"></span>Figure 10-4 Example of Bus Schedule with NM-Data

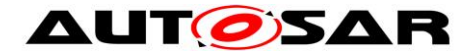

# **11 Not applicable requirements**

**[SWS\_FrNm\_NA\_0]** [This specification item references requirements that are not applicable, because it is no requirement against FrNm SWS or only against ECUC elements.⌋ (SRS\_BSW\_00334, SRS\_BSW\_00172, SRS\_BSW\_00010, SRS\_BSW\_00341, SRS\_BSW\_00334, SRS\_Nm\_00044, SRS\_Nm\_00145, SRS\_Nm\_00146, and SRS\_Nm\_00148)

**[SWS\_FrNm\_NA\_1]** [This specification item references requirements that are not applicable, because FrNm does not implement any interrupts, is not a driver or MCAL abstraction layer or has any direct access to OS. | (SRS BSW 00375, SRS BSW 00161, SRS\_BSW\_00162, SRS\_BSW\_00005, SRS\_BSW\_00164, SRS\_BSW\_00325, SRS\_BSW\_00347, SRS\_BSW\_00314, SRS\_BSW\_00333)

**[SWS\_FrNm\_NA\_2]** [This specification item references requirements that are not applicable, because FrNm has no interdepencies to SW Components. (SRS\_BSW\_00168, SRS\_BSW\_00423)

**[SWS\_FrNm\_NA\_3]** [This specification item references requirements that are not applicable, because FrNm does not share any data with other BSW.⌋ (SRS\_BSW\_00426)

**[SWS\_FrNm\_NA\_4]** [This specification item references requirements that are not applicable, because BSW module description template is not part of the FrNm SWS. (SRS\_BSW\_00427)

**[SWS\_FrNm\_NA\_5]** [This specification item references requirements that are not applicable, because FrNm does not have any shutdown functionality. (SRS\_BSW\_00336)

**[SWS\_FrNm\_NA\_6]** [This specification item references requirements that are not applicable, because FrNm does not report any DEM errors. I (SRS BSW 00417)

**[SWS FrNm NA 7]** [The following requirements are not applicable to this specification, because they are either general BSW requirements, which apply to all BSW modules and not only especially to the FrNm module or they are not applicable at all. | (SRS BSW 00433, SRS BSW 00009, SRS BSW 00401, SRS BSW 00333, and SRS Nm 02510)